# Informazioni tecniche Proline Promag W 300

# Misuratore di portata elettromagnetico

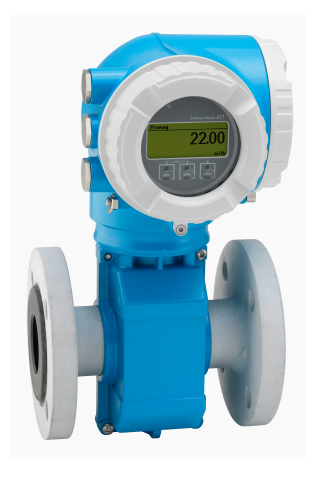

# Dedicato ad applicazioni esigenti nel settore delle acque potabili e reflue con trasmettitore compatto e facilmente accessibile

## Applicazione

- Il principio di misura bidirezionale è praticamente indipendente da pressione, densità, temperatura e viscosità
- Adatto a compiti di misura elementari come l'immissione di acqua non depurata

## *Caratteristiche del dispositivo*

- Approvazioni internazionali per l'impiego con acqua potabile
- Classe di protezione IP68 (custodia Type 6P)
- Custodia compatta a doppia camera con fino a 3 I/O
- Display retroilluminato con Touch Control e accesso WLAN
- Disponibilità di display separato

## Vantaggi

- Misura affidabile con precisione costante con tratto in entrata 0 x DN e nessuna perdita di carico
- Ingegneria flessibile sensore con connessioni al processo fisse o lap-joint
- Funzionamento a lungo termine sensore robusto e completamente saldato
- Migliore disponibilità dell'impianto sensore conforme ai requisiti specifici del settore
- Pieno accesso alle informazioni di processo e diagnostiche numerosi I/O liberamente combinabili ed Ethernet
- Riduzione di complessità e varietà funzionalità I/O liberamente configurabili
- Verifica integrata Heartbeat Technology

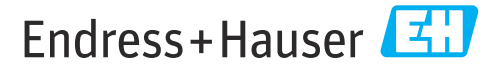

People for Process Automation

# Indice

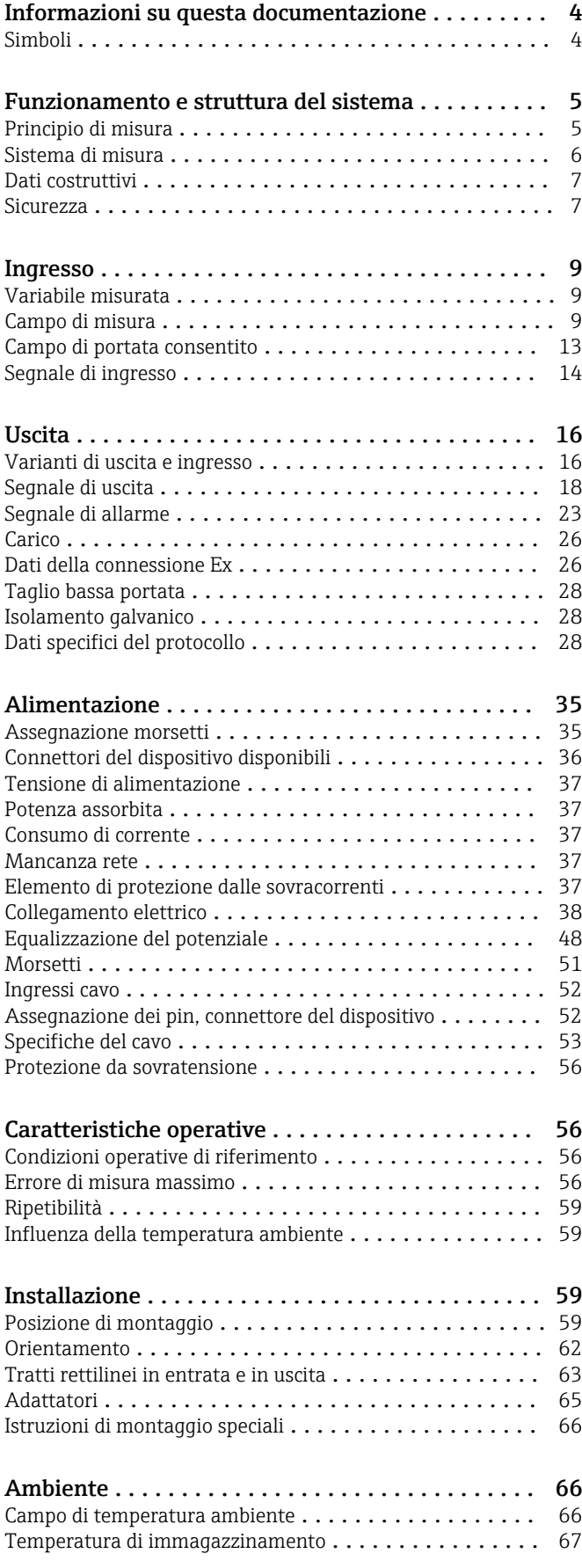

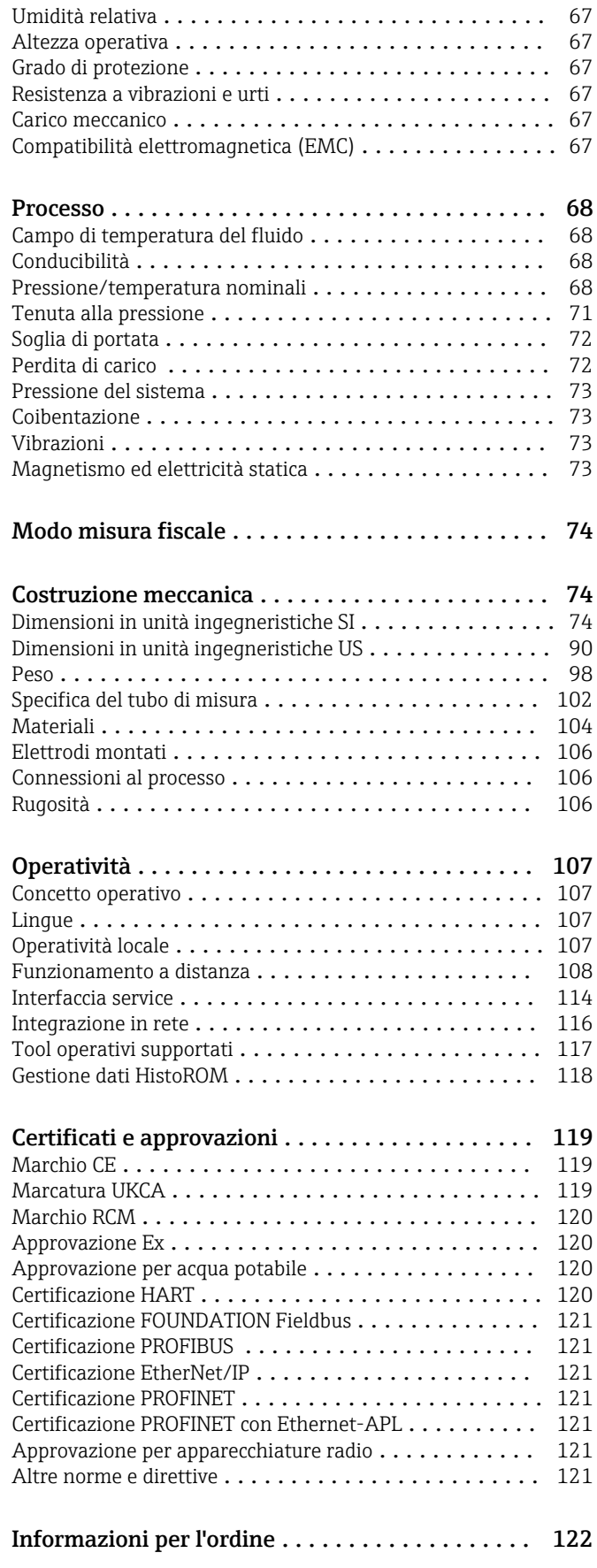

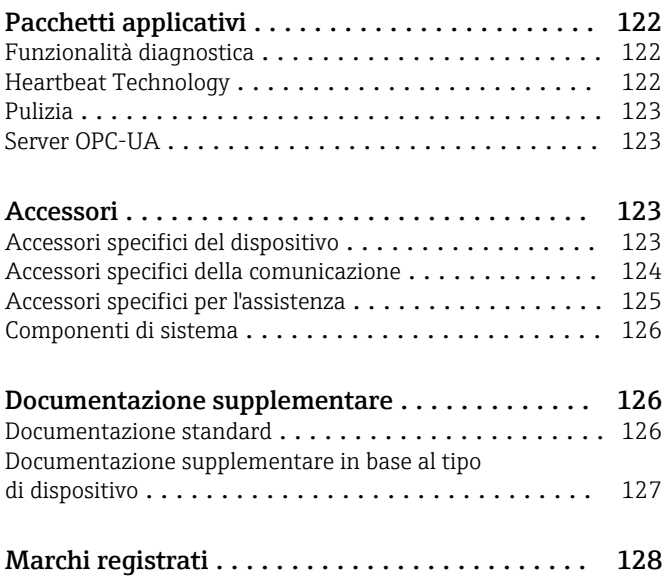

# Informazioni su questa documentazione

## <span id="page-3-0"></span>Simboli Simboli elettrici

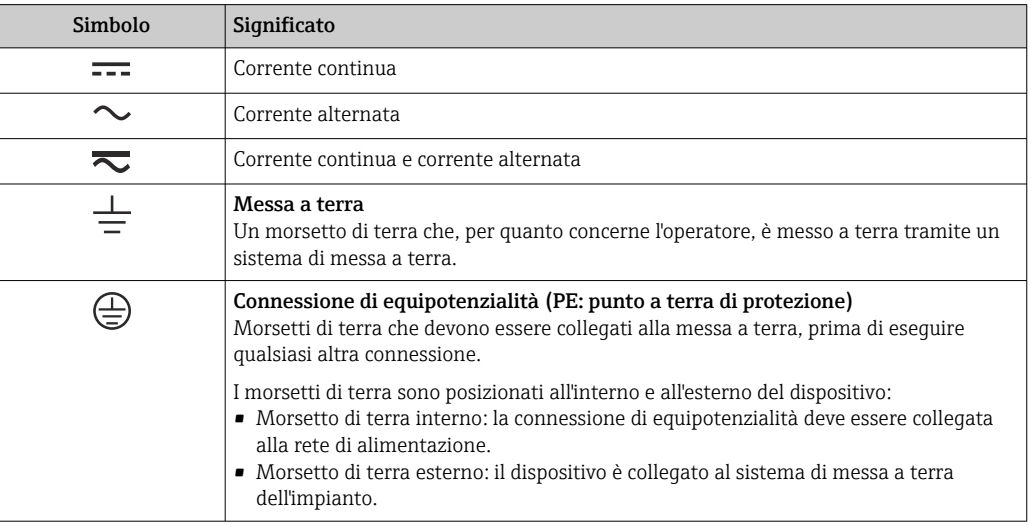

## Simboli specifici della comunicazione

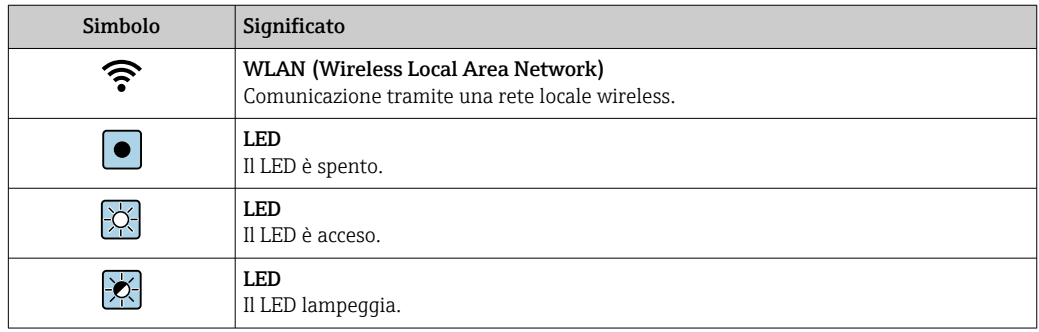

## Simboli per alcuni tipi di informazioni

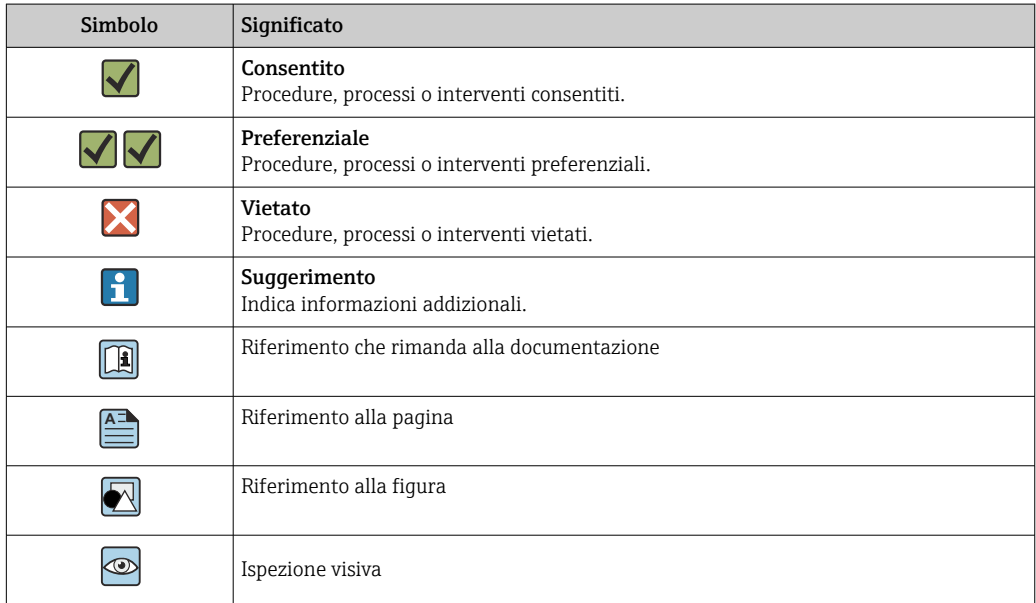

## <span id="page-4-0"></span>Simboli nei grafici

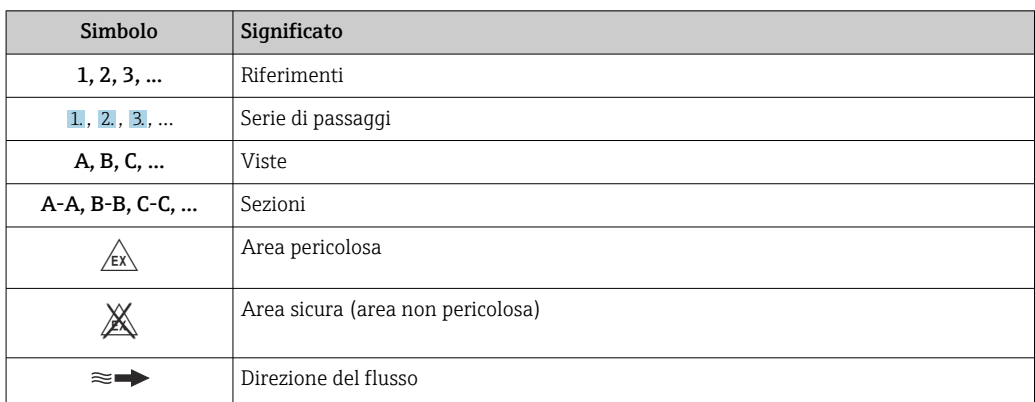

## Funzionamento e struttura del sistema

Principio di misura Secondo la *legge sull'induzione magnetica di Faraday*, in un conduttore che si muove in un campo magnetico viene indotta una tensione.

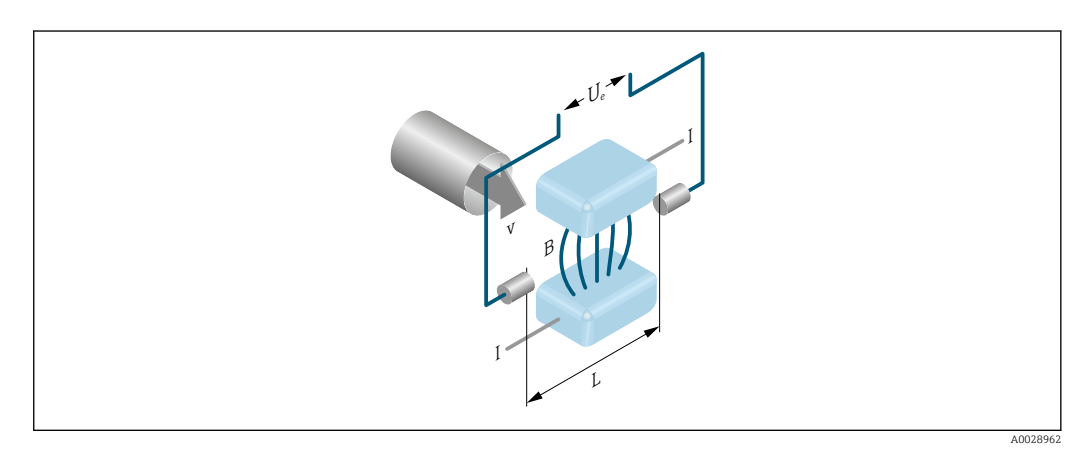

*Ue Tensione indotta*

- *B Induzione magnetica (campo magnetico)*
- *L Distanza tra gli elettrodi*
- *I Corrente*
- *v Velocità di deflusso*

Nel principio di misura elettromagnetica, il fluido che defluisce è il conduttore in movimento. La tensione indotta (U<sup>e</sup> ) è proporzionale alla velocità di deflusso (v) ed è fornita all'amplificatore tramite due elettrodi di misura. La portata volumetrica (Q) è calcolata mediante la sezione del tubo (A). Il campo magnetico viene generato da una corrente continua commutata a polarità alternata.

## Formule di calcolo

- **•** Tensione indotta  $U_e = B \cdot L \cdot v$
- Portata volumetrica  $Q = A \cdot v$

<span id="page-5-0"></span>Sistema di misura Il dispositivo consiste in un trasmettitore e in un sensore.

Il dispositivo è disponibile in versione compatta: Il trasmettitore e il sensore formano un'unica unità meccanica.

## Trasmettitore

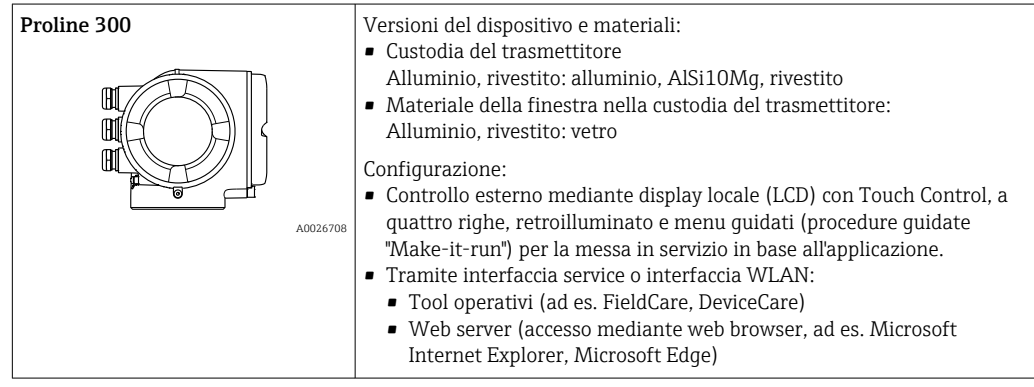

### Sensore

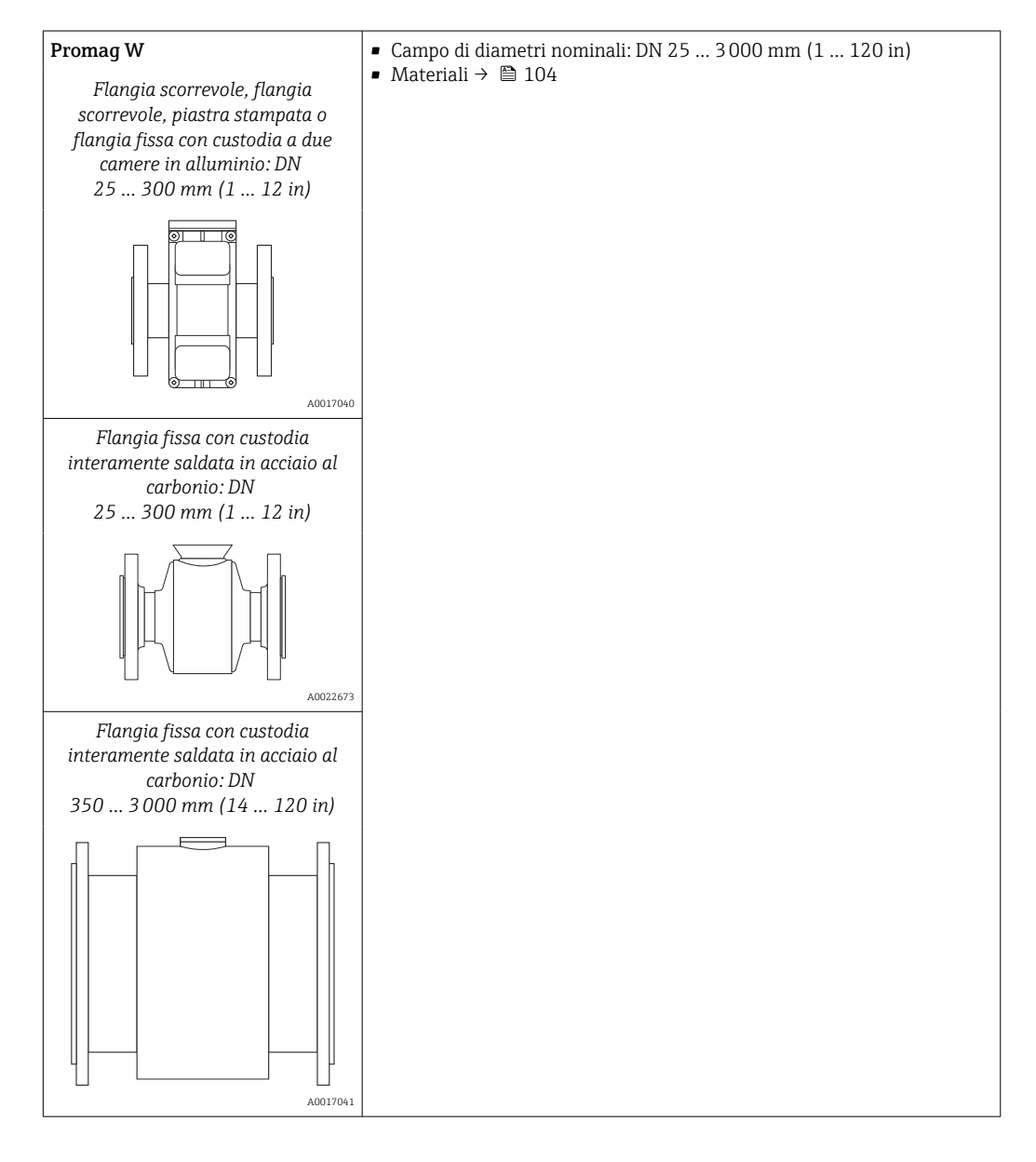

### <span id="page-6-0"></span>Dati costruttivi

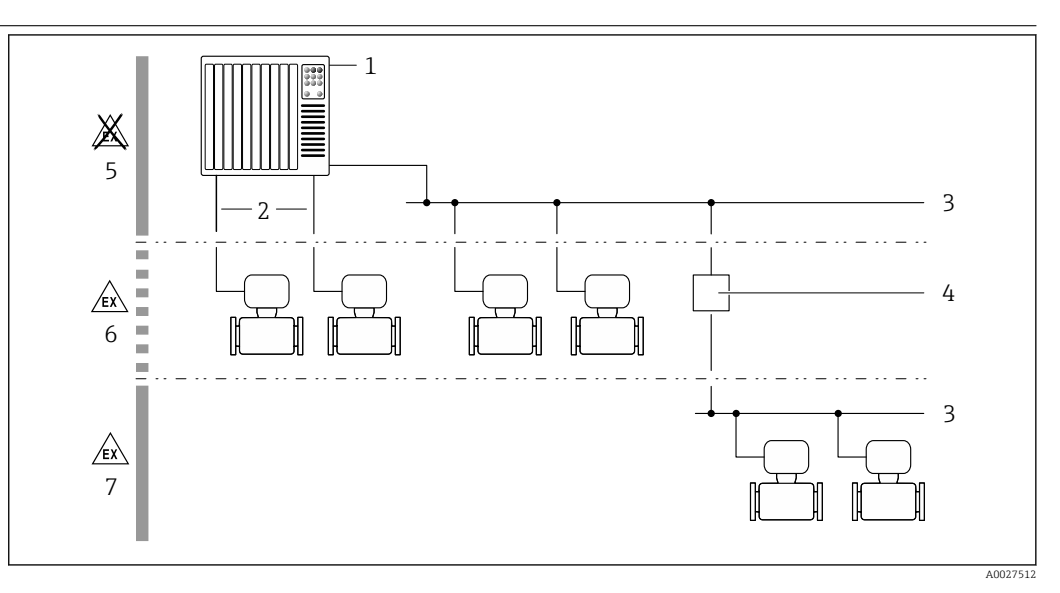

 *1 Possibilità di integrazione dei misuratori in un sistema*

- *1 Sistema di controllo (ad es. PLC)*
- *2 Cavo di collegamento (0/4 ... 20 mA HART ecc.)*
- *3 Bus di campo*
- *4 Accoppiatore*
- *5 Area sicura*
- *6 Area pericolosa: Zona 2; Classe I, Divisione 2*
- *7 Area pericolosa: Zona 1; Classe I, Divisione 1*

#### Sicurezza Sicurezza IT

La garanzia è valida solo se il prodotto è installato e impiegato come descritto nelle Istruzioni di funzionamento. Il prodotto è dotato di un meccanismo di sicurezza che protegge le sue impostazioni da modifiche involontarie.

Delle misure di sicurezza IT, che forniscono una protezione addizionale al prodotto e al trasferimento dei dati associati, devono essere implementate dagli stessi operatori secondo i loro standard di sicurezza.

### Funzioni informatiche di sicurezza specifiche del dispositivo

Il dispositivo offre varie funzioni specifiche per favorire la sicurezza dell'operatore. Queste funzioni possono essere configurate dall'utente e, se utilizzate correttamente, garantiscono una maggiore sicurezza operativa. La seguente sezione fornisce una panoramica delle funzioni più importanti:

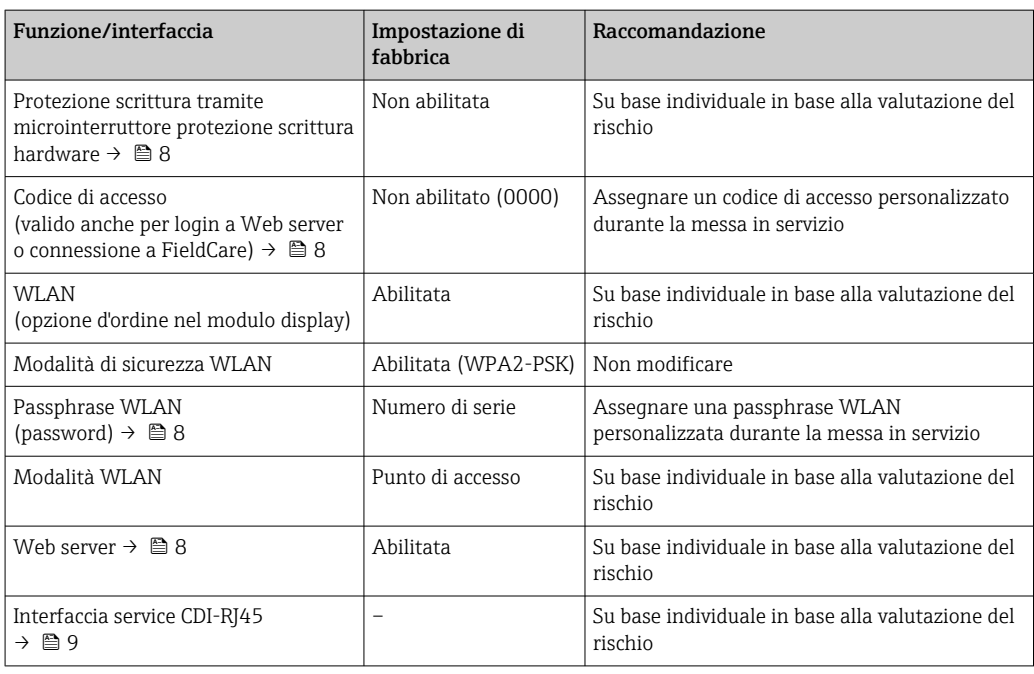

#### <span id="page-7-0"></span>*Protezione dell'accesso mediante protezione scrittura hardware*

L'accesso in scrittura ai parametri del dispositivo tramite display locale, web browser o tool operativo (ad es. FieldCare, DeviceCare) può essere disabilitato tramite un selettore di protezione scrittura (DIP switch sul modulo dell'elettronica principale). Quando la protezione scrittura hardware è abilitata, l'accesso ai parametri è di sola lettura.

Il dispositivo viene spedito con la protezione scrittura hardware disabilitata.

#### *Protezione dell'accesso mediante password*

Sono disponibili varie password per proteggere l'accesso in scrittura ai parametri del dispositivo o l'accesso al dispositivo tramite l'interfaccia WLAN.

• Codice di accesso specifico dell'utente

Protegge l'accesso in scrittura ai parametri del dispositivo mediante display locale, web browser o tool operativo (ad es. FieldCare, DeviceCare). L'autorizzazione di accesso è regolamentata in modo univoco, utilizzando un codice di accesso specifico dell'utente.

- Frase d'accesso WLAN La chiave di rete protegge una connessione tra un'unità operativa (ad es. notebook o tablet) e il dispositivo mediante interfaccia WLAN e può essere ordinata come opzione.
- Modalità di infrastruttura Quando il dispositivo funziona in modalità di infrastruttura, la passphrase WLAN corrisponde alla passphrase WLAN configurata sul lato dell'operatore.

#### *Codice di accesso specifico dell'utilizzatore*

L'accesso in scrittura ai parametri del dispositivo tramite display locale, web browser o tool operativo (ad es. FieldCare, DeviceCare) può essere protetto tramite il codice di accesso specifico dell'utilizzatore, modificabile.

#### *WLAN passphrase: funzionamento come punto di accesso WLAN*

La chiave di rete protegge la connessione tra unità operativa (ad es. computer portatile o tablet) e dispositivo tramite l'interfaccia WLAN , che è disponibile in opzione. L'autenticazione WLAN della chiave di rete è conforme allo standard IEEE 802.11.

La chiave di rete, variabile a seconda del dispositivo, è predefinita alla consegna. La chiave può essere modificata tramite sottomenu WLAN settings in parametro WLAN passphrase.

#### *Modalità di infrastruttura*

SSID e passphrase sul lato del sistema proteggono la connessione tra dispositivo e punto di accesso WLAN. Per l'accesso, contattare il relativo amministratore di sistema.

#### *Note generali sull'uso delle password*

- Il codice di accesso e la chiave di rete forniti con il dispositivo devono essere cambiati durante la messa in servizio.
- Per la definizione e la gestione del codice di accesso o della chiave di rete, attenersi alle regole generali per la creazione di una password sicura.
- L'utente deve gestire con attenzione il codice di accesso e la chiave di rete, garantendone la sicurezza.

#### *Accesso mediante web server*

Il dispositivo può essere comandato e configurato mediante un web browser e il web server integrato. La connessione è tramite interfaccia service (CDI-RJ45) o interfaccia WLAN. Per versioni del dispositivo con i protocolli di comunicazione EtherNet/IP e PROFINET, la connessione può essere stabilita anche mediante la connessione del morsetto per la trasmissione del segnale con EtherNet/IP, PROFINET (connettore RJ45) o PROFINET con Ethernet-APL (a 2 fili).

Il dispositivo viene spedito con il web server abilitato. Il web server, se necessario, può essere disabilitato (ad esempio dopo la messa in servizio) tramite la parametro Funzionalità Web server.

Le informazioni relative al dispositivo e allo stato possono essere nascoste dalla pagina di login per impedire accessi non autorizzati.

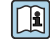

Per informazioni approfondite sui parametri del dispositivo, consultare: la documentazione "Descrizione dei parametri dello strumento" [→ 126](#page-125-0) <span id="page-8-0"></span>*Accesso mediante OPC-UA*

Il pacchetto applicativo "OPC UA Server" è disponibile nelle versioni del dispositivo con protocollo di comunicazione HART  $\rightarrow \blacksquare$  123.

Il dispositivo, grazie al pacchetto applicativo "OPC UA Server", può comunicare con i client OPC UA.

Il server OPC UA integrato nel dispositivo è accessibile dal punto di accesso WLAN utilizzando l'interfaccia WLAN - disponibile in opzione - o l'interfaccia service (CDI- RJ45) tramite Ethernet. Diritti di accesso e autorizzazioni in base alla configurazione separata.

Sono supportate le seguenti modalità di sicurezza, come da specifica OPC UA (IEC 62541):

- Nessuno
- Basic128Rsa15 firmato
- Basic128Rsa15 firmato e crittografato

### *Accesso mediante interfaccia service (CDI-RJ45)*

Il dispositivo può essere collegato a una rete mediante l'interfaccia service (CDI-RJ45). Delle funzioni specifiche del dispositivo garantiscono il suo funzionamento sicuro in rete.

Si raccomanda il rispetto degli standard e delle direttive industriali rilevanti, definiti dai comitati di sicurezza nazionali e internazionali, come secondo IEC/ISA62443 o IEEE. Comprendono misure di sicurezza organizzative, come l'assegnazione delle autorizzazioni di accesso e, anche, interventi tecnici, come la segmentazione della rete.

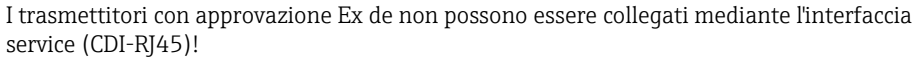

Codice d'ordine per "Approvazione trasmettitore + sensore", opzioni (Ex de): BA, BB, C1, C2, GA, GB, MA, MB, NA, NB

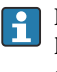

Il dispositivo può essere integrato in una topologia ad anello. L'integrazione è eseguita mediante la connessione del morsetto per la trasmissione del segnale (uscita 1) e la connessione all'interfaccia service (CDI-RJ45) .

## Ingresso

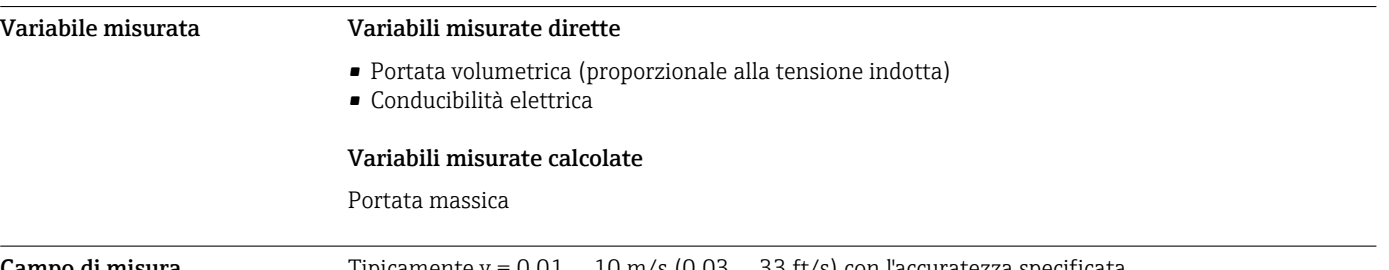

**Campo di misura** Tipicamente v =  $0.01$  …  $10$  m/s  $(0.03$  … 33 ft/s) con l'accuratezza specificata

Conducibilità elettrica: ≥ 5 μS/cm per i liquidi in generale

*Valori di portata caratteristici in unità ingegneristiche SI: DN 25 … 125 mm (1 … 4 in)*

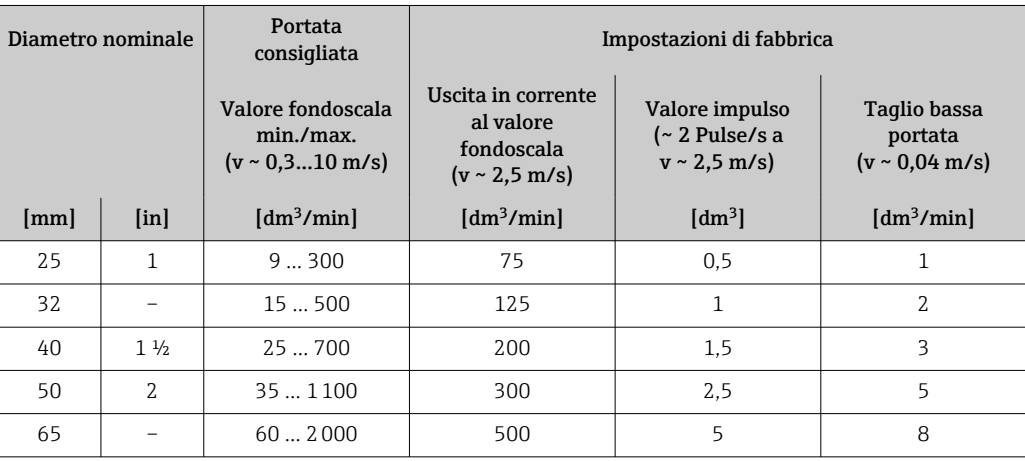

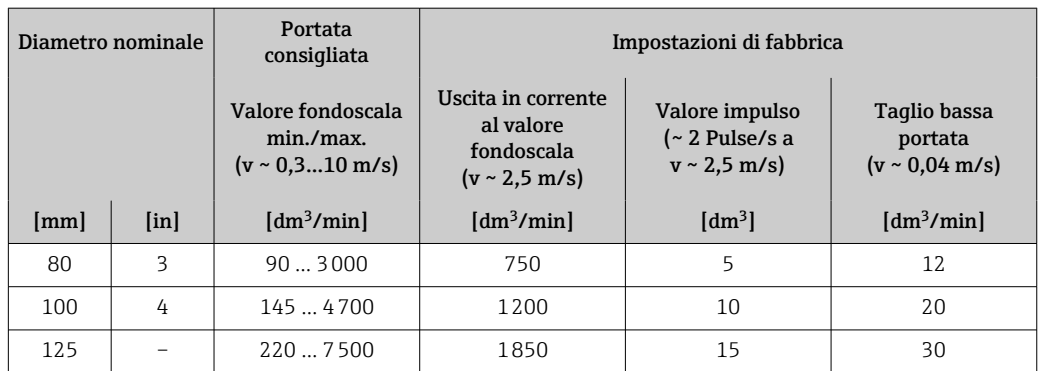

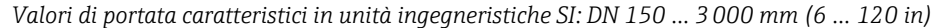

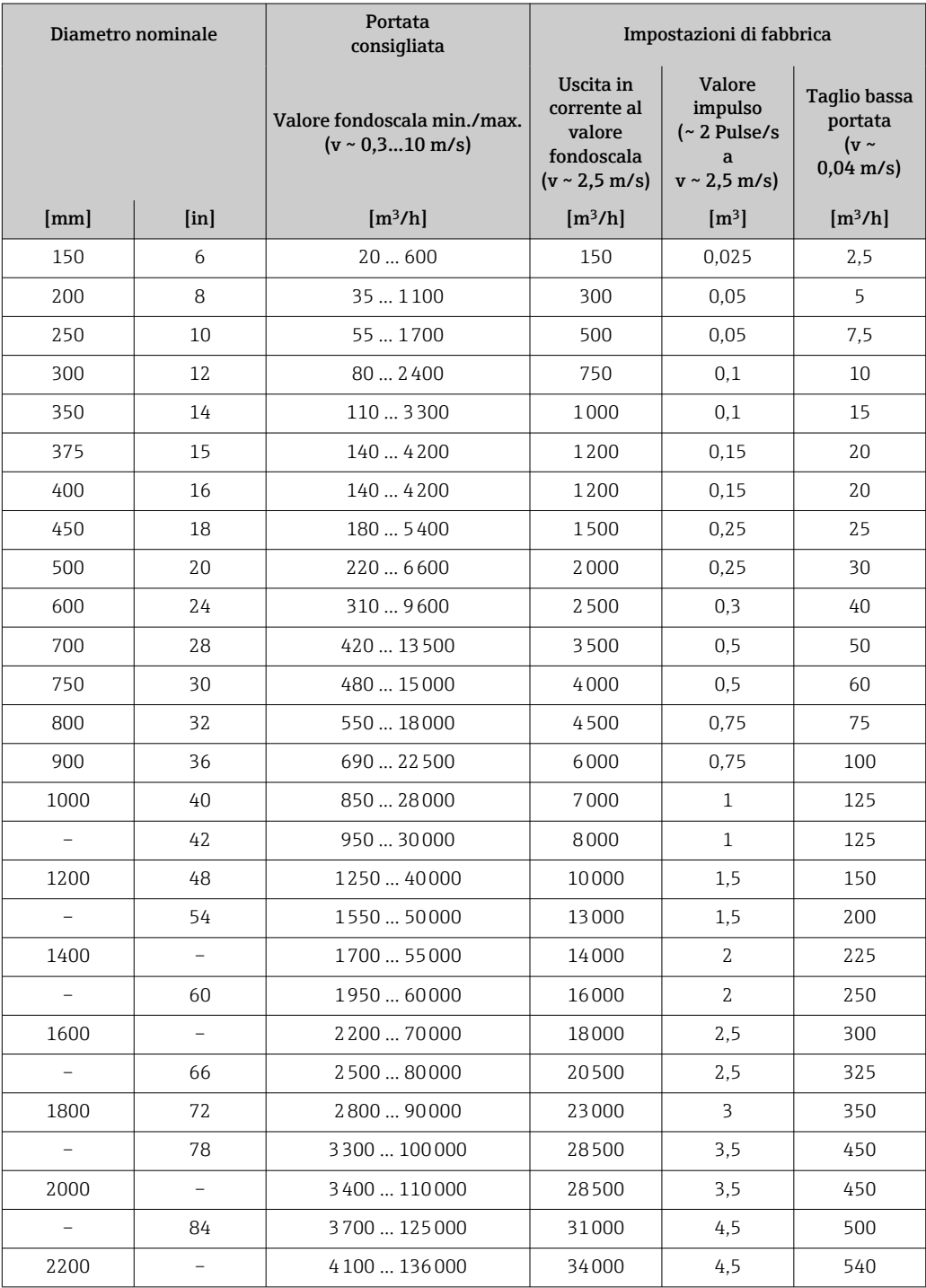

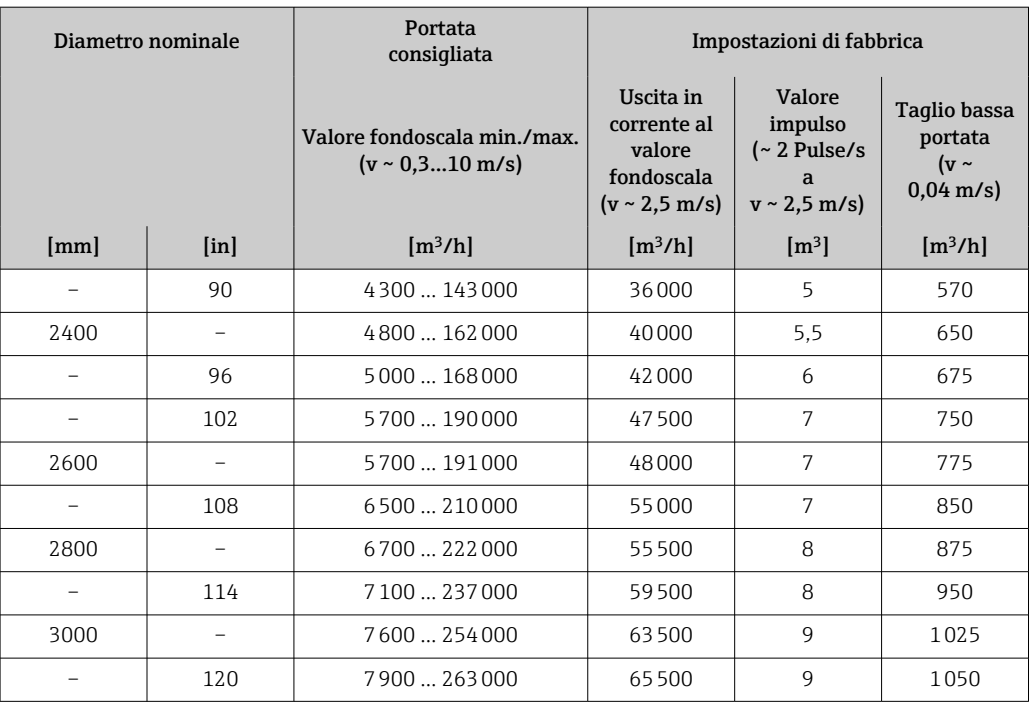

*Valori di portata caratteristici in unità ingegneristiche SI: DN 50 … 200 mm (2 … 8 in) per codice d'ordine per "Design", opzione C "Flangia fissa, senza tratti rettilinei in entrata/uscita"*

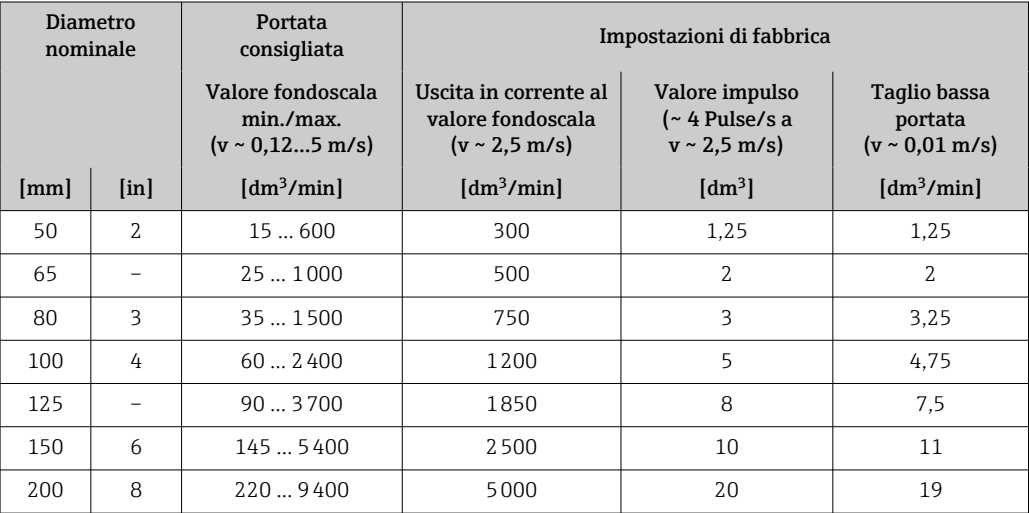

*Valori di portata caratteristici in unità ingegneristiche SI: DN 250 … 300 mm (10 … 12 in) per codice d'ordine per "Design", opzione C "Flangia fissa, senza tratti rettilinei in entrata/uscita"*

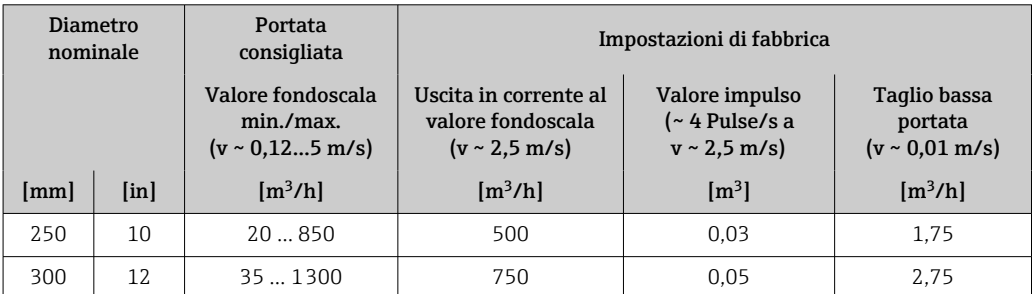

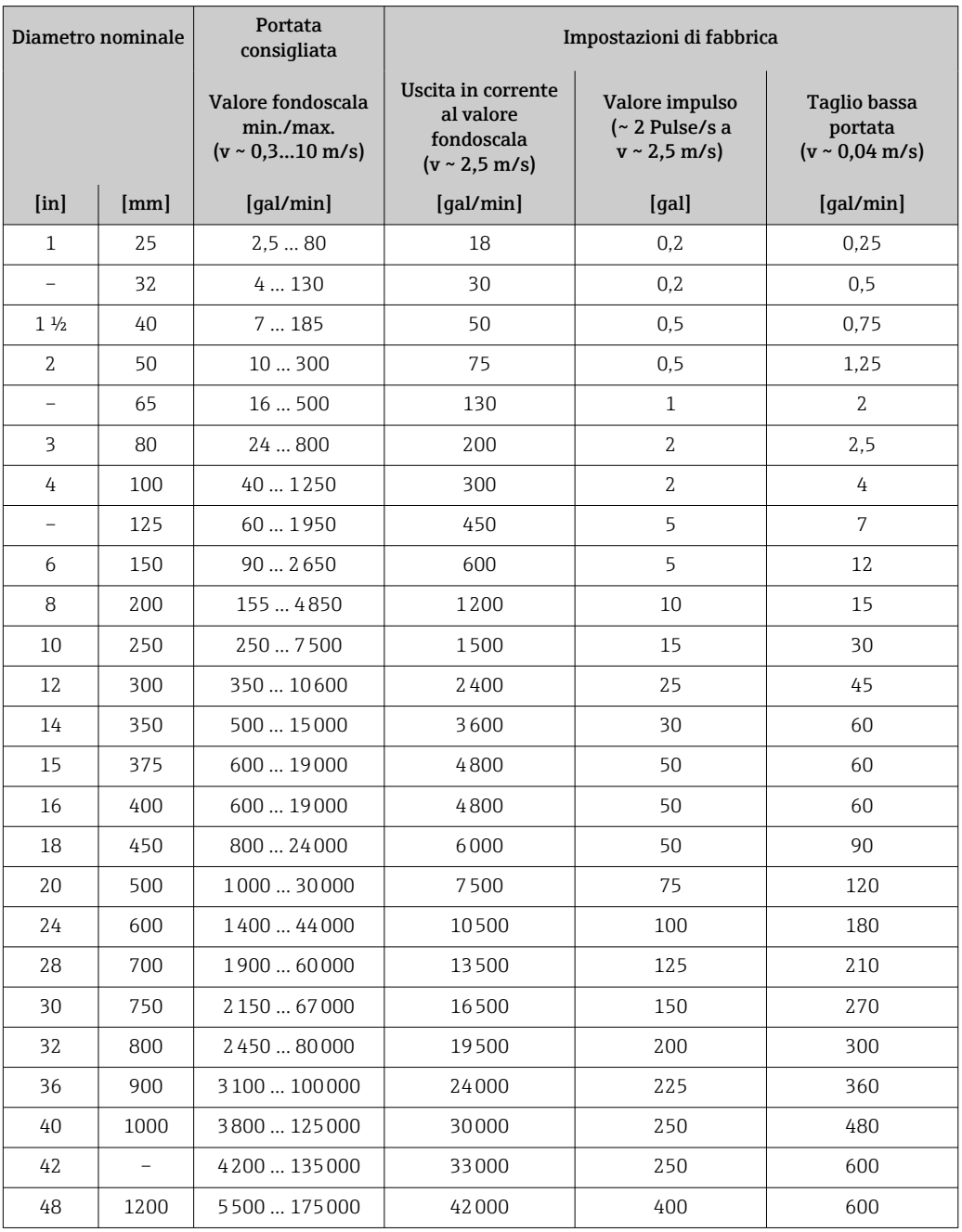

*Valori di portata caratteristici in unità ingegneristiche US: DN 1 ... 48 in (25 ... 1200 mm)*

*Valori di portata caratteristici in unità ingegneristiche US: DN 54 ... 120 in (1400 ... 3000 mm)*

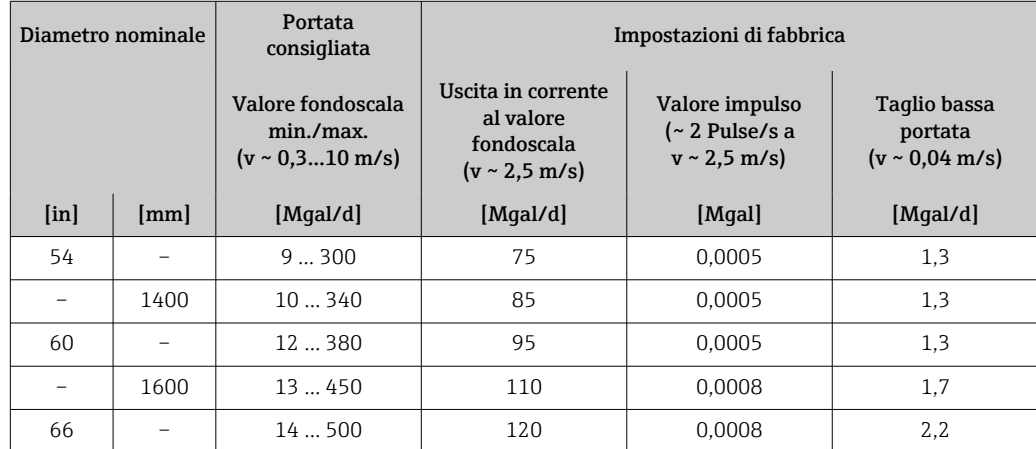

<span id="page-12-0"></span>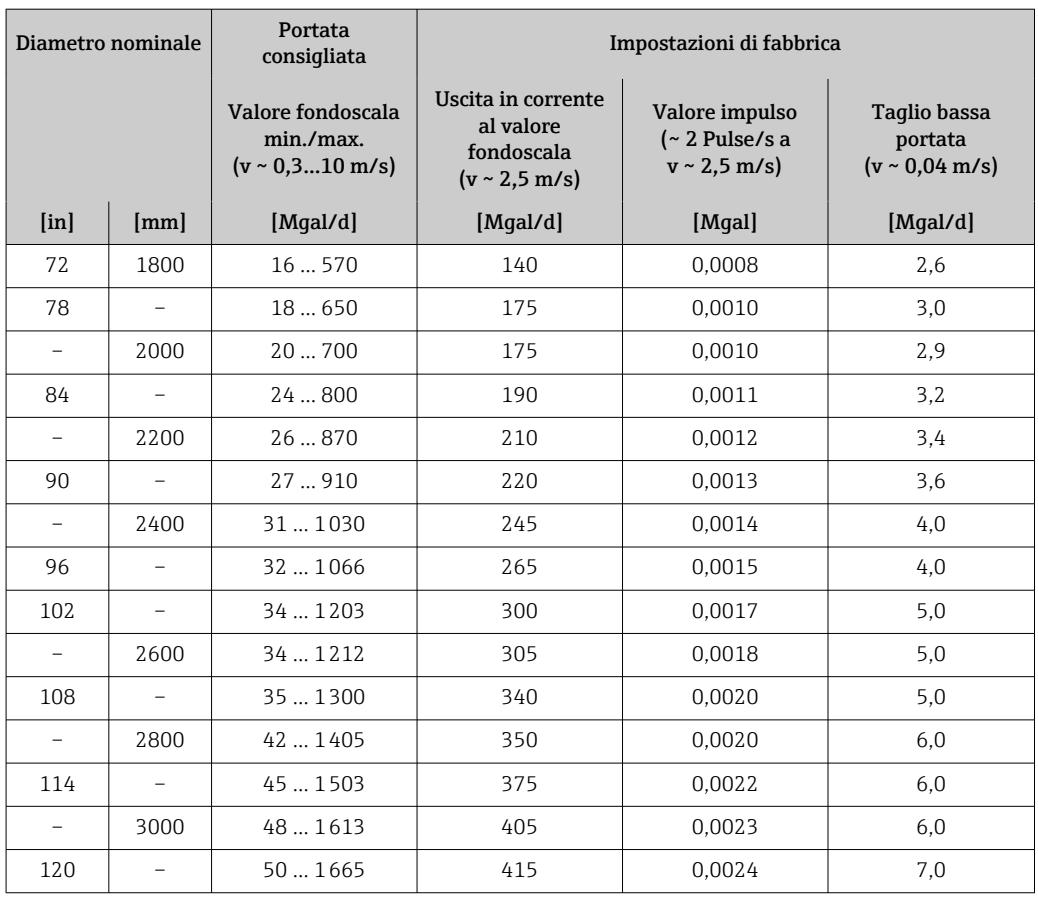

*Valori di portata caratteristici in unità ingegneristiche US: DN 2 ... 12 in (50 ... 300 mm) per codice d'ordine per "Design", opzione C "Flangia fissa, senza tratti rettilinei in entrata/uscita"*

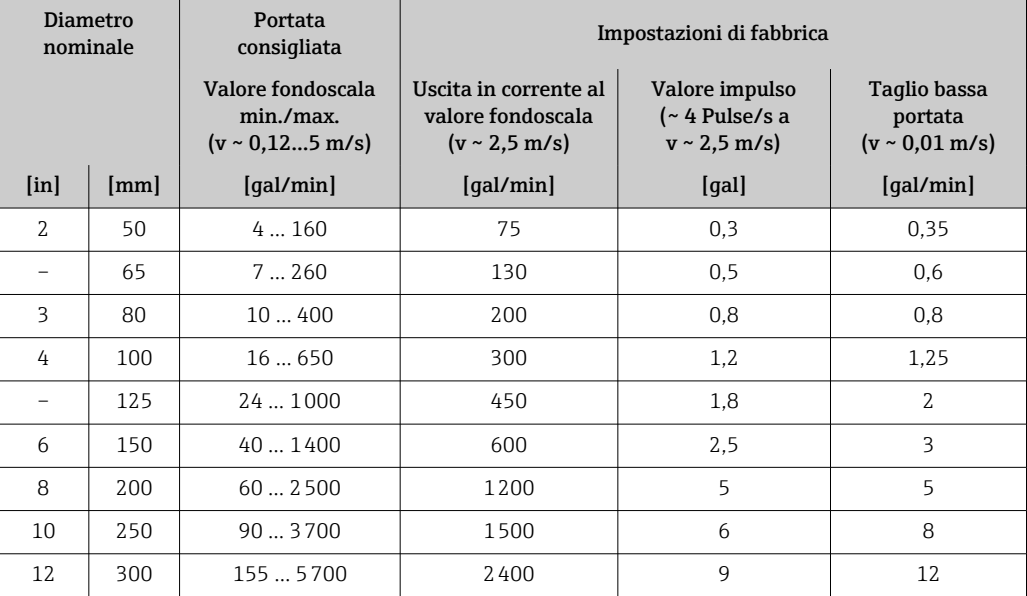

Campo di misura consigliato

 $\mathbf{a}$ 

Soglia portata  $\rightarrow$   $\blacksquare$  72

Campo di portata consentito Superiore a 1000 : 1

## <span id="page-13-0"></span>Segnale di ingresso Varianti di uscita e ingresso

 $\rightarrow$   $\blacksquare$  16

### Valori misurati esterni

Per migliorare l'accuratezza di alcune variabili misurate o per calcolare la portata massica, il sistema di automazione può trasmettere in modo continuo diversi valori misurati al misuratore:

- La temperatura del fluido consente la misura della conducibilità con compensazione della temperatura (es. iTEMP)
- Densità di riferimento per calcolare la portata massica

Endress+Hauser può fornire vari misuratori di pressione e temperatura: v. la sezione "Accessori"  $|\mathbf{\hat{1}}|$  $\rightarrow$   $\bigcirc$  126

Si consiglia di acquisire dei valori misurati esterni per calcolare la portata volumetrica compensata.

### *Protocollo HART*

I valori misurati sono trasferiti dal sistema di automazione al misuratore mediante protocollo HART. Il trasmettitore di pressione deve supportare le seguenti funzioni specifiche del protocollo:

- Protocollo HART
- Modalità burst

#### *Ingresso in corrente*

I valori misurati sono scritti dal sistema di automazione nel misuratore mediante l'ingresso in corrente →  $\triangleq$  14.

#### *Comunicazione digitale*

I valori misurati possono essere scritti dal sistema di automazione tramite:

- FOUNDATION Fieldbus
- PROFIBUS DP
- PROFIBUS PA
- Modbus RS485
- EtherNet/IP
- PROFINET
- PROFINET con Ethernet-APL

### Ingresso in corrente 0/...20 mA

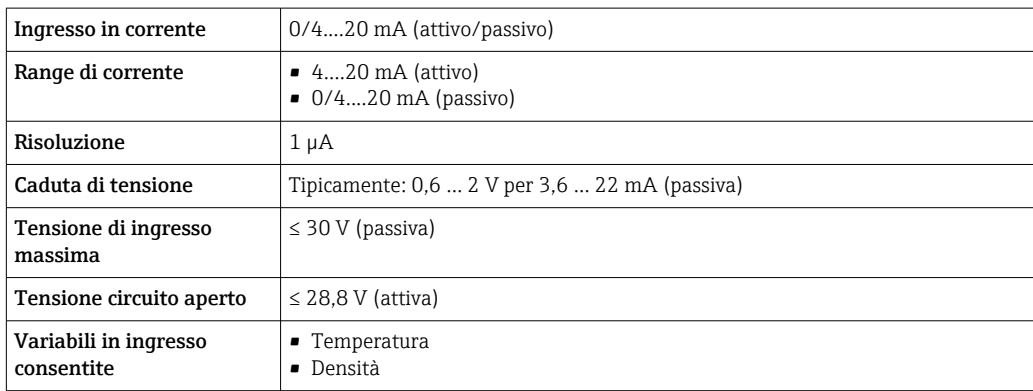

#### Ingresso di stato

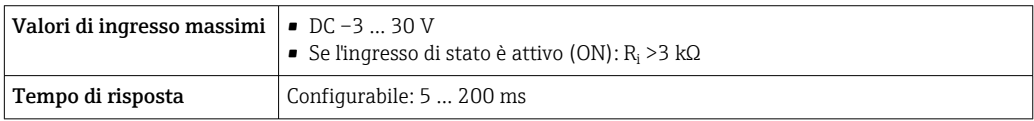

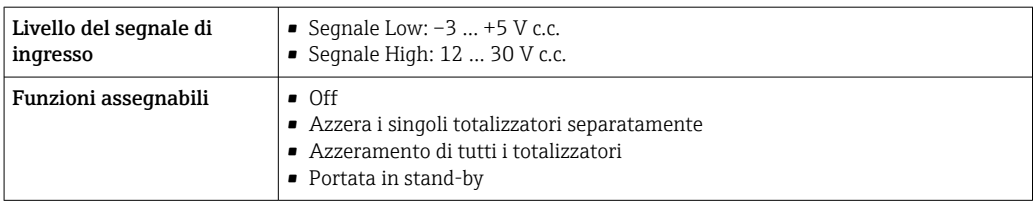

## Uscita

<span id="page-15-0"></span>Varianti di uscita e ingresso A seconda dell'opzione selezionata per uscita/ingresso 1, sono disponibili diverse opzioni per le altre uscite e gli altri ingressi. È possibile selezionare una sola opzione per ogni uscita/ingresso ... 3. Le tabelle che seguono devono essere lette verticalmente (↓).

> Esempio: se è stata selezionata l'opzione BA "4-20 mA HART" per uscita/ingresso 1, una delle opzioni A, B, D, E, F, H, I o J è disponibile per l'uscita 2 e una delle opzioni A, B, D, E, F, H, I o J è disponibile per l'uscita 3.

## Uscita/ingresso 1 e opzioni per uscita/ingresso 2

 $| \cdot |$ 

Opzioni per uscita/ingresso 3  $\rightarrow$   $\blacksquare$  17

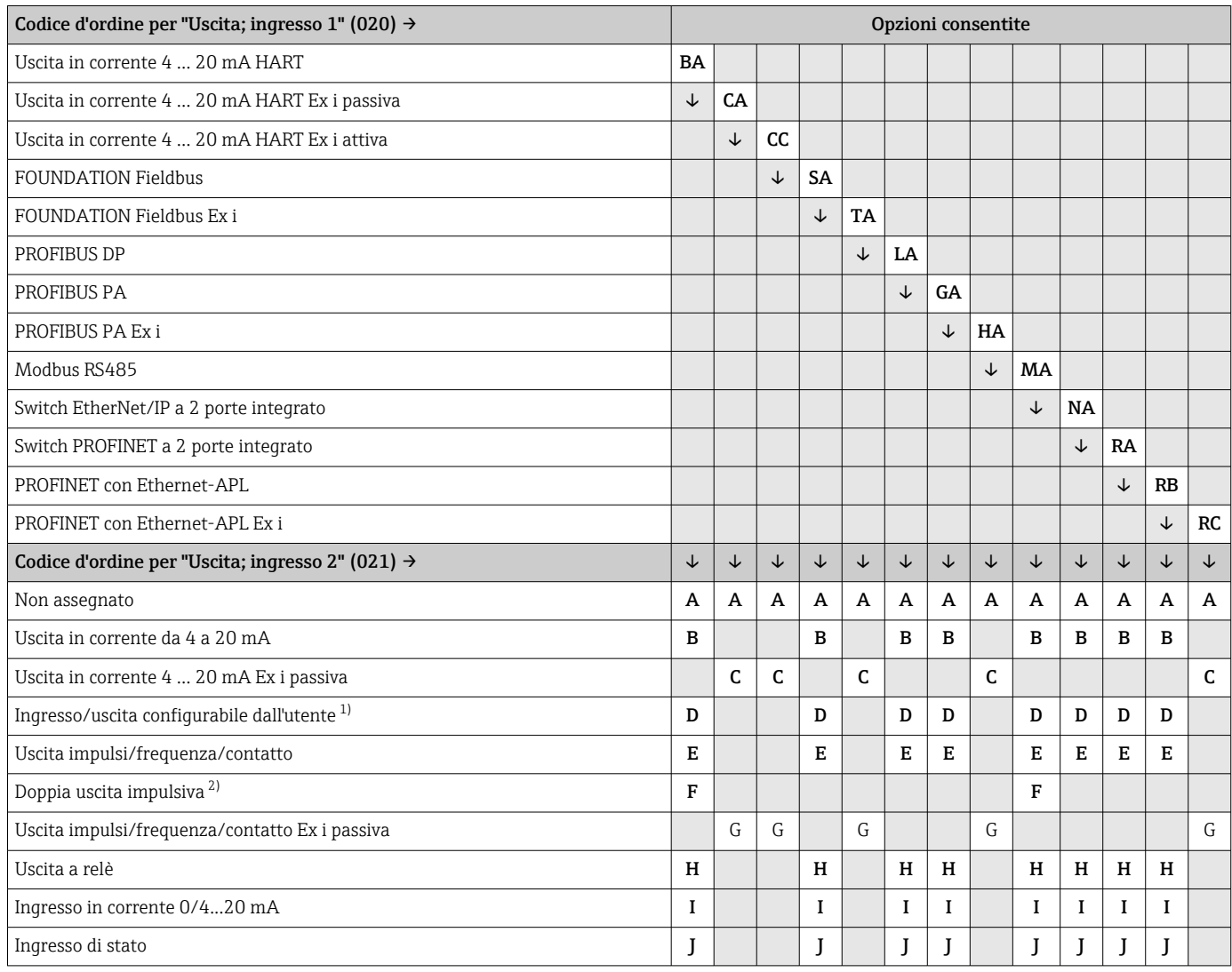

1) Un ingresso o un'uscita specifico/a può essere assegnato a un ingresso/uscita configurabile dall'utente → ■ 23.

2) Se la doppia uscita impulsiva (F) è selezionata per uscita/ingresso 2 (021), per uscita/ingresso 3 (022) è disponibile solo l'opzione di doppia uscita impulsiva (F).

## Uscita/ingresso 1 e opzioni per uscita/ingresso 3

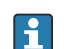

Opzioni per uscita/ingresso 2 →  $\bigcirc$  16

<span id="page-16-0"></span>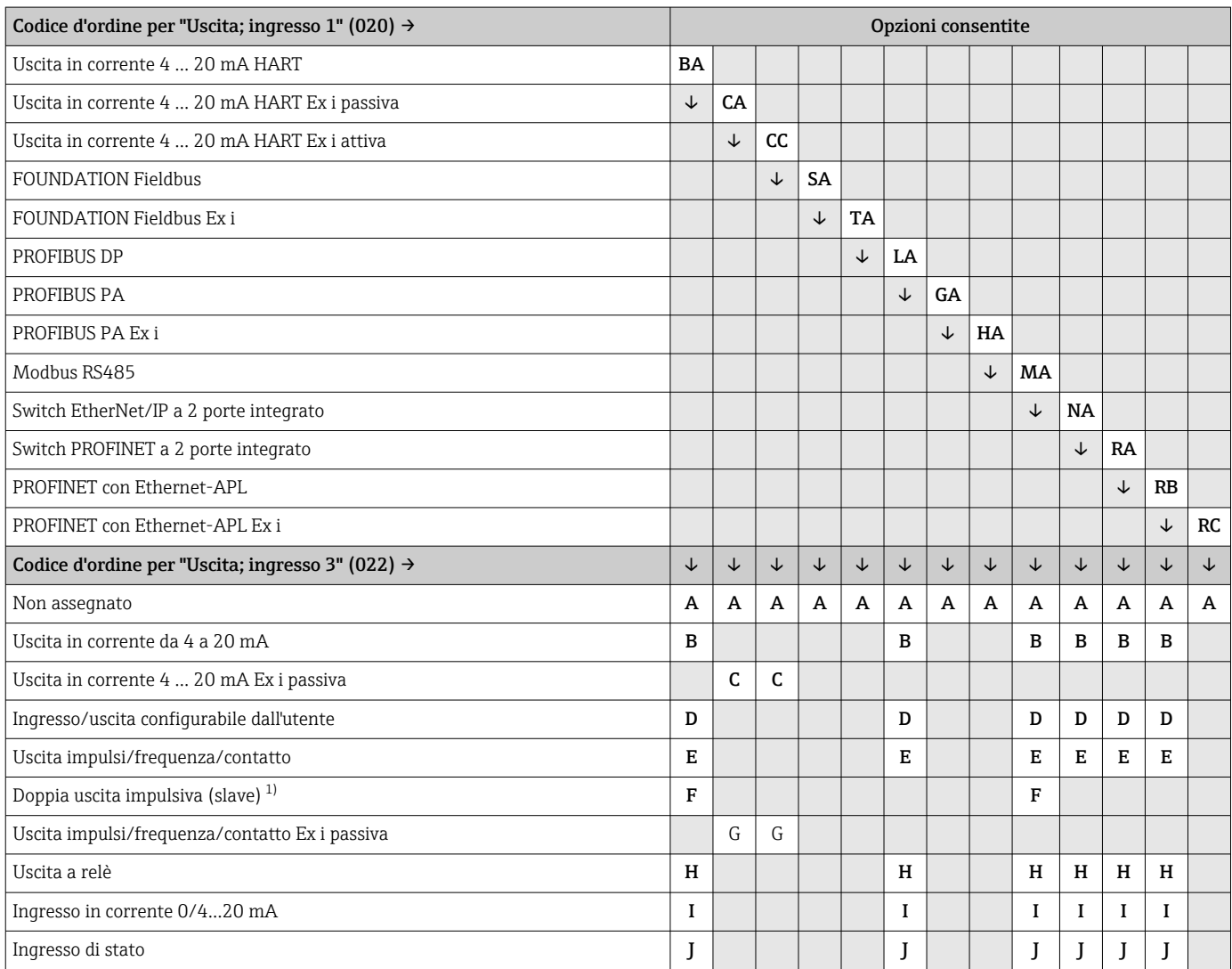

1) Se la doppia uscita impulsiva (F) è selezionata per uscita/ingresso 2 (021), per uscita/ingresso 3 (022) è disponibile solo l'opzione di doppia uscita impulsiva (F).

## <span id="page-17-0"></span>Segnale di uscita Uscita in corrente 4 ... 20 mA HART

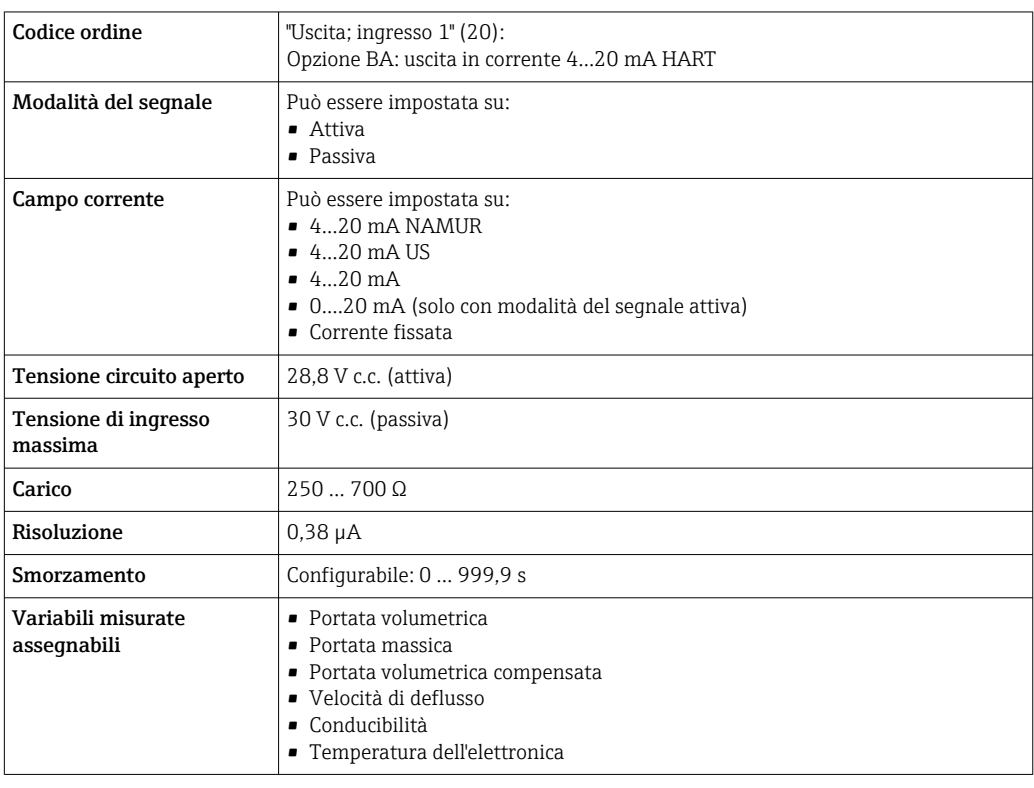

## Uscita in corrente 4 ... 20 mA HART Ex i

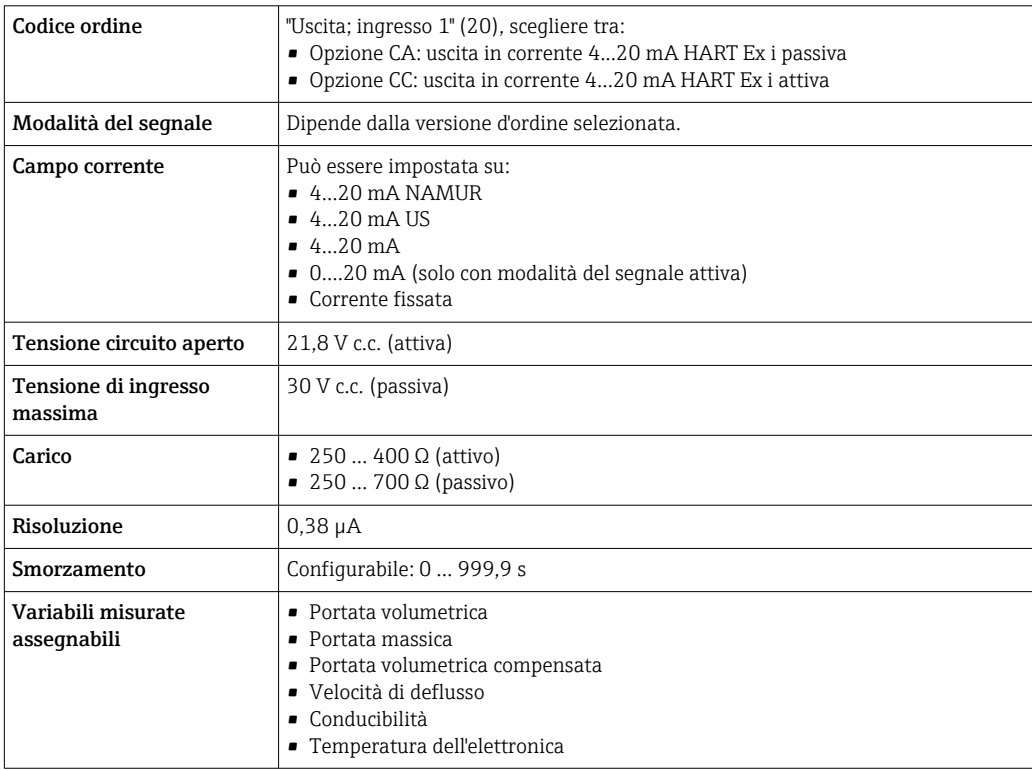

### FOUNDATION Fieldbus

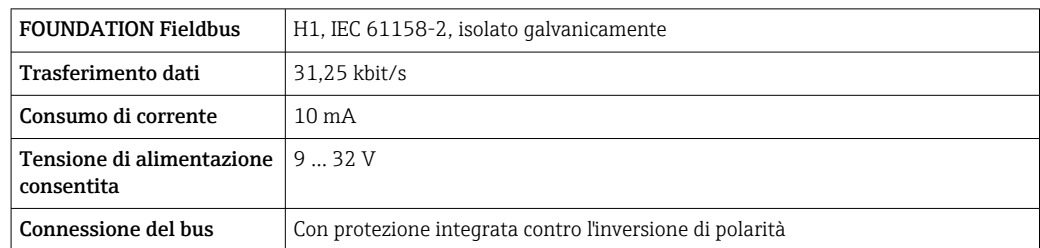

## PROFIBUS DP

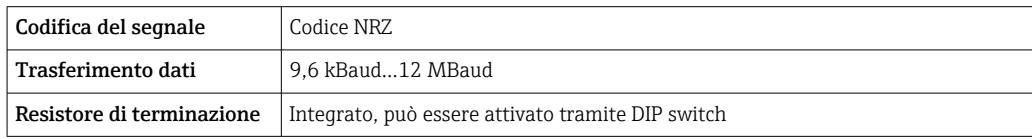

## PROFIBUS PA

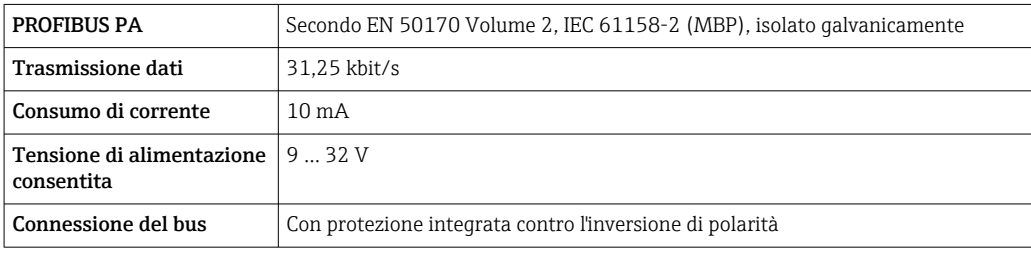

### Modbus RS485

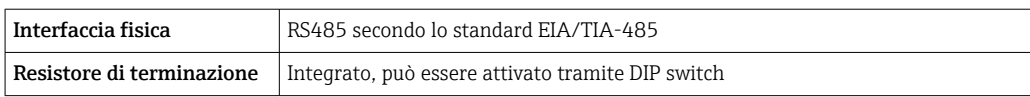

## EtherNet/IP

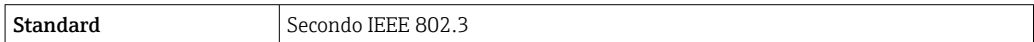

## PROFINET

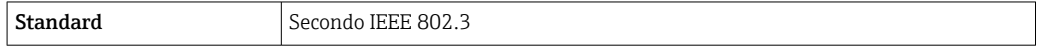

## PROFINET con Ethernet-APL

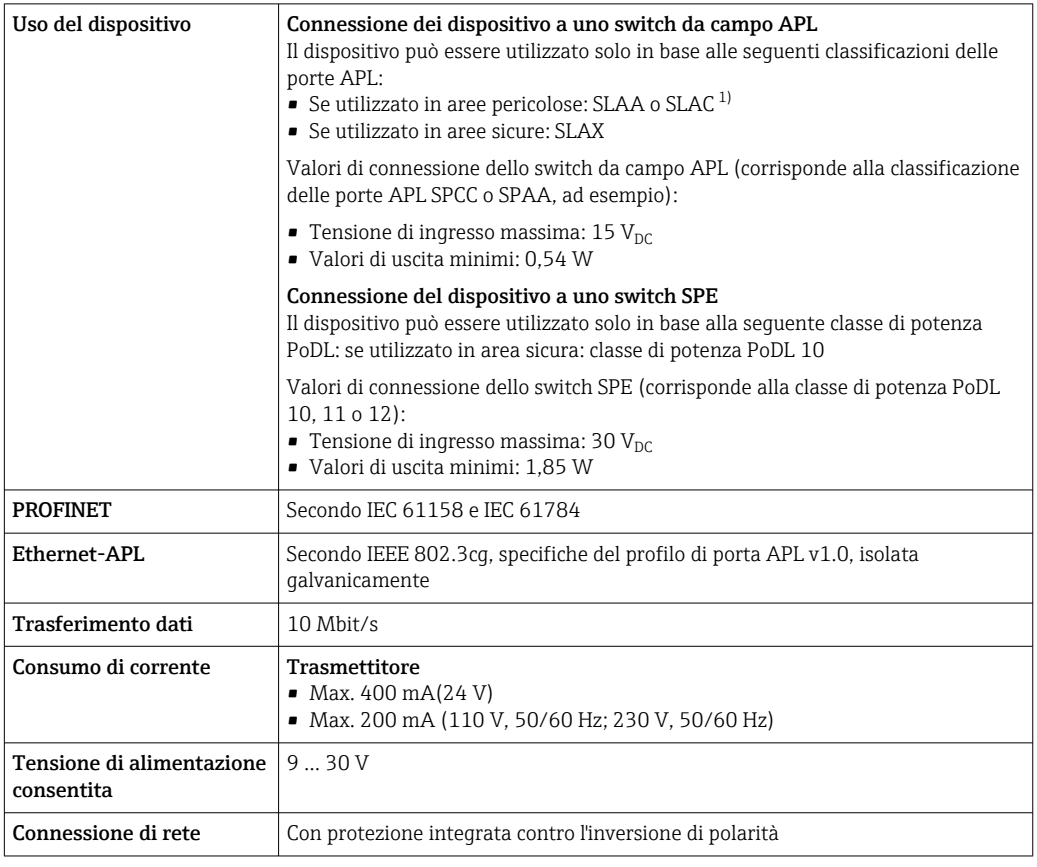

1) Per ulteriori informazioni sull'utilizzo del dispositivo in area pericolosa, vedere le Istruzioni di sicurezza specifiche Ex

## Uscita in corrente da 4 a 20 mA

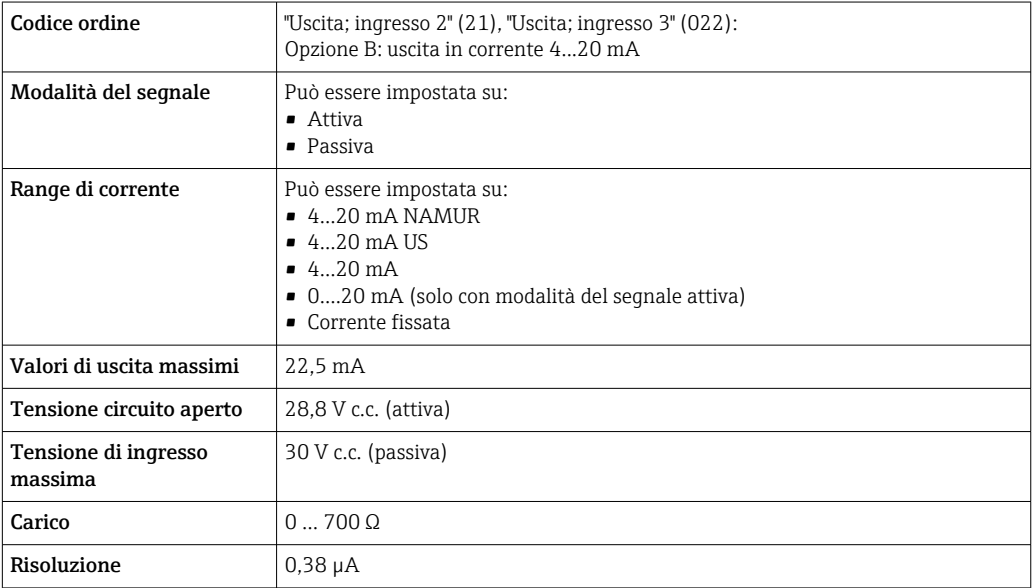

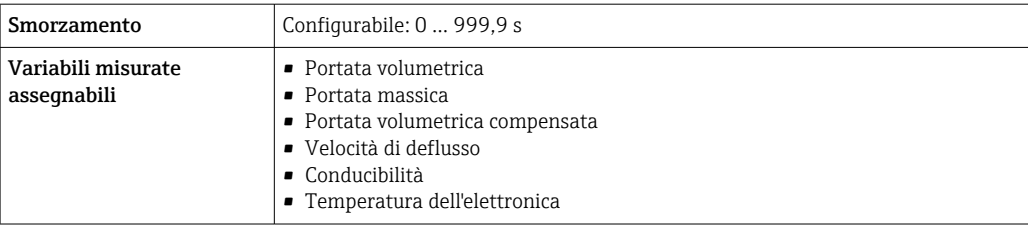

## Uscita in corrente 4 ... 20 mA Ex i passiva

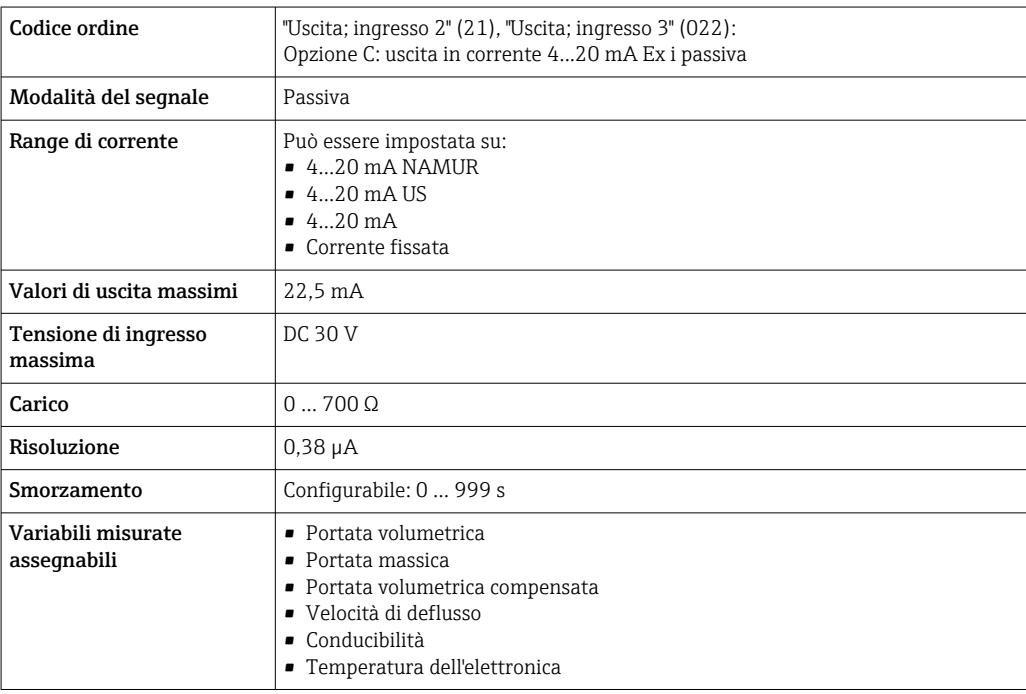

## Uscita impulsi/frequenza/contatto

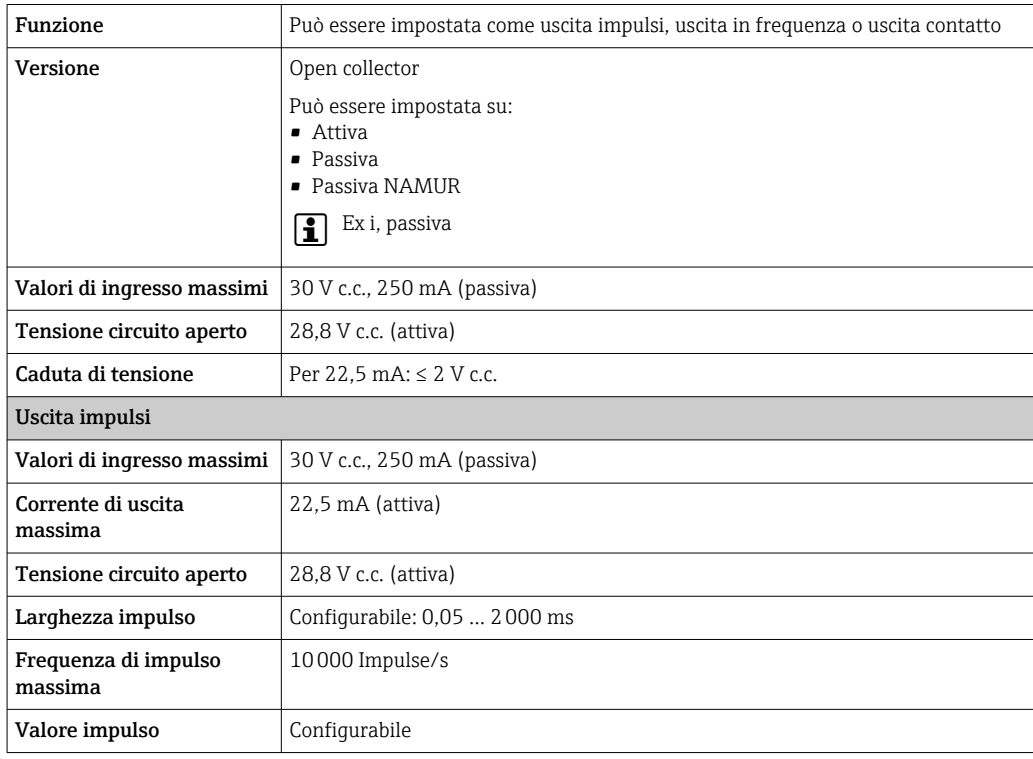

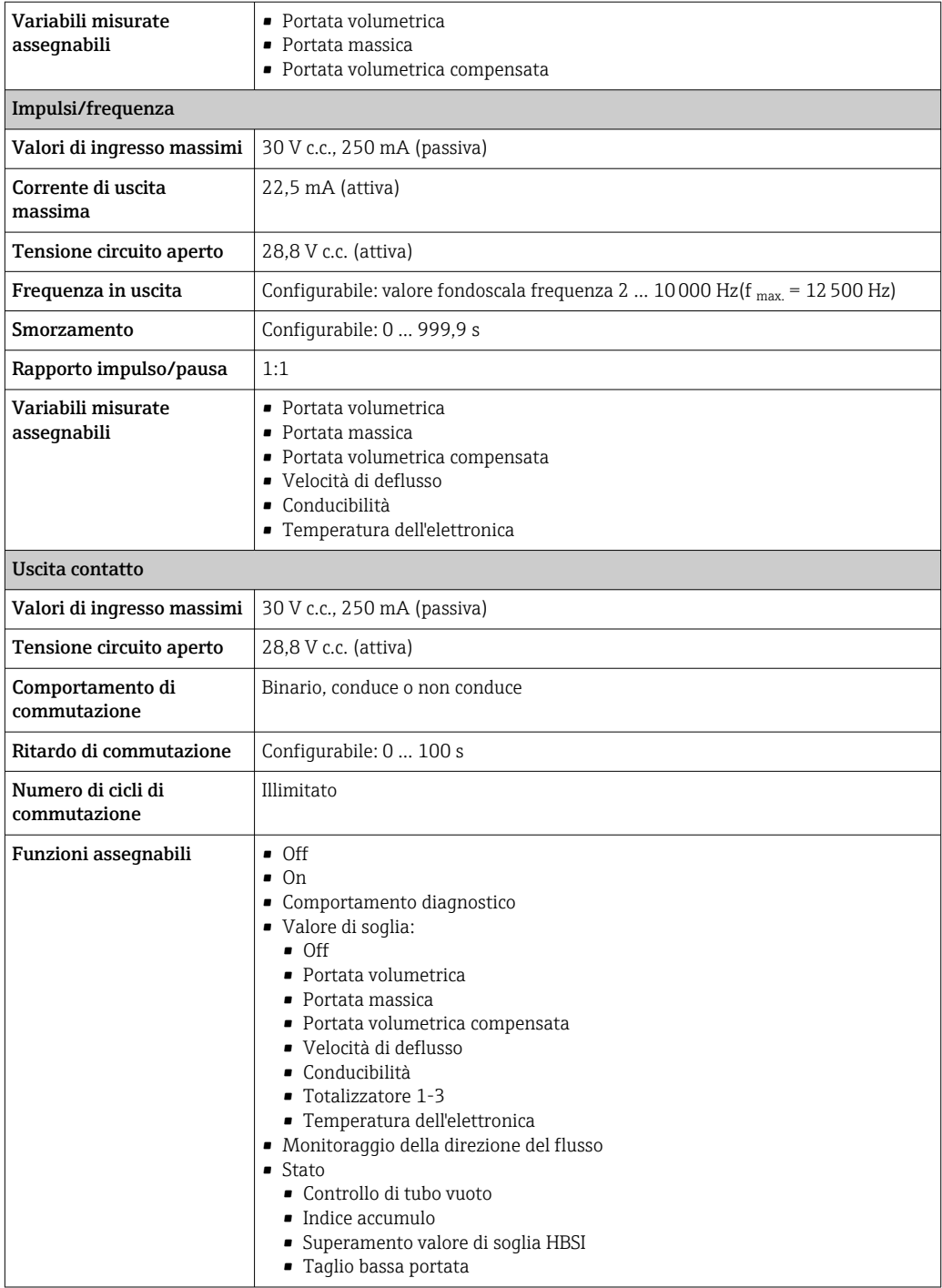

## Doppia uscita impulsiva

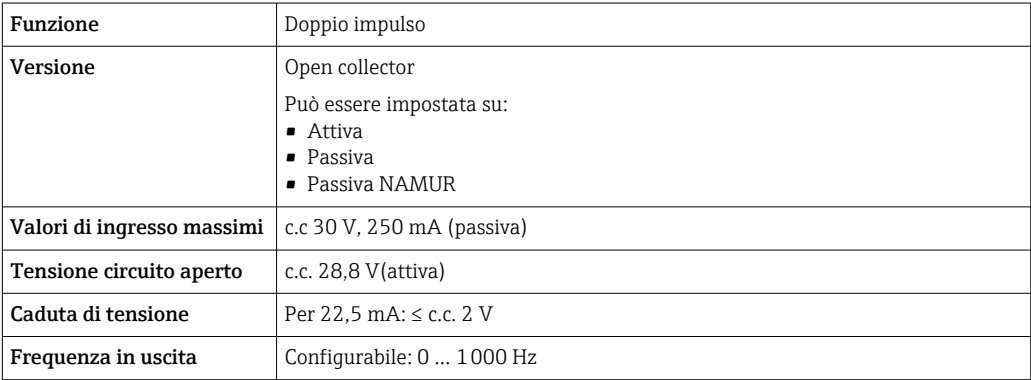

<span id="page-22-0"></span>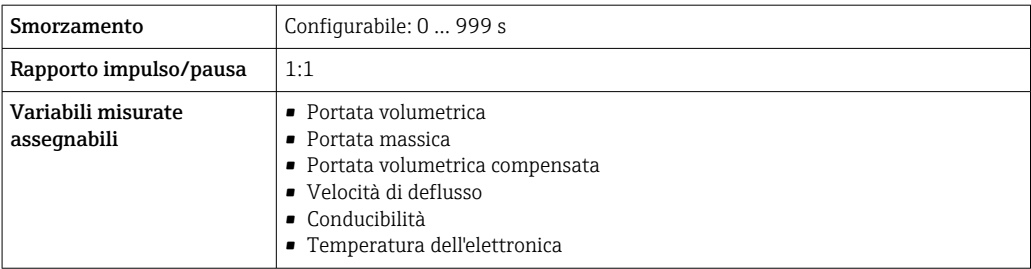

### Uscita a relè

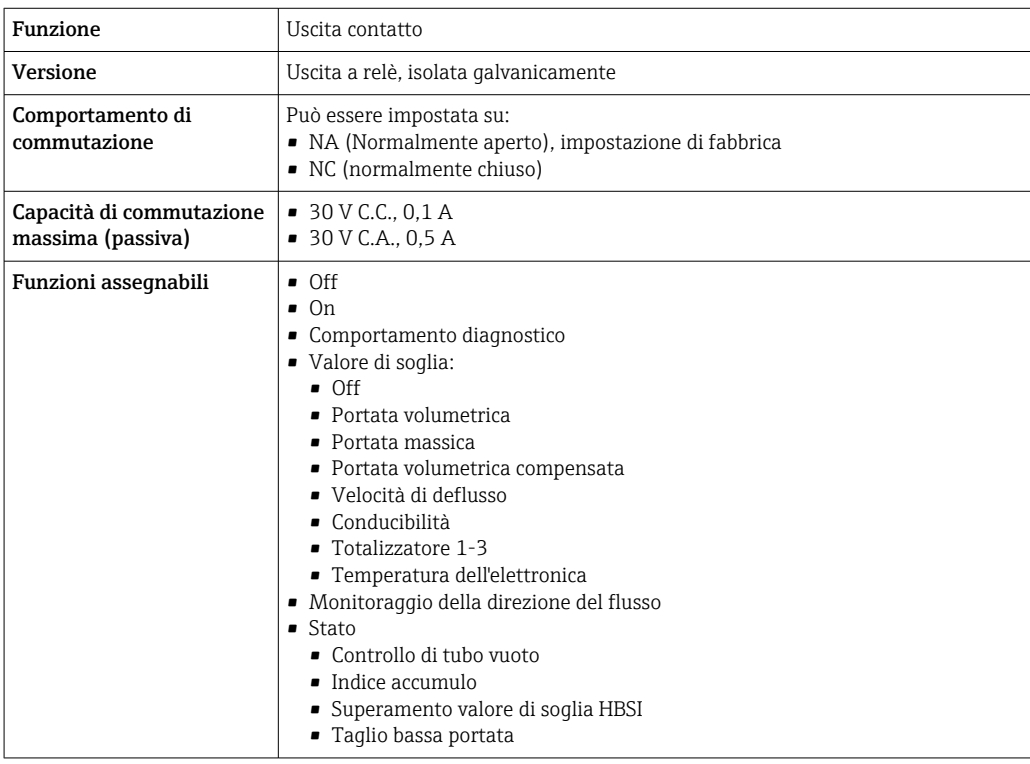

## Ingresso/uscita configurabile dall'utente

Durante la messa in servizio del dispositivo, è assegnato un ingresso o un'uscita specifica a un ingresso/uscita configurabile dall'utente (I/O configurabile).

Sono disponibili per l'assegnazione i seguenti ingressi e uscite:

- Selezione dell'uscita in corrente: 4...20 mA (attiva), 0/4...20 mA (passiva)
- Uscita impulsi/frequenza/contatto
- Selezione dell'ingresso in corrente: 4...20 mA (attivo), 0/4...20 mA (passivo)
- Ingresso di stato

I valori tecnici corrispondono a quelli di uscite e ingressi descritti in questo paragrafo.

Segnale di allarme A seconda dell'interfaccia, le informazioni sul guasto sono visualizzate come segue:

### Uscita in corrente HART

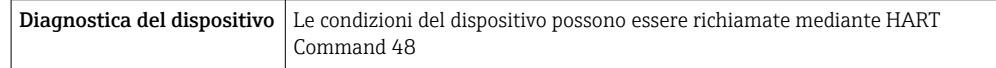

### PROFIBUS PA

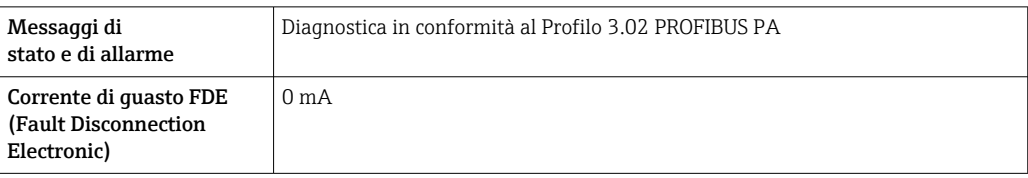

## PROFIBUS DP

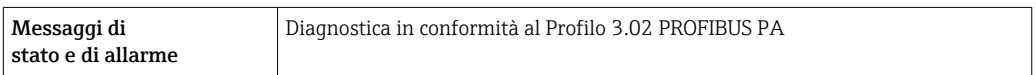

## EtherNet/IP

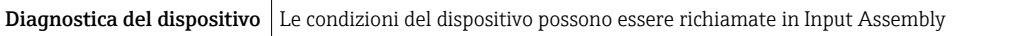

## PROFINET

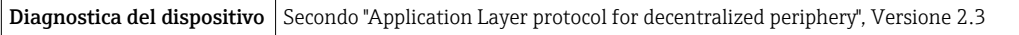

## PROFINET con Ethernet-APL

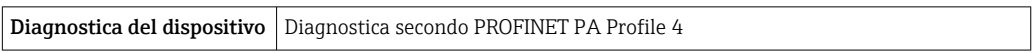

## FOUNDATION Fieldbus

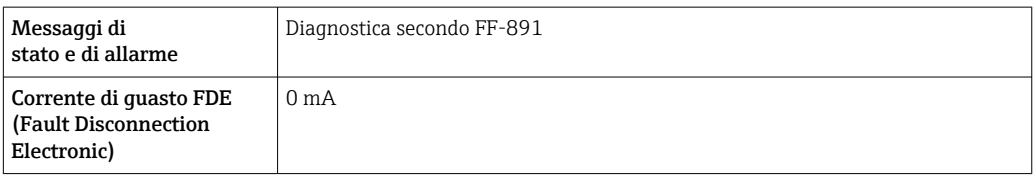

## Modbus RS485

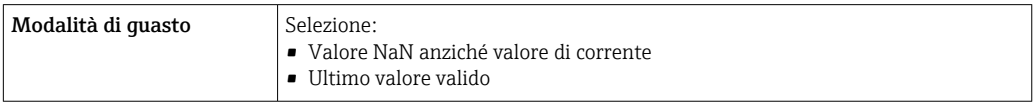

## Uscita in corrente 0/4...20 mA

*4...20 mA*

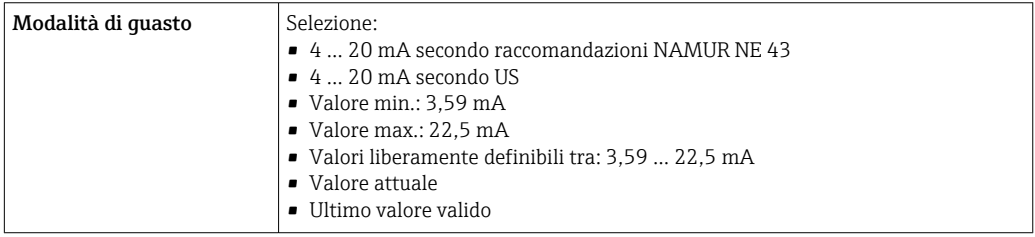

### *0...20 mA*

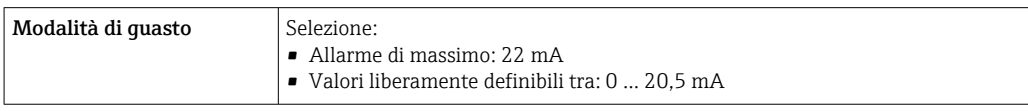

## Uscita impulsi/frequenza/contatto

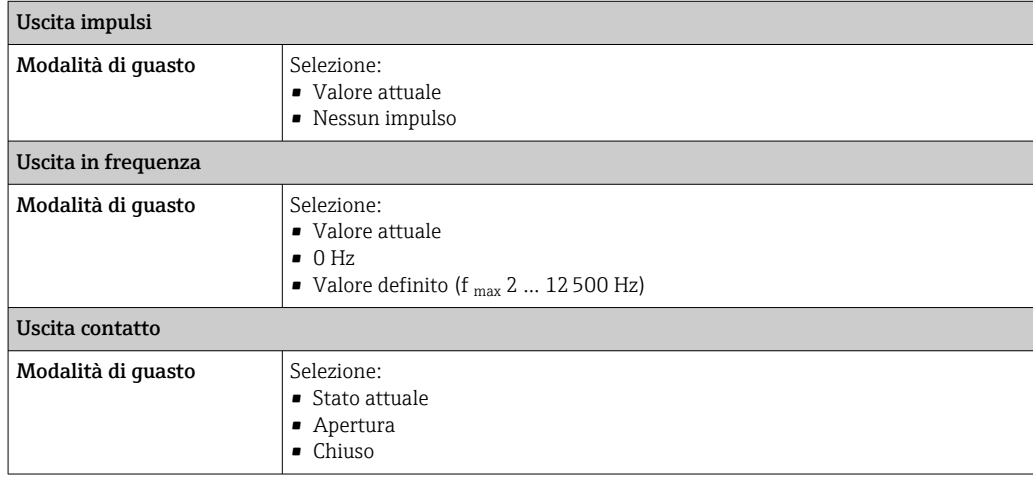

## Uscita a relè

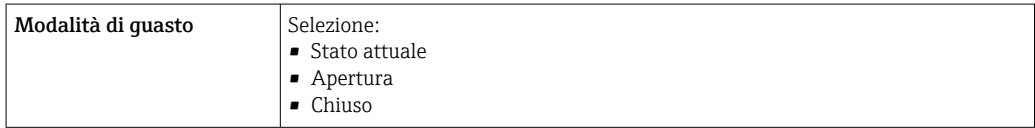

#### Display locale

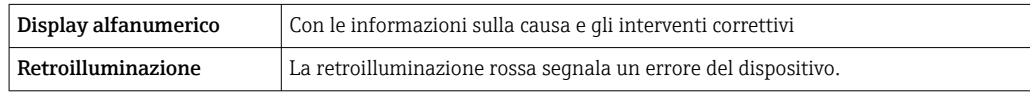

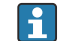

Segnale di stato secondo raccomandazione NAMUR NE 107

## Interfaccia/protocollo

- Mediante comunicazione digitale:
	- Protocollo HART
	- FOUNDATION Fieldbus
	- PROFIBUS PA
	- PROFIBUS DP
	- Modbus RS485
	- EtherNet/IP
	- PROFINET
- PROFINET con Ethernet-APL
- Mediante interfaccia service
	- Interfaccia service CDI-RJ45
	- Interfaccia WLAN

**Display alfanumerico**  $\vert$  Con le informazioni sulla causa e gli interventi correttivi

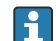

Informazioni addizionali sul funzionamento a distanza →  $\mathrel{\unlhd}$  108

## <span id="page-25-0"></span>Web browser

Display alfanumerico Con le informazioni sulla causa e gli interventi correttivi

## Diodi a emissione di luce (LED)

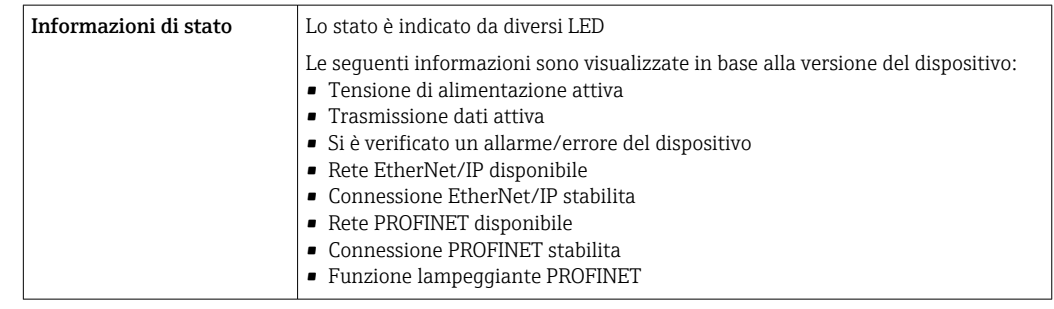

**Carico** Segnale di uscita  $\rightarrow \Box$  18

Dati della connessione Ex Valori correlati alla sicurezza

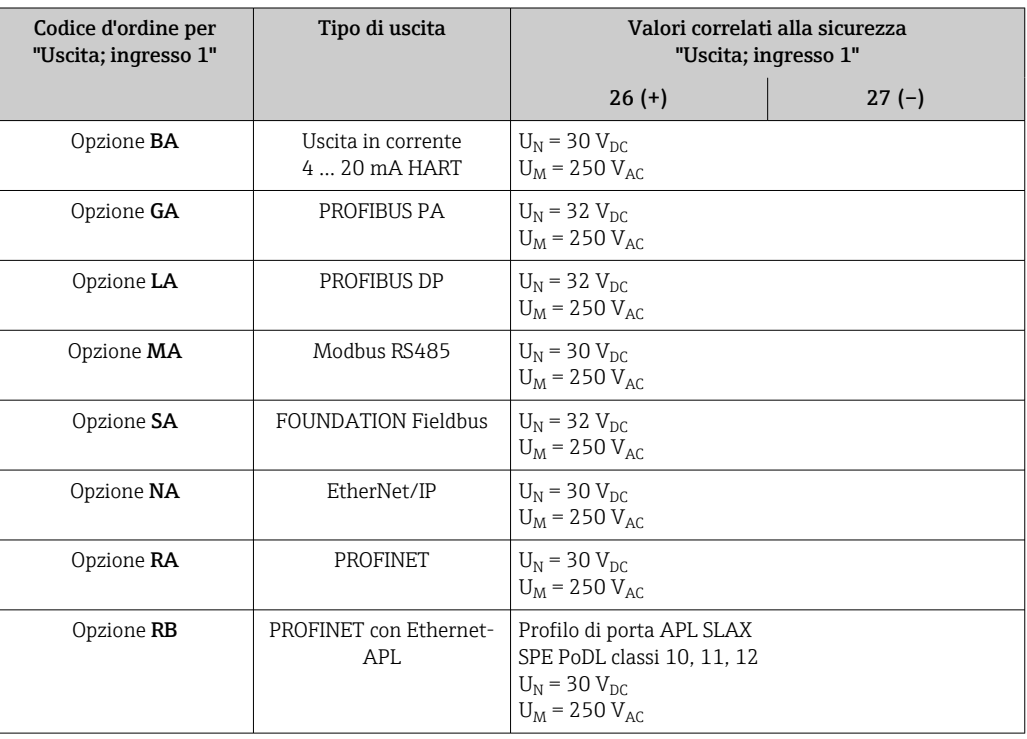

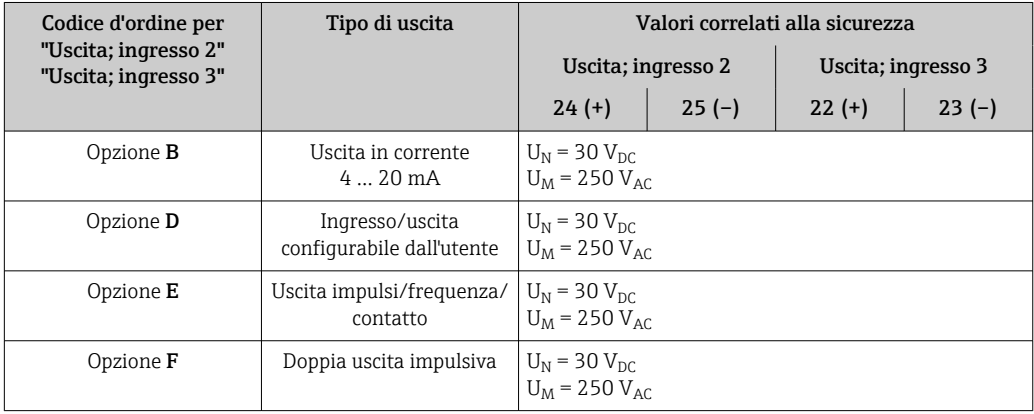

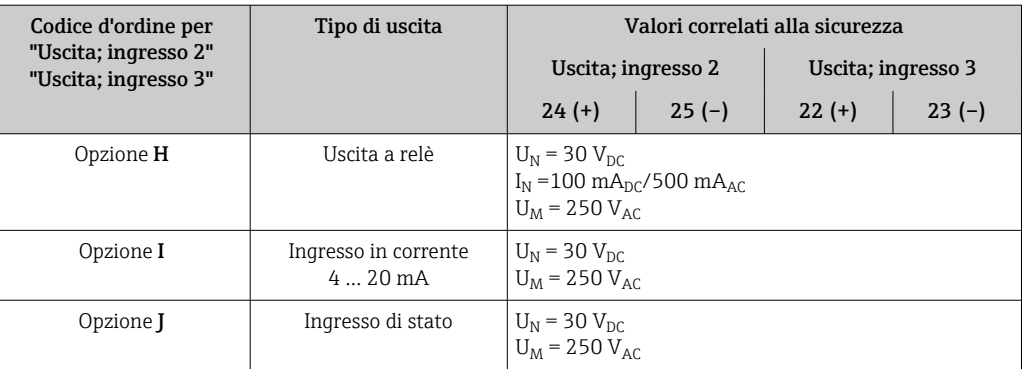

## Valori di sicurezza intrinseca

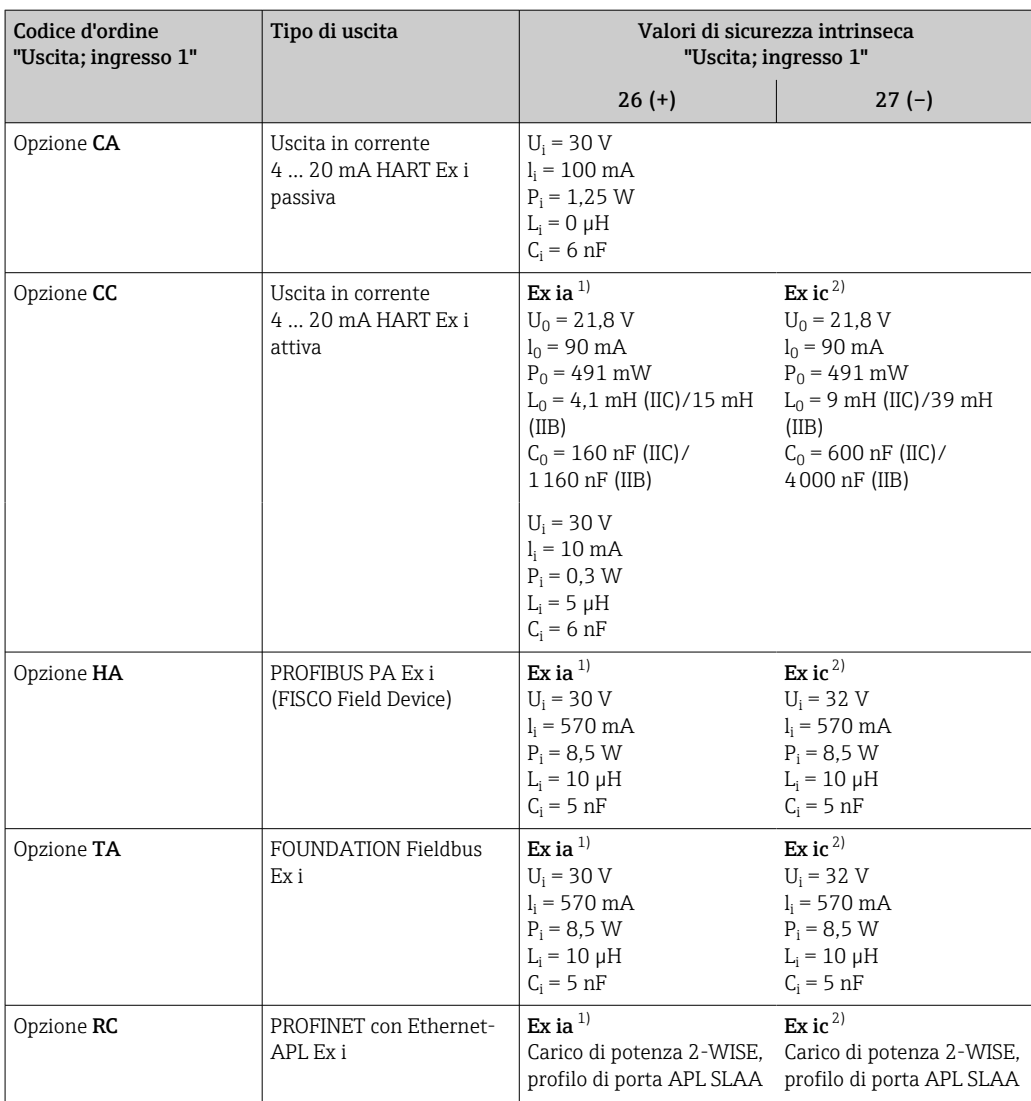

1) Disponibile solo per trasmettitore Proline 500 Zona 1; Classe I, Divisione 1.

2) Disponibile solo per trasmettitore Zona 2; Classe I, Divisione 2.

<span id="page-27-0"></span>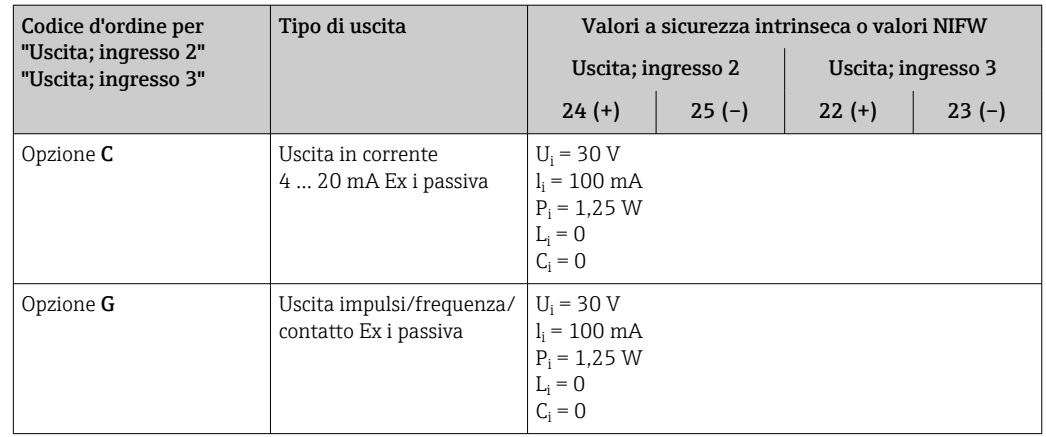

Taglio bassa portata I punti di commutazione per il taglio bassa portata sono impostabili dall'utente.

Isolamento galvanico Le uscite sono isolate galvanicamente:

- dall'alimentazione
- tra di loro
- dal morsetto equipotenziale (PE)

## Dati specifici del protocollo HART

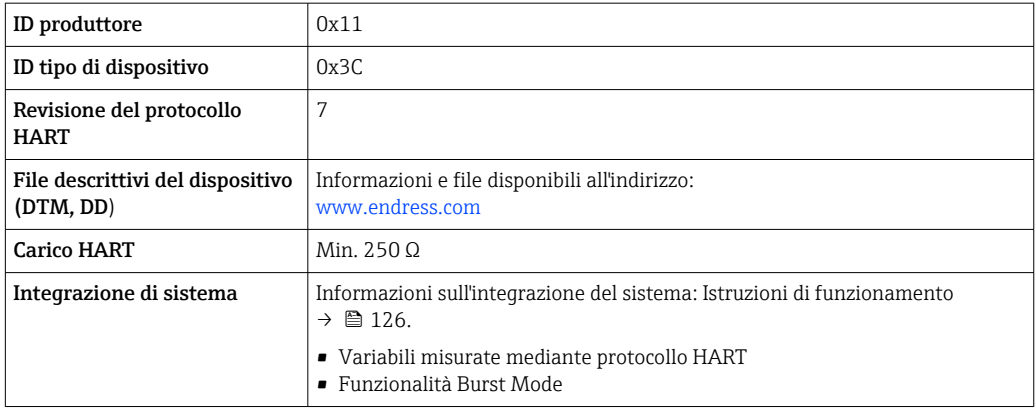

## FOUNDATION Fieldbus

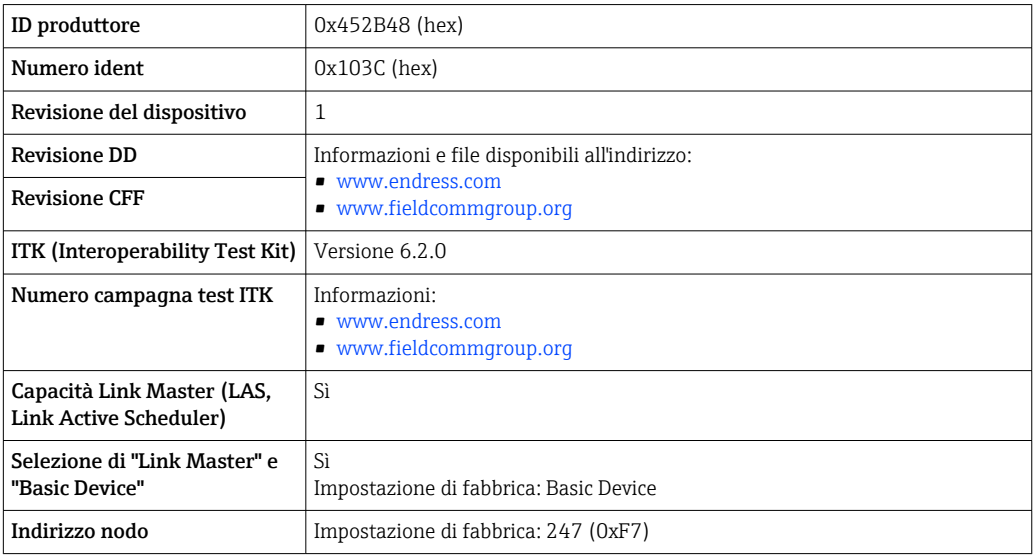

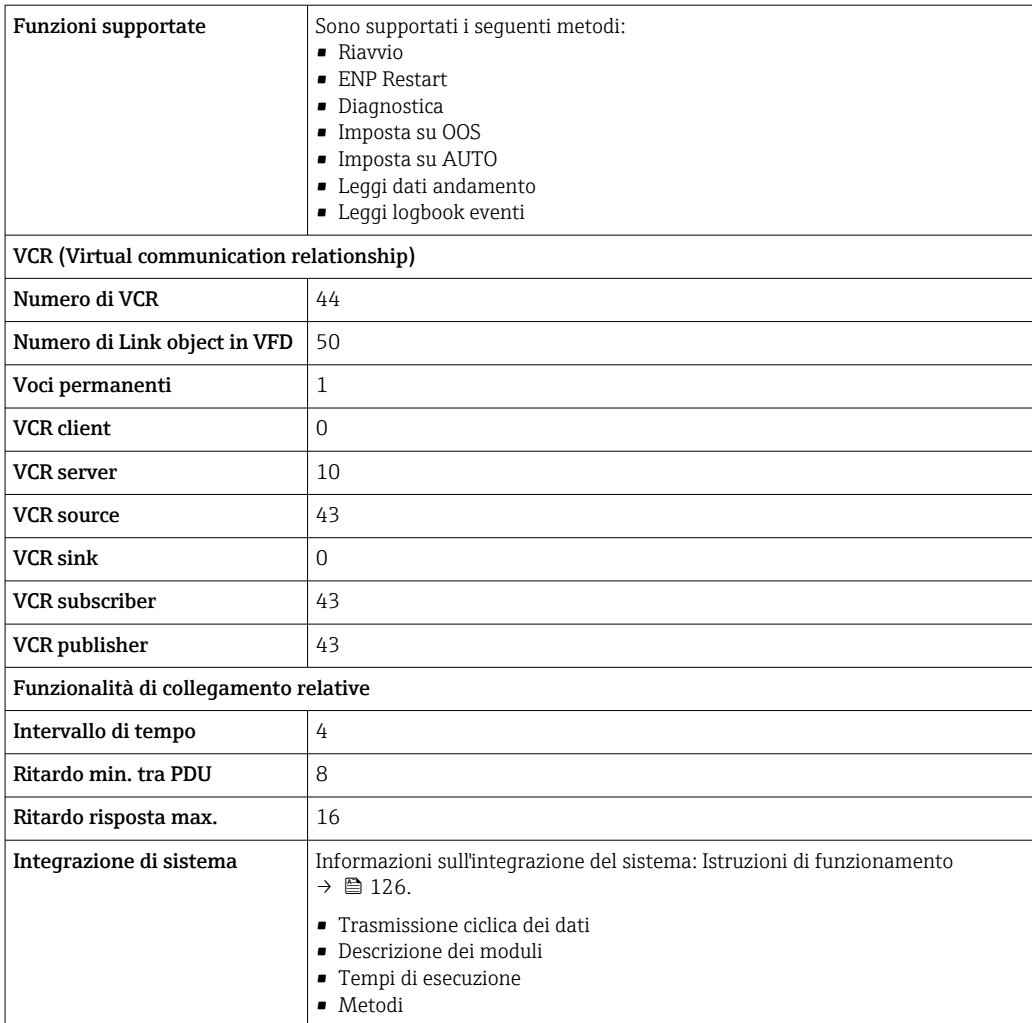

## PROFIBUS DP

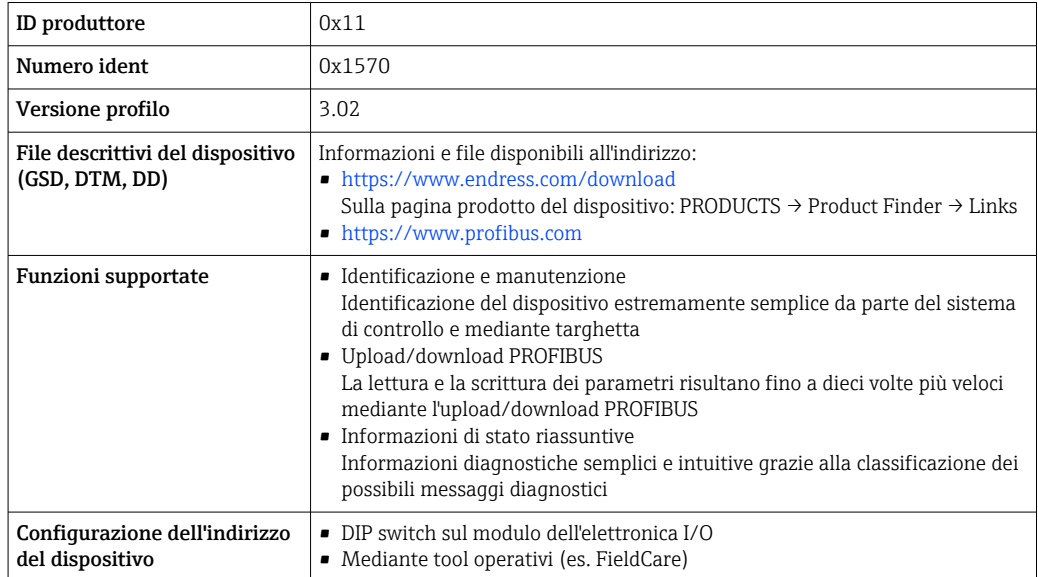

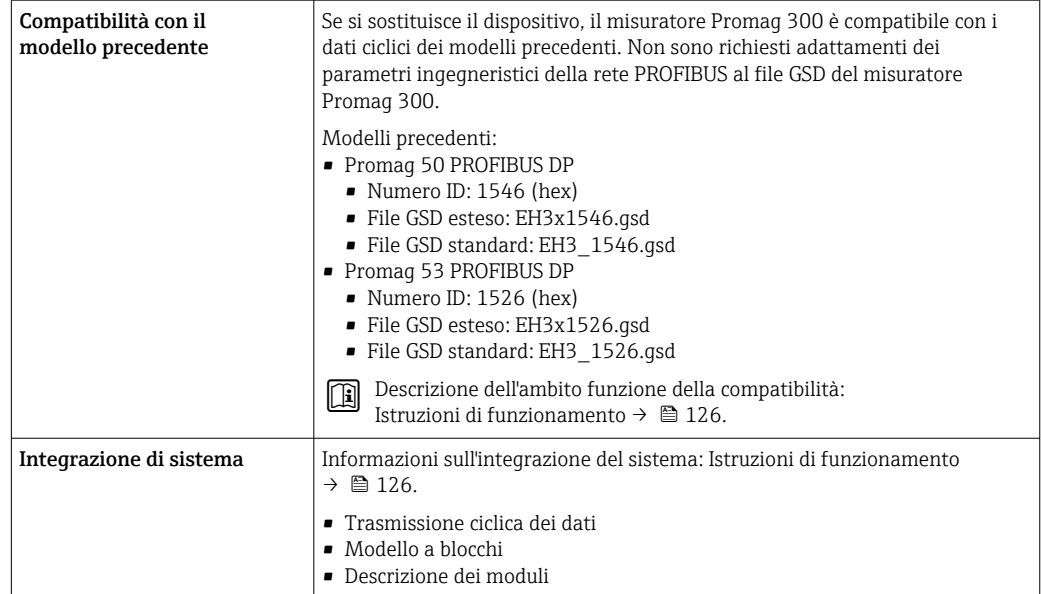

## PROFIBUS PA

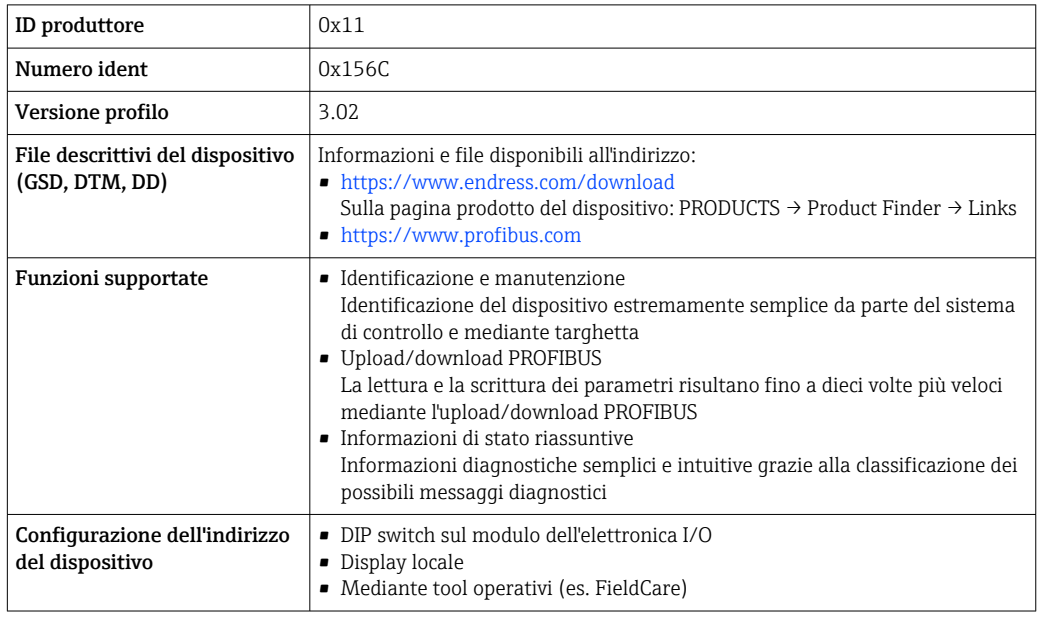

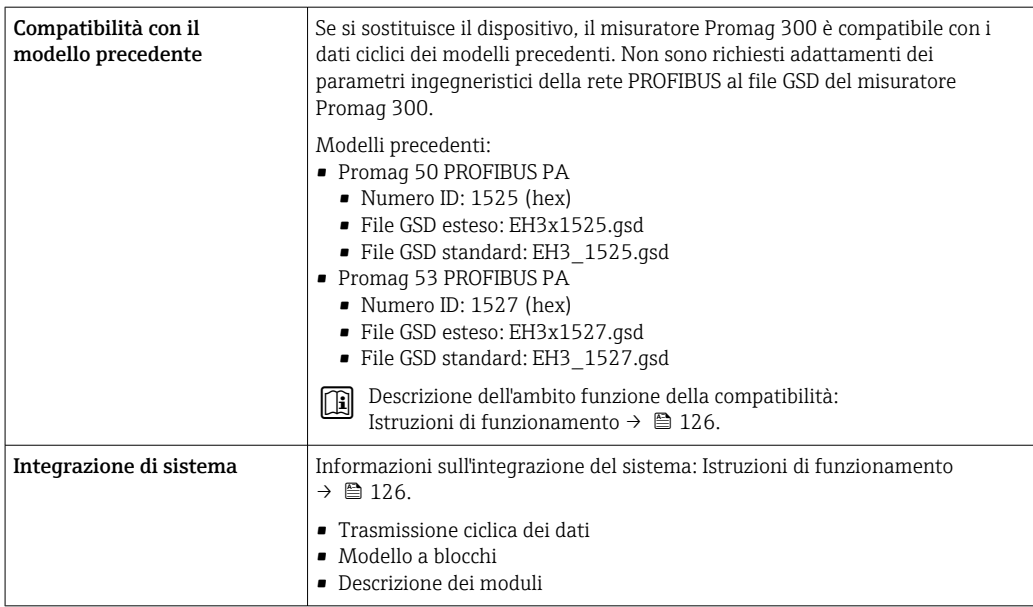

## Modbus RS485

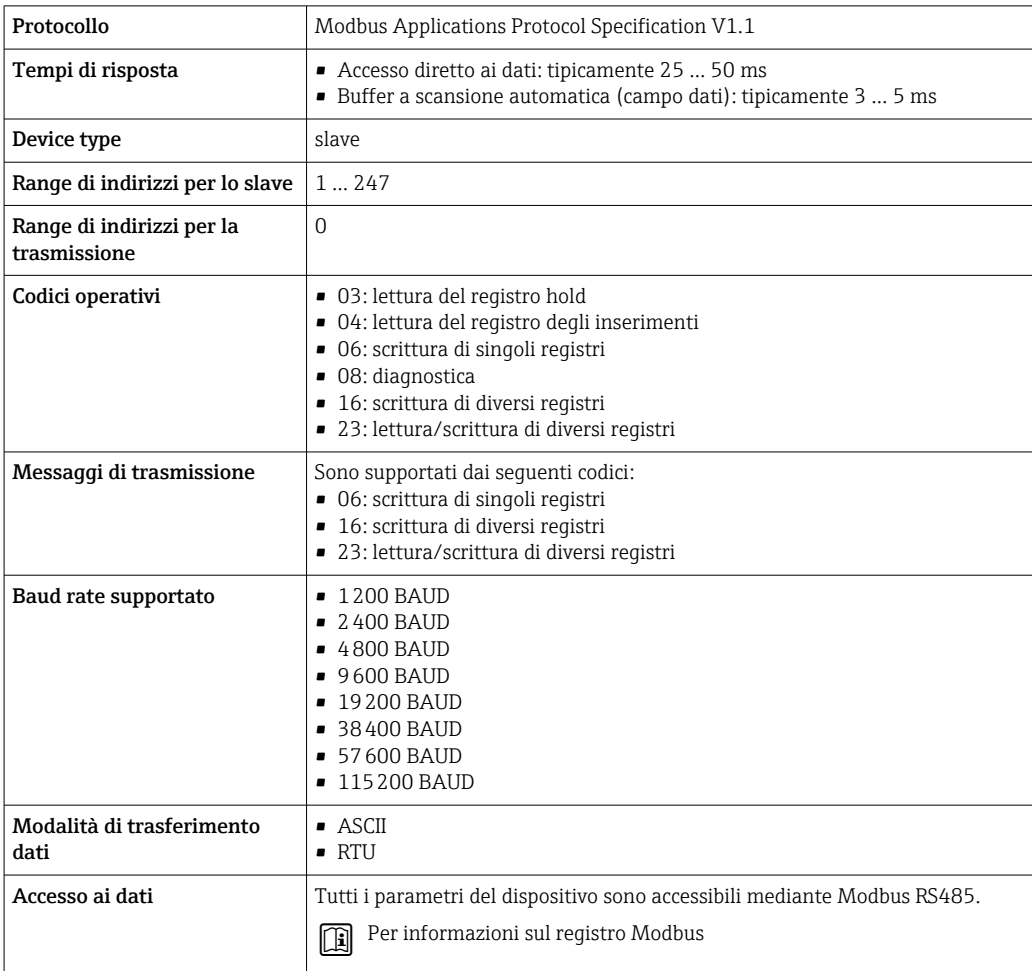

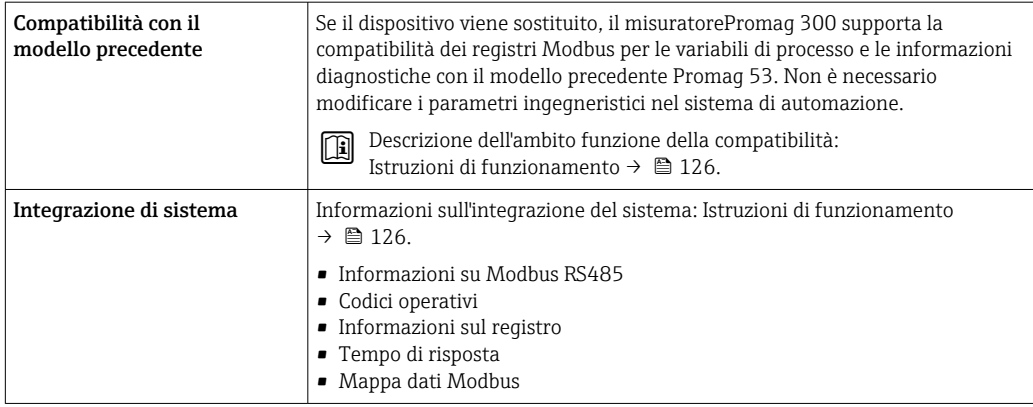

## EtherNet/IP

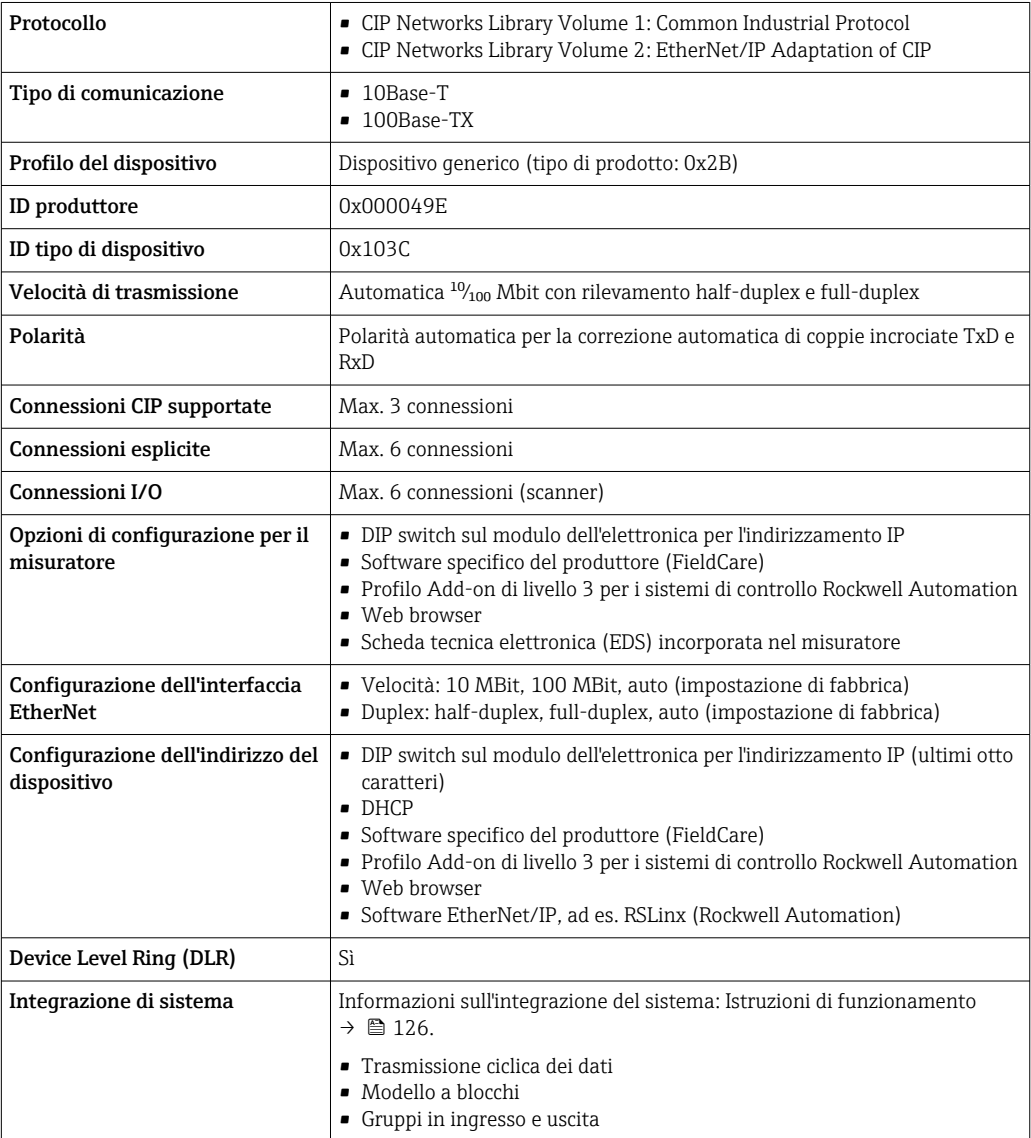

## PROFINET

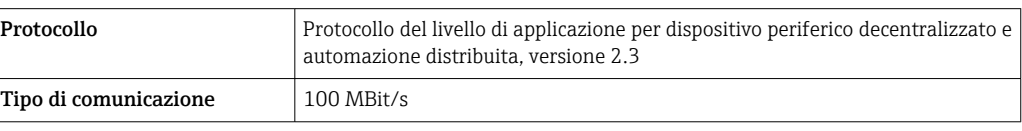

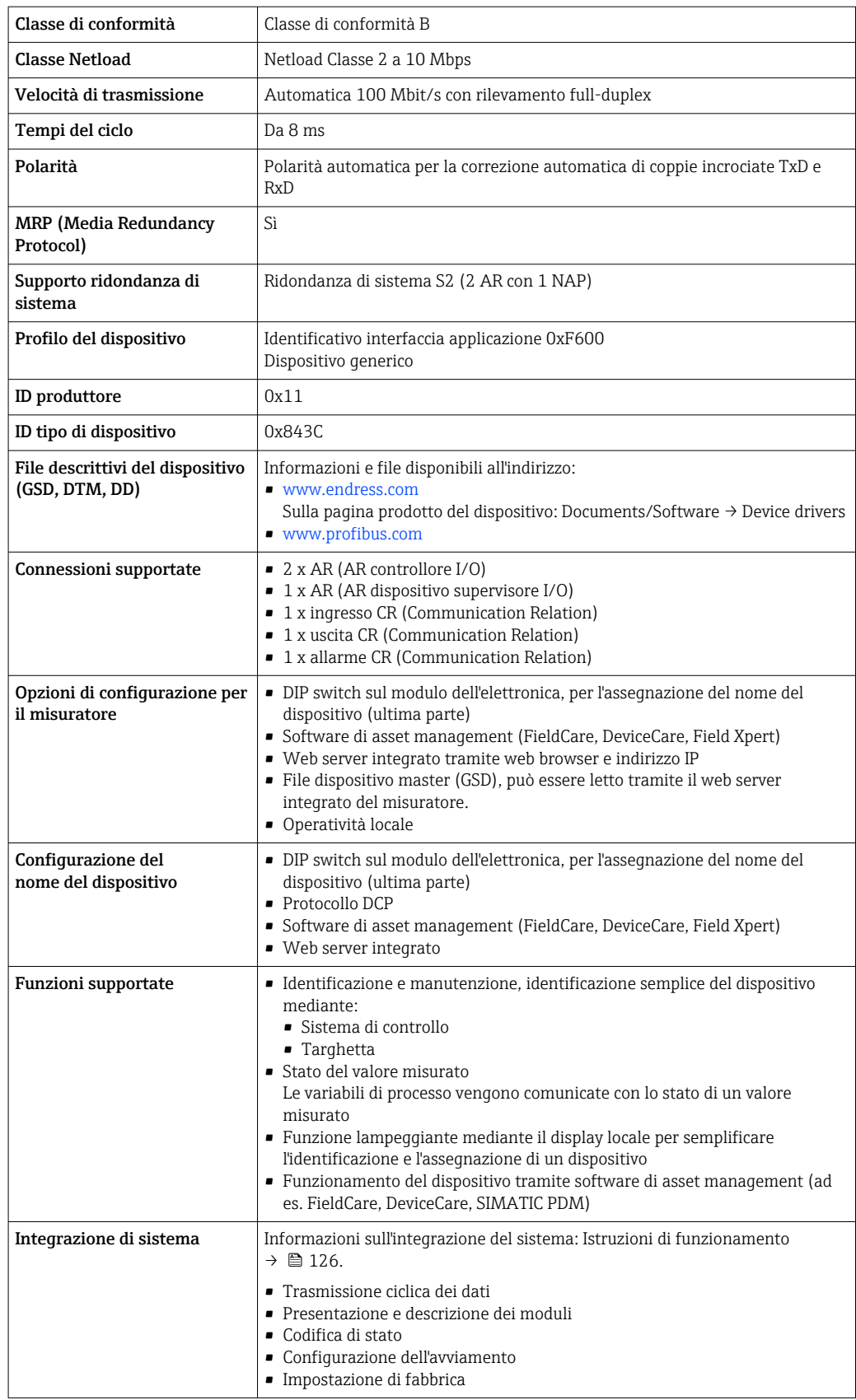

## PROFINET con Ethernet-APL

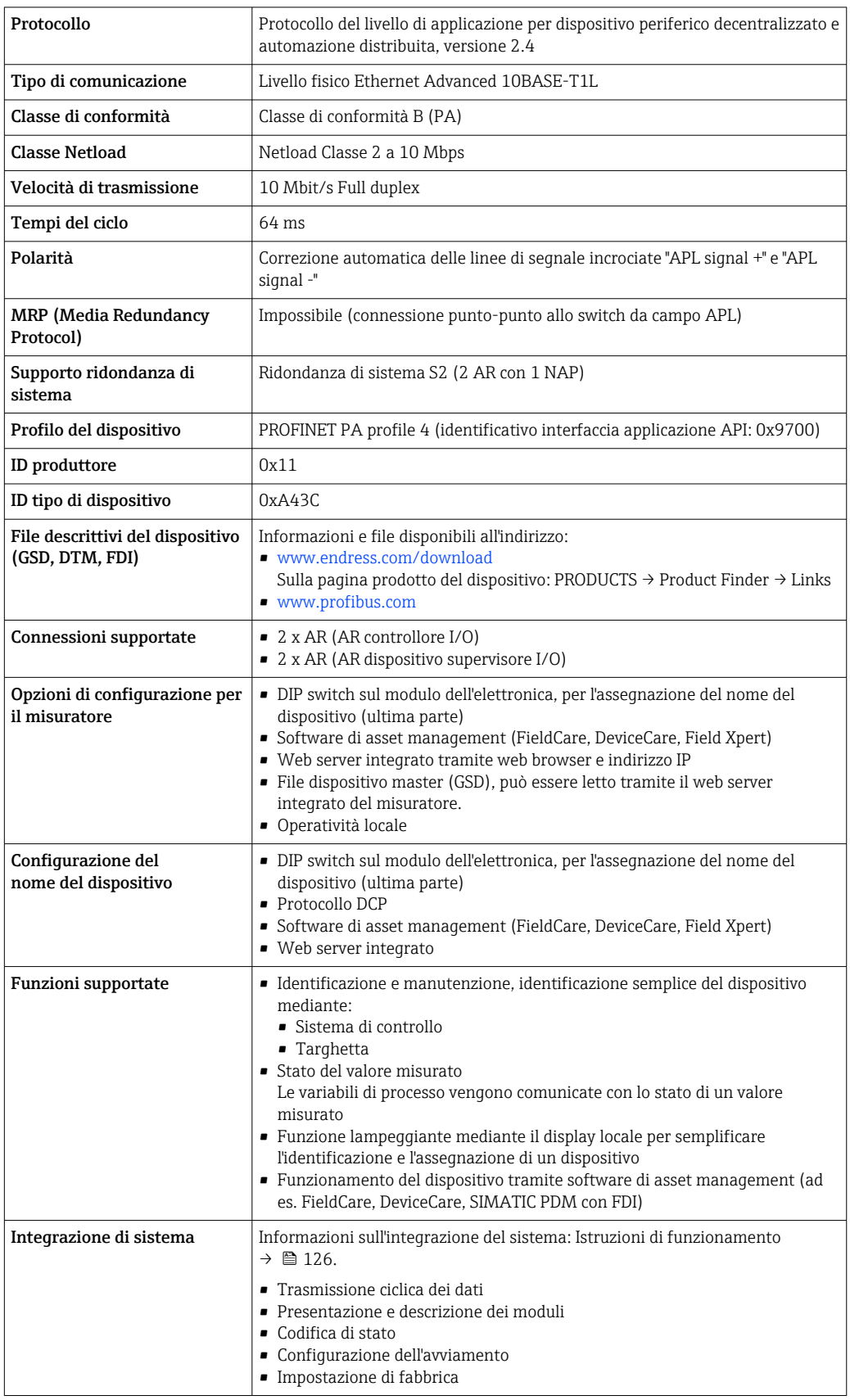

# Alimentazione

## <span id="page-34-0"></span>Assegnazione morsetti Trasmettitore: tensione di alimentazione, ingressi/uscite

## *HART*

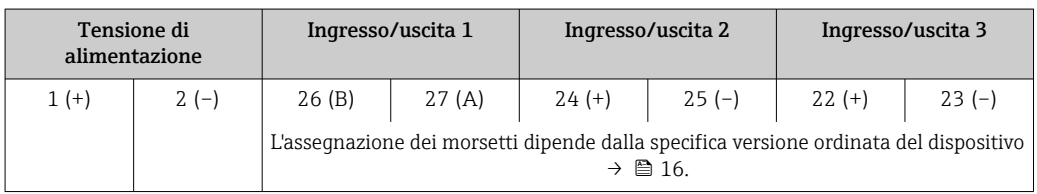

## *FOUNDATION Fieldbus*

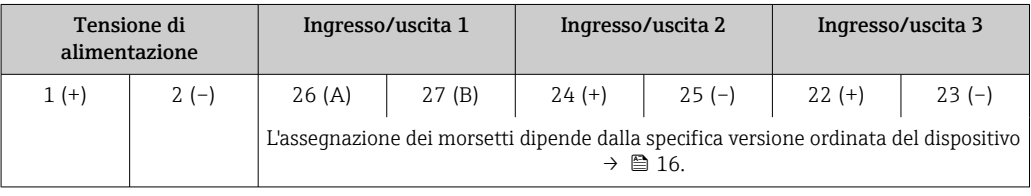

## *PROFIBUS DP*

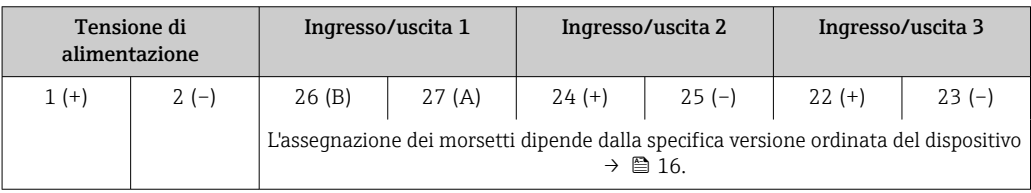

## *PROFIBUS PA*

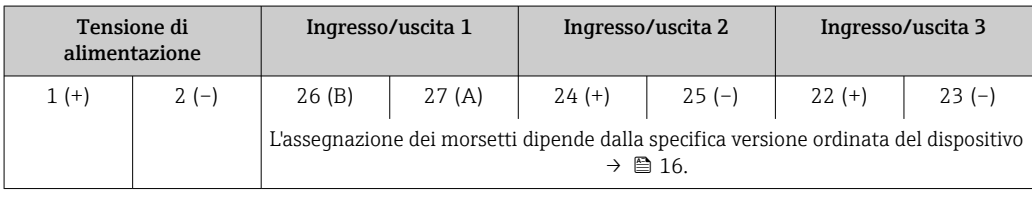

### *Modbus RS485*

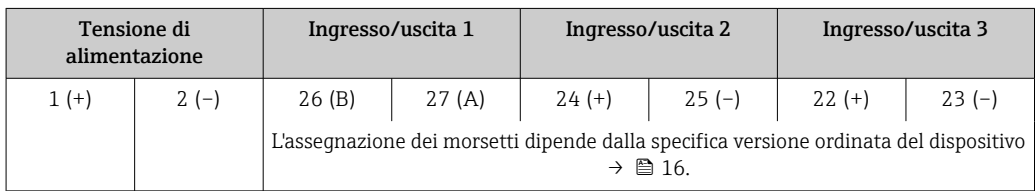

## *PROFINET*

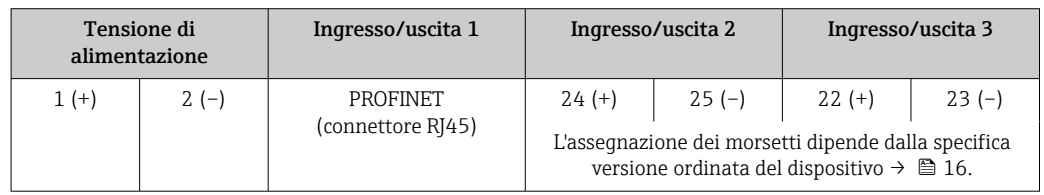

<span id="page-35-0"></span>*PROFINET con Ethernet-APL*

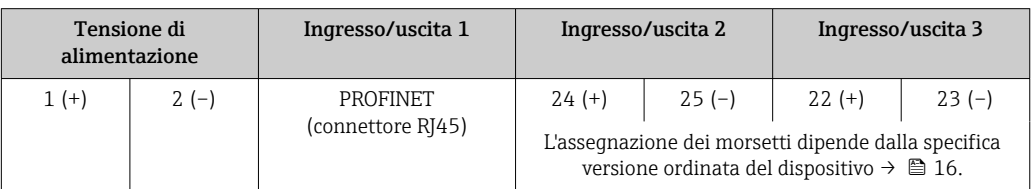

## *EtherNet/IP*

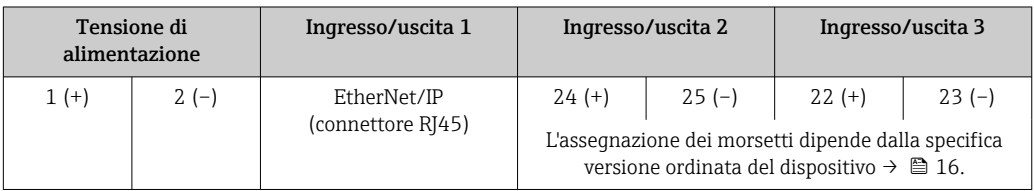

Assegnazione morsetti del display separato e del modulo operativo →  $\triangleq$  39.  $\boxed{2}$ 

### Connettori del dispositivo disponibili

#### I connettori del dispositivo non possono essere utilizzati in area pericolosa!  $\mathbf{f}$

## Connettori del dispositivo per sistemi con bus di campo:

- Codice d'ordine per "Ingresso; uscita 1"
- Opzione SA "FOUNDATION Fieldbus"  $\rightarrow$   $\blacksquare$  36
- Opzione GA "PROFIBUS PA"  $\rightarrow$   $\approx$  36
- Opzione NA "EtherNet/IP" → 36
- Opzione RA "PROFINET"  $\rightarrow$   $\blacksquare$  37
- Opzione RB "PROFINET con Ethernet-APL"  $\rightarrow$   $\blacksquare$  37

#### Connettore del dispositivo per la connessione all'interfaccia service:

Codice d'ordine per "Accessorio installato"

Opzione NB, adattatore RJ45 M12 (interfaccia service)  $\rightarrow \blacksquare$  53

Codice d'ordine per "Ingresso, uscita 1", opzione SA "FOUNDATION Fieldbus"

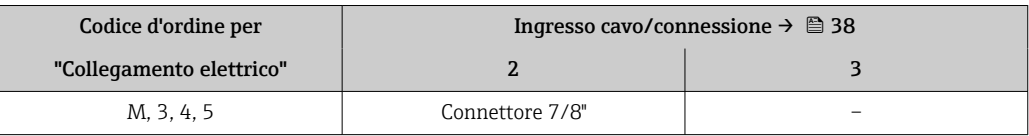

## Codice d'ordine per "Ingresso, uscita 1", opzione GA "PROFIBUS PA"

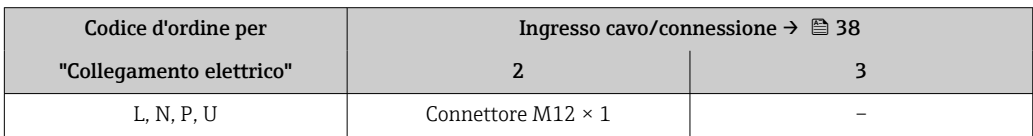

## Codice d'ordine per "Ingresso; uscita 1", opzione NA "EtherNet/IP"

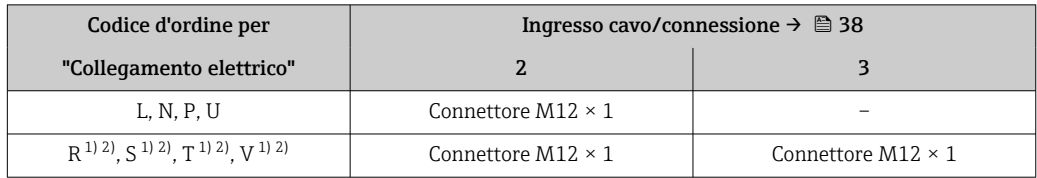

1) Non può essere combinato con un'antenna WLAN esterna (codice d'ordine per "Accessori compresi", opzione P8) di un adattatore RJ45 M12 per l'interfaccia service (codice d'ordine per "Accessori montati", opzione NB) o di un display separato con modulo operativo DKX001

2) Adatto per integrare il dispositivo in una topologia ad anello.
# <span id="page-36-0"></span>Codice d'ordine per "Ingresso, uscita 1", opzione RA "PROFINET"

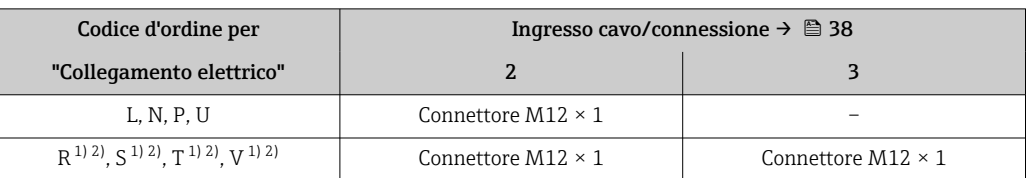

1) Non può essere combinato con un'antenna WLAN esterna (codice d'ordine per "Accessori compresi", opzione P8) di un adattatore RJ45 M12 per l'interfaccia service (codice d'ordine per "Accessori montati", opzione NB) o di un display separato con modulo operativo DKX001.

2) Adatto per integrare il dispositivo in una topologia ad anello.

# Codice d'ordine per "Ingresso; uscita 1", opzione RB "PROFINET con Ethernet-APL"

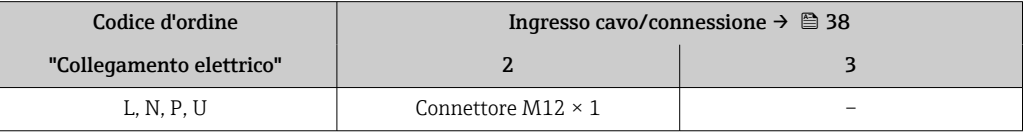

# Codice d'ordine per "Accessorio installato", opzione NB: "Adattatore RJ45 M12 (interfaccia service)"

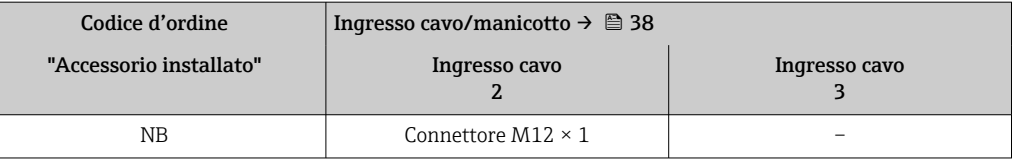

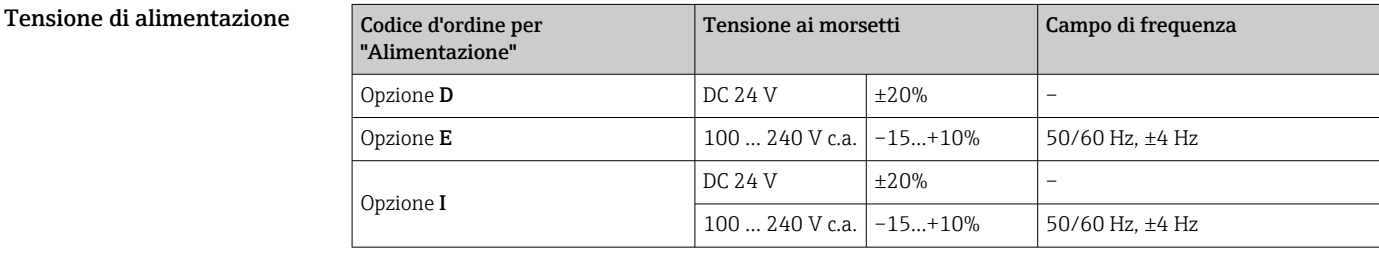

Potenza assorbita Trasmettitore

Max. 10 W (alimentazione attiva)

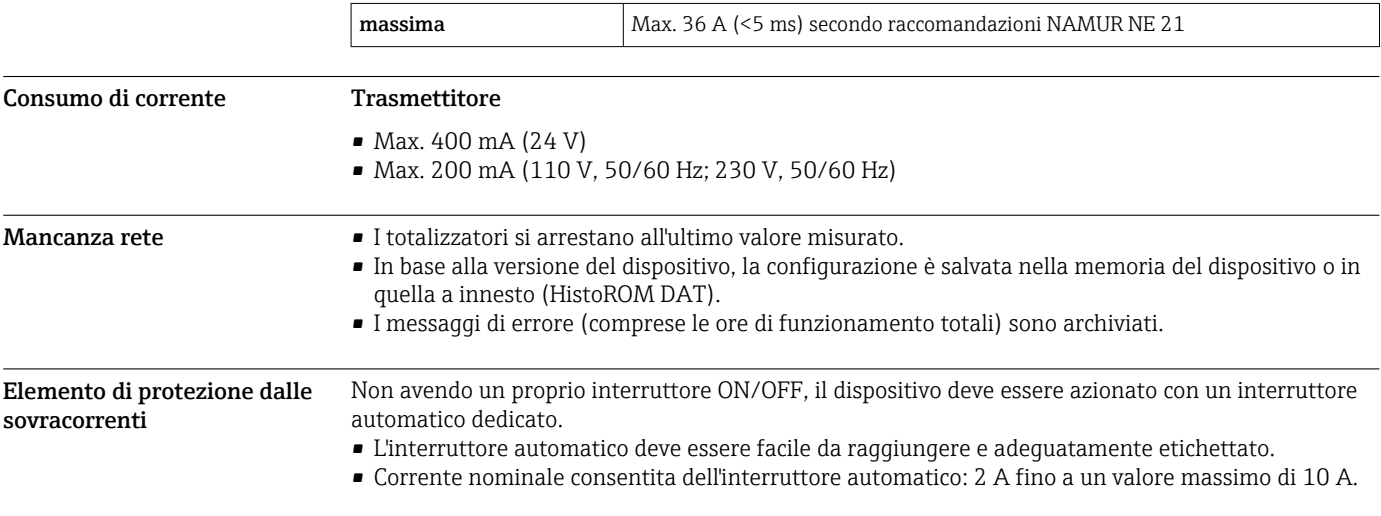

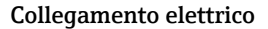

#### <span id="page-37-0"></span>Collegamento elettrico Connessione al trasmettitore

- Assegnazione morsetti[→ 35](#page-34-0)
- Connettori del dispositivo disponibili[→ 36](#page-35-0)

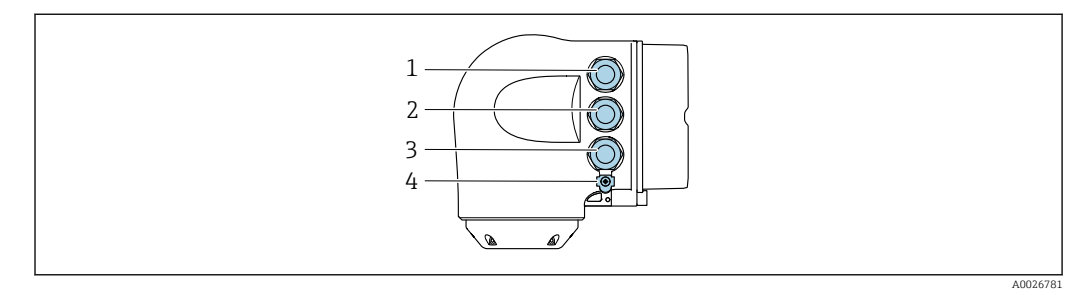

*1 Connessione dei morsetti per la tensione di alimentazione*

connettore M12 senza aprire il dispositivo.

- *2 Connessione dei morsetti per trasmissione del segnale, ingresso/uscita*
- *3 Connessione dei morsetti per trasmissione del segnale, ingresso/uscita o morsetto per connessione di rete tramite interfaccia service (CDI-RJ45); Opzionale: Connessione del morsetto per antenna WLAN esterna o connessione del modulo operativo e di visualizzazione separato DKX001*
- *4 Connessione dei morsetti per l'equalizzazione del potenziale (PE)*

In opzione è disponibile un adattatore per connettore RJ45 - M12: Codice d'ordine per "Accessori", opzione NB: "Adattatore RJ45 M12 (interfaccia service)"

L'adattatore collega l'interfaccia service (CDI-RJ45) a un connettore M12 montato nell'ingresso cavo. Di conseguenza, la connessione all'interfaccia service può essere realizzata mediante un

Connessione di rete mediante interfaccia service (CDI-RJ45) → ■ 114

#### *Collegamento in una topologia ad anello*

I dispositivi con protocolli di comunicazione EtherNet/IP e PROFINET possono essere integrato in una topologia ad anello. Il dispositivo è integrato tramite il collegamento del morsetto per i segnali di trasmissione (uscita 1) e il collegamento all'interfaccia service (CDI-RJ45).

Integrare il trasmettitore in una topologia ad anello:

- EtherNet/IP
	- PROFINET

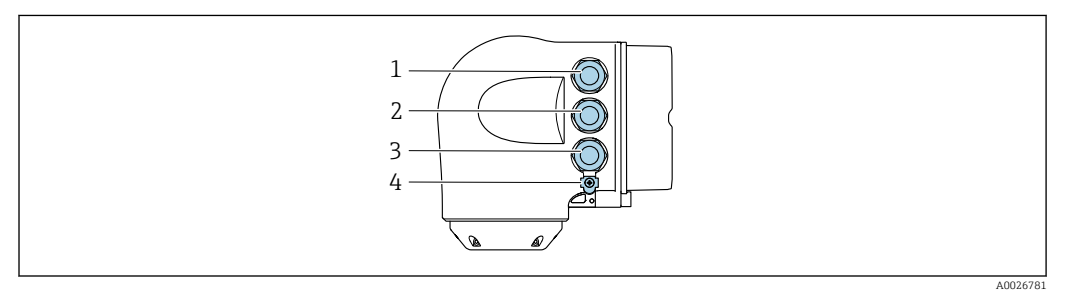

- *1 Connessione morsetti per tensione di alimentazione*
- *2 Collegamento del morsetto per la trasmissione dei segnali: PROFINET o EtherNet/IP (connettore RJ45)*
- *3 Collegamento all'interfaccia service mediante morsetto (CDI-RJ45)*
- *4 Collegamento del morsetto per la connessione equipotenziale (PE)*

Se il dispositivo è dotato di altri ingressi/uscite, questi vengono fatti passare in parallelo attraverso l'ingresso cavo per il collegamento all'interfaccia service (CDI-RJ45).

Collegamento del display operativo e di visualizzazione separato DKX001

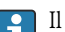

- Il display operativo e di visualizzazione separato DKX001 è disponibile in opzione [→ 123.](#page-122-0)
- Il misuratore è sempre fornito con un coperchio cieco quando il display operativo e di visualizzazione separato DKX001 viene ordinato direttamente con il misuratore. In questo caso, la visualizzazione e l'operatività non sono possibili sul trasmettitore.
- In caso di ordini successivi, il display operativo e di visualizzazione separato DKX001 non può essere collegato contemporaneamente al display del misuratore già esistente. Il trasmettitore permette il collegamento di un solo display o di una sola unità di funzionamento per volta.

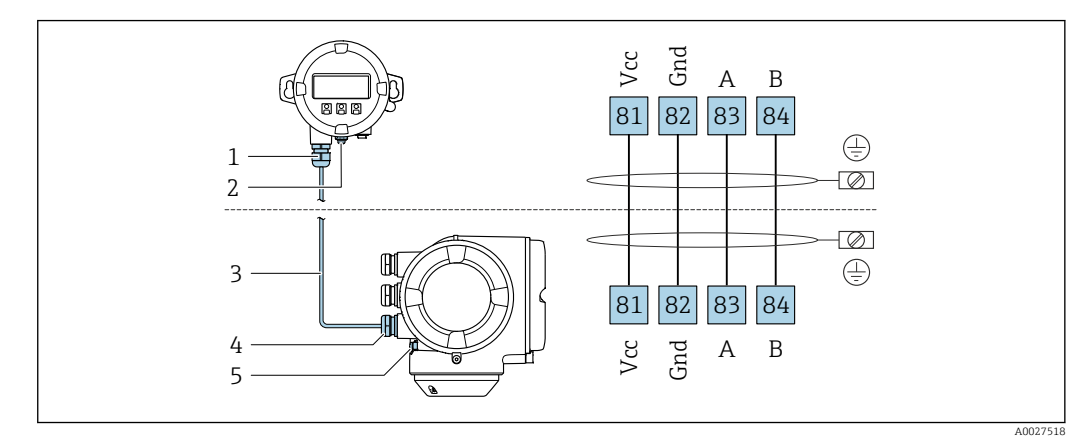

- *1 Display operativo e di visualizzazione separato DKX001*
- *2 Collegamento del morsetto per la connessione equipotenziale (PE)*
- *3 Cavo di collegamento*
- *4 Misuratore*
- *5 Collegamento del morsetto per la connessione equipotenziale (PE)*

# Esempi di connessione

*Uscita in corrente 4 ... 20 mA HART*

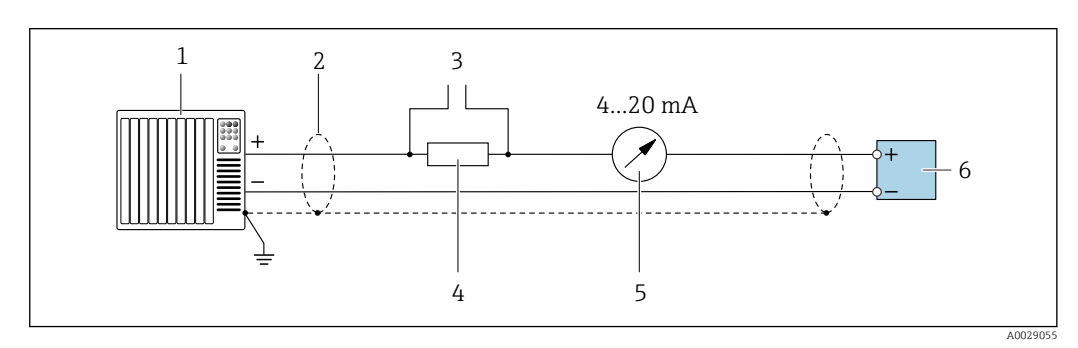

- *2 Esempio di connessione per uscita in corrente 4 ... 20 mA HART (attiva)*
- *1 Sistema di automazione con ingresso in corrente (ad es. PLC)*
- *2 Schermatura del cavo presente a un'estremità. La schermatura del cavo deve essere messa a terra da entrambe le estremità per la conformità ai requisiti EMC; rispettare le specifiche del cavo [→ 53](#page-52-0)*
- *3 Connessione per dispositivi operativi HART [→ 108](#page-107-0)*
- *4 Resistore per comunicazione HART* (≥ 250 Ω): non superare il carico massimo di → 18<br>5 Disnlay analogico: rispettare il carico massimo → 18
- *5 Display analogico: rispettare il carico massimo [→ 18](#page-17-0)*
- *6 Trasmettitore*

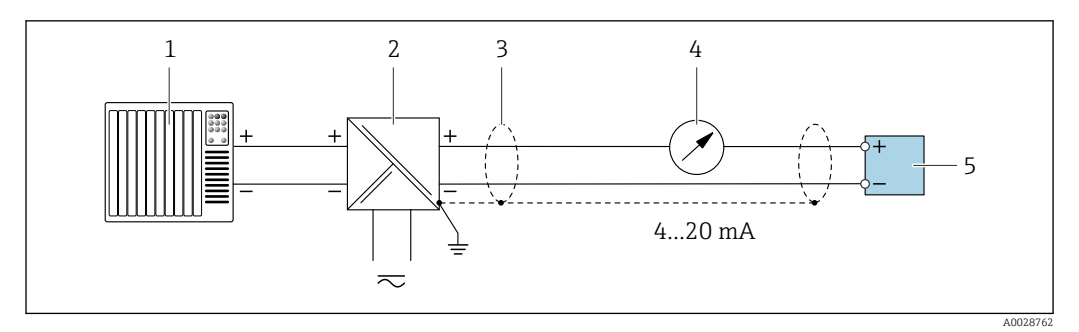

 *3 Esempio di connessione per uscita in corrente 4 ... 20 mA HART (passiva)*

- *Sistema di automazione con ingresso in corrente (ad es. PLC)*
- *Alimentazione*
- *Schermatura del cavo presente a un'estremità. La schermatura del cavo deve essere messa a terra da entrambe le estremità per la conformità ai requisiti EMC; rispettare le specifiche del cavo [→ 53](#page-52-0)*
- *Display analogico: rispettare il carico massimo [→ 18](#page-17-0)*
- *Trasmettitore*

*Ingresso HART*

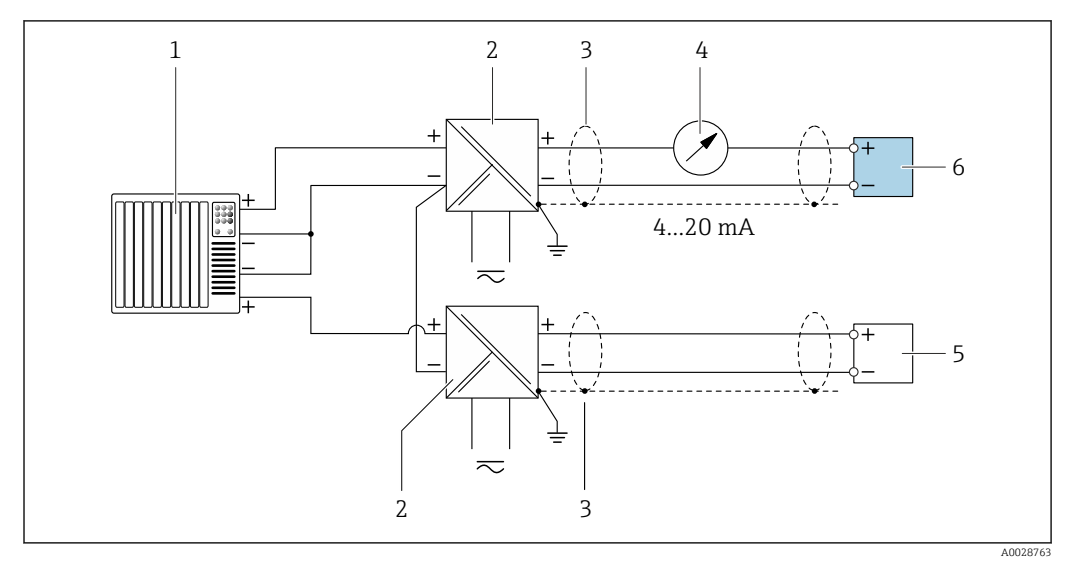

 *4 Esempio di connessione per ingresso HART con negativo comune (passivo)*

- *Sistema di automazione con uscita HART (ad es. PLC)*
- *Barriera attiva per l'alimentazione (ad es. RN221N)*
- *Schermatura del cavo presente a un'estremità. La schermatura del cavo deve essere messa a terra da entrambe le estremità per la conformità ai requisiti EMC; rispettare le specifiche del cavo*
- *Display analogico: rispettare il carico massimo [→ 18](#page-17-0)*
- *Trasmettitore di pressione (ad es. Cerabar M, Cerabar S): vedere i requisiti*
- *Trasmettitore*

#### *PROFIBUS PA*

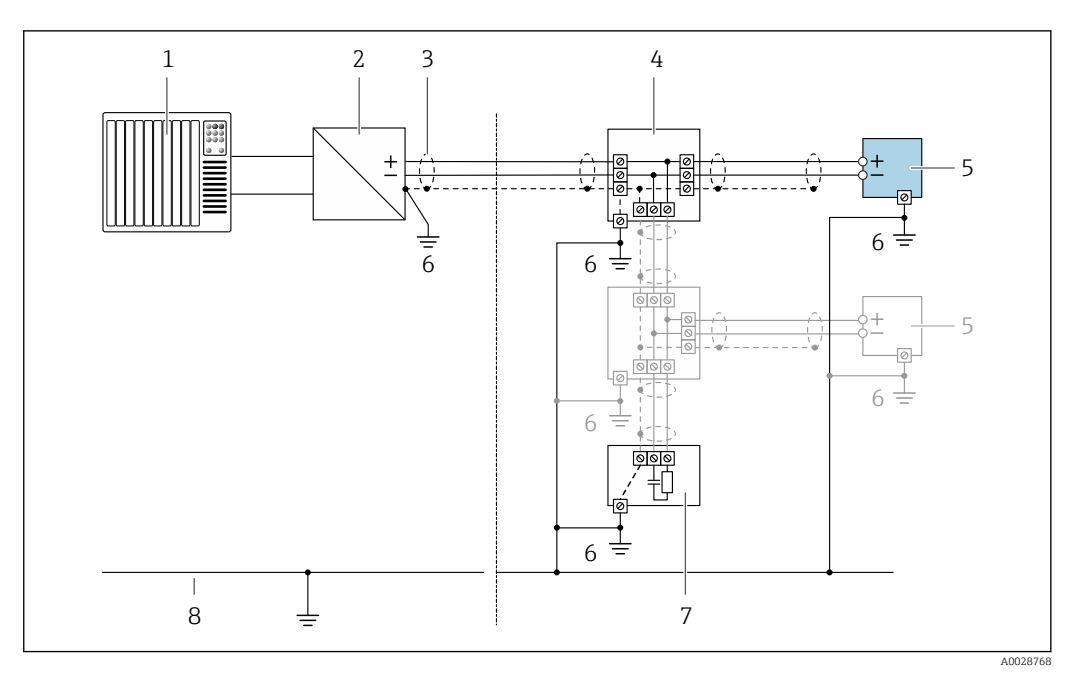

- *5 Esempio di connessione per PROFIBUS PA*
- *1 Sistema di controllo (ad es. PLC)*
- *2 Accoppiatore di segmento PROFIBUS PA*
- *3 Schermatura del cavo presente a un'estremità. La schermatura del cavo deve essere messa a terra da entrambe le estremità per la conformità ai requisiti EMC; rispettare le specifiche del cavo*
- *4 T-box*
- *5 Misuratore*
- *6 Messa a terra locale*
- *7 Terminazione bus*
- *8 Collegamento di equipotenzialità*

#### *PROFIBUS DP*

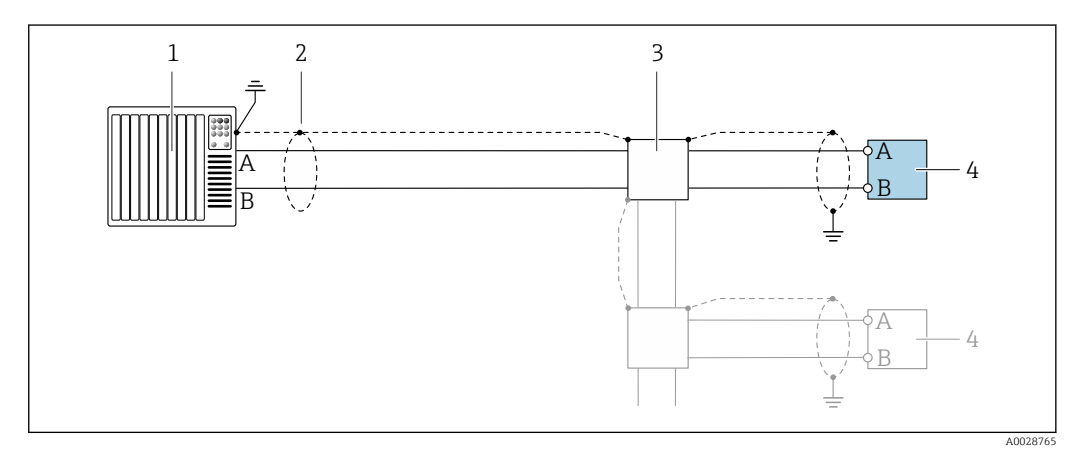

 *6 Esempio di connessione per PROFIBUS DP, area sicura e Zona 2/Div. 2*

- *1 Sistema di controllo (ad es. PLC)*
- *2 Schermatura del cavo presente a un'estremità. La schermatura del cavo deve essere messa a terra da entrambe le estremità per la conformità ai requisiti EMC; rispettare le specifiche del cavo 3 Scatola di distribuzione*
- 
- *4 Trasmettitore*

Con velocità di trasmissione > 1,5 MBaud, si deve utilizzare un ingresso cavo EMC e la H schermatura del cavo deve estendersi fino al morsetto, se possibile.

# *EtherNet/IP*

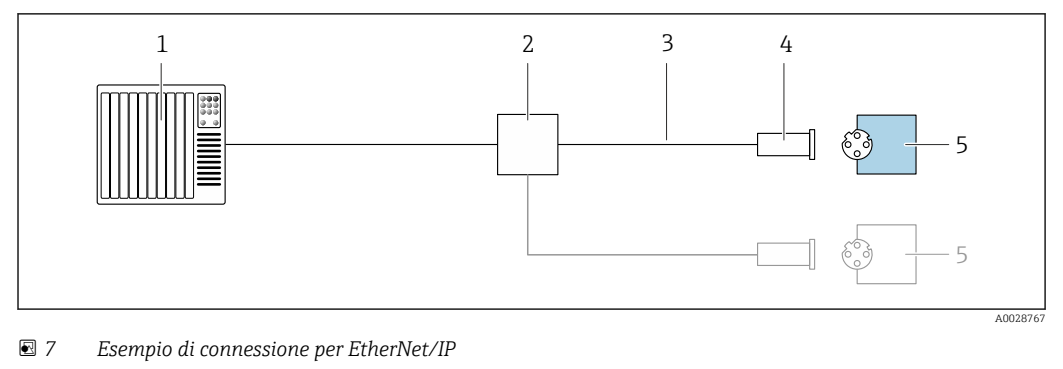

- *Sistema di controllo (ad es. PLC)*
- *Switch Ethernet*
- *Rispettare le specifiche del cavo*
- *Connettore dispositivo*
- *Trasmettitore*

### *EtherNet/IP: DLR (Device Level Ring)*

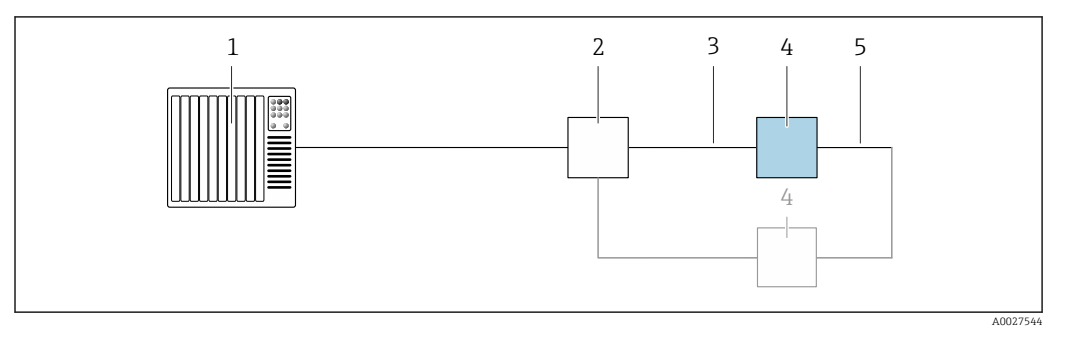

- *Sistema di controllo (ad es. PLC)*
- *Switch Ethernet*
- *Rispettare le specifiche del cavo [→ 53](#page-52-0)*
- *Trasmettitore*
- *Cavo di collegamento tra i due trasmettitori*

### *PROFINET*

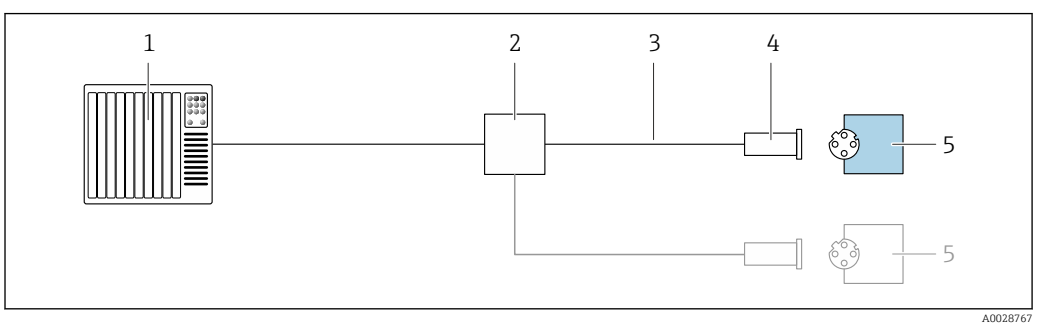

- *8 Esempio di collegamento per PROFINET*
- *Sistema di controllo (ad es. PLC)*
- *Switch Ethernet*
- *Rispettare le specifiche del cavo*
- *Connettore dispositivo*
- *Trasmettitore*

# *PROFINET con Ethernet-APL*

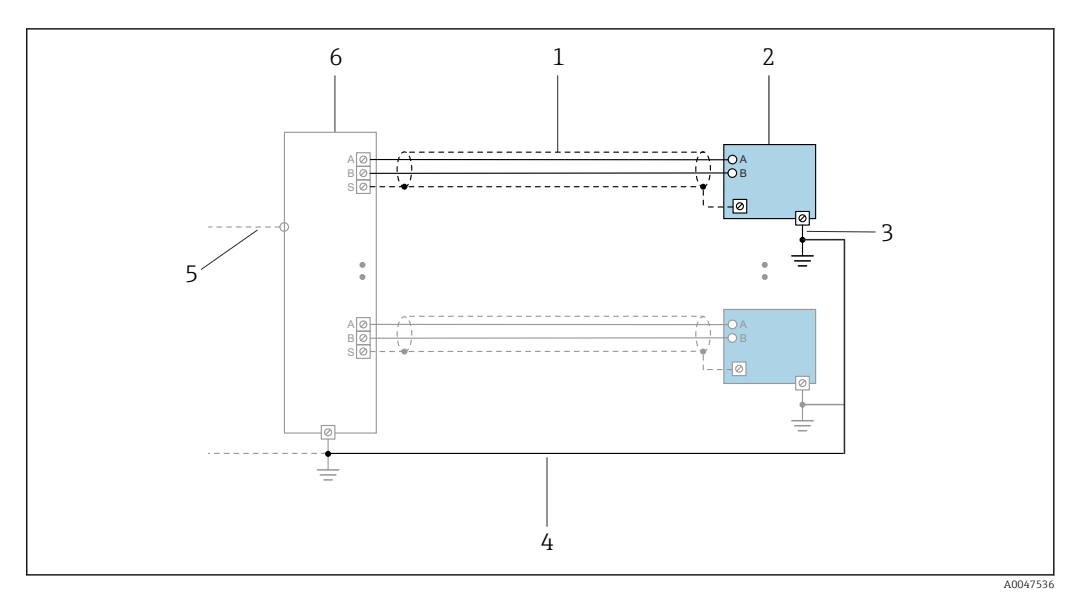

 *9 Esempio di connessione per PROFINET con Ethernet-APL*

- *1 Schermatura del cavo*
- *2 Misuratore*
- *3 Messa a terra locale*
- *4 Equalizzazione del potenziale*
- *5 Dorsale o TCP*
- *6 Switch da campo*

# *PROFINET: MRP (Media Redundancy Protocol)*

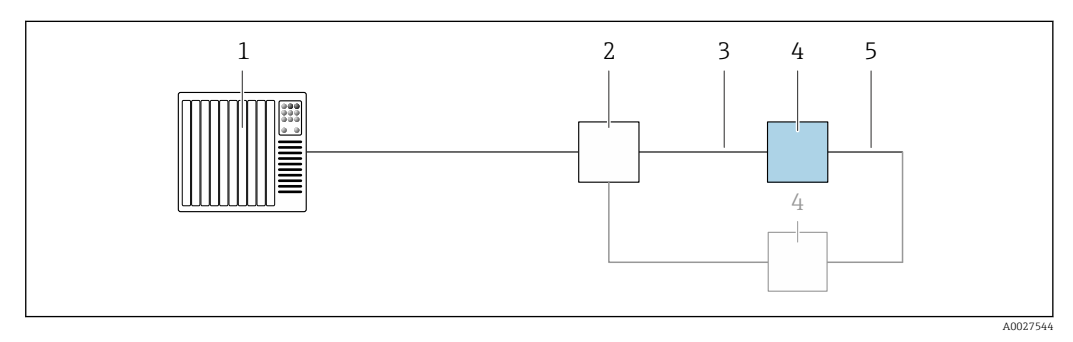

- *1 Sistema di controllo (ad es. PLC)*
- *2 Switch Ethernet*
- *3 Rispettare le specifiche del cavo [→ 53](#page-52-0)*
- *4 Trasmettitore*
- *5 Cavo di collegamento tra i due trasmettitori*

*PROFINET: ridondanza di sistema S2*

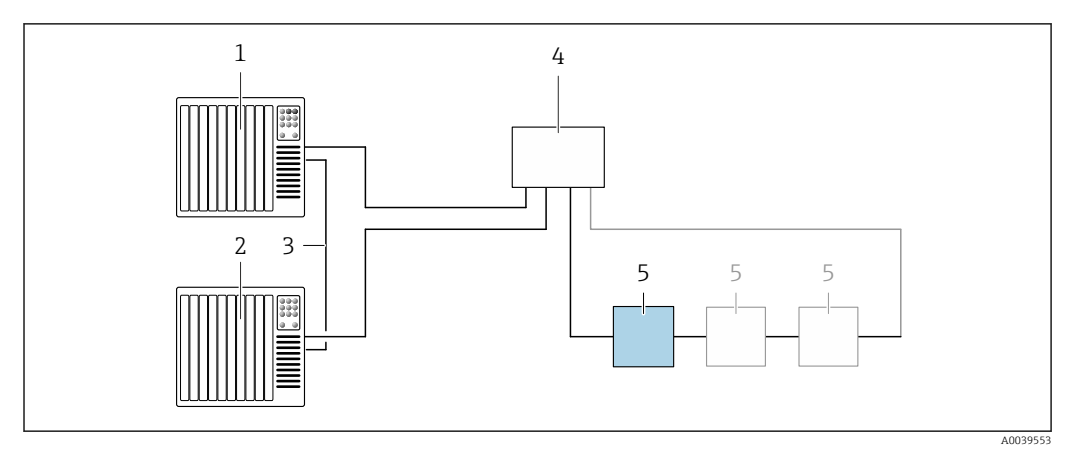

 *10 Esempio di connessione per ridondanza di sistema S2*

- *Sistema di controllo 1 (ad es. PLC)*
- *Sincronizzazione dei sistemi di controllo*
- *Sistema di controllo 2 (ad es. PLC)*
- *Switch per Ethernet industriale gestito*
- *Trasmettitore*

### *FOUNDATION Fieldbus*

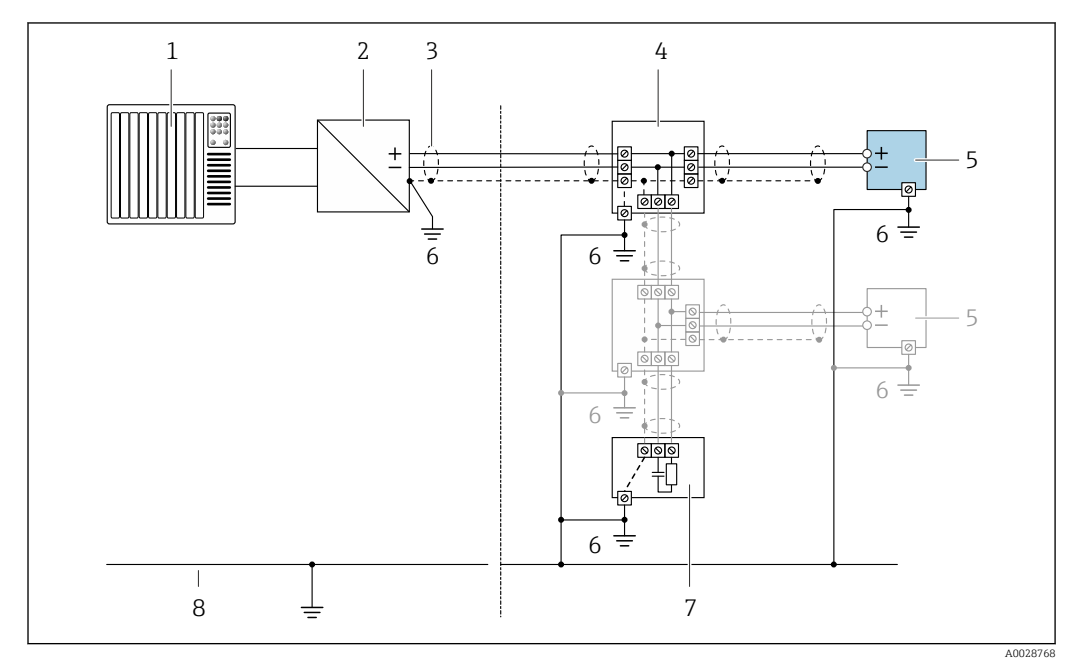

 *11 Esempio di connessione per FOUNDATION Fieldbus*

- *Sistema di controllo (ad es. PLC)*
- *Stabilizzatore di corrente (FOUNDATION Fieldbus)*
- *Schermatura del cavo presente a un'estremità. La schermatura del cavo deve essere messa a terra da entrambe le estremità per la conformità ai requisiti EMC; rispettare le specifiche del cavo*
- *T-box*
- *Misuratore*
- *Messa a terra locale*
- *Terminazione bus*
- *Collegamento di equipotenzialità*

*Modbus RS485*

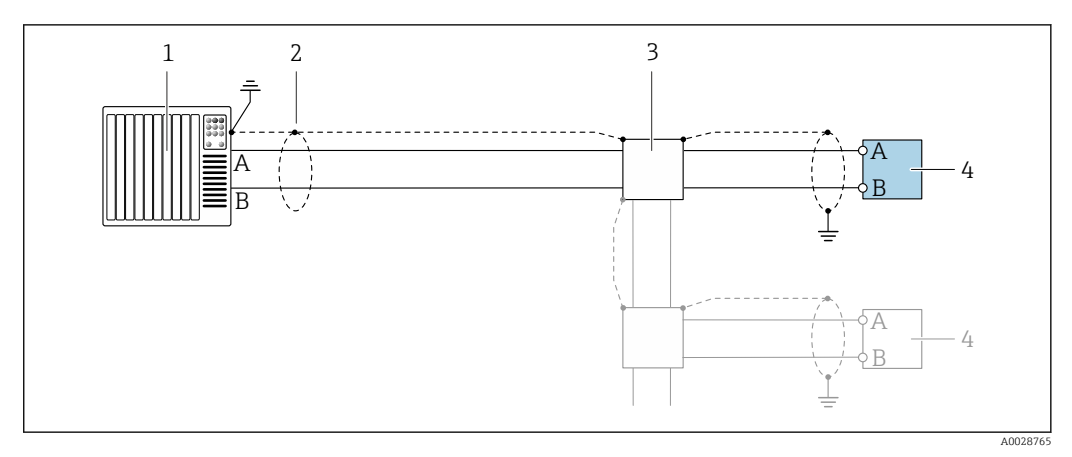

 *12 Esempio di connessione per Modbus RS485, area sicura e Zona 2/Div. 2*

- *1 Sistema di controllo (ad es. PLC)*
- *2 Schermatura del cavo presente a un'estremità. La protezione del cavo deve essere messa a terra su entrambe le estremità per garantire la conformità alle prescrizioni EMC; osservare le specifiche del cavo*
- *3 Scatola di distribuzione*
- *4 Trasmettitore*

*Uscita in corrente 4-20 mA*

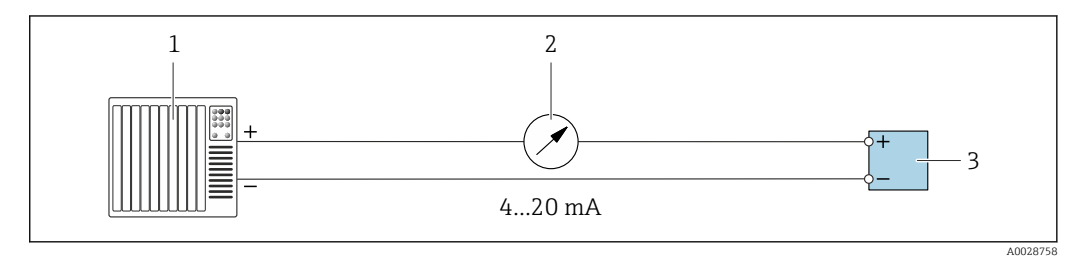

 *13 Esempio di connessione per uscita in corrente 4-20 mA (attiva)*

- *1 Sistema di automazione con ingresso in corrente (ad es. PLC)*
- *2 Display analogico: rispettare il carico massimo [→ 18](#page-17-0)*
- *3 Trasmettitore*

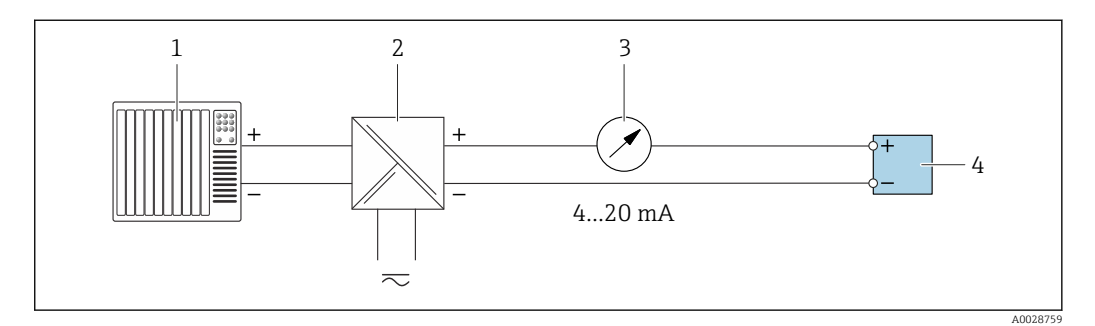

 *14 Esempio di connessione per l'uscita in corrente 4-20 mA (passiva)*

- *1 Sistema di automazione con ingresso in corrente (ad es. PLC)*
- *2 Barriera attiva per l'alimentazione (ad es. RN221N)*
- *3 Display analogico: rispettare il carico massimo [→ 18](#page-17-0)*
- *4 Trasmettitore*

# *Uscitaimpulsi/frequenza*

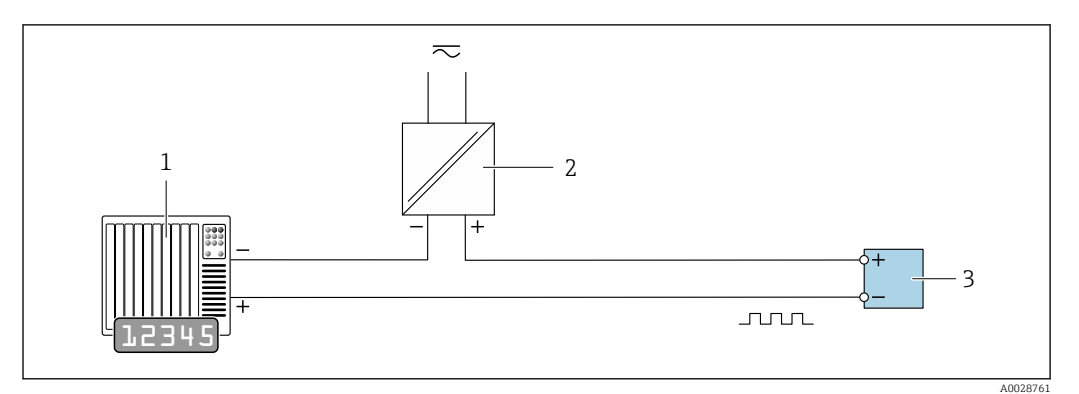

 *15 Esempio di connessione per uscita impulsi/frequenza (passiva)*

- *Sistema di automazione con ingresso a impulsi/frequenza (ad es. PLC con resistenza di pull-up o pull-down da 10 kΩ)*
- *Alimentazione*
- *Trasmettitore: osservare i valori di ingresso [→ 21](#page-20-0)*

## *Uscita contatto*

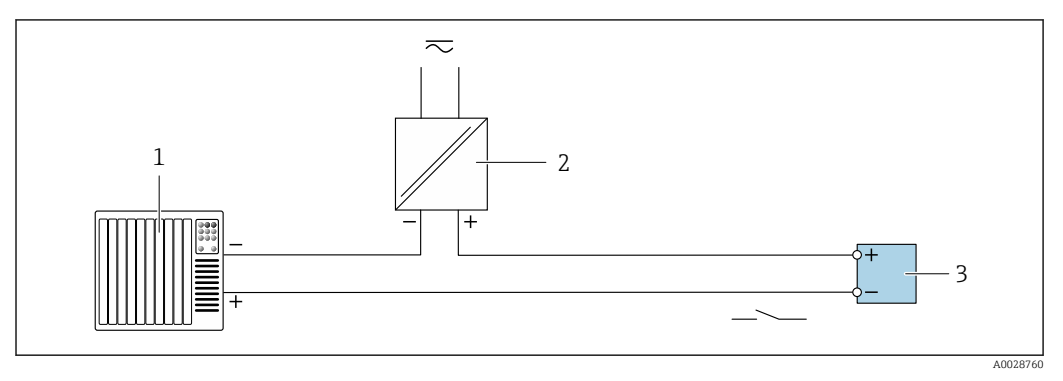

 *16 Esempio di connessione per uscita contatto (passiva)*

- *Sistema di automazione con ingresso switch (ad es. PLC con resistenza di pull-up o pull-down da 10 kΩ)*
- *Alimentazione*
- *Trasmettitore: osservare i valori di ingresso [→ 21](#page-20-0)*

# *Doppia uscita impulsiva*

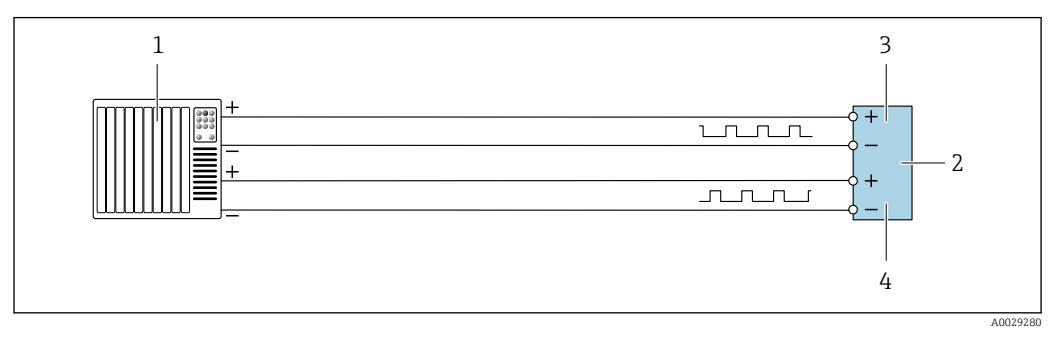

 *17 Esempio di connessione per doppia uscita impulsiva (attiva)*

- *Sistema di automazione con doppio ingresso impulsivo (ad es. PLC)*
- 2 *Trasmettitore: osservare i valori di ingresso* → **■** 22<br>3 *Donnia uscita impulsiva*
- *Doppia uscita impulsiva*
- *Doppia uscita impulsiva (slave), con sfasamento*

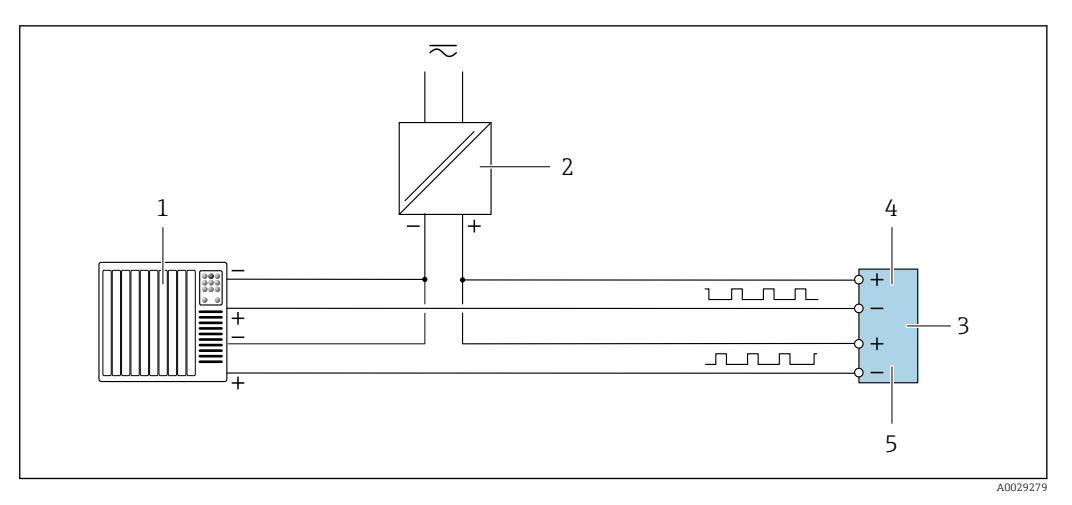

 *18 Esempio di connessione per doppia uscita impulsiva (passiva)*

- *Sistema di automazione con doppio ingresso impulsivo (ad es. PLC con resistenza di pull-up o pull-down da 10 kΩ)*
- *Alimentazione*
- *Trasmettitore: osservare i valori di ingresso [→ 22](#page-21-0)*
- *Doppia uscita impulsiva*
- *Doppia uscita impulsiva (slave), con sfasamento*

# *Uscita a relè*

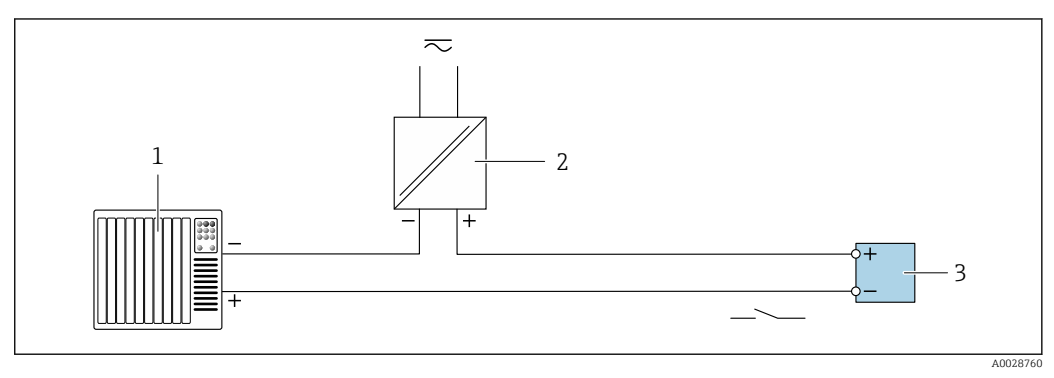

 *19 Esempio di connessione per uscita a relè (passiva)*

- *Sistema di automazione con ingresso a relè (ad es. PLC)*
- *Alimentazione*
- *Trasmettitore: osservare i valori di ingresso [→ 23](#page-22-0)*

# *Ingresso in corrente*

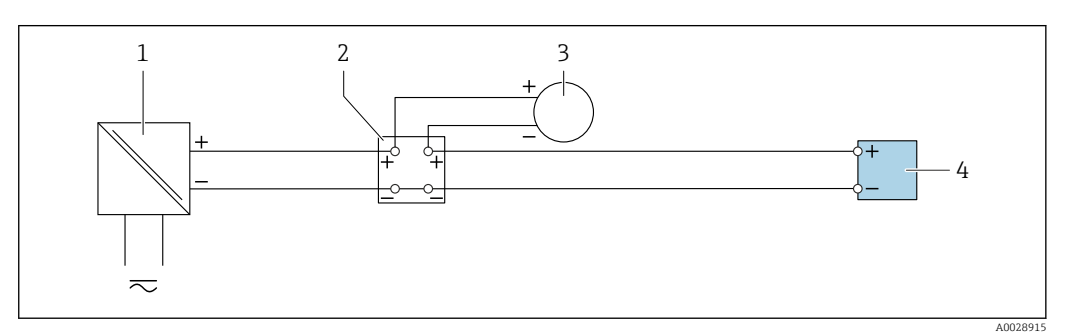

 *20 Esempio di connessione per ingresso in corrente 4 ... 20 mA*

- *Alimentazione*
- 
- *Custodia della morsettiera Misuratore esterno (per la lettura di temperatura o pressione, a titolo di esempio)*
- *Trasmettitore*

# *Ingresso di stato*

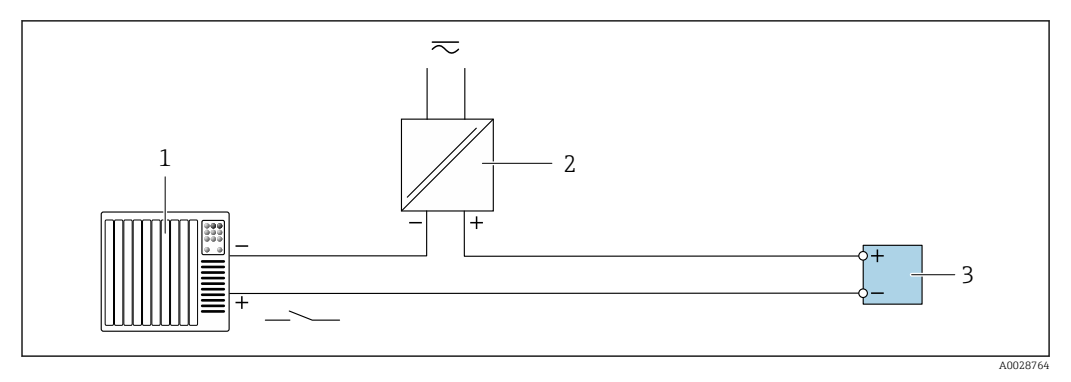

- *21 Esempio di connessione per ingresso di stato*
- *1 Sistema di automazione con uscita di stato (ad es. PLC)*
- *2 Alimentazione*
- *3 Trasmettitore*

#### Equalizzazione del potenziale

### Introduzione

La corretta equalizzazione del potenziale (collegamento equipotenziale) è un prerequisito per una misura stabile e affidabile del flusso. Un'equalizzazione del potenziale inadeguata o errata può causare l'anomalia del dispositivo e compromettere la sicurezza.

Per garantire una misura corretta e senza problemi occorre osservare i seguenti requisiti:

- Vale il principio che fluido, sensore e trasmettitore devono avere lo stesso potenziale elettrico.
- Tener conto di linee guida aziendali per la messa a terra, materiali e condizioni di messa a terra e condizioni del potenziale del tubo.
- Gli eventuali collegamenti equipotenziali necessari devono essere effettuati mediante un cavo di messa a terra con una sezione minima di 6 mm<sup>2</sup> (0,0093 in<sup>2</sup>) e un capocorda.
- Nel caso di dispositivi in versione separata, il morsetto di terra nell'esempio si riferisce sempre al sensore e non al trasmettitore.

È possibile ordinare accessori, quali, cavi di messa a terra e dischi di messa a terra direttamente da Endress+Hauser  $\rightarrow$   $\blacksquare$  123

Per i dispositivi adatti all'uso in aree pericolose, attenersi alle istruzioni riportate nella  $\mathbb{R}$ documentazione Ex (XA).

### Abbreviazioni usate

- PE (Protective Earth): potenziale sui morsetti di massa di protezione del dispositivo
- $\blacksquare$  P<sub>p</sub> (Potential Pipe): potenziale del tubo, misurato sulle flange
- $\bullet$  P<sub>M</sub> (Potential Medium): potenziale del fluido

### Esempi di connessione per applicazioni standard

*Tubo metallico non rivestito e messo a terra*

- L'equalizzazione del potenziale è realizzata mediante il tubo di misura.
- Il fluido è regolato al potenziale di messa a terra.
- Condizioni iniziali:
- I tubi sono correttamente messi a terra su entrambi i lati.
- I tubi sono conduttivi e allo stesso potenziale elettrico del fluido

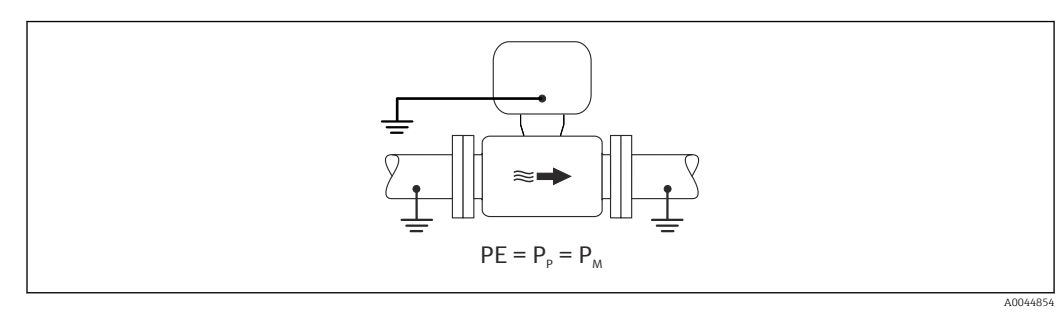

‣ Collegare il vano collegamenti del trasmettitore o del sensore al potenziale di terra tramite il morsetto di terra appositamente fornito.

*tubo metallico non rivestito*

- L'equalizzazione del potenziale è realizzata mediante il morsetto di terra e le flange del tubo.
- Il fluido è regolato al potenziale di messa a terra.

Condizioni iniziali:

- I tubi non sono adeguatamente messi a terra.
- I tubi sono conduttivi e allo stesso potenziale elettrico del fluido

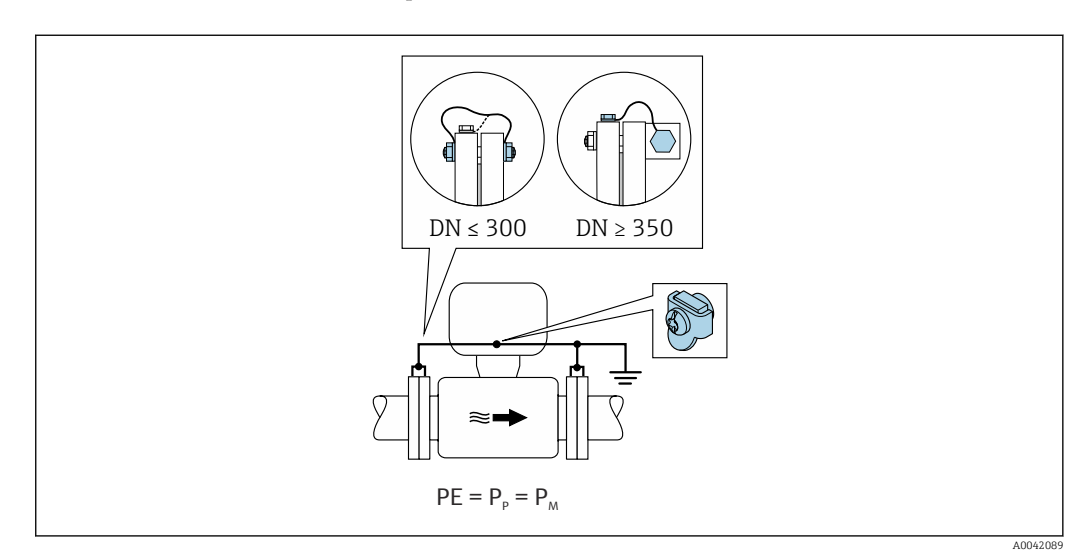

- 1. Collegare ambedue le flange del sensore alla flangia della tubazione mediante un cavo di messa a terra e collegarle alla terra.
- 2. Collegare il vano collegamenti del trasmettitore o del sensore al potenziale di terra tramite il morsetto di terra appositamente fornito.
- 3. Per DN ≤ 300 (12"): montare il cavo di messa a terra direttamente sul rivestimento della flangia conduttiva del sensore con le viti della flangia.
- 4. Per DN ≥ 350 (14"): montare il cavo di messa a terra direttamente sulla staffa di trasporto metallica. Rispettare le coppie di serraggio delle viti: vedere le Istruzioni di funzionamento brevi per il sensore.

*Tubo in plastica o tubo con rivestimento isolante*

- il collegamento di equipotenzialità è realizzato mediante morsetto di terra e dischi di messa a terra.
- Il fluido è regolato al potenziale di messa a terra.

Condizioni iniziali:

- Il tubo ha un effetto isolante.
- Non si garantisce la messa a terra del fluido a bassa impedenza in prossimità del sensore.
- Non si possono escludere possibili correnti di equalizzazione attraverso il fluido.

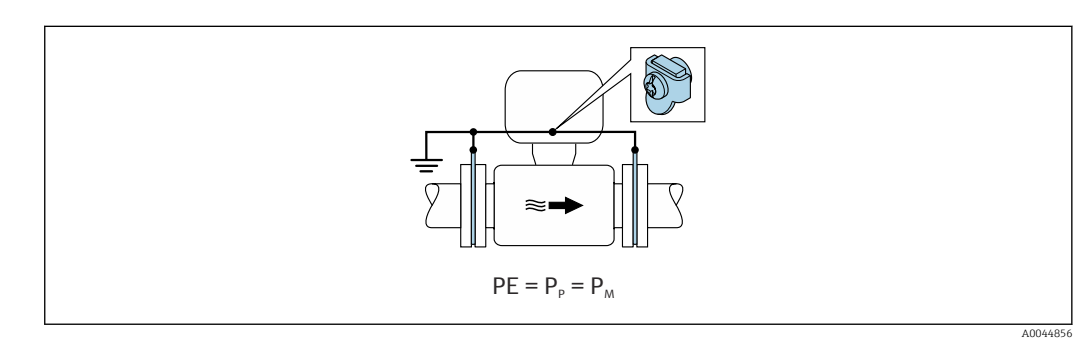

1. collegare i dischi di messa a terra al morsetto di terra del vano collegamenti del trasmettitore o del sensore mediante il cavo di messa a terra.

2. Collegare il collegamento al potenziale di messa a terra.

# Esempio di collegamento con il potenziale del fluido diverso dal punto a terra di protezione senza l'opzione "Misura flottante"

In questi casi, il potenziale del fluido può essere diverso da quello del dispositivo.

#### *Tubo metallico, non collegato a terra*

Il sensore e il trasmettitore sono installati in modo da garantire l'isolamento elettrico da PE, es. applicazioni per processi o sistemi elettrolitici con protezione catodica.

Condizioni iniziali:

- Tubo metallico non rivestito
- Tubi con un rivestimento elettricamente conduttivo

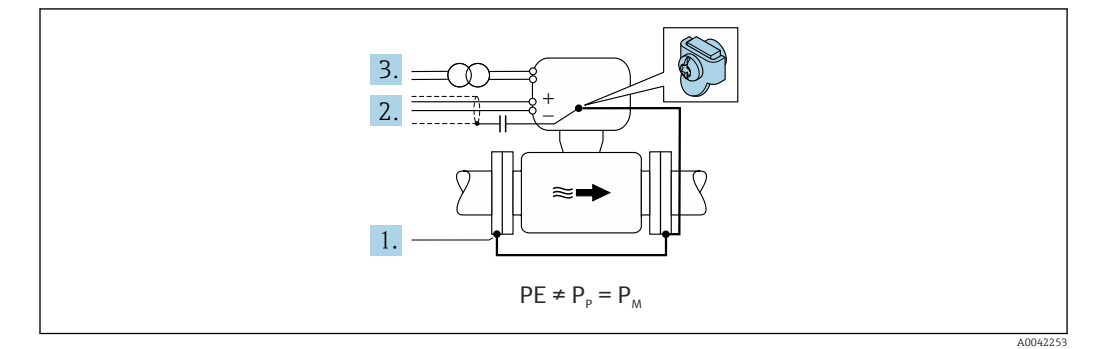

- 1. Collegare le flange della tubazione e il trasmettitore tramite il cavo di messa a terra.
- 2. Disporre la schermatura dei circuiti di segnale mediante un condensatore (valore consigliato 1,5 µF/50 V).
- 3. Dispositivo collegato all'alimentazione in modo da fluttuare rispetto al punto a terra di protezione (trasformatore d'isolamento). Questa misura non è necessaria in caso di tensione di alimentazione a 24 V c.c. senza PE (= alimentatore SELV).

### esempi di collegamento con il potenziale del fluido diverso dal punto a terra di protezione con l'opzione "Misura flottante"

In questi casi, il potenziale del fluido può essere diverso da quello del dispositivo.

#### Introduzione

L'opzione "Misura flottante" consente l'isolamento galvanico del sistema di misura dal potenziale del dispositivo. Questo riduce al minimo le dannose correnti di equalizzazione causate dalle differenze di potenziale tra fluido e dispositivo. L'opzione "Misura flottante" è disponibile in opzione: codice d'ordine per "Opzione sensore", opzione CV

*Condizioni operative per l'utilizzo dell'opzione "Misura flottante"*

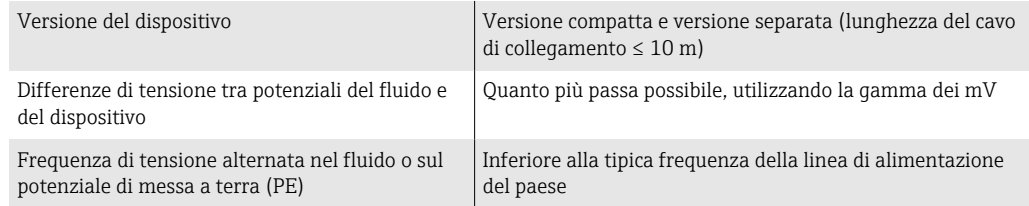

Per raggiungere l'accuratezza di misura prescritta per la conducibilità, si consiglia di procedere alla taratura della conducibilità all'installazione del dispositivo.

All'installazione del dispositivo si consiglia la completa regolazione del tubo.

### *Tubo in plastica*

Sensore e trasmettitore sono correttamente messi a terra. È possibile una differenza di potenziale tra mezzo e punto a terra di protezione. L'equalizzazione del potenziale tra P<sub>M</sub> e PE tramite l'elettrodo di riferimento viene minimizzata con l'opzione "Misura flottante".

Condizioni iniziali:

- Il tubo ha un effetto isolante.
- Non si possono escludere possibili correnti di equalizzazione attraverso il fluido.

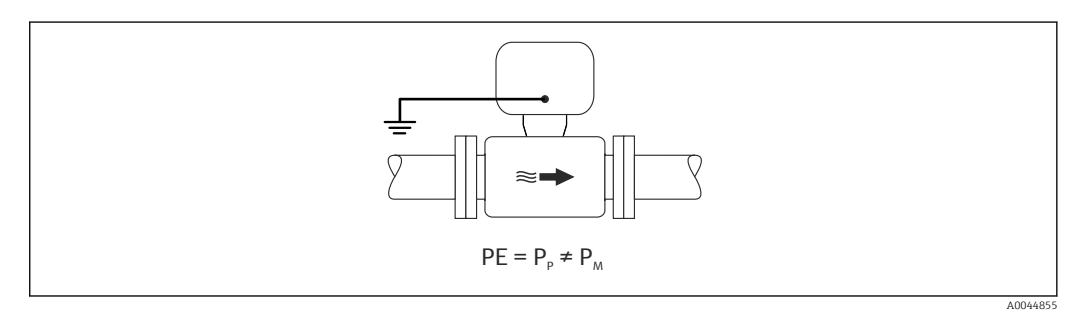

- 1. Utilizzare l'opzione "Misura flottante" rispettando le condizioni operative per la misura flottante.
- 2. Collegare il vano collegamenti del trasmettitore o del sensore al potenziale di terra tramite il morsetto di terra appositamente fornito.

#### *Tubo metallico, non collegato a terra con rivestimento isolante*

Il sensore e il trasmettitore sono installati in modo da garantire l'isolamento elettrico da PE. Fluido e tubo hanno differenziali diversi. L'opzione "Misura flottante" minimizza le correnti di equalizzazione dannose tra  $P_M$  e  $P_P$  attraverso l'elettrodo di riferimento.

Condizioni iniziali:

- Tubo metallico, con rivestimento isolante
- Non si possono escludere possibili correnti di equalizzazione attraverso il fluido.

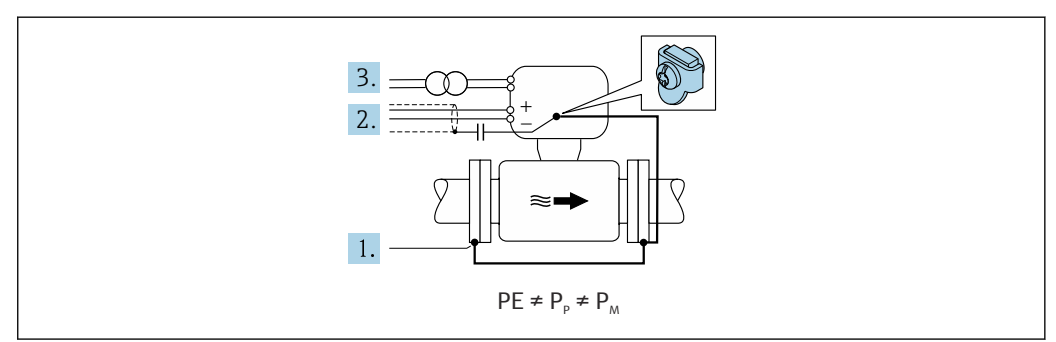

A0044857

- 1. Collegare le flange della tubazione e il trasmettitore tramite il cavo di messa a terra.
- 2. Disporre la schermatura dei cavi di segnale mediante un condensatore (valore consigliato 1,5 µF/50 V).
- 3. Dispositivo collegato all'alimentazione in modo da fluttuare rispetto al punto a terra di protezione (trasformatore d'isolamento). Questa misura non è necessaria in caso di tensione di alimentazione a 24 V c.c. senza PE (= alimentatore SELV).
- 4. Utilizzare l'opzione "Misura flottante" rispettando le condizioni operative per la misura flottante.

Morsetti morsetti caricati a molla: adatti per trefoli e trefoli con terminale. Sezione del conduttore 0,2 … 2,5 mm2 (24 … 12 AWG).

- Ingressi cavo Pressacavo: M20 × 1,5 con cavo  $\emptyset$  6 ... 12 mm (0,24 ... 0,47 in)
	- Filettatura per l'ingresso cavo:
	- $\blacksquare$  NPT  $\frac{1}{2}$ "
	- $\bullet$  G  $\frac{1}{2}$ "
	- M20
	- Connettore del dispositivo per comunicazione digitale: M12 Disponibile solo per alcune versioni del dispositivo  $\rightarrow \blacksquare$  36.

# Assegnazione dei pin, connettore del dispositivo

# FOUNDATION Fieldbus

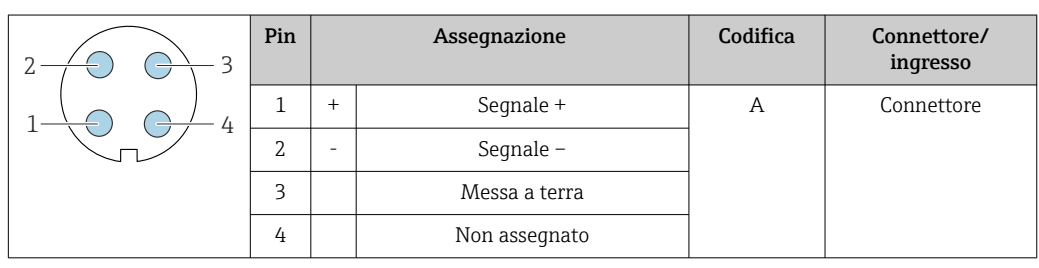

# PROFIBUS PA

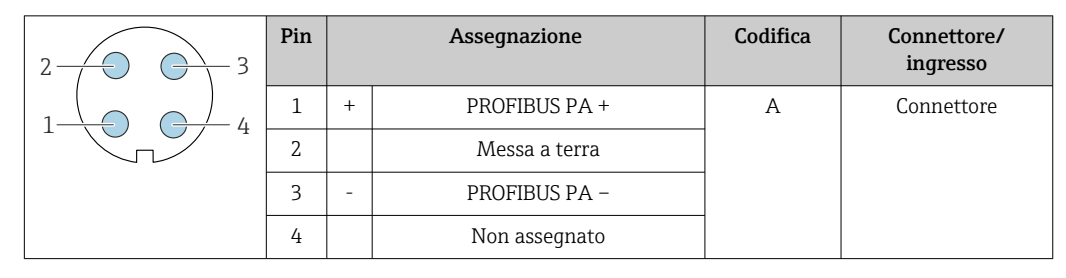

Connettore consigliato:

• Binder, serie 713, n. parte 99 1430 814 04

• Phoenix, cod. 1413934 SACC-FS-4QO SH PBPA SCO

### PROFINET

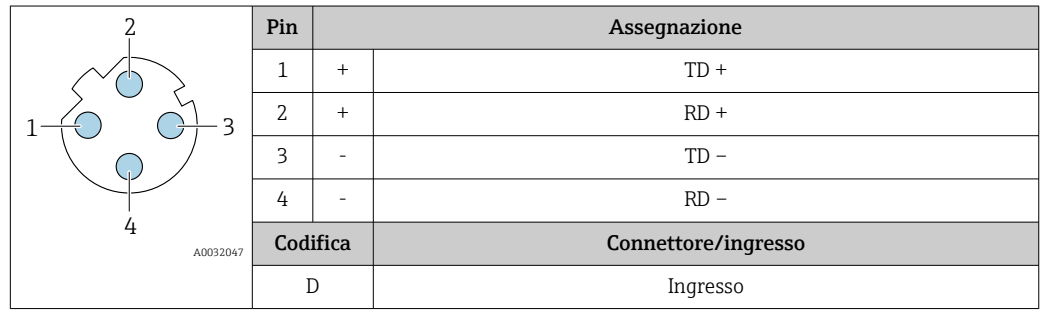

Connettore consigliato: • Binder, serie 825, n. parte 99 3729 810 04

• Phoenix, n. parte 1543223 SACC-M12MSD-4Q

# PROFINET con Ethernet-APL

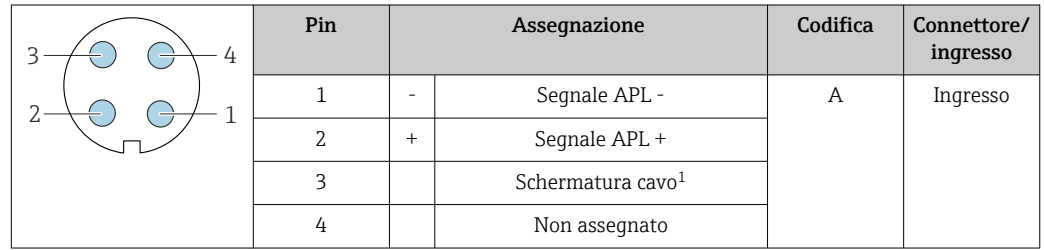

<span id="page-52-0"></span>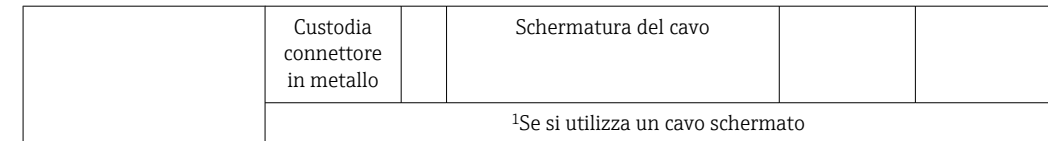

Connettore consigliato:

- Binder, serie 713, n. parte 99 1430 814 04
- Phoenix, cod. 1413934 SACC-FS-4QO SH PBPA SCO

#### EtherNet/IP

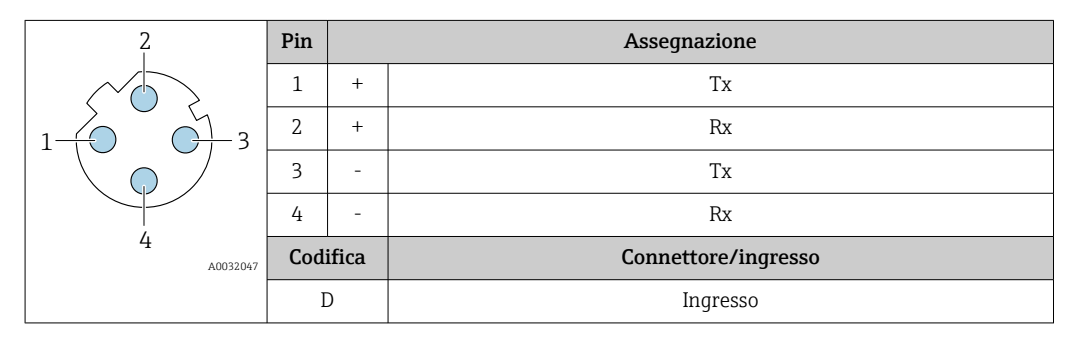

Connettore consigliato:

• Binder, serie 763, n. parte 99 3729 810 04

• Phoenix, n. parte 1543223 SACC-M12MSD-4Q

### Interfaccia service

Codice d'ordine per "Accessori installati", opzione NB: "Adattatore RJ45 M12 (interfaccia service)"

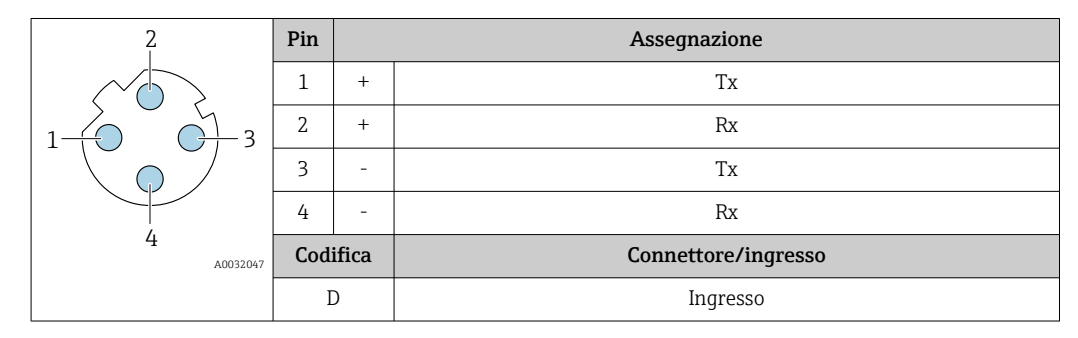

- Connettore consigliato: Binder, serie 763, n. parte 99 3729 810 04
	- Phoenix, n. parte 1543223 SACC-M12MSD-4Q

#### Specifiche del cavo Campo di temperatura consentito

- Devono essere rispettate le direttive di installazione vigenti nel paese dove è eseguita l'installazione.
- I cavi devono essere adatti alle temperature minime e massime previste.

### Cavo di alimentazione (incl. conduttore per il morsetto di terra interno)

Il cavo di installazione standard è sufficiente.

# Cavo di messa a terra di protezione per il morsetto di terra esterno

Sezione del conduttore 2,1 mm2 (14 AWG)

L'uso di un capocorda consente il collegamento di sezioni più grandi.

L'impedenza di messa a terra deve essere inferiore a 2 Ω.

#### Cavo segnali

*Uscita in corrente 4 ... 20 mA HART*

È consigliato un cavo schermato. Attenersi allo schema di messa a terra dell'impianto.

## *PROFIBUS PA*

Cavo schermato a due fili intrecciati. Si consiglia il cavo tipo A .

Per maggiori informazioni su progettazione e installazione di segmenti PROFIBUS consultare: m

- Istruzioni di funzionamento "PROFIBUS DP/PA: Direttive per la progettazione e la messa in servizio" (BA00034S)
- Direttiva PNO 2.092 "Direttive per l'installazione e per l'utente PROFIBUS PA"
- IEC 61158-2 (MBP)

#### *PROFIBUS DP*

Lo standard IEC 61158 specifica per la linea del bus due tipi di cavo (A e B), che possono essere utilizzati per qualsiasi velocità di trasmissione. Si consiglia il cavo tipo A.

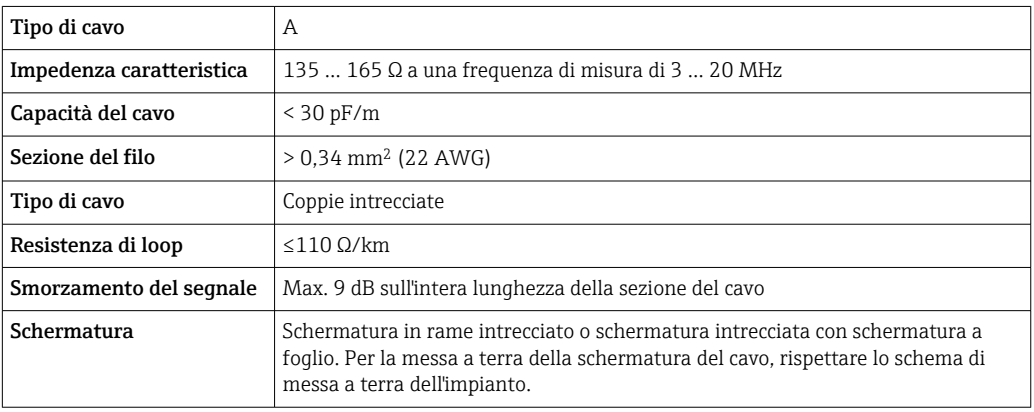

Per maggiori informazioni su progettazione e installazione di segmenti PROFIBUS consultare: m

- Istruzioni di funzionamento "PROFIBUS DP/PA: Direttive per la progettazione e la messa in servizio" (BA00034S)
- Direttiva PNO 2.092 "Direttive per l'installazione e per l'utente PROFIBUS PA"
- IEC 61158-2 (MBP)

#### *EtherNet/IP*

Lo standard ANSI/TIA/EIA-568 Allegato B.2 indica CAT 5 come categoria minima per un cavo utilizzato per EtherNet/IP. CAT 5e e CAT 6 sono le categorie consigliate.

Per maggiori informazioni su pianificazione e installazione di reti EtherNet/IP, consultare la  $|\mathbb{R}|$ documentazione "Media Planning and Installation Manual. EtherNet/IP" dell'organizzazione ODVA

#### *PROFINET*

Lo standard IEC 61156-6 specifica CAT 5 come categoria minima del cavo utilizzato per PROFINET. CAT 5e e CAT 6 sono le categorie consigliate.

Per maggiori informazioni su pianificazione e installazione di reti PROFINET, consultare:  $\boxed{\mathbb{D}}$ "PROFINET Cabling and Interconnection Technology", linea guida per PROFINET

#### *PROFINET con Ethernet-APL*

Il tipo di cavo di riferimento per i segmenti APL è il cavo per bus di campo di tipo A, MAU tipo 1 e 3 (specificato in IEC 61158-2). Questo cavo risponde ai requisiti per le applicazioni a sicurezza intrinseca secondo IEC TS 60079-47 e può essere utilizzato anche in applicazioni non a sicurezza intrinseca.

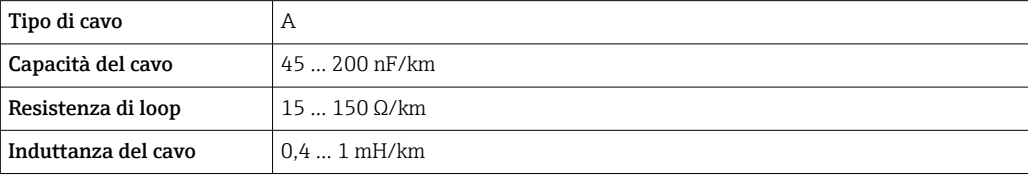

Ulteriori dettagli sono forniti in "Linee guida di sviluppo di Ethernet-APL" (https://www.ethernet-apl.org).

# *FOUNDATION Fieldbus*

Cavo schermato a due fili intrecciati.

Per maggiori informazioni su progettazione e installazione di reti FOUNDATION Fieldbus consultare:

- Istruzioni di funzionamento "Panoramica FOUNDATION Fieldbus" (BA00013S)
- Direttiva FOUNDATION Fieldbus
- IEC 61158-2 (MBP)

#### *Modbus RS485*

Lo standard EIA/TIA-485 specifica due tipi di cavo (A e B) per la linea del bus, che possono essere utilizzati per qualsiasi velocità di trasmissione. Si consiglia il cavo tipo A.

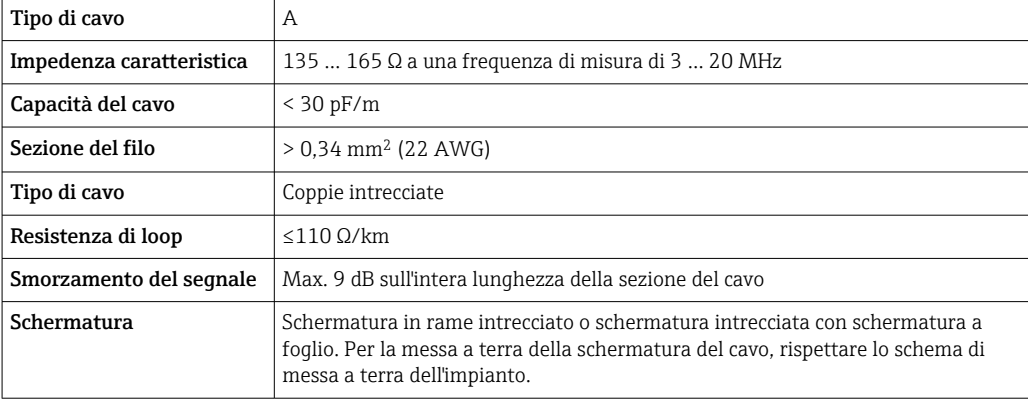

*Uscita in corrente 0/4 ... 20 mA*

È sufficiente il cavo di installazione standard

*Impulsi /frequenza /uscita id commutazione*

È sufficiente il cavo di installazione standard

#### *Doppia uscita impulsiva*

È sufficiente il cavo di installazione standard

*Uscita a relè*

Il cavo di installazione standard è sufficiente.

*Ingresso in corrente 0/4 ... 20 mA* È sufficiente il cavo di installazione standard

*Ingresso di stato*

È sufficiente il cavo di installazione standard

#### Cavo di collegamento per trasmettitore - display separato e modulo di funzionamento DKX001

# *Cavo standard*

Come cavo di collegamento è possibile utilizzare un cavo standard.

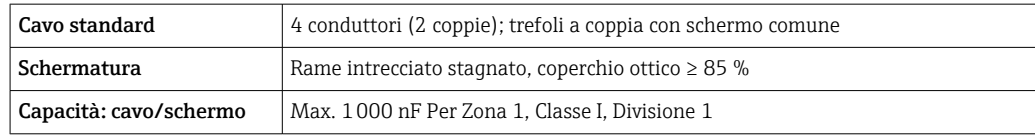

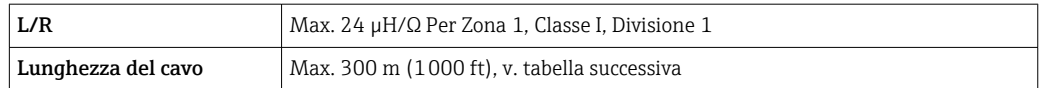

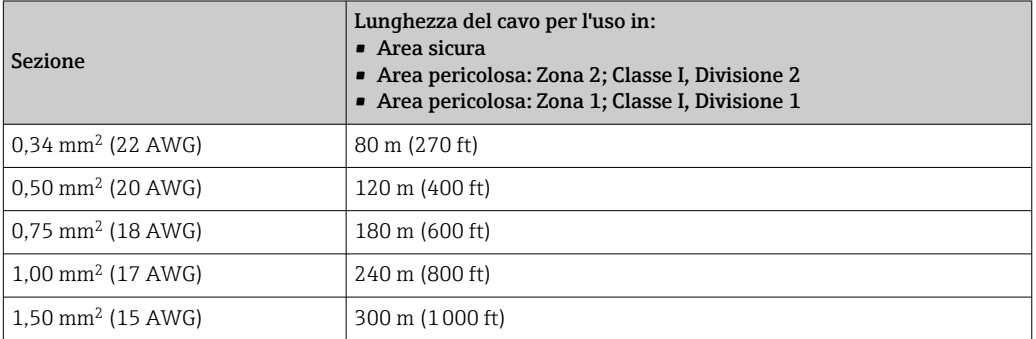

*Cavo di collegamento disponibile in opzione*

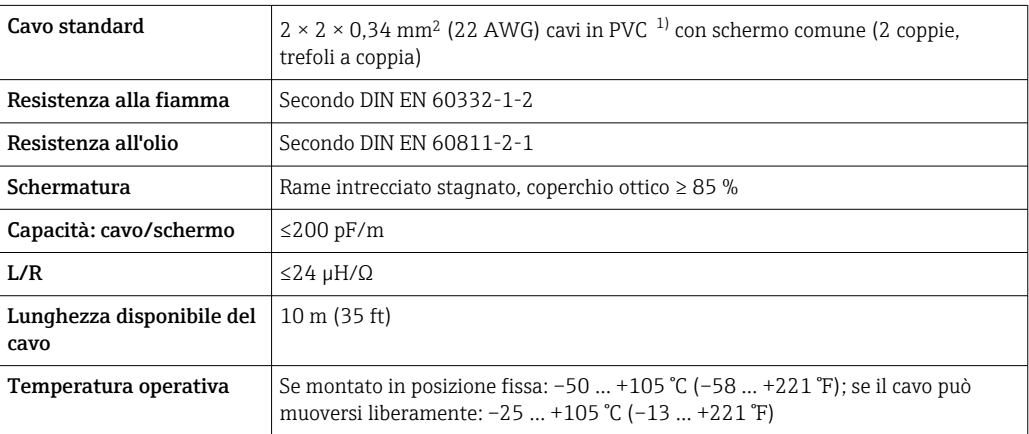

1) Le radiazioni UV possono danneggiare la guaina esterna del cavo. Se possibile, proteggere il cavo dalla luce diretta del sole.

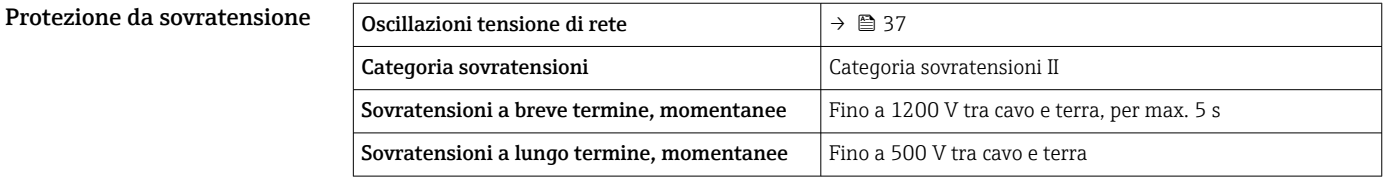

# Caratteristiche operative

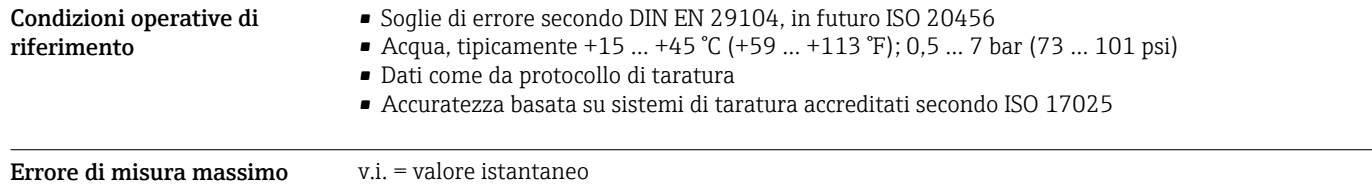

# Limiti di errore in condizioni operative di riferimento

*Portata volumetrica*

- $\bullet$  ±0,5 % v.i.  $\pm$  1 mm/s (0,04 in/s)
- In opzione:  $\pm 0.2$  % v.i.  $\pm 2$  mm/s (0.08 in/s)

Le fluttuazioni della tensione di alimentazione non hanno effetto, se rientrano nel campo specificato.

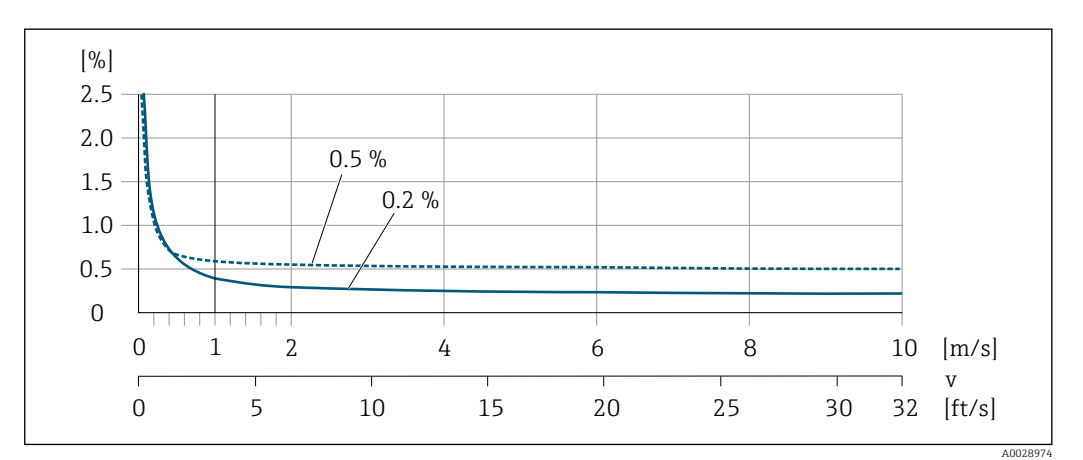

 *22 Errore di misura massimo in % v.i.*

# *Flat Spec*

Nel caso di Flat Spec, l'errore di misura è costante nel campo da  $v_{0,5}$  ( $v_{0,2}$ ) a  $v_{\text{max}}$ .

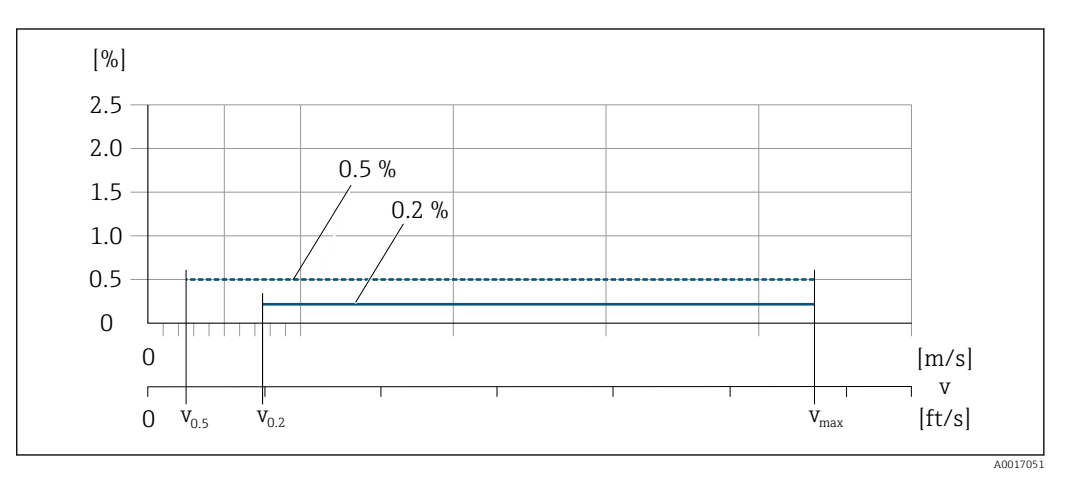

 *23 Flat Spec in % v.i.*

*Valori di portata Flat Spec 0,5 %*

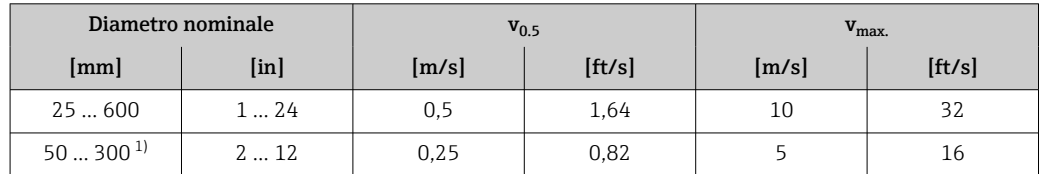

1) Codice d'ordine per "Design", opzione C

*Valori di portata Flat Spec 0,2 %*

| Diametro nominale |         | $V_{0.2}$ |        | $v_{\rm max.}$ |        |
|-------------------|---------|-----------|--------|----------------|--------|
| $\mathsf{mml}$    | $[$ in] | [m/s]     | [ft/s] | [m/s]          | [ft/s] |
| 25600             | 124     | 1,5       | 4.92   | 10             | 32     |
| $50300^{1}$       | 212     | 0,6       | 1.97   |                | 13     |

1) Codice d'ordine per "Design", opzione C

# *Conducibilità elettrica*

I valori sono validi per:

- Dispositivi installati su tubo metallico o tubo non metallico con dischi di messa a terra
- Dispositivi la cui equalizzazione di potenziale è stata eseguita conformemente alle istruzioni riportate nelle relative Istruzioni di funzionamento
- Misure a una temperatura di riferimento di 25 °C (77 °F). A temperature differenti, occorre prestare attenzione al coefficiente di temperatura del fluido (tipicamente 2,1 %/K)

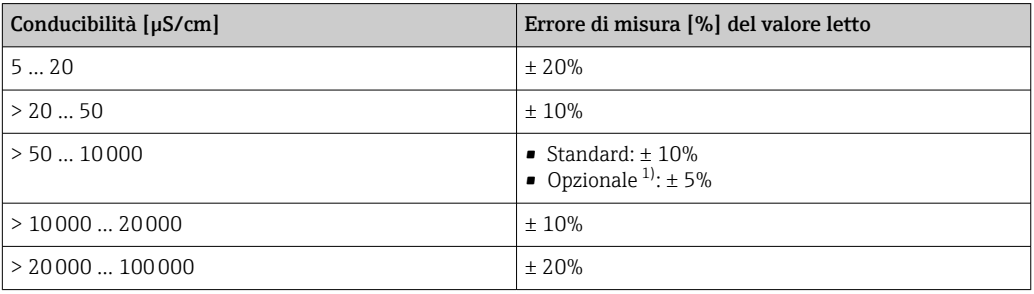

1) Codice d'ordine per "Misura di conducibilità tarata", opzione CW

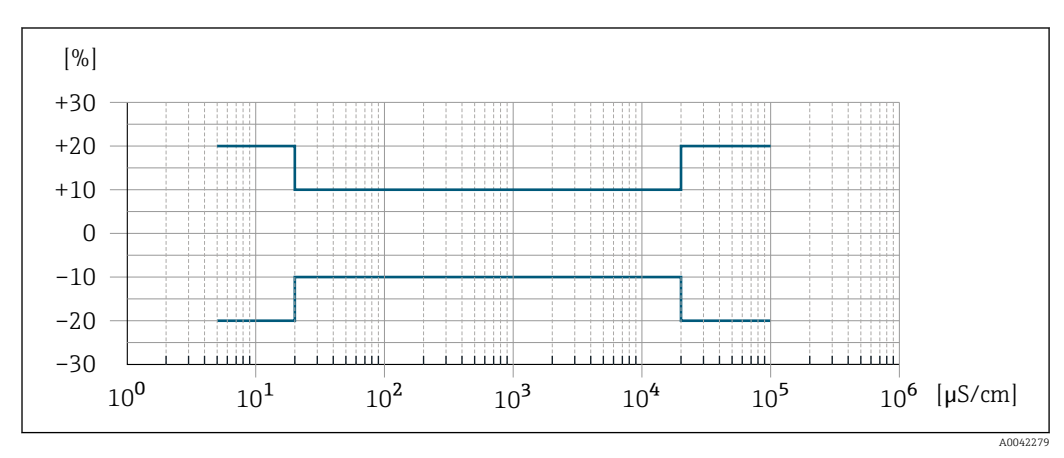

 *24 Errore di misura (standard)*

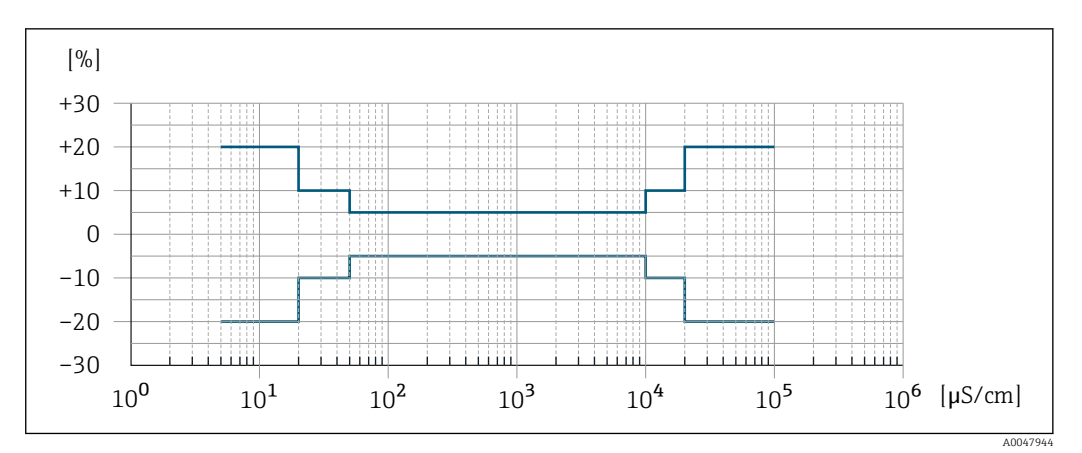

 *25 Errore di misura (opzionale: codice d'ordine per "Misura di conducibilità tarata", opzione CW)*

### Accuratezza delle uscite

Le uscite hanno le seguenti specifiche di base per l'accuratezza.

*Uscita in corrente*

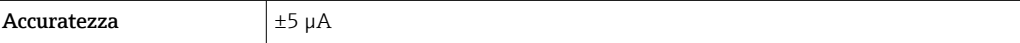

*Uscita impulsi/frequenza*

v.i. = valore istantaneo

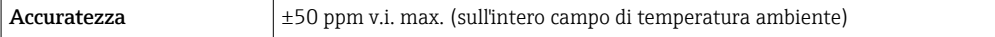

Ripetibilità v.i. = valore istantaneo Portata volumetrica Max. ±0,1 % v.i. ± 0,5 mm/s (0,02 in/s) Conducibilità elettrica Max. ±5 % v.i.

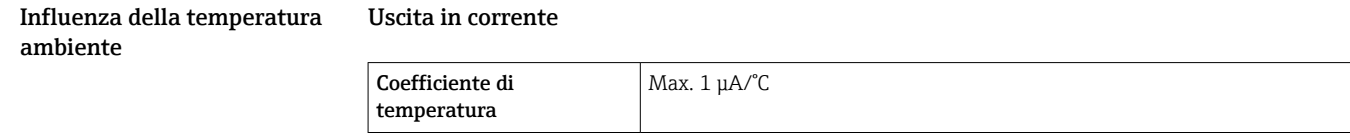

# Uscita impulsi/frequenza

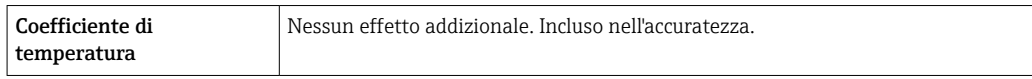

# Installazione

Posizione di montaggio • Non installare il dispositivo nel punto più alto del tubo.

• Non installare il dispositivo a monte di una bocca di scarico in un tubo a scarico libero.

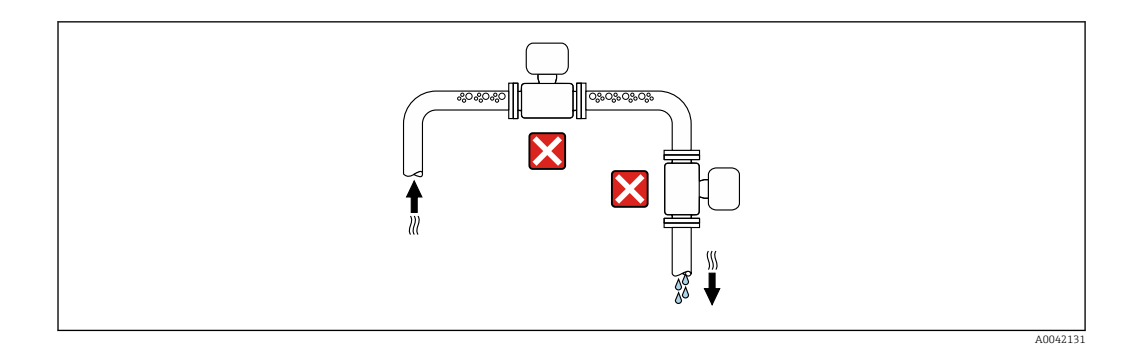

Il dispositivo preferibilmente deve essere installato sul tratto ascendente di un tubo.

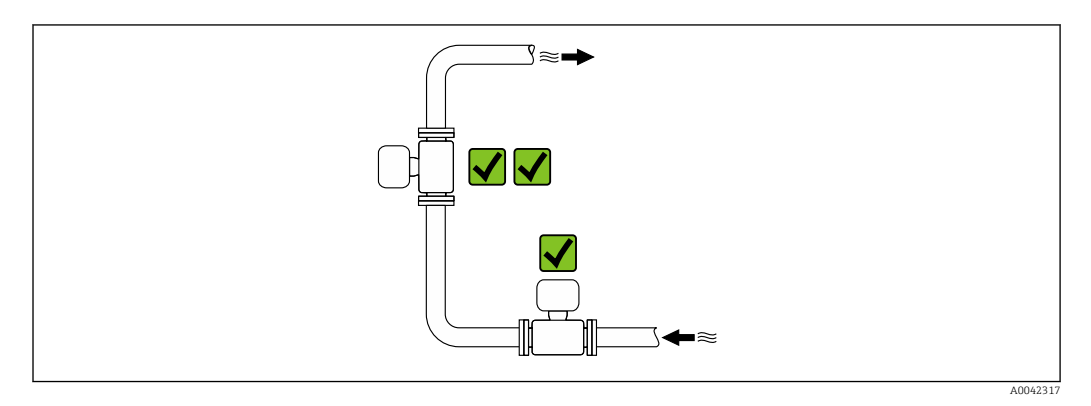

# Installazione vicino a valvole

Installare il dispositivo nella direzione del flusso a monte della valvola.

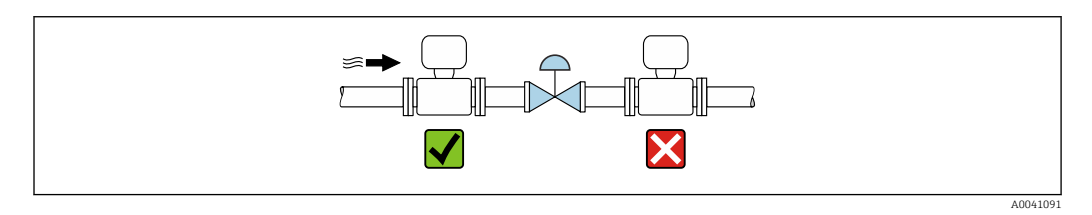

Installazione a monte da un tubo a scarico libero

# **AVVISO**

La pressione negativa nel tubo di misura può danneggiare il rivestimento!

‣ In caso di installazione a monte di tubi a scarico libero di lunghezza h ≥ 5 m (16,4 ft), installare un sifone con una valvola di sfiato a valle del dispositivo.

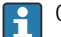

Questa disposizione evita l'arresto del flusso del liquido nel tubo e la penetrazione d'aria.

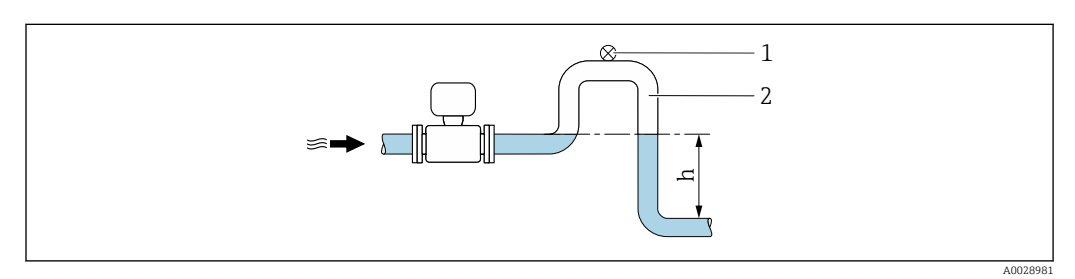

- *1 Valvola di sfiato*
- *2 Sifone del tubo*
- *h Lunghezza del tubo a scarico libero*

# Installazione con tubi parzialmente riempiti

- Tubi parzialmente riempiti con pendenza richiedono una configurazione drenabile.
- Si consiglia l'installazione di una valvola di pulizia.

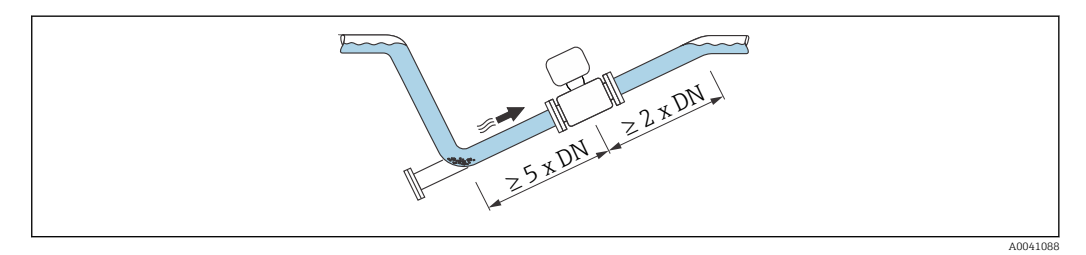

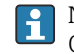

Nessun tratto rettilineo in entrata e in uscita per dispositivi con codice d'ordine "Design": Opzione C, H o I.

#### Installazione vicino a pompe

#### **AVVISO**

La pressione negativa nel tubo di misura può danneggiare il rivestimento!

- ‣ Per mantenere la pressione dell'impianto, installare il dispositivo nella direzione del flusso a valle della pompa.
- ‣ Installare degli smorzatori delle pulsazioni, se sono impiegate pompe a pistone, a membrana o peristaltiche.

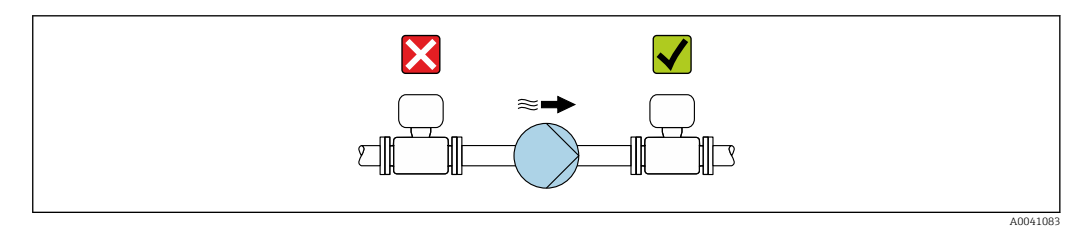

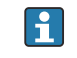

• Informazioni sulla resistenza del rivestimento alla depressione parziale  $\rightarrow \equiv 71$ • Informazioni sulla resistenza del sistema di misura a vibrazioni e urti  $\rightarrow \boxplus 67$ 

## Installazione di dispositivi molto pesanti

Necessario supporto per diametri nominali di DN ≥ 350 mm (14 in).

# **AVVISO**

#### Danneggiamento del dispositivo!

Se il supporto non è di tipo idoneo, il corpo del sensore potrebbe deformarsi con conseguente danneggiamento delle bobine magnetiche interne.

‣ Disporre i supporti esclusivamente in corrispondenza delle flange della tubazione.

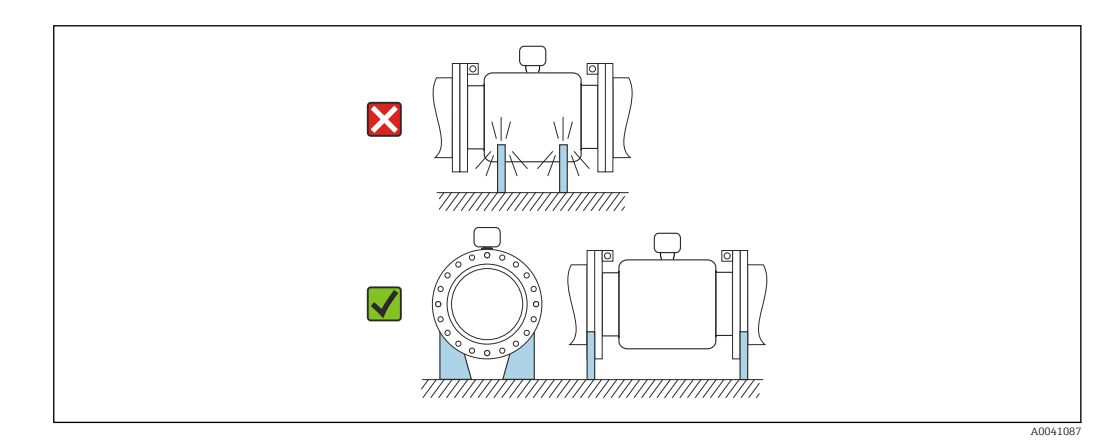

# Installazione in presenza di vibrazioni sul tubo

In presenza di forti vibrazioni del tubo si consiglia una versione separata.

# **AVVISO**

# Le vibrazioni del tubo danneggiano il dispositivo!

- ‣ Non sottoporre il dispositivo a forti vibrazioni.
- Sostenere il tubo e fissarlo.<br>
Sostenere il dispositivo e fis
- ► Sostenere il dispositivo e fissarlo.<br>► Montare il sensore e il trasmettito
- ‣ Montare il sensore e il trasmettitore separatamente.

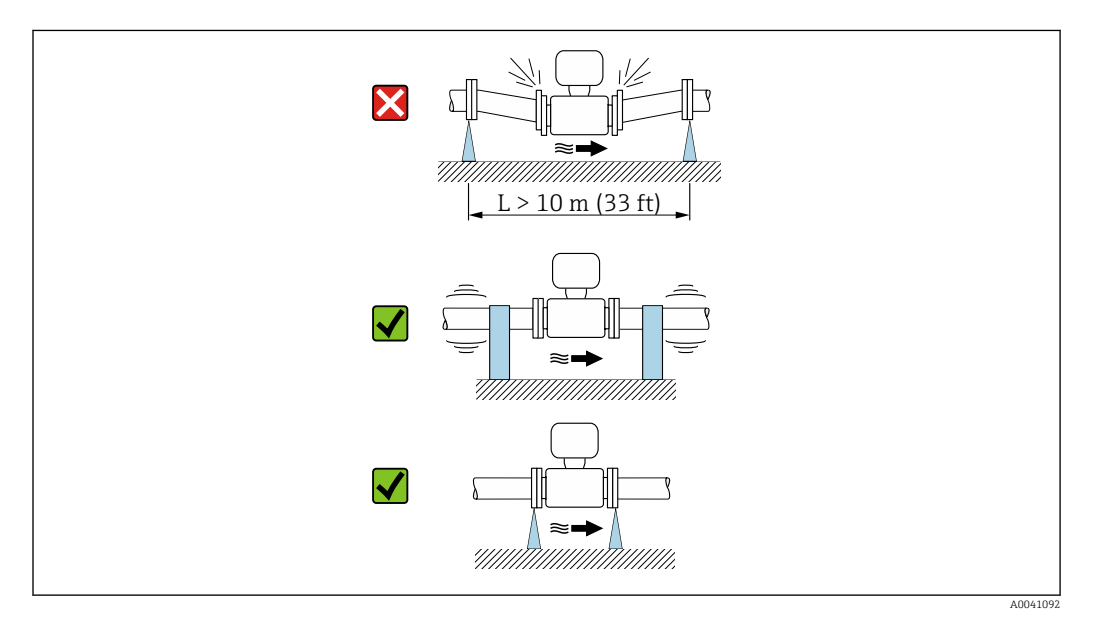

Informazioni sulla resistenza del sistema di misura a vibrazioni e urti →  $\triangleq 67$ I÷

Orientamento La direzione della freccia sulla targhetta del sensore aiuta ad installare il sensore in base alla direzione del flusso (direzione del fluido che scorre attraverso la tubazione).

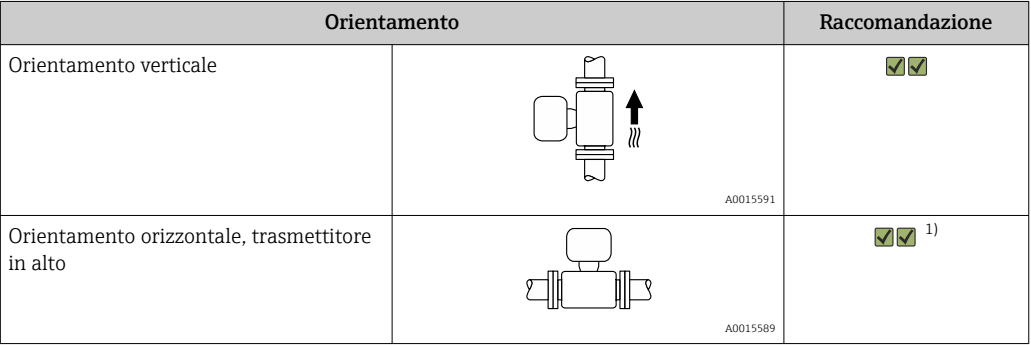

<span id="page-62-0"></span>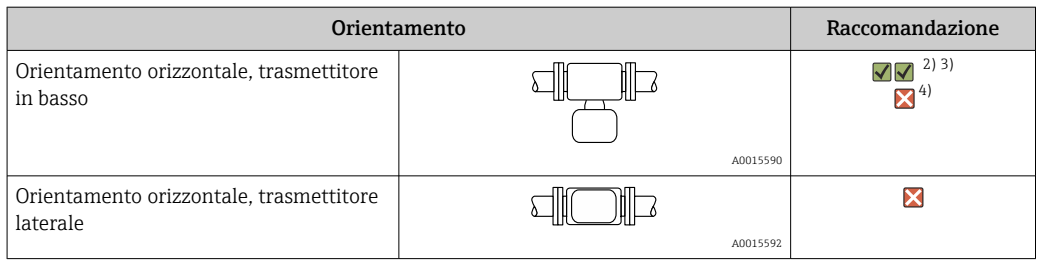

- 1) Le applicazioni con basse temperature di processo possono ridurre la temperatura ambiente. Questo orientamento è consigliato per mantenere la temperatura ambiente minima, tollerata dal trasmettitore.
- 2) Le applicazioni con alte temperature di processo possono incrementare la temperatura ambiente. Questo
- orientamento è consigliato per non superare la temperatura ambiente massima tollerata dal trasmettitore. 3) Per prevenire il surriscaldamento dell'elettronica in caso di forte generazione di calore (ad es. processo di pulizia CIP o SIP), installare il dispositivo con il trasmettitore rivolto verso il basso.
- 4) Con la funzione per il controllo di tubo vuoto attivata, il controllo di tubo vuoto funziona solo se la custodia del trasmettitore è rivolta verso l'alto.

# Verticale

Ottimale per i sistemi di tubazioni autosvuotanti e in abbinamento al rilevamento di tubo vuoto.

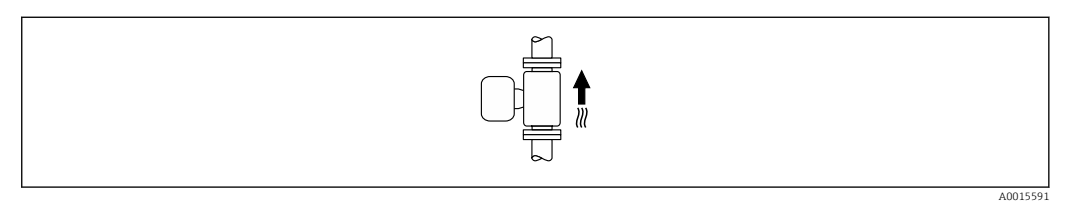

# Orizzontale

- È opportuno che il piano degli elettrodi di misura sia orizzontale. In questo modo si previene il breve isolamento degli elettrodi di misura dovuto alla presenza di bolle d'aria.
- Il rilevamento di tubo vuoto funziona solo se la custodia del trasmettitore è rivolta in alto; in caso contrario non vi è alcuna garanzia che la funzione di rilevamento tubo vuoto risponda correttamente in caso di tubo di misura parzialmente pieno o vuoto.

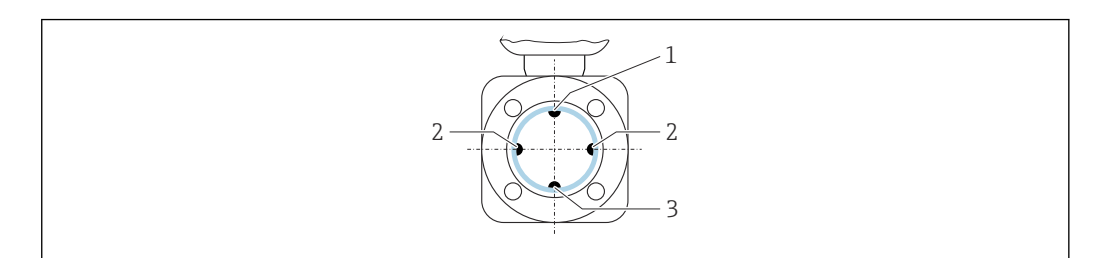

- *1 Elettrodo EPD per il rilevamento di tubo vuoto*
- 
- *2 Elettrodi di misura per il rilevamento del segnale 3 Elettrodo di riferimento per l'equalizzazione del potenziale*

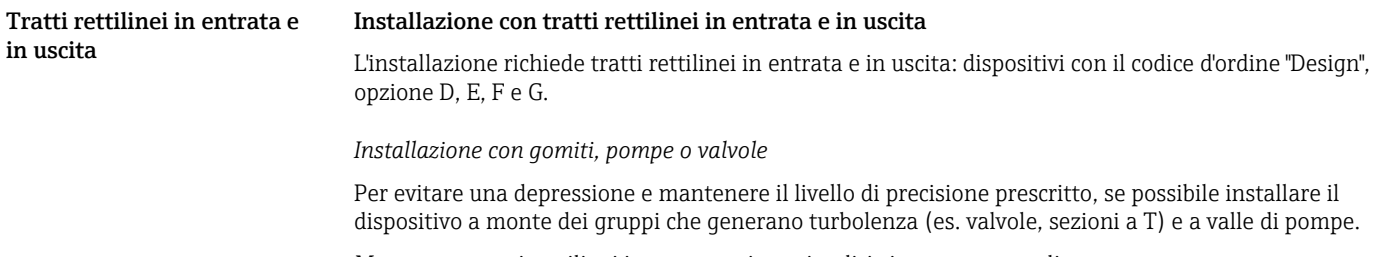

Mantenere tratti rettilinei in entrata e in uscita diritti e senza ostacoli.

A0029344

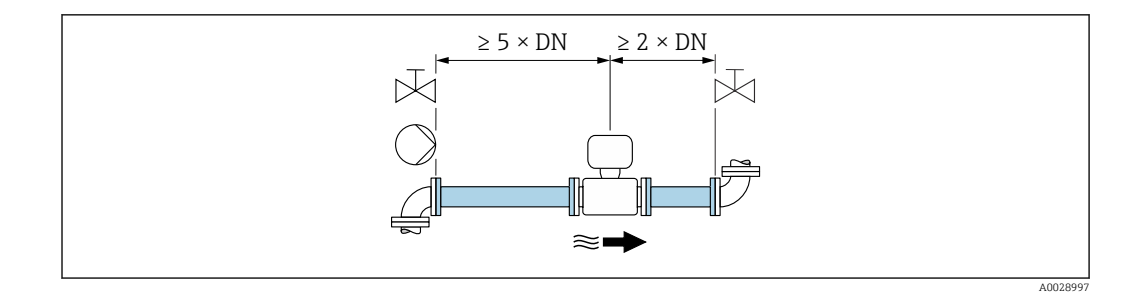

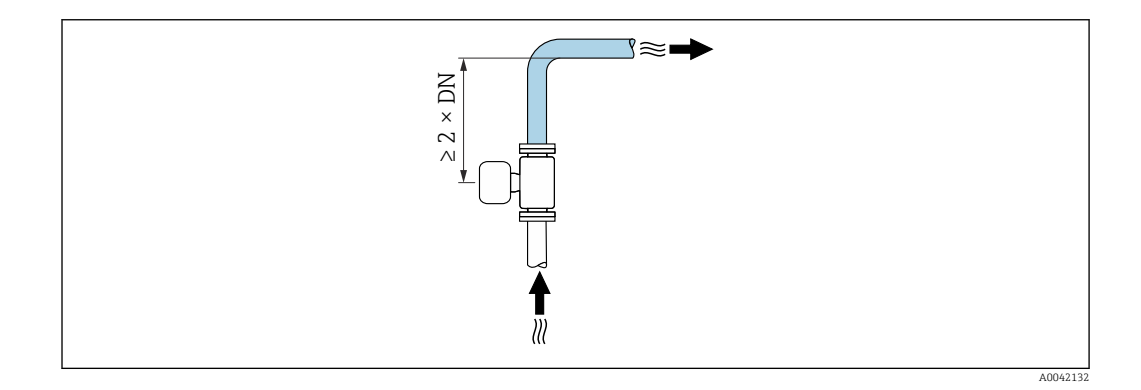

#### Installazione senza tratti rettilinei in entrata e in uscita

A seconda del design del dispositivo e del punto di installazione, i tratti rettilinei in entrata e in uscita possono essere ridotti o completamente eliminati.

#### Errore di misura massimo

 $\mathsf{F}$ 

Quando il dispositivo è installato con i tratti rettilinei in entrata e in uscita descritti, si può garantire un errore di misura massimo di ±0,5 % della lettura ±1 mm/s (0,04 in/s).

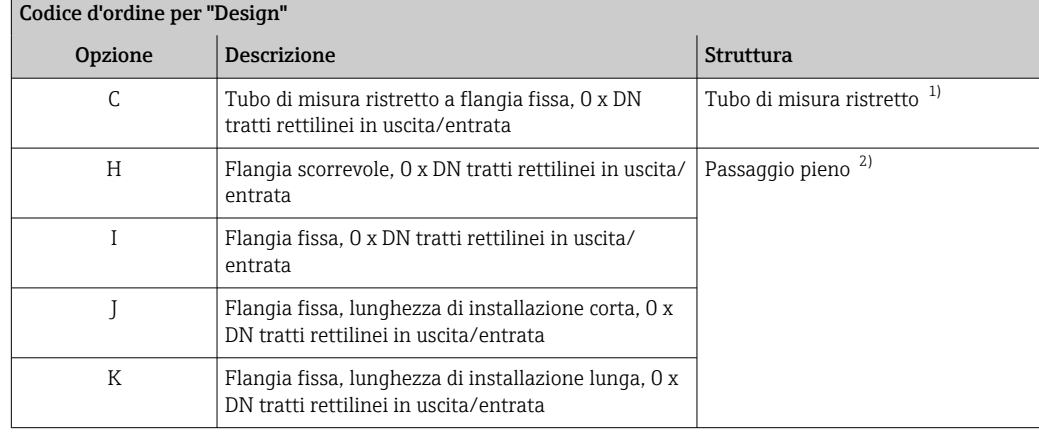

#### *Dispositivi e possibili opzioni d'ordine*

1) "Tubo di misura ristretto" indica una riduzione del diametro interno del tubo di misura. Il diametro interno ridotto determina una velocità di deflusso superiore all'interno del tubo di misura.

2) "Passaggio pieno" indica l'intero diametro del tubo di misura. Con il diametro massimo, la perdita di carico si azzera.

#### *Installazione a monte o a valle di curve*

L'installazione senza tratti rettilinei in entrata e in uscita è possibile: dispositivi con il codice d'ordine "Design", opzione C, H, I, J e K.

<span id="page-64-0"></span>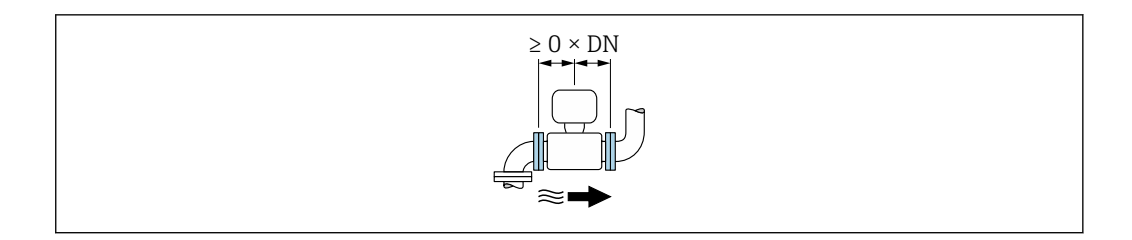

*Installazione a valle di pompe*

L'installazione senza tratti rettilinei in entrata e in uscita è possibile: dispositivi con il codice d'ordine "Design", opzione C, H e I.

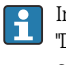

In caso di dispositivi con codice d'ordine per "Design", opzione J e K, si deve prendere in considerazione un tratto in entrata di soli ≥ 2 x DN.

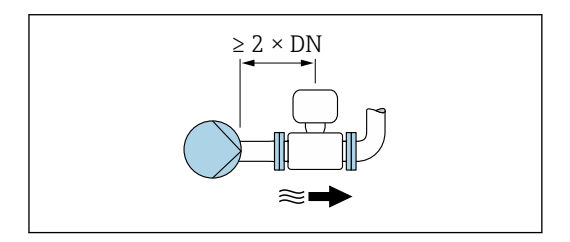

*Installazione a monte di valvole*

L'installazione senza tratti rettilinei in entrata e in uscita è possibile: dispositivi con il codice d'ordine "Design", opzione C, H e I.

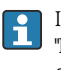

In caso di dispositivi con codice d'ordine per "Design", opzione J e K, si deve prendere in considerazione un tratto in uscita di soli ≥ 1 x DN.

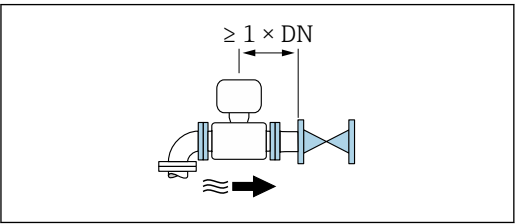

*Installazione a valle di valvole*

L'installazione senza tratti rettilinei in entrata e in uscita è possibile se la valvola è aperta al 100% durante il funzionamento: dispositivi con il codice d'ordine "Design", opzione C, H e I.

In caso di dispositivi con codice d'ordine per "Design", opzione J e K, si deve prendere in considerazione un tratto in entrata di soli ≥ 2 x DN100 se la valvola è aperta al 100% durante il funzionamento.

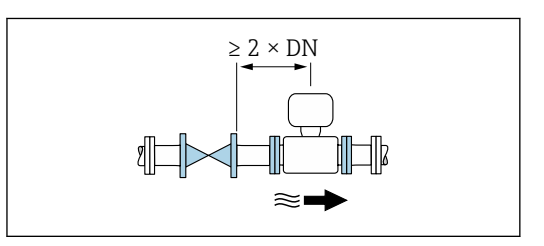

Adattatori Adattatori specifici secondo DIN EN 545 (riduzioni coniche flangiate) possono essere usati per installare il sensore in tubazioni di diametro superiore. L'aumento di velocità che ne risulta migliora l'accuratezza di misura nel caso di fluidi in lento movimento.

> Il nomogramma qui rappresentato può servire per calcolare la perdita di carico causata da riduzioni ed espansioni:

- Calcolare il rapporto tra i diametri d/D.
- Dal nomogramma, leggere la perdita di carico in funzione della velocità di deflusso (a valle della riduzione) e il rapporto d/D.

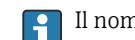

Il nomogramma vale solo per liquidi con viscosità simile a quella dell'acqua.

<span id="page-65-0"></span>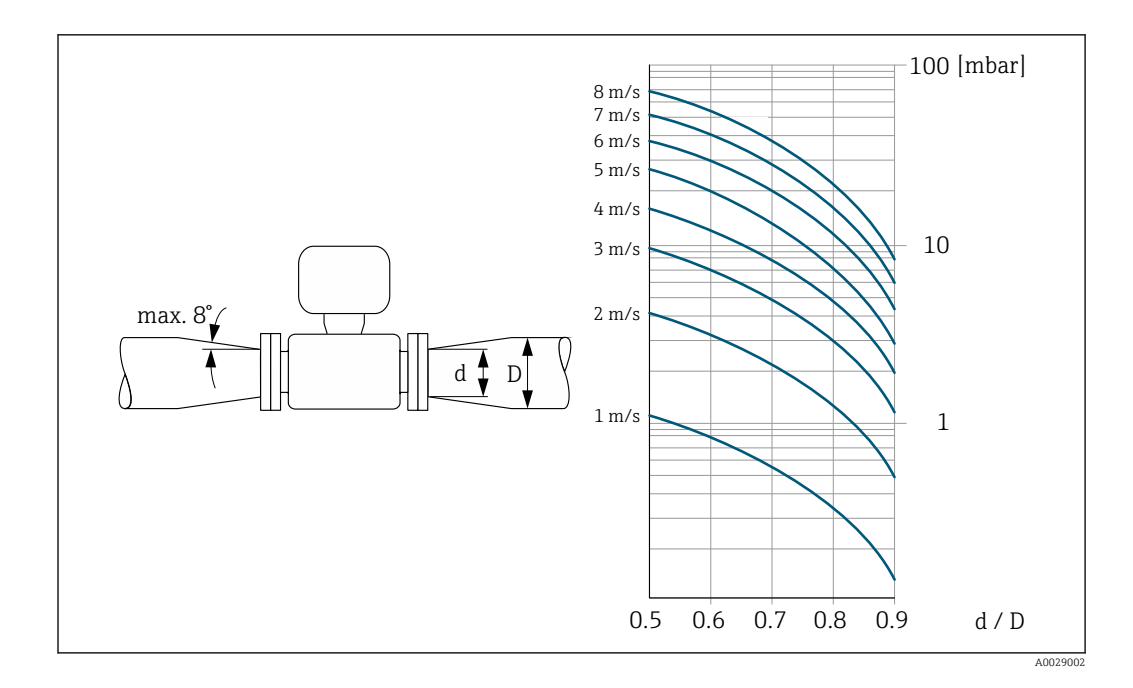

# Istruzioni di montaggio speciali

Tettuccio di protezione dalle intemperie

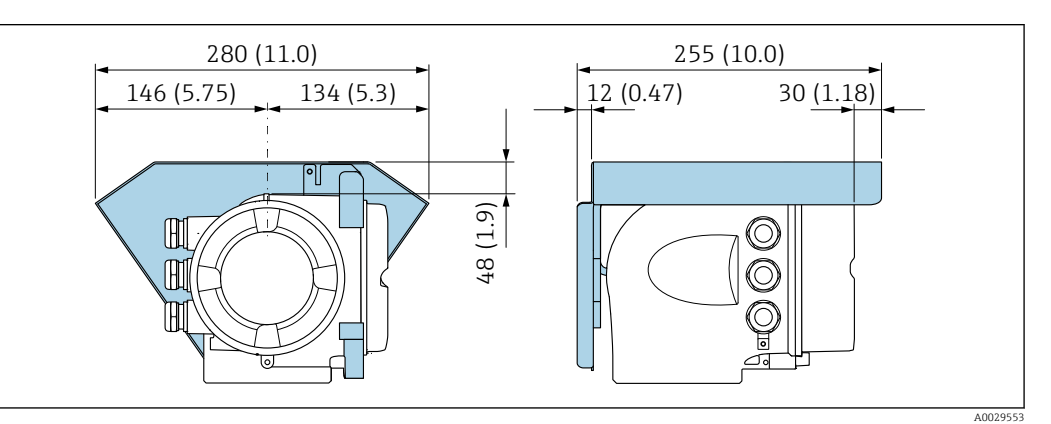

 *26 Unità ingegneristica, mm (in)*

# Ambiente

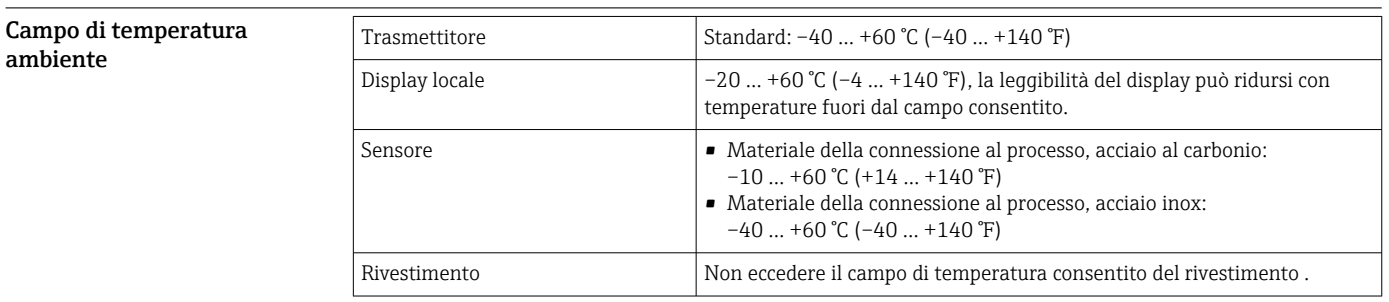

In caso di funzionamento all'esterno:

- Installare il misuratore in luogo ombreggiato.
- Evitare la luce solare diretta, soprattutto in regioni calde.
- Evitare l'esposizione diretta agli agenti atmosferici.

Endress+Hauser può fornire un tettuccio di protezione dalle intemperie.  $\rightarrow \blacksquare$  123.  $\mathsf{R}$ 

<span id="page-66-0"></span>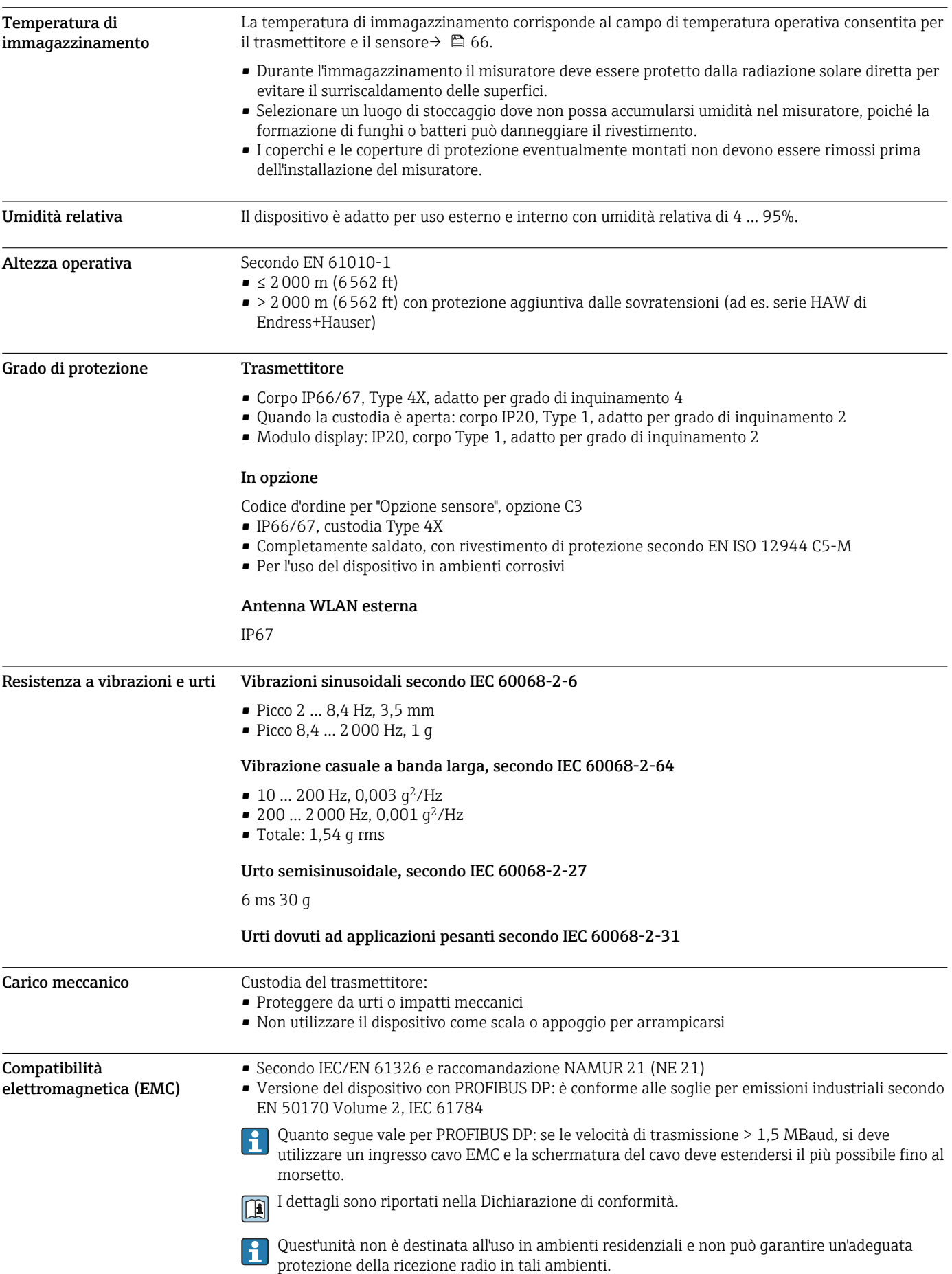

A0038130

# Processo

Campo di temperatura del fluido

• 0 … +80 °C (+32 … +176 °F) per gomma dura, DN 50 ... 3000 (2 ... 120") • –20 … +50 °C (–4 … +122 °F) per poliuretano, DN 25 ... 1200 (1 ... 48")  $\bullet$  -20 ... +90 °C (-4 ... +194 °F) per PTFE, DN 25 ... 300 (1 ... 12")

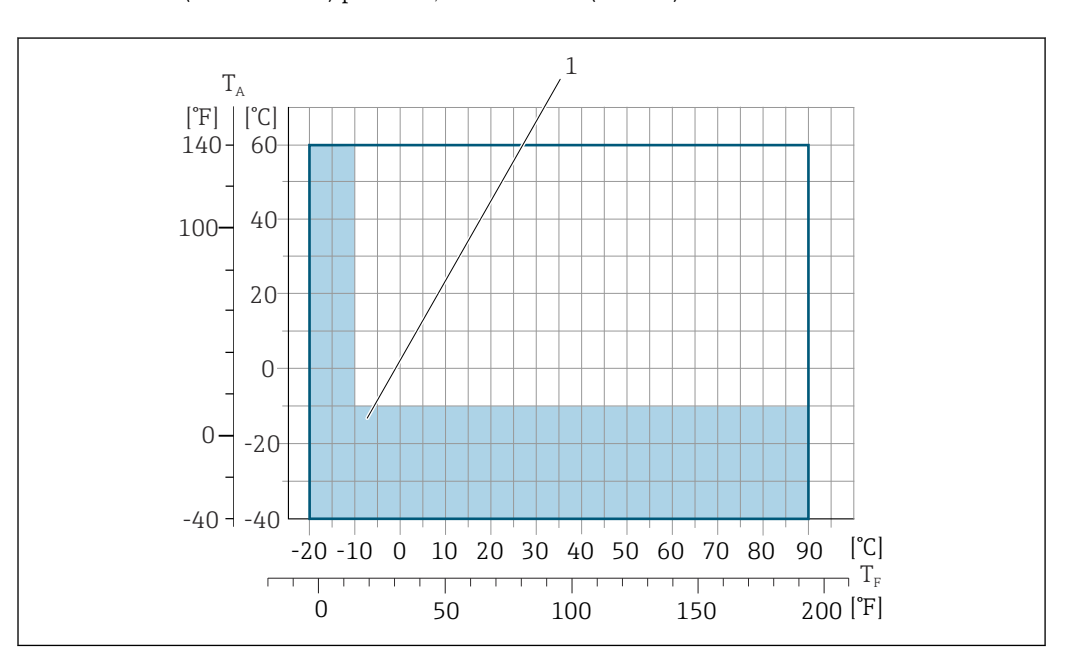

*T<sup>A</sup> Temperatura ambiente*

*T<sup>F</sup> Temperatura del fluido*

*1 Area colorata: il campo di temperatura ambiente di –10 … –40 °C (+14 … –40 °F) e il campo di temperatura del fluido –10 … –20 °C (+14 … –4 °F) sono validi solo per flange in acciaio inox*

Conducibilità ≥5 μS/cm per liquidi in generale.

Pressione/temperatura nominali

I seguenti diagrammi pressione/temperatura si applicano a tutte le parti del dispositivo sottoposte a pressione, non soltanto alla connessione al processo. I diagrammi mostrano la pressione massima ammissibile del fluido in base alla temperatura specifica del fluido.

# Connessione al processo: flangia fissa secondo EN 1092-1 (DIN 2501)

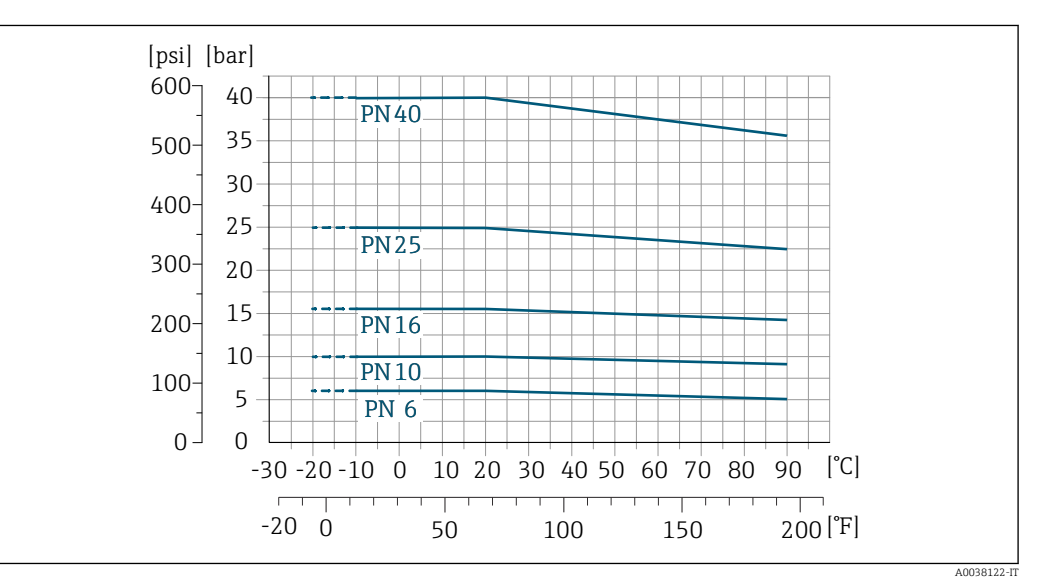

 *27 Materiale della connessione al processo: acciaio inox (–20 °C (–4 °F)); acciaio al carbonio (–10 °C (14 °F))*

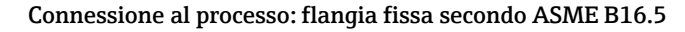

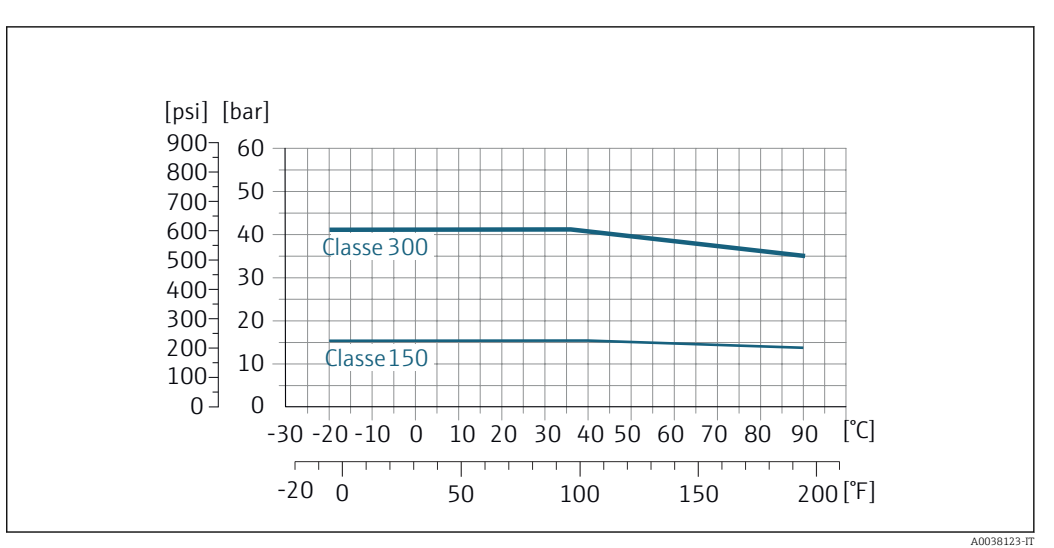

 *28 Materiale della connessione al processo: acciaio inox*

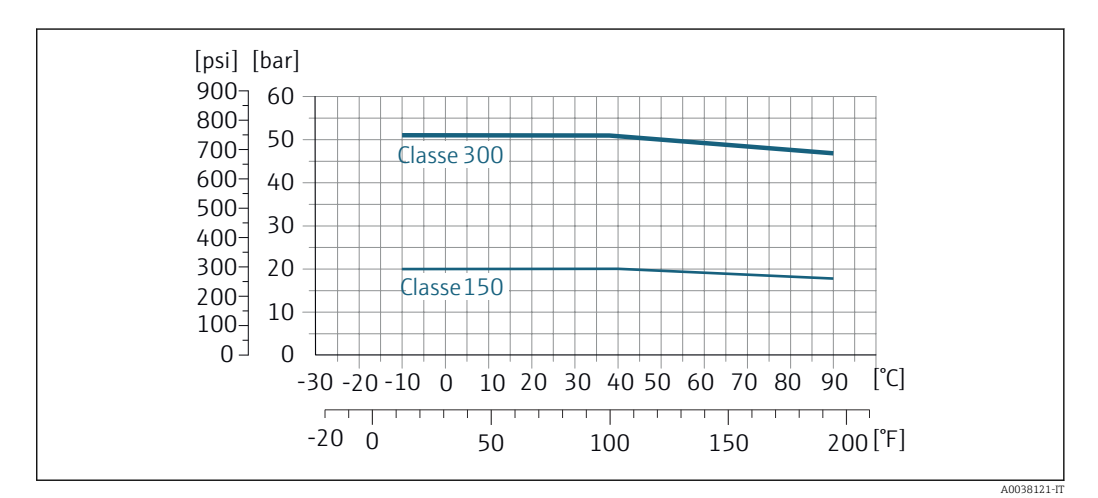

 *29 Materiale della connessione al processo: acciaio al carbonio*

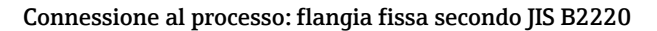

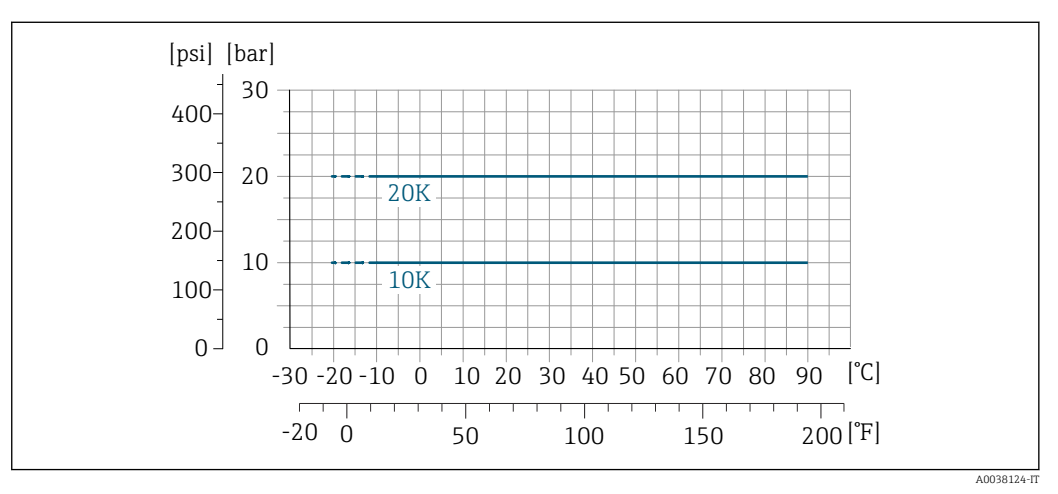

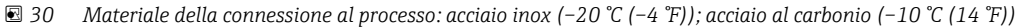

# Connessione al processo: flangia fissa secondo AWWA C207

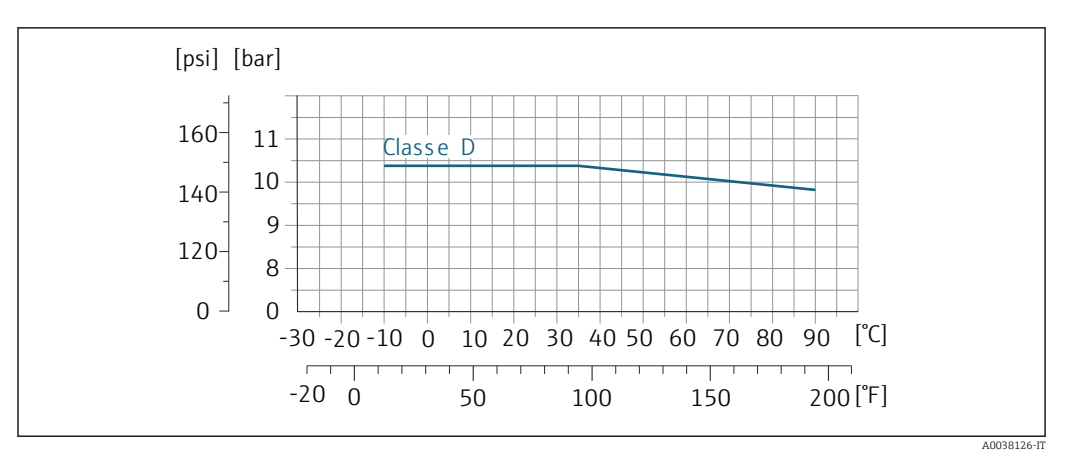

 *31 Materiale della connessione al processo: acciaio al carbonio*

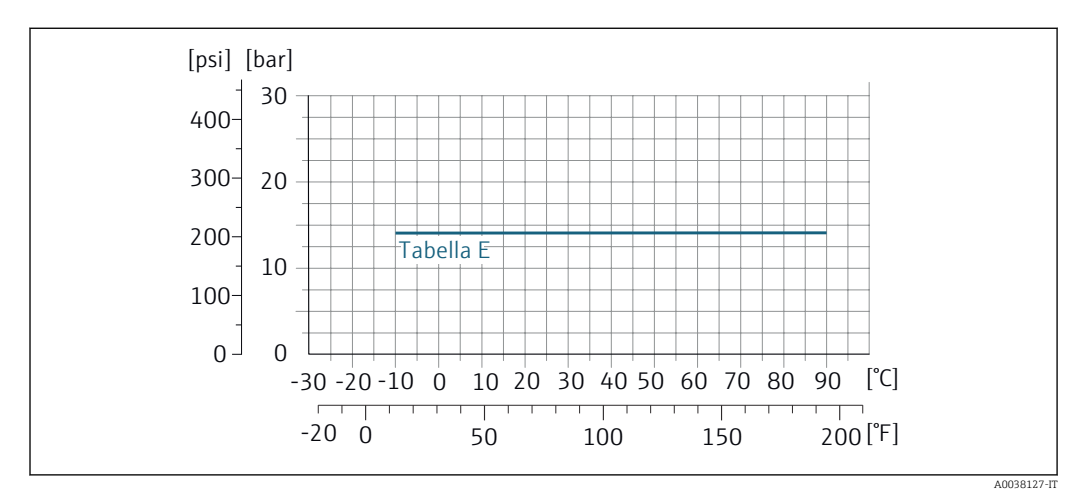

Connessione al processo: flangia fissa secondo AS 2129

 *32 Materiale della connessione al processo: acciaio al carbonio*

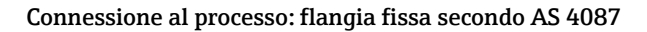

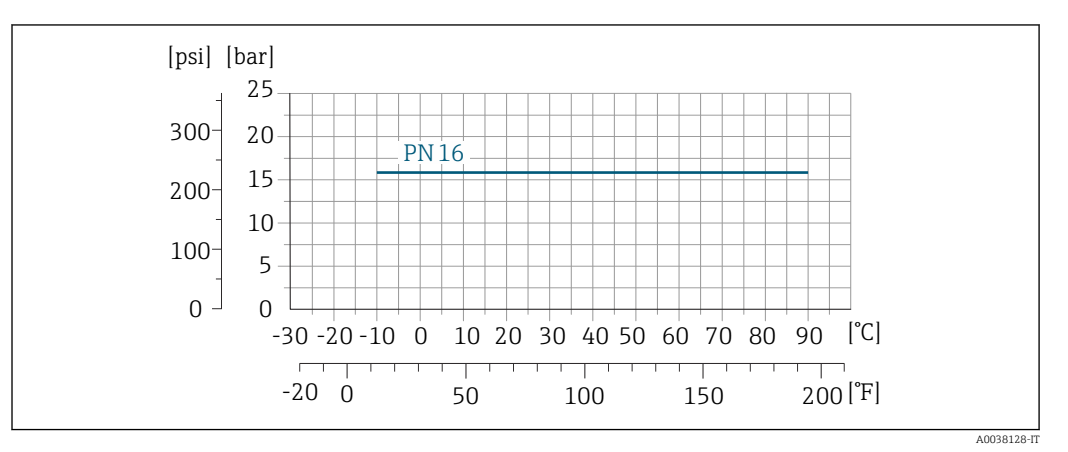

 *33 Materiale della connessione al processo: acciaio al carbonio*

# <span id="page-70-0"></span>Connessione al processo: flangia lap joint/flangia scorrevole, lastra in metallo stampata secondo EN 1092-1 (DIN 2501) e ASME B16.5; DN 25...300 (1...12")

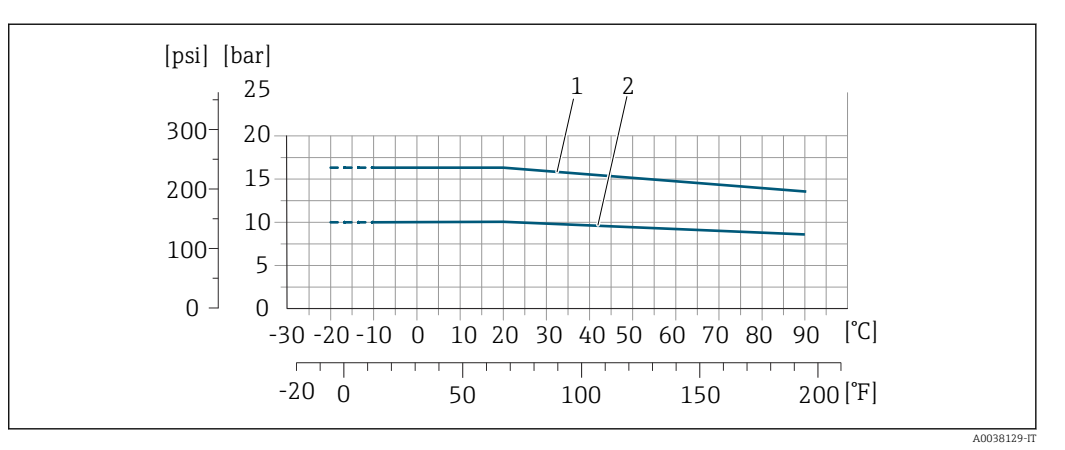

 *34 Materiale della connessione al processo: acciaio inox (–20 °C (–4 °F)); acciaio al carbonio (–10 °C (14 °F))*

*1 Flangia scorrevole PN16/ Classe 150 2 Flangia scorrevole, piastra stampata PN10, flangia scorrevole PN10*

# Tenuta alla pressione *Rivestimento: gomma dura*

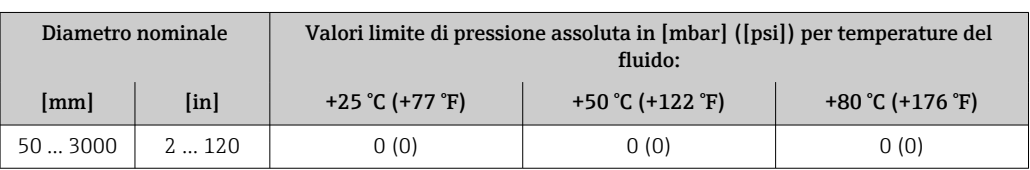

*Rivestimento: poliuretano*

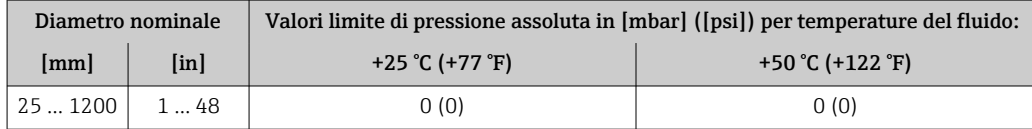

# *Rivestimento: PTFE*

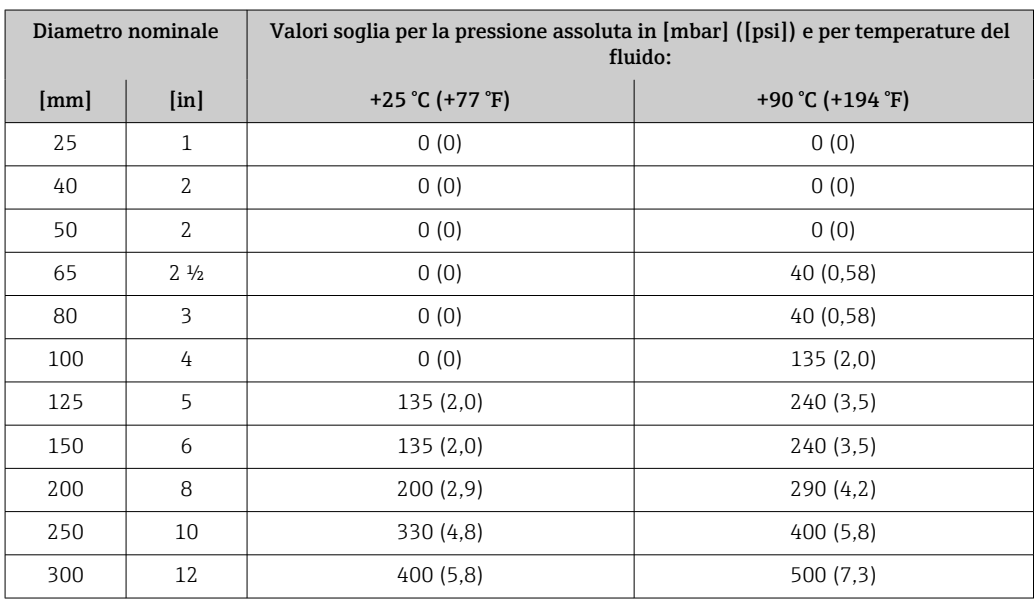

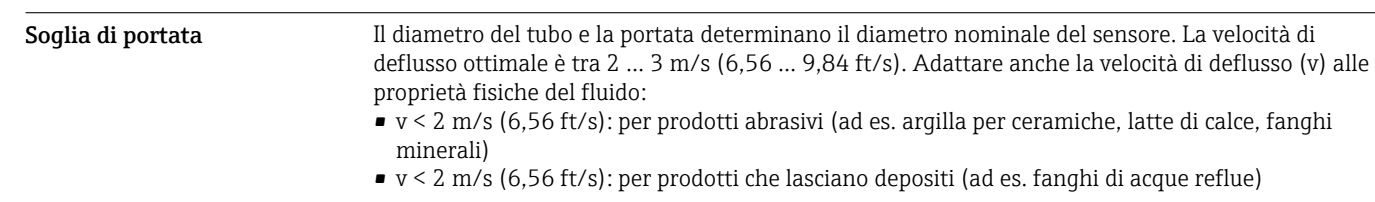

La velocità di deflusso può essere aumentata, se richiesto, riducendo il diametro nominale del f sensore.

Per una panoramica dei valori fondoscala per il campo di misura, v. paragrafo "Campo di misura" I÷

- Perdita di carico Non si hanno perdite di carico, se il sensore è installato in un tubo che ha il medesimo diametro nominale.
	- Perdite di carico per configurazioni che integrano adattatori secondo DIN EN 545  $\rightarrow \Box$  65

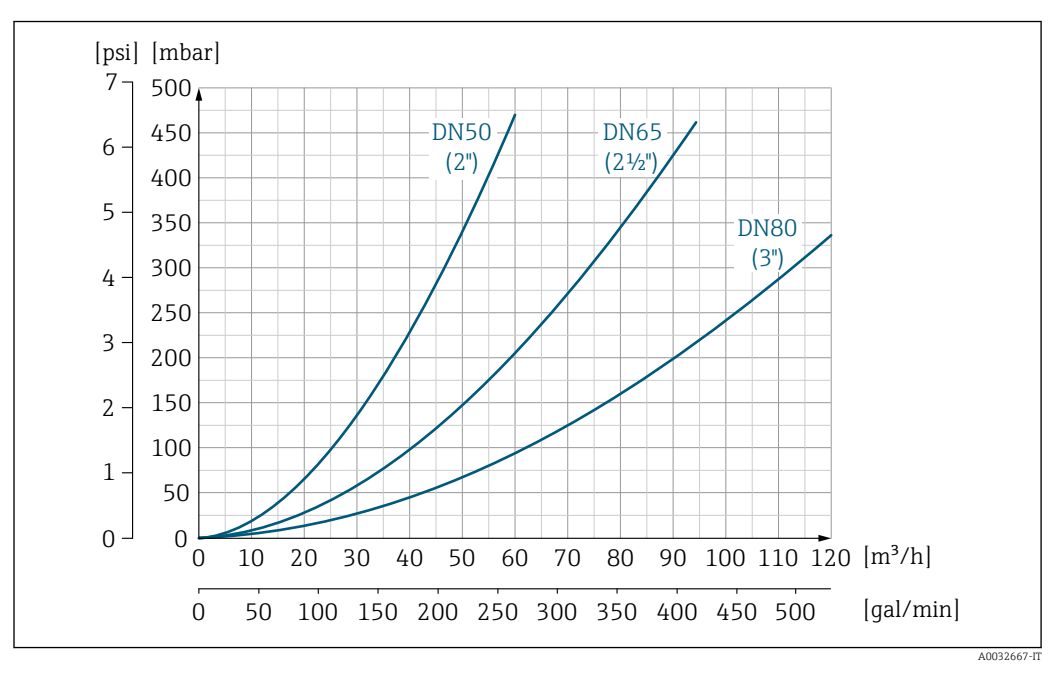

 *35 Perdita di carico DN 50 ... 80 (2 ... 3") per codice d'ordine per "Design", opzione C "Flangia fissa, tubo di misura ristretto, tratti in entrata/uscita 0 x DN"*
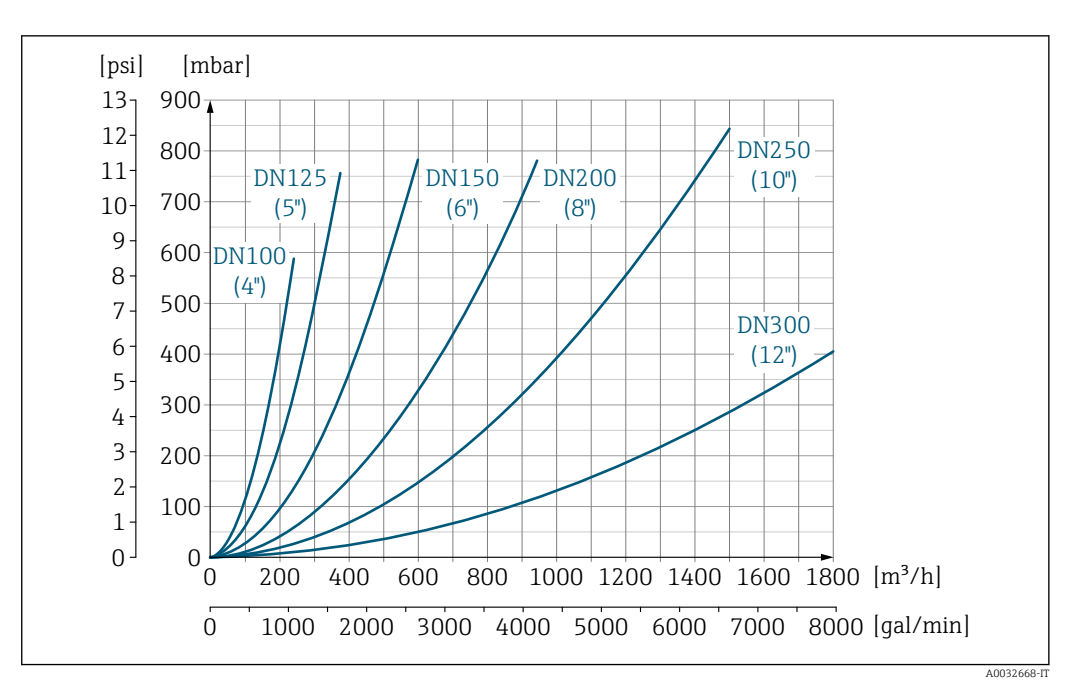

 *36 Perdita di carico DN 100 ... 300 (4 ... 12") per codice d'ordine per "Design", opzione C "Flangia fissa, tubo di misura ristretto, tratti in entrata/uscita 0 x DN"*

**Pressione del sistema** Installazione in prossimità di pompe  $\rightarrow \Box$  61

Coibentazione Se i fluidi di processo sono molto caldi, si devono isolare i tubi per ridurre le perdite di energia ed evitare che il personale venga a contatto con superfici che scottano. Rispettare gli standard e le direttive applicabili per tubi coibentati.

#### **A** AVVERTENZA

#### Surriscaldamento dell'elettronica causato dalla coibentazione!

‣ Il supporto della custodia è utilizzato per dissipare il calore e deve essere completamente libero (ossia non coperto). La coibentazione del sensore può estendersi al massimo fino all'angolo superiore dei due semigusci del sensore.

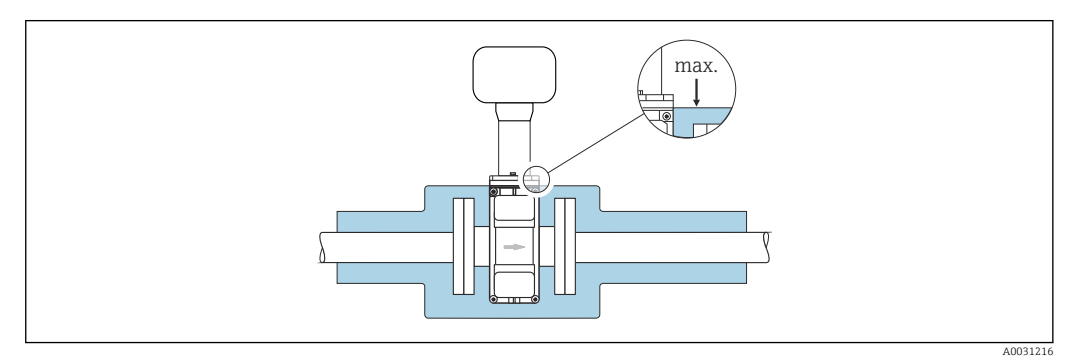

statica

Vibrazioni Installazione in caso di vibrazioni dei tubi →  $\triangleq 62$ 

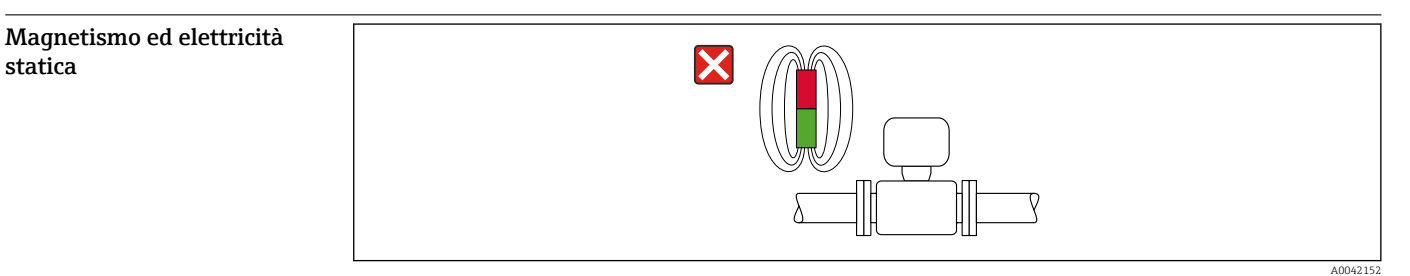

#### *37 Evitare i campi magnetici*

Endress+Hauser 73

# <span id="page-73-0"></span>Modo misura fiscale

Il misuratore è stato testato secondo OIML R49 e ha un certificato di esame di tipo UE secondo la MID 2014/32/UE per servizio soggetto a controllo metrologico legale ("misura fiscale") per acqua fredda (Allegato III).

La temperatura del fluido consentita per queste applicazioni è 0 … +50 °C (+32 … +122 °F).

Il dispositivo viene utilizzato con un totalizzatore controllato legalmente sul display locale e opzionalmente con uscite controllate legalmente.

I misuratori soggetti a controllo metrologico legale operano in entrambe le direzioni, ovvero tutte le uscite prendono in esame i componenti del flusso in direzione positiva (in avanti) e negativa (indietro).

Un misuratore soggetto a controllo metrologico legale presenta in genere delle protezioni contro la manomissione quali guarnizioni sul trasmettitore o sul sensore. Di norma, tali guarnizioni possono essere aperte solo da un rappresentante di un'autorità competente per i controlli metrologici legali.

Dopo aver messo in circolazione il dispositivo o dopo averlo sigillato, il funzionamento è possibile solo in misura limitata.

Informazioni dettagliate per l'ordine sono disponibili presso il centro vendite locale Endress+Hauser per le approvazioni nazionali (fuori Europa) dei misuratori d'acqua fredda in base a OIML R49.

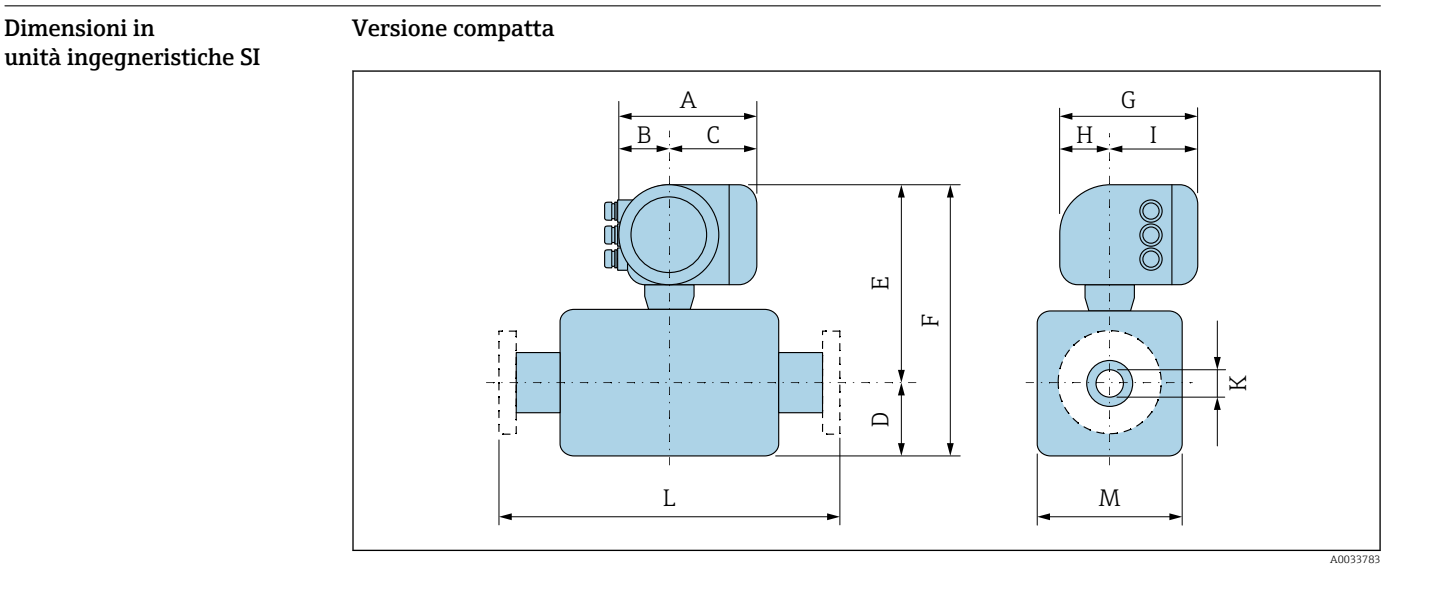

# Costruzione meccanica

*Codice d'ordine per "Custodia", opzione A "Alluminio, rivestito"*

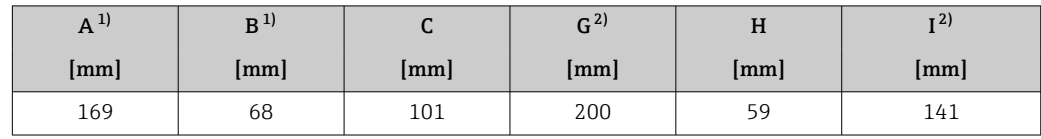

1) A seconda del pressacavo utilizzato: valori fino a + 30 mm

2) Per versione senza display locale: valori – 30 mm

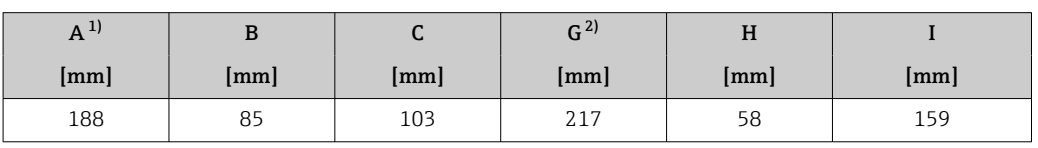

*Codice d'ordine per "Custodia", opzione A "Alluminio, rivestito"; Ex d o XP*

1) A seconda del pressacavo utilizzato: valori fino a + 30 mm

2) Per versione senza display locale: valori – 40 mm

*DN 25 ... 300 mm (1 ... 12 in): sensore con custodia a due camere in alluminio*

| DN   |                           | Codice d'ordine per "Design" |                 |                    |         |                          |                 |                          |                |             |                      |
|------|---------------------------|------------------------------|-----------------|--------------------|---------|--------------------------|-----------------|--------------------------|----------------|-------------|----------------------|
|      |                           |                              |                 | Opzioni D, E, H, I |         |                          |                 | Opzione C                |                |             |                      |
|      |                           | $D^{1}$                      | $F^{(1)}(2)$ 3) | $F^{(1) (2) (3)}$  | $M^{1}$ | $D^{1}$                  | $F^{(1)(2)(3)}$ | $F^{(1)(2)(3)}$          | M <sup>1</sup> | $\mathbf K$ | L                    |
| [mm] | $\lceil \text{in} \rceil$ | $\lceil$ mm $\rceil$         | [mm]            | [mm]               | [mm]    | [mm]                     | [mm]            | [mm]                     | [mm]           | [mm]        | $\lceil$ mm $\rceil$ |
| 25   | $\mathbf{1}$              | 84                           | 271             | 355                | 120     |                          |                 |                          |                | 4)          | 200                  |
| 32   | $\overline{\phantom{0}}$  | 84                           | 271             | 355                | 120     | $\overline{\phantom{0}}$ | -               |                          |                | 4)          | 200                  |
| 40   | $1\frac{1}{2}$            | 84                           | 271             | 355                | 120     | $\overline{\phantom{0}}$ | -               | $\overline{\phantom{0}}$ |                | 4)          | 200                  |
| 50   | $\overline{2}$            | 84                           | 271             | 355                | 120     | 84                       | 271             | 355                      | 120            | 4)          | 200                  |
| 65   | $\overline{\phantom{0}}$  | 109                          | 296             | 405                | 180     | 84                       | 271             | 355                      | 120            | 4)          | 200                  |
| 80   | 3                         | 109                          | 296             | 405                | 180     | 84                       | 271             | 355                      | 120            | 4)          | 200                  |
| 100  | 4                         | 109                          | 296             | 405                | 180     | 109                      | 296             | 405                      | 180            | 4)          | 250                  |
| 125  | $\overline{\phantom{0}}$  | 150                          | 336             | 486                | 260     | 109                      | 296             | 405                      | 180            | 4)          | 250                  |
| 150  | 6                         | 150                          | 336             | 486                | 260     | 109                      | 296             | 405                      | 180            | 4)          | 300                  |
| 200  | 8                         | 180                          | 361             | 541                | 324     | 150                      | 336             | 486                      | 260            | 4)          | 350                  |
| 250  | 10                        | 205                          | 386             | 591                | 400     | 150                      | 336             | 486                      | 260            | 4)          | 450                  |
| 300  | 12                        | 230                          | 411             | 641                | 460     | 180                      | 361             | 541                      | 324            | 4)          | 500                  |

1) Le dimensioni sono valori di riferimento. Possono variare in funzione della pressione nominale, della struttura e dell'opzione d'ordine.

2) Con codice d'ordine per "Opzione sensore", opzione CG "Collo esteso sensore per isolamento": valori + 110 mm

3) Per versioni Ex d o XP: valori + 30 mm

4) Dipende dal rivestimento  $\rightarrow$   $\blacksquare$  102

| DN<br>Codice d'ordine per "Design" |                           |         |                  |              |                |         |           |           |                |             |      |
|------------------------------------|---------------------------|---------|------------------|--------------|----------------|---------|-----------|-----------|----------------|-------------|------|
|                                    |                           |         | <b>Opzione E</b> |              |                |         |           | Opzione C |                |             |      |
|                                    |                           | $D^{1}$ | $E^{1/2}$        | $F^{1/2}$    | M <sup>1</sup> | $D^{1}$ | $E^{1/2}$ | $F^{1/2}$ | M <sup>1</sup> | $\mathbf K$ | L    |
| [mm]                               | $\lceil \text{in} \rceil$ | [mm]    | [mm]             | ${\rm [mm]}$ | [mm]           | [mm]    | [mm]      | [mm]      | [mm]           | [mm]        | [mm] |
| 25                                 | $\mathbf{1}$              | 70      | 290              | 360          | 140            |         |           |           |                | 3)          | 200  |
| 32                                 | -                         | 70      | 290              | 360          | 140            |         |           |           |                | 3)          | 200  |
| 40                                 | $1\frac{1}{2}$            | 70      | 290              | 360          | 140            |         |           |           |                | 3)          | 200  |
| 50                                 | $\mathcal{L}$             | 70      | 290              | 360          | 140            | 70      | 290       | 360       | 140            | 3)          | 200  |
| 65                                 | -                         | 82      | 302              | 384          | 165            | 70      | 290       | 360       | 140            | 3)          | 200  |
| 80                                 | 3                         | 87      | 307              | 394          | 175            | 70      | 290       | 360       | 140            | 3)          | 200  |
| 100                                | 4                         | 100     | 320              | 420          | 200            | 82      | 302       | 384       | 165            | 3)          | 250  |
| 125                                | $\qquad \qquad -$         | 113     | 333              | 446          | 226            | 87      | 307       | 394       | 175            | 3)          | 250  |
| 150                                | 6                         | 134     | 354              | 488          | 269            | 100     | 320       | 420       | 200            | 3)          | 300  |

*DN 25 ... 300 mm (1 ... 12 in): sensore con custodia interamente saldata in acciaio al carbonio*

<span id="page-75-0"></span>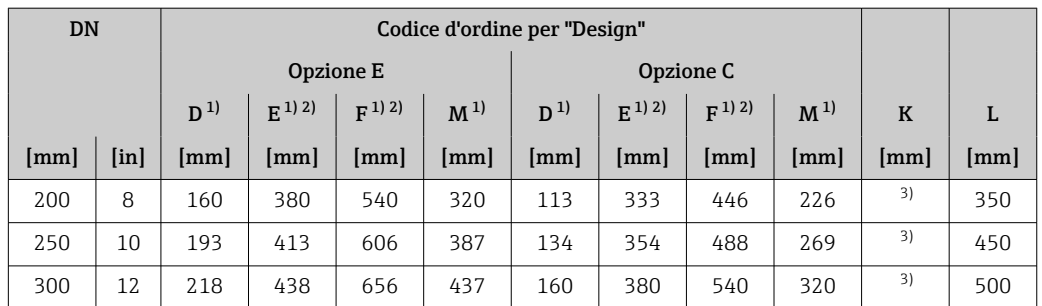

2) Con codice d'ordine per "Opzione sensore", opzione CG "Collo esteso sensore per isolamento": valori + 110 mm

3) Dipende dal rivestimento  $\rightarrow \Box$  102

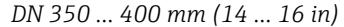

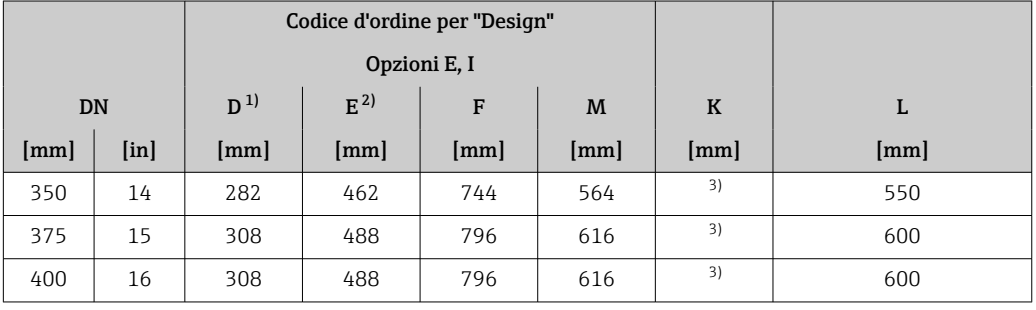

1) Le dimensioni sono valori di riferimento. Possono variare in funzione della pressione nominale, della struttura e dell'opzione d'ordine.

2) Per versioni Ex d o XP: valori + 30 mm<br>3) Dipende dal rivestimento  $\rightarrow$   $\blacksquare$  102

Dipende dal rivestimento  $\rightarrow$   $\blacksquare$  102

*DN 450 ... 900 mm (18 ... 36 in)*

| Codice d'ordine per "Design" |                              |                |                      |           |                |              |              |           |                |             |                  |              |
|------------------------------|------------------------------|----------------|----------------------|-----------|----------------|--------------|--------------|-----------|----------------|-------------|------------------|--------------|
|                              | Opzioni F, J<br>Opzioni G, K |                |                      |           |                |              |              |           |                |             |                  |              |
| <b>DN</b>                    |                              | D <sup>1</sup> | $E^{1/2}$            | $F^{1/2}$ | M <sup>1</sup> | $D^{1}$      | $E^{(1)(2)}$ | $F^{1/2}$ | M <sup>1</sup> | $\mathbf K$ |                  | L            |
| [mm]                         | [ <i>in</i> ]                | [mm]           | $\lceil$ mm $\rceil$ | [mm]      | [mm]           | ${\rm [mm]}$ | [mm]         | [mm]      | [mm]           | [mm]        |                  | ${\rm [mm]}$ |
| 450                          | 18                           | 290            | 475                  | 765       | 580            | 333          | 518          | 851       | 666            | 3)          | 600 <sup>4</sup> | $650^{5}$    |
| 500                          | 20                           | 315            | 500                  | 815       | 630            | 359          | 544          | 903       | 717            | 3)          | 600 <sup>4</sup> | $650^{5}$    |
| 600                          | 24                           | 365            | 550                  | 915       | 730            | 411          | 596          | 1007      | 821            | 3)          | 600 <sup>4</sup> | $780^{5}$    |
| 700                          | 28                           | 426            | 611                  | 1037      | 851            | 512          | 697          | 1209      | 1024           | 3)          | $700^{4}$        | $910^{5}$    |
| 750                          | 30                           | 463            | 648                  | 1111      | 926            | 512          | 697          | 1209      | 1024           | 3)          | $750^{4}$        | $975^{5}$    |
| 800                          | 32                           | 482            | 667                  | 1149      | 964            | 534          | 719          | 1253      | 1065           | 3)          | $800^{4}$        | $1040^{5}$   |
| 900                          | 36                           | 532            | 717                  | 1249      | 1064           | 610          | 795          | 1405      | 1218           | 3)          | 900 <sup>4</sup> | $1170^{5}$   |

1) Le dimensioni sono valori di riferimento. Possono variare in funzione della pressione nominale, della struttura e dell'opzione d'ordine.

2) Per versioni Ex d o XP: valori + 30 mm

3) Dipende dal rivestimento  $\rightarrow \blacksquare$  102

4) Codice d'ordine per "Design", opzione F "Flangia fissa, lunghezza di installazione corta" e opzione J "Flangia fissa, lunghezza di installazione corta, senza tratti rettilinei in entrata/uscita"

5) Codice d'ordine per "Design", opzione G "Flangia fissa, lunghezza di installazione lunga" e opzione K "Flangia fissa, lunghezza di installazione lunga, senza tratti rettilinei in entrata/uscita"

|           |                          |         | Codice d'ordine per "Design" |                    |                |             |                   |            |
|-----------|--------------------------|---------|------------------------------|--------------------|----------------|-------------|-------------------|------------|
|           |                          |         |                              | Opzioni F, G, J, K |                |             |                   |            |
| <b>DN</b> |                          | $D^{1}$ | $F^{(1) (2)}$                | $F^{1/2}$          | M <sup>1</sup> | $\mathbf K$ | L                 |            |
| [mm]      | [ <i>in</i> ]            | [mm]    | [mm]                         | [mm]               | [mm]           | [mm]        |                   | [mm]       |
| 1000      | 40                       | 582     | 767                          | 1349               | 1164           | 3)          | 1000 <sup>4</sup> | $1300^{5}$ |
|           | 42                       | 618     | 803                          | 1421               | 1236           | 3)          | $1050^{4}$        | $1365^{5}$ |
| 1200      | 48                       | 696     | 881                          | 1577               | 1392           | 3)          | 1200 <sup>4</sup> | $1560^{5}$ |
|           | 54                       | 809     | 994                          | 1803               | 1617           | 3)          | $1350^{4}$        | $1755^{5}$ |
| 1400      | $\overline{\phantom{m}}$ | 809     | 994                          | 1803               | 1617           | 3)          | $1400^{4}$        | $1820^{5}$ |
|           | 60                       | 909     | 1094                         | 2003               | 1817           | 3)          | $1500^{4}$        | $1950^{5}$ |
| 1600      | $\qquad \qquad -$        | 909     | 1094                         | 2003               | 1817           | 3)          | 1600 <sup>4</sup> | $2080^{5}$ |
|           | 66                       | 960     | 1145                         | 2 1 0 5            | 1919           | 3)          | 1650 <sup>4</sup> | $2145^{5}$ |
| 1800      | 72                       | 1016    | 1201                         | 2217               | 2032           | 3)          | $1800^{4}$        | $2340^{5}$ |
|           | 78                       | 1127    | 1312                         | 2439               | 2254           | 3)          | 2000 <sup>4</sup> | $2600^{5}$ |
| 2000      |                          | 1127    | 1312                         | 2439               | 2254           | 3)          | $2000^{4}$        | $2600^{5}$ |

*DN 1000 ... 2000 mm (40 ... 78 in)*

2) Per versioni Ex d o XP: valori + 30 mm

3) Dipende dal rivestimento →  $\textcircled{\textcircled{\small{1}}}$  102<br>4) Codice d'ordine per "Design", opzione

4) Codice d'ordine per "Design", opzione F "Flangia fissa, lunghezza di installazione corta" e opzione J "Flangia fissa, lunghezza di installazione corta, senza tratti rettilinei in entrata/uscita"

5) Codice d'ordine per "Design", opzione G "Flangia fissa, lunghezza di installazione lunga" e opzione K "Flangia fissa, lunghezza di installazione lunga, senza tratti rettilinei in entrata/uscita"

| Codice d'ordine per "Design" |                           |         |               |              |                |             |      |
|------------------------------|---------------------------|---------|---------------|--------------|----------------|-------------|------|
|                              |                           |         |               | Opzione F, J |                |             |      |
| <b>DN</b>                    |                           | $D^{1}$ | $E^{(1) (2)}$ | $F^{1}$      | M <sup>1</sup> | $\mathbf K$ | L    |
| [mm]                         | [ <i>in</i> ] <sub></sub> | [mm]    | [mm]          | [mm]         | [mm]           | [mm]        | [mm] |
|                              | 84                        | 1227    | 1412          | 2639         | 2454           | 3)          | 2200 |
| 2200                         |                           | 1227    | 1412          | 2639         | 2454           | 3)          | 2200 |
|                              | 90                        | 1332    | 1517          | 2849         | 2664           | 3)          | 2400 |
| 2400                         | $\overline{\phantom{0}}$  | 1332    | 1517          | 2849         | 2664           | 3)          | 2400 |
| -                            | 96                        | 1431    | 1616          | 3047         | 2861           | 3)          | 2450 |
| -                            | 102                       | 1516    | 1701          | 3217         | 3032           | 3)          | 2600 |
| 2600                         | $\overline{\phantom{0}}$  | 1442    | 1627          | 3069         | 2883           | 3)          | 2600 |
| -                            | 108                       | 1602    | 1787          | 3389         | 3204           | 3)          | 2750 |
| 2800                         |                           | 1547    | 1732          | 3279         | 3093           | 3)          | 2800 |
| $\overline{\phantom{0}}$     | 114                       | 1688    | 1873          | 3561         | 3375           | 3)          | 2900 |
| 3000                         | -                         | 1647    | 1832          | 3479         | 3293           | 3)          | 3000 |
|                              | 120                       | 1774    | 1959          | 3733         | 3547           | 3)          | 3050 |

*DN 2200 ... 3000 mm (84 ... 120 in)*

1) Le dimensioni sono valori di riferimento. Possono variare in funzione della pressione nominale, della struttura e dell'opzione d'ordine.

2) Per versioni Ex d o XP: valori + 30 mm

3) Dipende dal rivestimento  $\rightarrow$   $\blacksquare$  102

### Connessioni flangiate

*Flangia fissa*

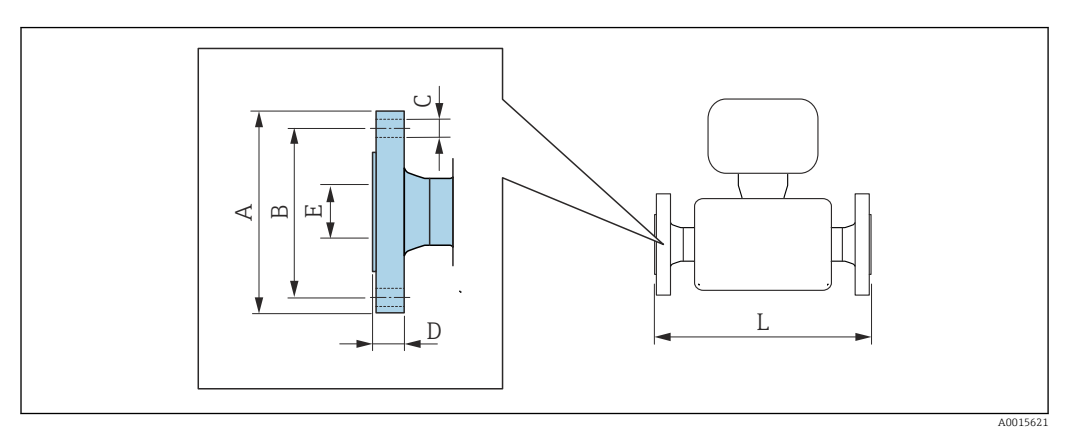

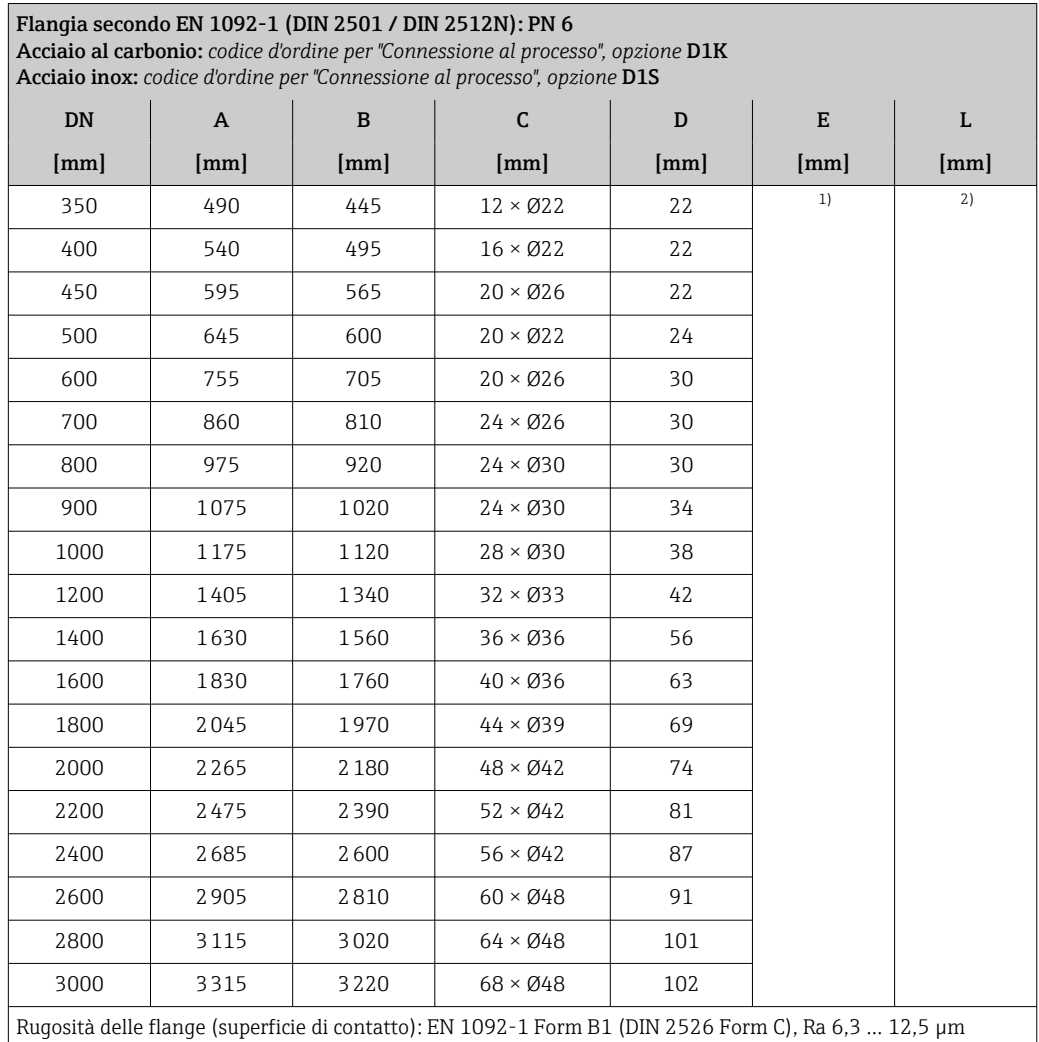

1) Dipende dal rivestimento  $\rightarrow \equiv$  102

2) La lunghezza di installazione totale è indipendente dalle connessioni al processo. Lunghezza di installazione secondo DVGW (German Technical and Scientific Association for Gas and Water) → 圖 74

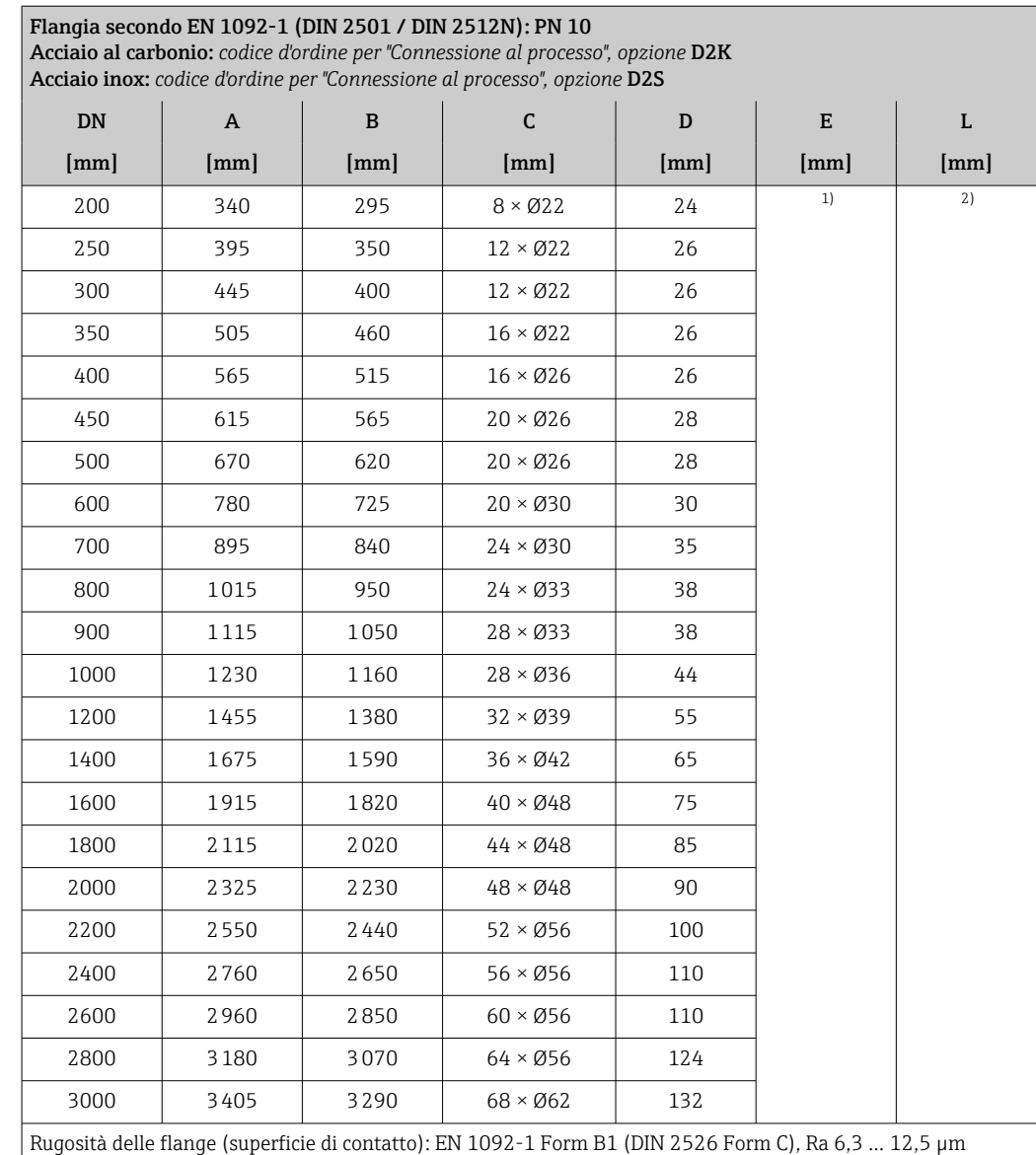

1) Dipende dal rivestimento  $\rightarrow \equiv$  102<br>2) La lunghezza di installazione totale 2) La lunghezza di installazione totale è indipendente dalle connessioni al processo. Lunghezza di installazione secondo DVGW (German Technical and Scientific Association for Gas and Water) → 圖 74

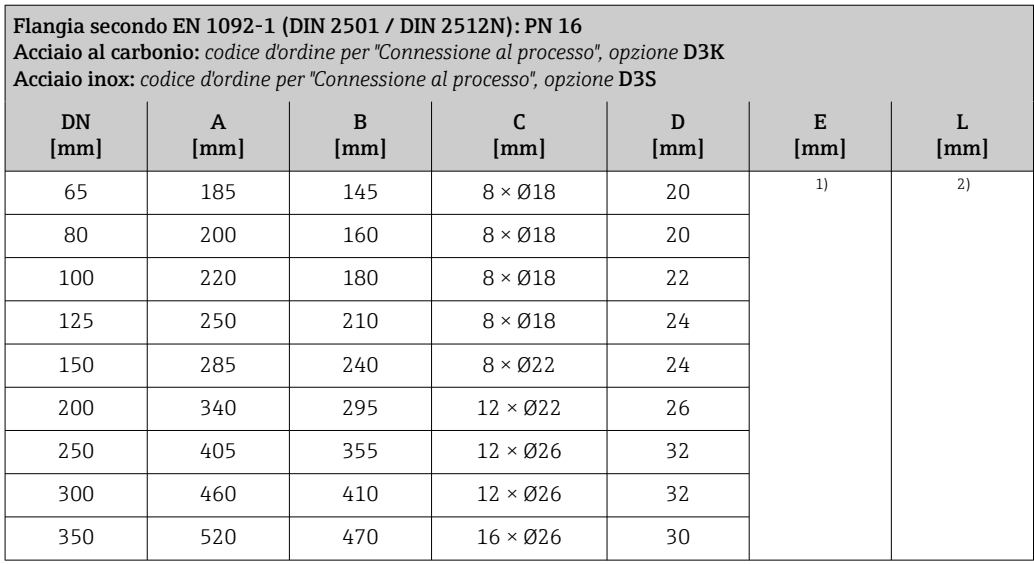

<span id="page-79-0"></span>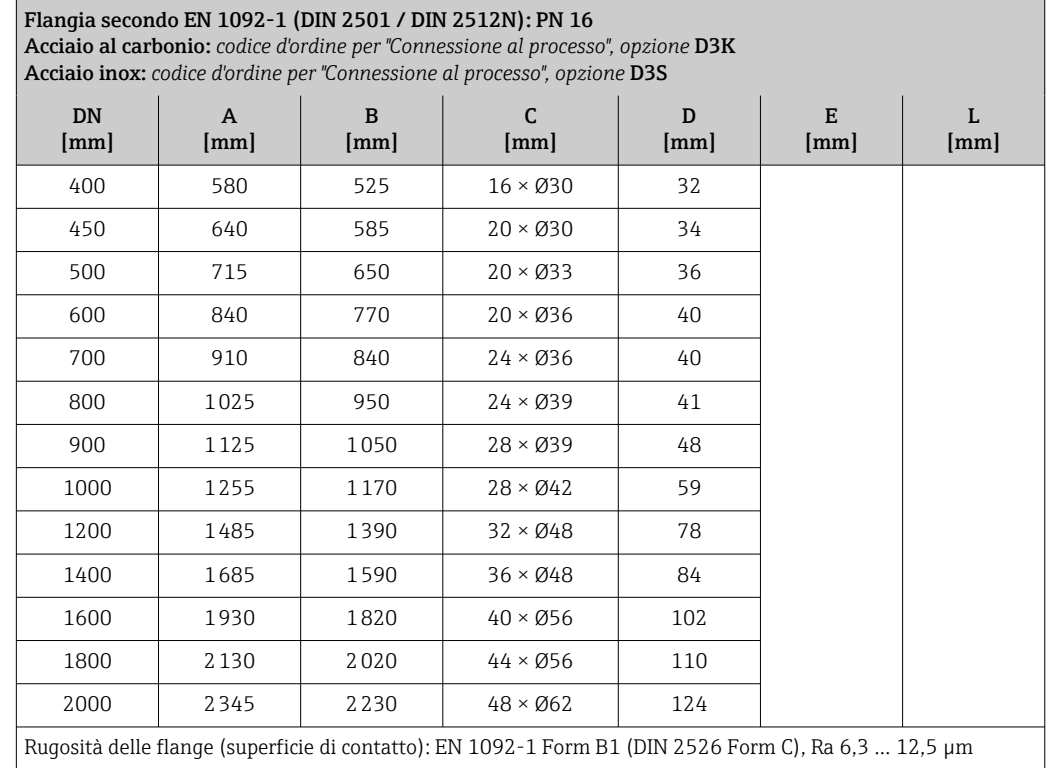

1) Dipende dal rivestimento  $\rightarrow \Box$  102<br>2) La lunghezza di installazione totale

2) La lunghezza di installazione totale è indipendente dalle connessioni al processo. Lunghezza di installazione secondo DVGW (German Technical and Scientific Association for Gas and Water) → 圖 74

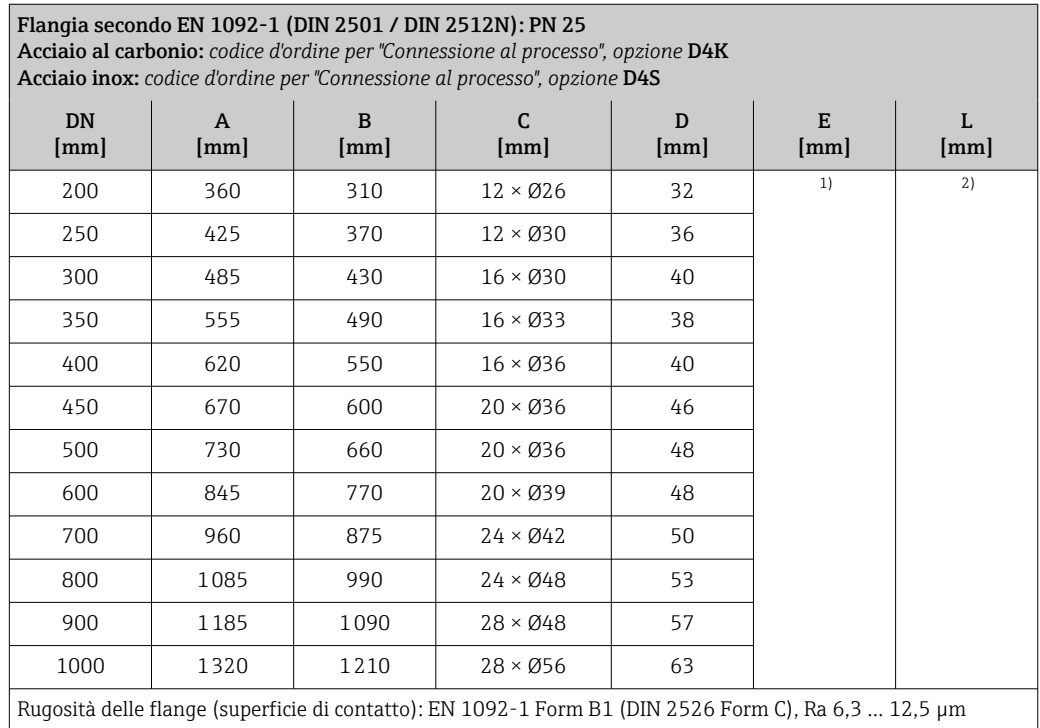

1) Dipende dal rivestimento  $\rightarrow \Box$  102<br>2) La lunghezza di installazione totale

2) La lunghezza di installazione totale è indipendente dalle connessioni al processo. Lunghezza di installazione secondo DVGW (German Technical and Scientific Association for Gas and Water) → 圖 74

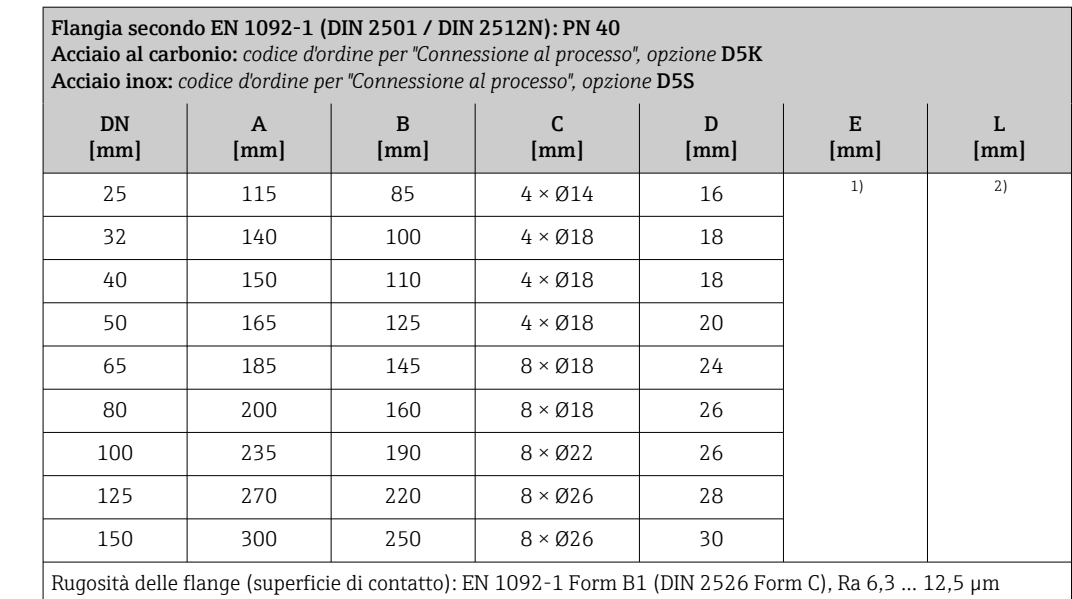

1) Dipende dal rivestimento  $\rightarrow \Box$  102<br>2) La lunghezza di installazione totale 2) La lunghezza di installazione totale è indipendente dalle connessioni al processo. Lunghezza di installazione secondo DVGW (German Technical and Scientific Association for Gas and Water)  $\rightarrow \Box$  74

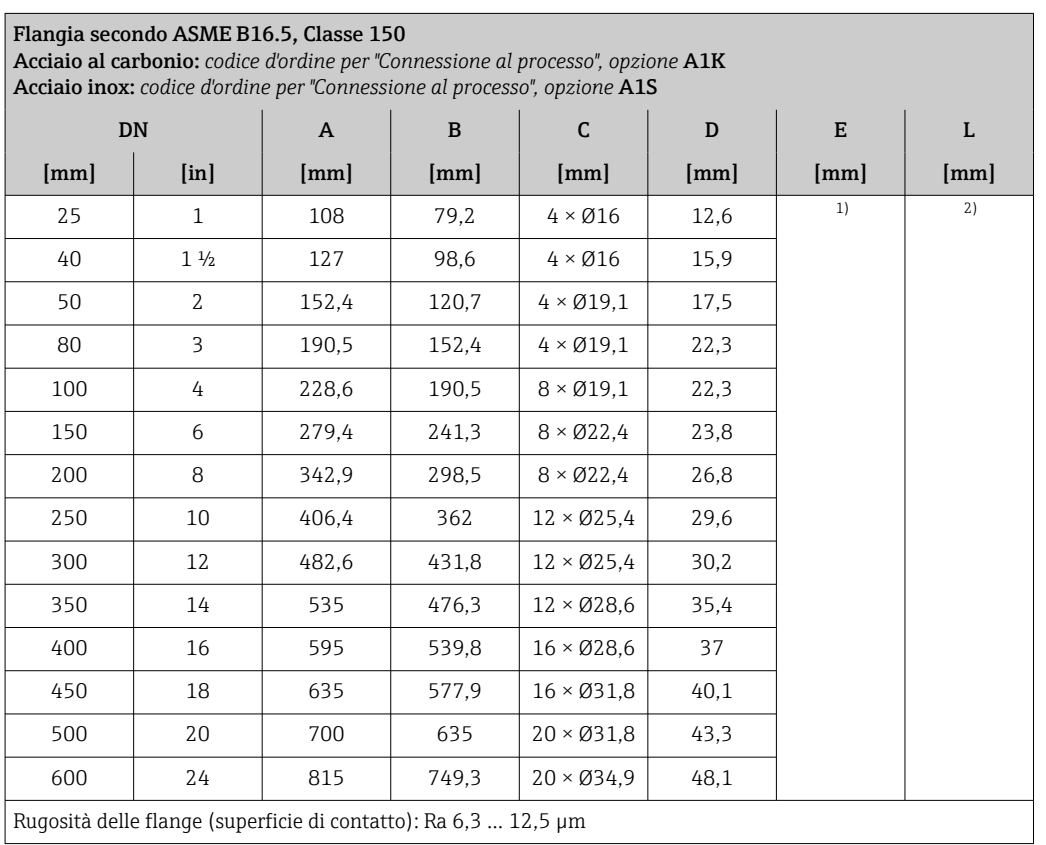

1) Dipende dal rivestimento  $\rightarrow \Box$  102<br>2) La lunghezza di installazione totale 2) La lunghezza di installazione totale è indipendente dalle connessioni al processo. Lunghezza di installazione secondo DVGW (German Technical and Scientific Association for Gas and Water)  $\rightarrow$   $\blacksquare$  74

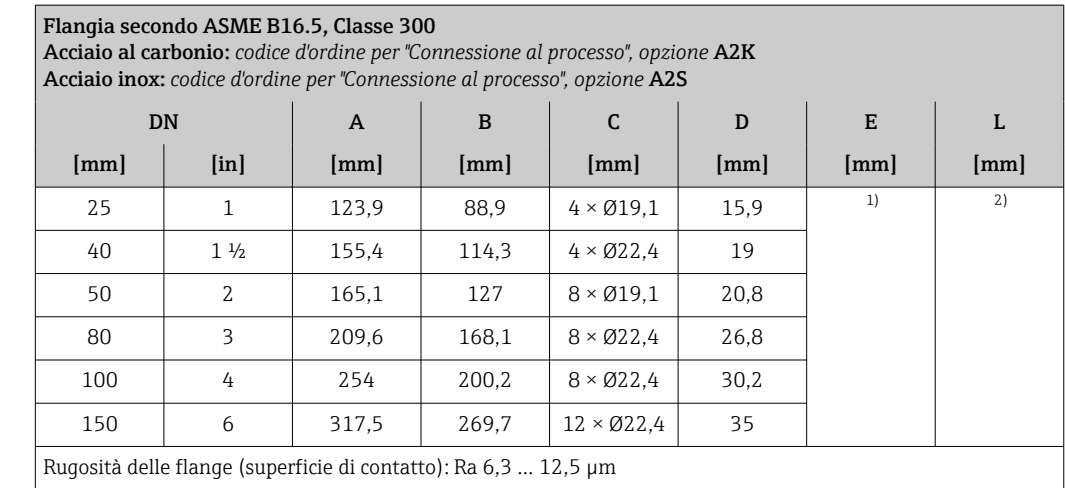

1) Dipende dal rivestimento  $\rightarrow$   $\blacksquare$  102

2) La lunghezza di installazione totale è indipendente dalle connessioni al processo. Lunghezza di installazione secondo DVGW (German Technical and Scientific Association for Gas and Water)  $\rightarrow \Box$  74

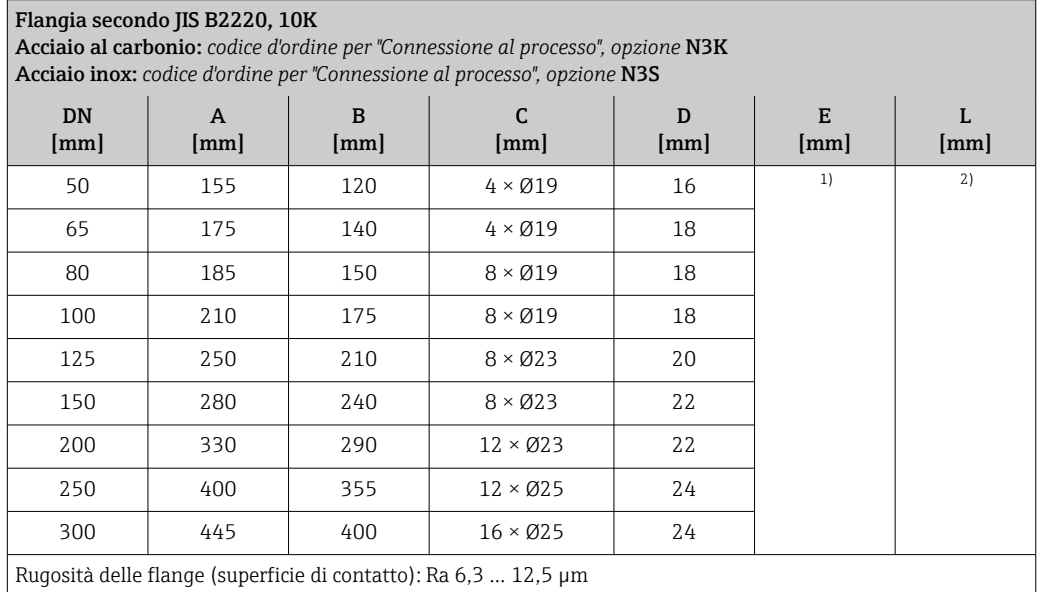

1) Dipende dal rivestimento  $\rightarrow \Box$  102<br>2) La lunghezza di installazione totale

2) La lunghezza di installazione totale è indipendente dalle connessioni al processo. Lunghezza di installazione secondo DVGW (German Technical and Scientific Association for Gas and Water) → 圖 74

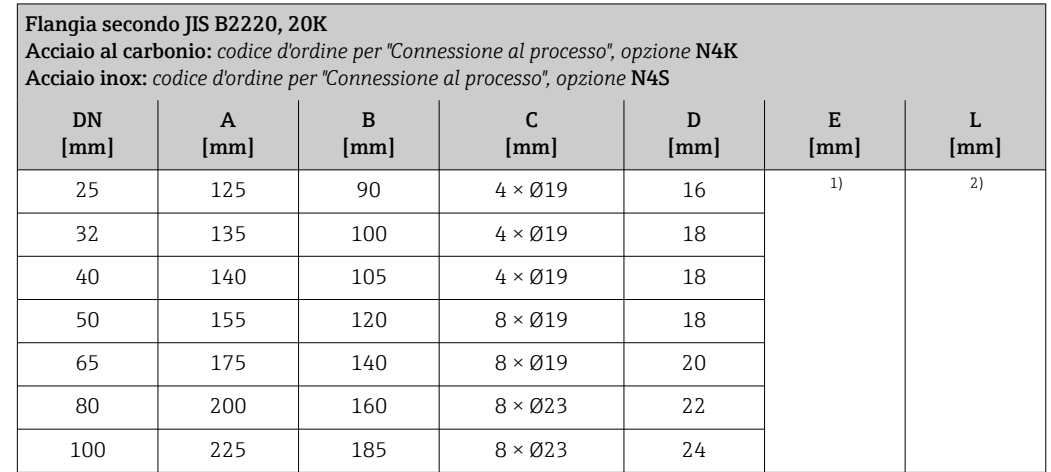

#### <span id="page-82-0"></span>Flangia secondo JIS B2220, 20K

Acciaio al carbonio: *codice d'ordine per "Connessione al processo", opzione* N4K Acciaio inox: *codice d'ordine per "Connessione al processo", opzione* N4S

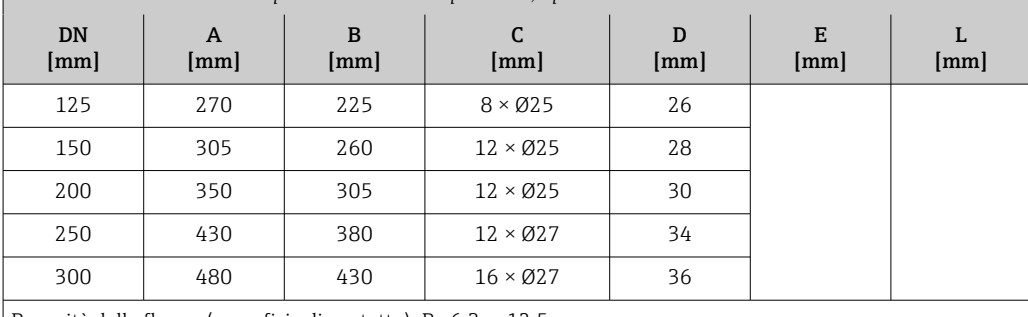

Rugosità delle flange (superficie di contatto): Ra 6,3 … 12,5 µm

1) Dipende dal rivestimento  $\rightarrow \Box$  102<br>2) La lunghezza di installazione totale

2) La lunghezza di installazione totale è indipendente dalle connessioni al processo. Lunghezza di installazione secondo DVGW (German Technical and Scientific Association for Gas and Water) →  $\cong$  74

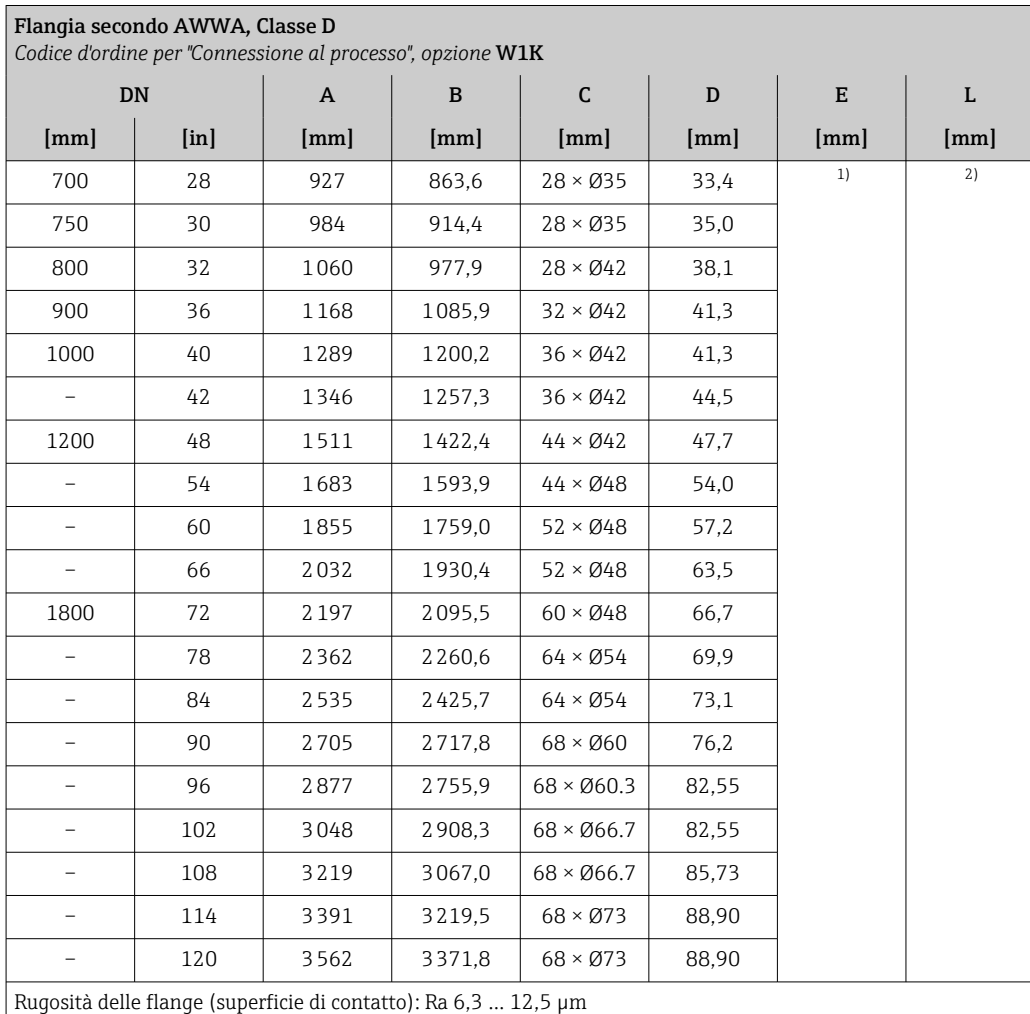

1) Dipende dal rivestimento  $\rightarrow$   $\blacksquare$  102

2) La lunghezza di installazione totale è indipendente dalle connessioni al processo. Lunghezza di

installazione secondo DVGW (German Technical and Scientific Association for Gas and Water) → ■ 74

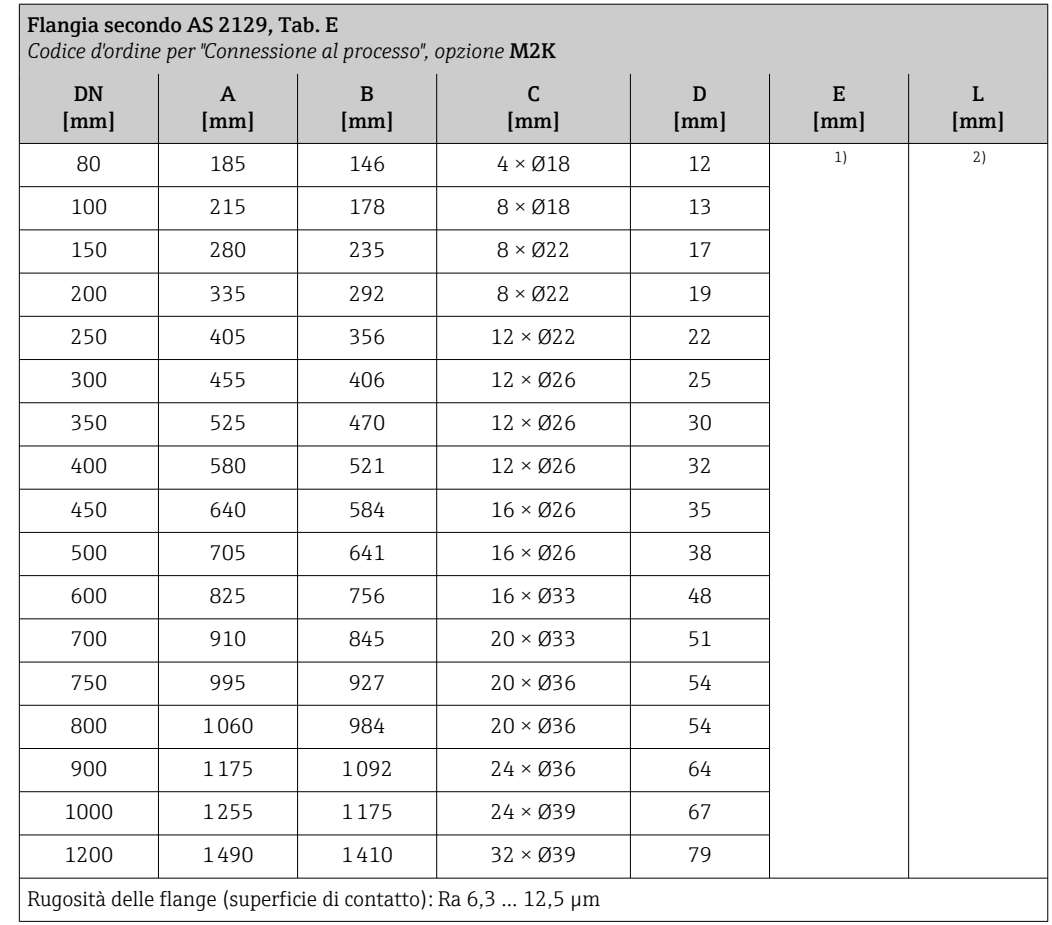

1) Dipende dal rivestimento  $\rightarrow \equiv$  102

2) La lunghezza di installazione totale è indipendente dalle connessioni al processo. Lunghezza di installazione secondo DVGW (German Technical and Scientific Association for Gas and Water) → 圖 74

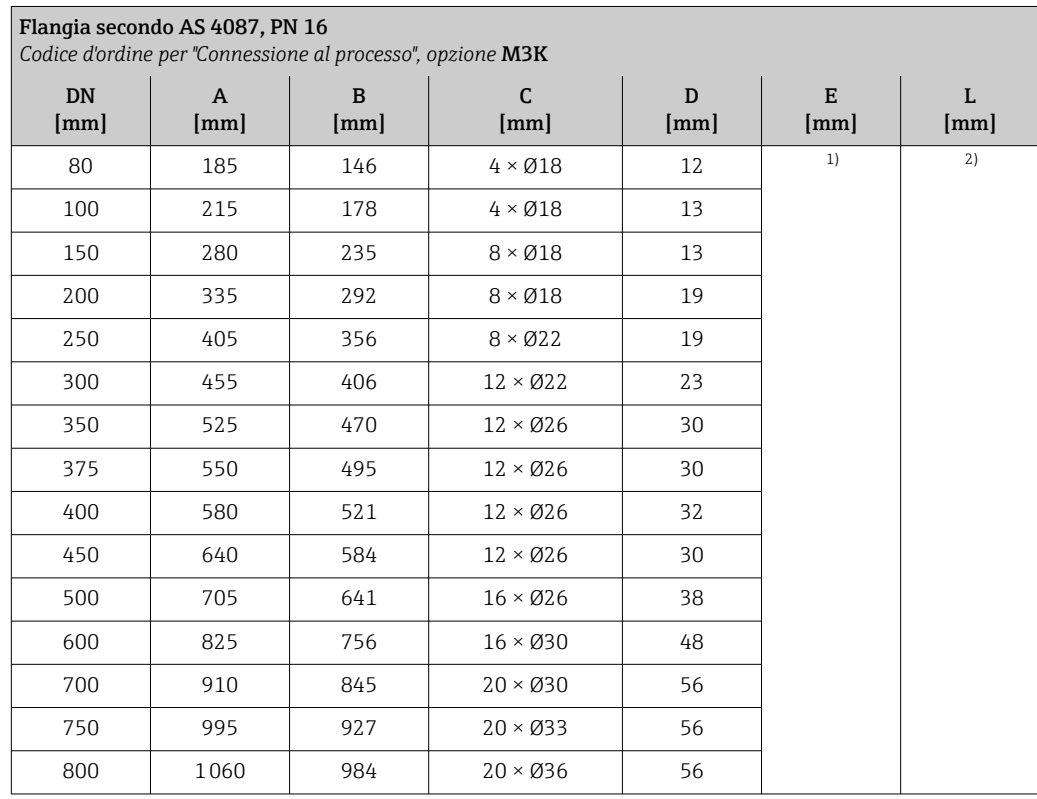

<span id="page-84-0"></span>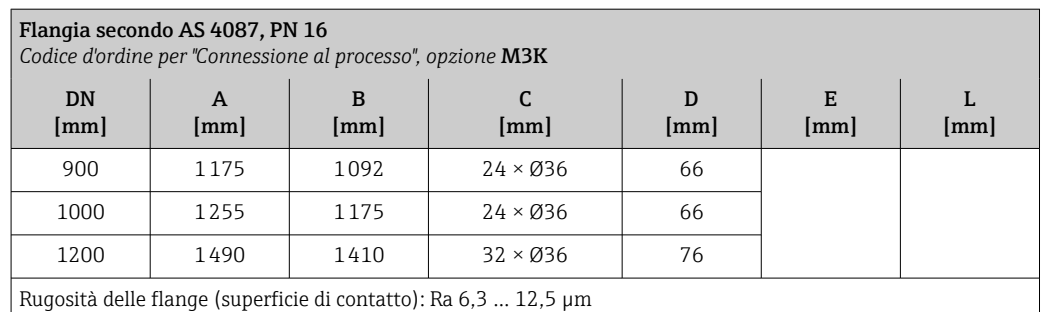

1) Dipende dal rivestimento  $\rightarrow$   $\blacksquare$  102

2) La lunghezza di installazione totale è indipendente dalle connessioni al processo. Lunghezza di installazione secondo DVGW (German Technical and Scientific Association for Gas and Water)  $\rightarrow \Box$  74

*Flangia scorrevole*

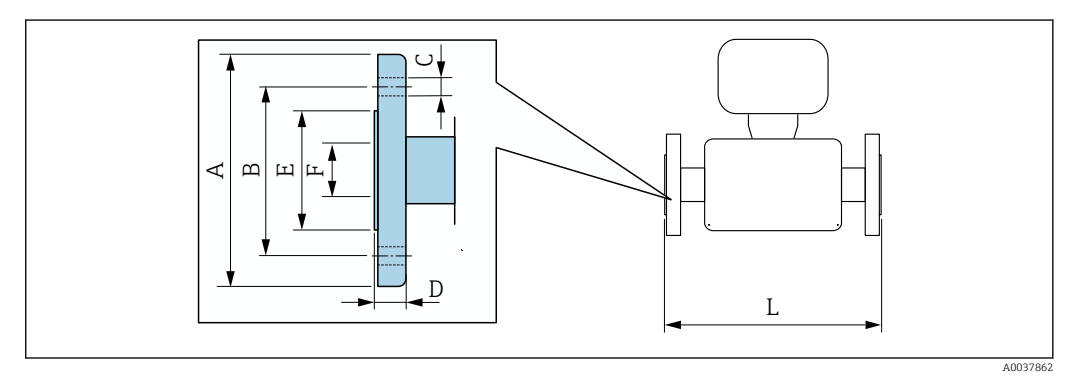

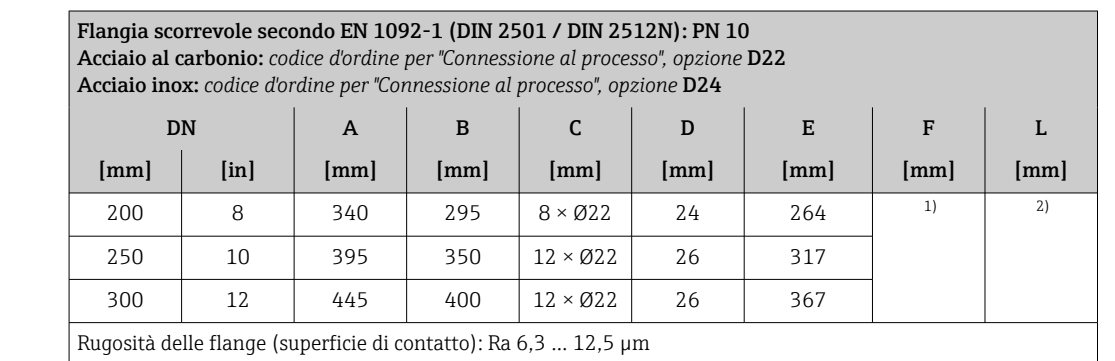

1) Dipende dal rivestimento  $\rightarrow \Box$  102<br>2) La lunghezza di installazione totale 2) La lunghezza di installazione totale è indipendente dalle connessioni al processo. Lunghezza di installazione secondo DVGW (German Technical and Scientific Association for Gas and Water) →  $\triangleq$  74

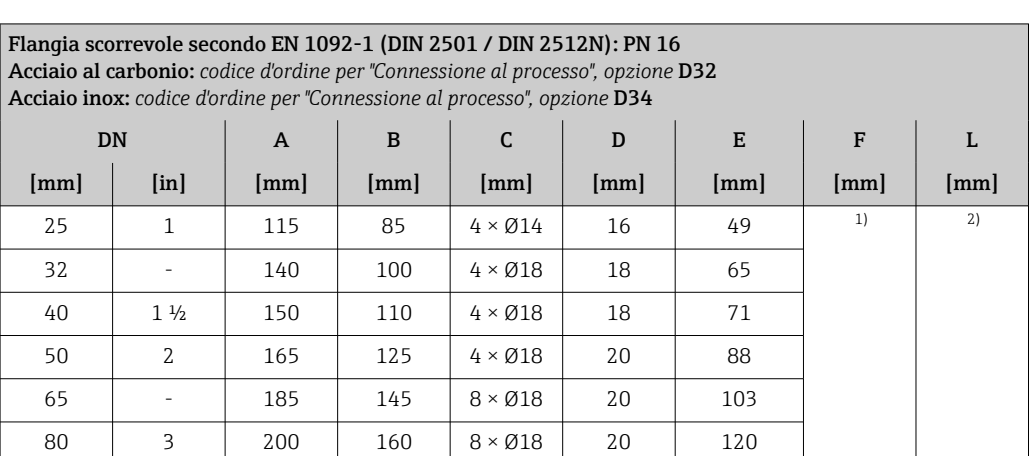

<span id="page-85-0"></span>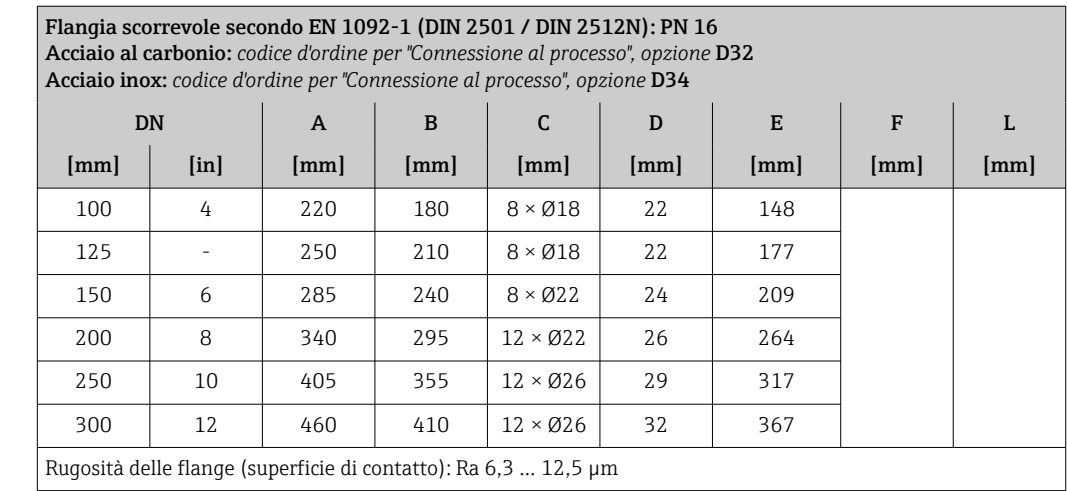

1) Dipende dal rivestimento  $\rightarrow$   $\blacksquare$  102

2) La lunghezza di installazione totale è indipendente dalle connessioni al processo. Lunghezza di installazione secondo DVGW (German Technical and Scientific Association for Gas and Water) → 圖 74

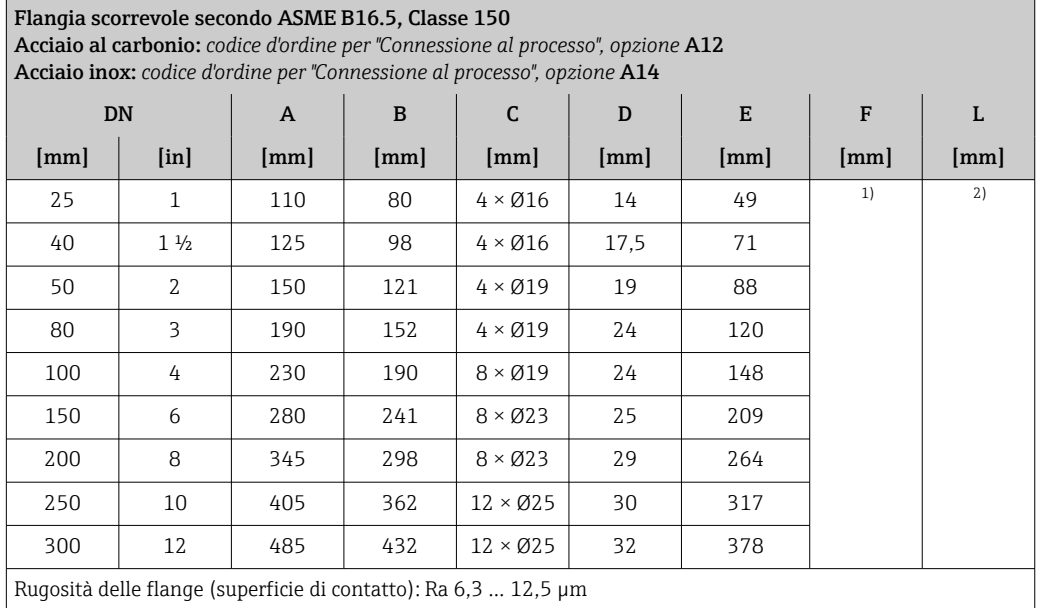

1) Dipende dal rivestimento → ■ 102

2) La lunghezza totale è indipendente dalle connessioni al processo. Lunghezza secondo DVGW (German Technical and Scientific Association for Gas and Water) → 圖 74

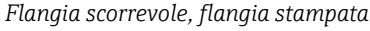

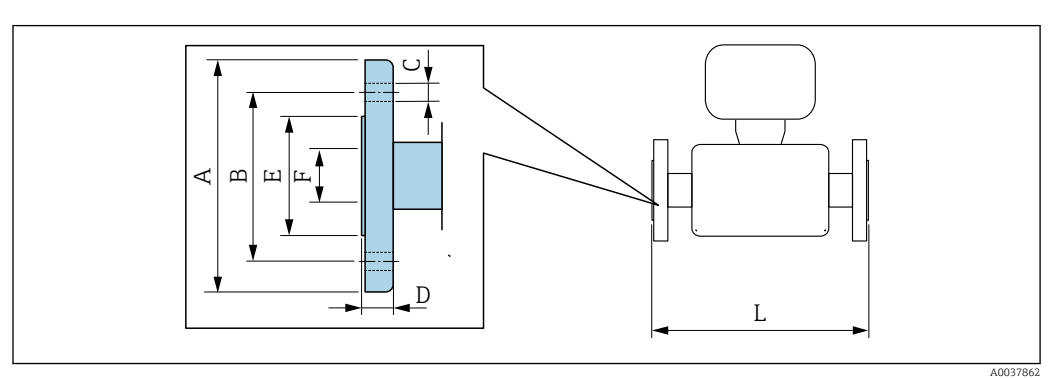

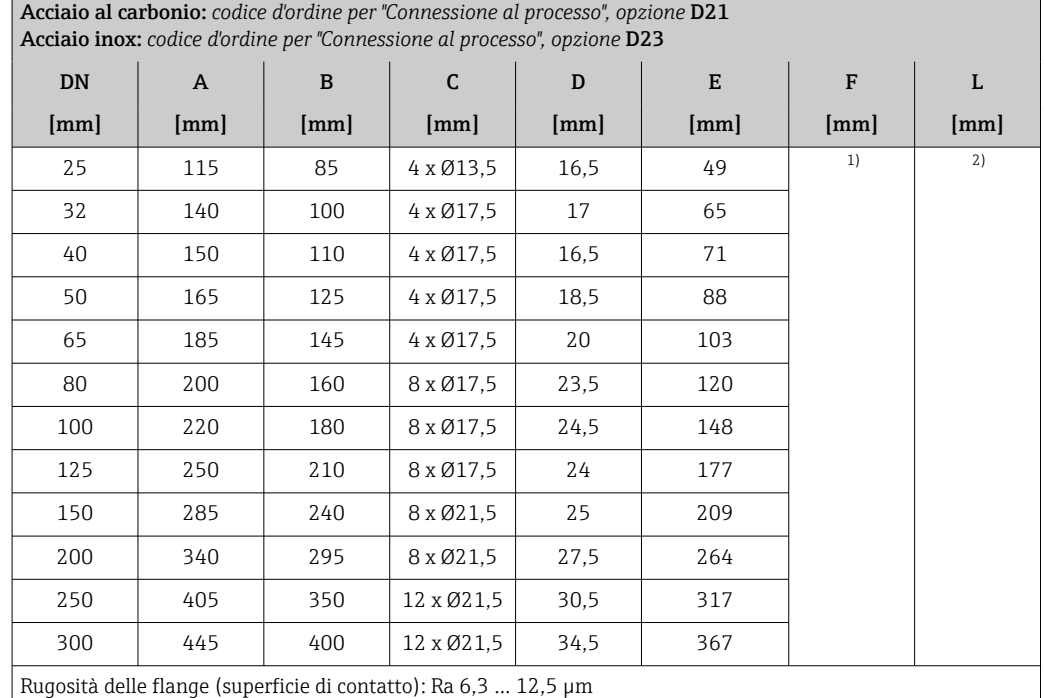

Flangia scorrevole, piastra stampata secondo EN 1092-1 (DIN 2501 / DIN 2512N): PN 10

1) Dipende dal rivestimento  $\rightarrow$   $\Box$  102<br>2) La lunghezza di installazione totale

2) La lunghezza di installazione totale è indipendente dalle connessioni al processo. Lunghezza di installazione secondo DVGW (German Technical and Scientific Association for Gas and Water) [→ 74](#page-73-0)

#### Accessori

*Antenna WLAN esterna*

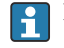

L'antenna WLAN esterna non è adatta all'uso in applicazioni igieniche.

*Antenna WLAN esterna montata sul dispositivo*

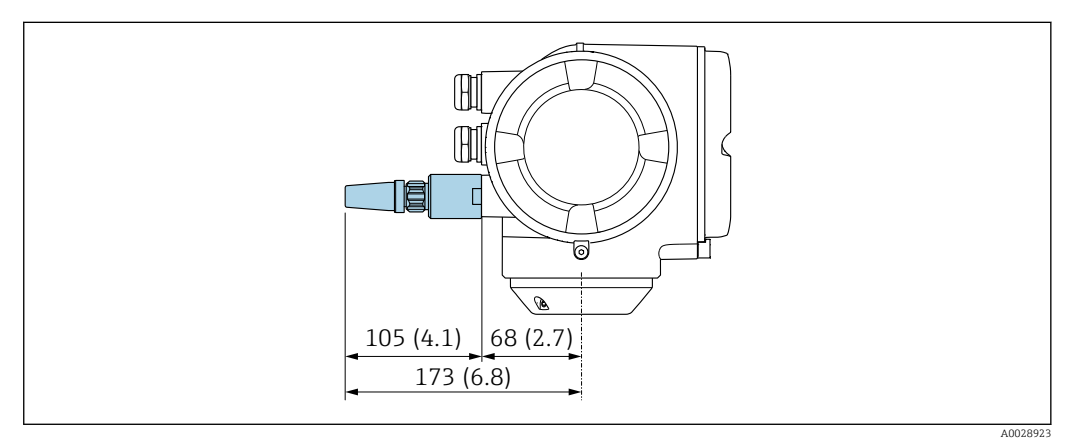

 *38 Unità ingegneristica, mm (in)*

*Antenna WLAN esterna montata con cavo*

L'antenna WLAN esterna può essere montata separatamente dal trasmettitore se le condizioni di trasmissione/ricezione nella posizione di montaggio del trasmettitore sono scadenti.

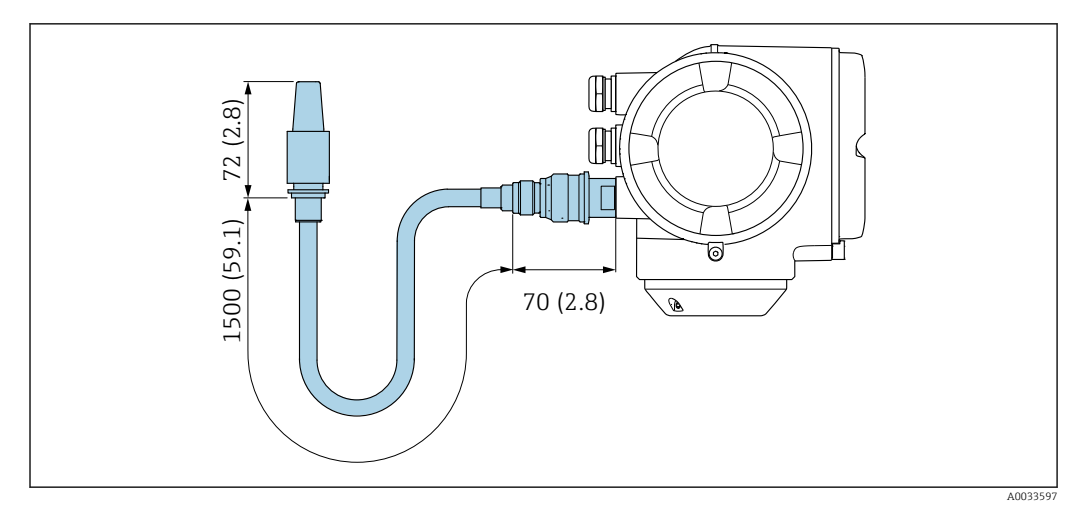

 *39 Unità ingegneristica, mm (in)*

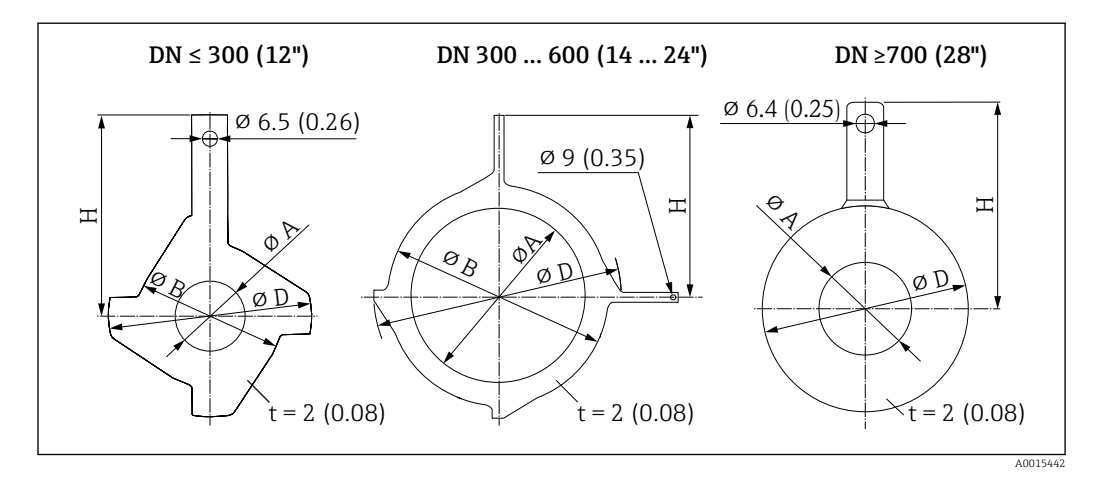

*Dischi di messa a terra per connessioni flangiate*

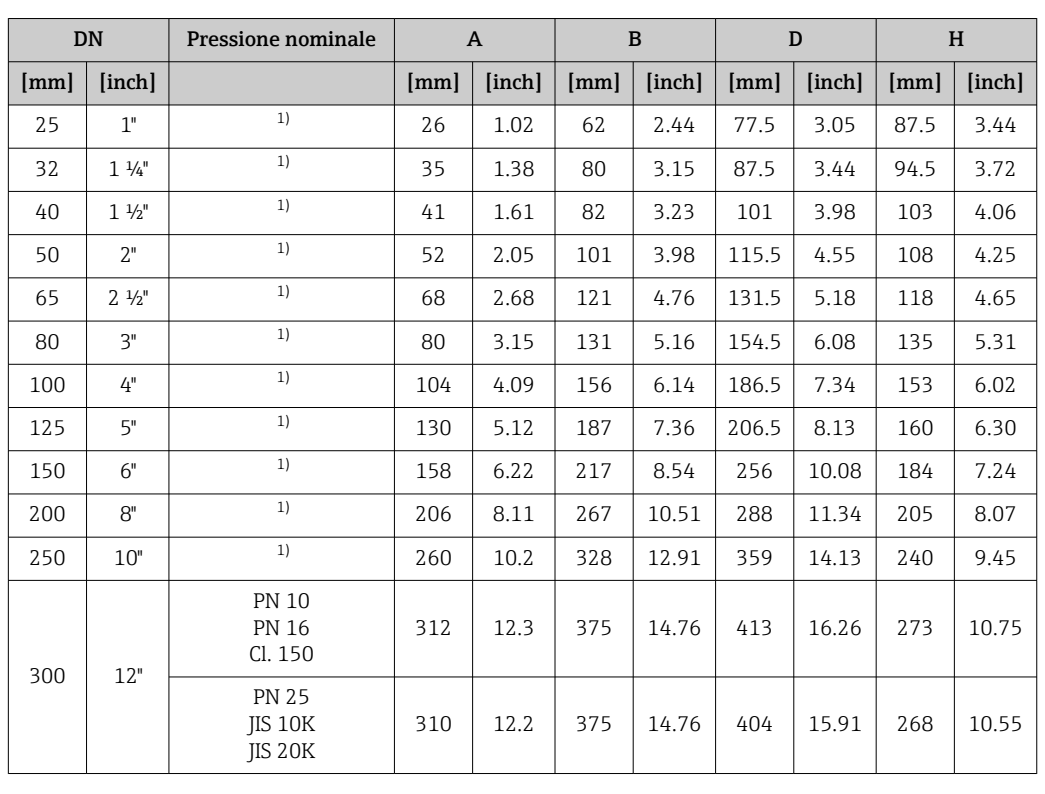

<span id="page-88-0"></span>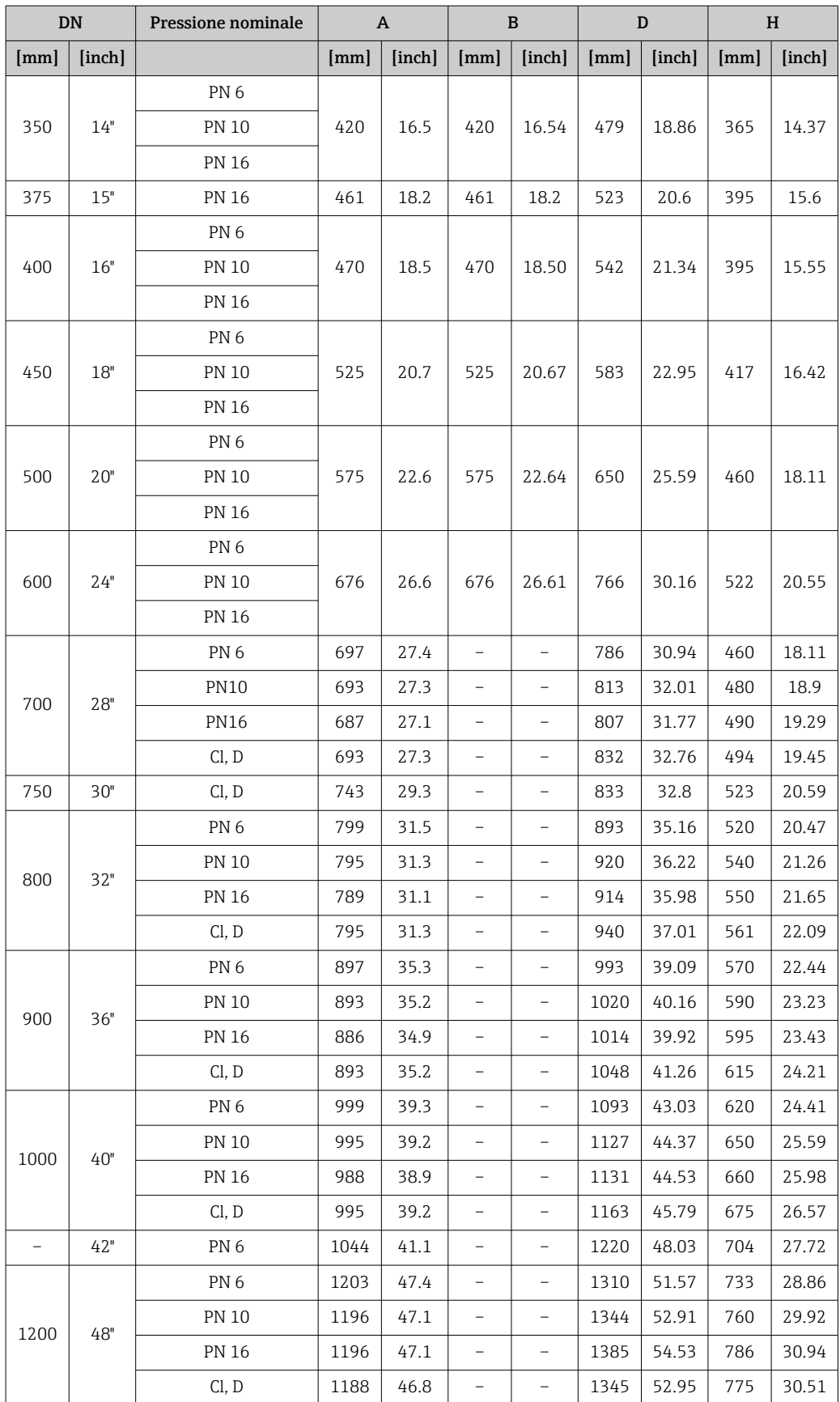

1) In caso di DN 25 ... 250, i dischi di messa a terra possono essere utilizzati per tutte le flange standard/ pressioni nominali eventualmente fornite

A0033783

M

### <span id="page-89-0"></span>Dimensioni in unità ingegneristiche US

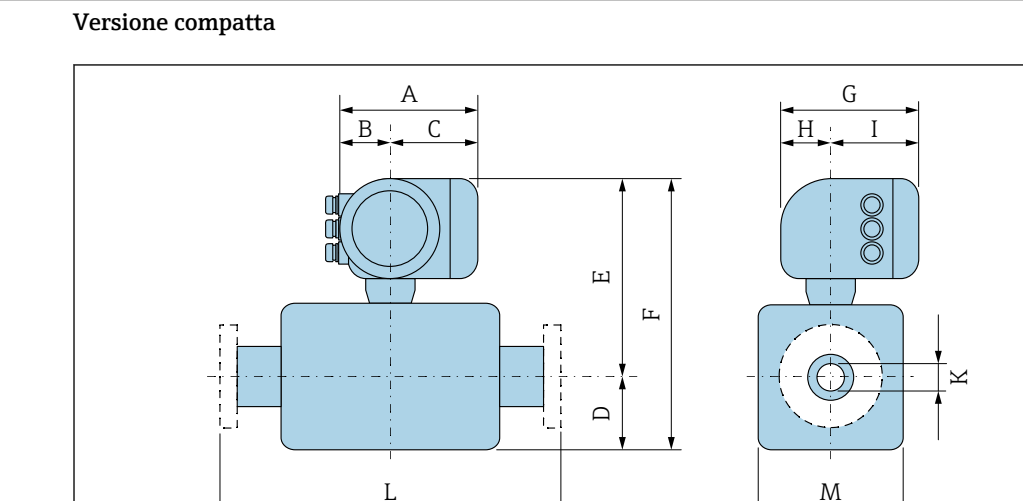

*Codice d'ordine per "Custodia", opzione A "Alluminio, rivestito"*

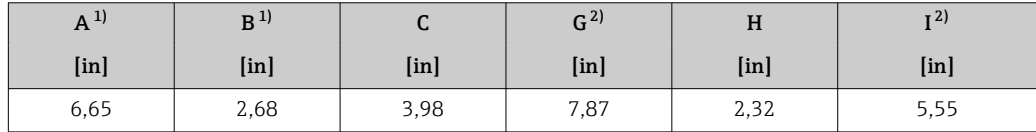

1) A seconda del pressacavo utilizzato: valori fino a + 1.18 in

2) Per versione senza display locale: valori – 1.18 in

*Codice d'ordine per "Custodia", opzione A "Alluminio, rivestito"; Ex d o XP*

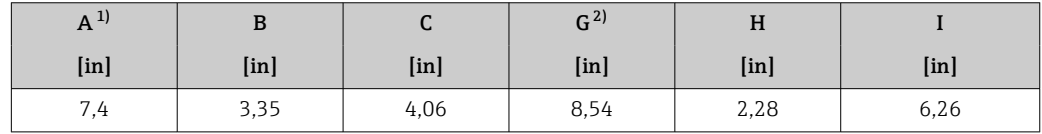

1) A seconda del pressacavo utilizzato: valori fino a + 1.18 in<br>2) Per versione senza display locale: valori - 1.57 in

Per versione senza display locale: valori - 1.57 in

*DN 1 ... 12 in (25 ... 300 mm): sensore con custodia a due camere in alluminio*

| DN   |                           |                           |                 |                    | Codice d'ordine per "Design" |                   |                          |                 |               |                           |               |
|------|---------------------------|---------------------------|-----------------|--------------------|------------------------------|-------------------|--------------------------|-----------------|---------------|---------------------------|---------------|
|      |                           |                           |                 | Opzioni D, E, H, I |                              |                   |                          | Opzione C       |               |                           |               |
|      |                           | $D^{1}$                   | $E^{(1)(2)(3)}$ | $F^{(1)(2)(3)}$    | $M^{1}$                      | $D^{1)}$          | $E^{(1)(2)(3)}$          | $F^{(1)(2)(3)}$ | $M^{1}$       | K                         | L             |
| [mm] | $\lceil \text{in} \rceil$ | $\lceil \text{in} \rceil$ | $[$ in $]$      | [ <i>in</i> ]      | $\lceil \text{in} \rceil$    | [ <i>in</i> ]     | [ <i>in</i> ]            | [ <i>in</i> ]   | [ <i>in</i> ] | $\lceil \text{in} \rceil$ | [ <i>in</i> ] |
| 25   | $\mathbf{1}$              | 3.31                      | 10.67           | 13.98              | 4.72                         |                   |                          |                 |               | 4)                        | 7,87          |
| 32   | $\overline{\phantom{0}}$  | 3,31                      | 10,67           | 13,98              | 4,72                         | $\qquad \qquad -$ | $\overline{\phantom{0}}$ |                 |               | 4)                        | 7,87          |
| 40   | $1\frac{1}{2}$            | 3.31                      | 10.67           | 13.98              | 4.72                         | -                 |                          |                 |               | 4)                        | 7,87          |
| 50   | $\overline{2}$            | 3.31                      | 10.67           | 13.98              | 4,72                         | 3,31              | 10,67                    | 13,98           | 4,72          | 4)                        | 7,87          |
| 65   | $\qquad \qquad -$         | 4.29                      | 11,65           | 15,94              | 7.09                         | 3,31              | 10,67                    | 13,98           | 4,72          | 4)                        | 7,87          |
| 80   | 3                         | 4.29                      | 11.65           | 15.94              | 7.09                         | 3.31              | 10.67                    | 13.98           | 4.72          | 4)                        | 7,87          |
| 100  | 4                         | 4.29                      | 11.65           | 15.94              | 7.09                         | 4,29              | 11,65                    | 15.94           | 7.09          | 4)                        | 9.84          |
| 125  | $\overline{\phantom{0}}$  | 5,91                      | 13,23           | 19,13              | 10.24                        | 4,29              | 11,65                    | 15.94           | 7.09          | 4)                        | 9.84          |
| 150  | 6                         | 5.91                      | 13,23           | 19,13              | 10.24                        | 4.29              | 11,65                    | 15.94           | 7.09          | 4)                        | 11.81         |
| 200  | 8                         | 7.09                      | 14,21           | 21,3               | 12.76                        | 5.91              | 13,23                    | 19.13           | 10,24         | 4)                        | 13.78         |

<span id="page-90-0"></span>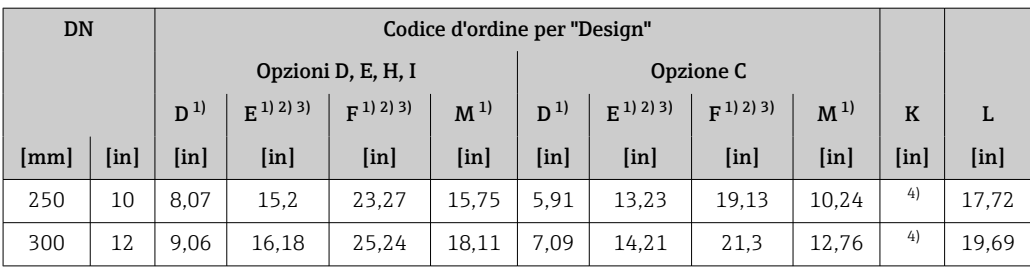

2) Con codice d'ordine per "Opzione sensore", opzione CG "Collo esteso sensore per isolamento": valori + 4.33 in

3) Per versioni Ex d o XP: valori + 1.18 in<br>4) Dipende dal rivestimento  $\rightarrow \Box$  102

Dipende dal rivestimento  $\rightarrow$   $\blacksquare$  102

| DN   |                           |         |           |                  | Codice d'ordine per "Design" |         |           |                          |         |              |       |  |  |  |  |
|------|---------------------------|---------|-----------|------------------|------------------------------|---------|-----------|--------------------------|---------|--------------|-------|--|--|--|--|
|      |                           |         |           | <b>Opzione E</b> |                              |         |           | Opzione C                |         |              |       |  |  |  |  |
|      |                           | $D^{1}$ | $E^{1/2}$ | $F^{(1)(2)}$     | $M^{1}$                      | $D^{1}$ | $E^{1/2}$ | $F^{1/2}$                | $M^{1}$ | $\mathbf{K}$ | L     |  |  |  |  |
| [mm] | $\lceil \text{in} \rceil$ | [mm]    | [mm]      | [mm]             | [mm]                         | [mm]    | [mm]      | [mm]                     | [mm]    | [mm]         | [mm]  |  |  |  |  |
| 25   | $\mathbf{1}$              | 2.76    | 11.42     | 14,17            | 5,51                         |         |           |                          |         | 3)           | 7,87  |  |  |  |  |
| 32   | $\overline{\phantom{0}}$  | 2,76    | 11,42     | 14,17            | 5,51                         |         |           | $\overline{\phantom{0}}$ |         | 3)           | 7,87  |  |  |  |  |
| 40   | $1\frac{1}{2}$            | 2.76    | 11.42     | 14,17            | 5,51                         |         |           |                          |         | 3)           | 7,87  |  |  |  |  |
| 50   | $\overline{2}$            | 2.76    | 11.42     | 14,17            | 5,51                         | 2.76    | 11.42     | 14,17                    | 5,51    | 3)           | 7,87  |  |  |  |  |
| 65   | $\overline{\phantom{0}}$  | 3,23    | 11,89     | 15,12            | 6,5                          | 2,76    | 11,42     | 14,17                    | 5,51    | 3)           | 7,87  |  |  |  |  |
| 80   | 3                         | 3.43    | 12.09     | 15.51            | 6.89                         | 2.76    | 11.42     | 14,17                    | 5.51    | 3)           | 7,87  |  |  |  |  |
| 100  | 4                         | 3,94    | 12,6      | 16,54            | 7,87                         | 3,23    | 11,89     | 15,12                    | 6,5     | 3)           | 9,84  |  |  |  |  |
| 125  | -                         | 4.45    | 13,11     | 17.56            | 8,9                          | 3,43    | 12,09     | 15,51                    | 6,89    | 3)           | 9.84  |  |  |  |  |
| 150  | 6                         | 5,28    | 13.94     | 19,21            | 10.59                        | 3.94    | 12,6      | 16.54                    | 7,87    | 3)           | 11.81 |  |  |  |  |
| 200  | 8                         | 6,3     | 14.96     | 21,26            | 12,6                         | 4,45    | 13,11     | 17,56                    | 8,9     | 3)           | 13,78 |  |  |  |  |
| 250  | 10                        | 7,6     | 16,26     | 23,86            | 15,24                        | 5,28    | 13.94     | 19.21                    | 10.59   | 3)           | 17,72 |  |  |  |  |
| 300  | 12                        | 8.58    | 17.24     | 25,83            | 17.2                         | 6,3     | 14.96     | 21,26                    | 12,6    | 3)           | 19.69 |  |  |  |  |

*DN 1 ... 12 in (25 ... 300 mm): sensore con custodia interamente saldata in acciaio al carbonio*

1) Le dimensioni sono valori di riferimento. Possono variare in funzione della pressione nominale, della struttura e dell'opzione d'ordine.

2) Con codice d'ordine per "Opzione sensore", opzione CG "Collo esteso sensore per isolamento": valori + 110 mm

3) Dipende dal rivestimento  $\rightarrow$   $\blacksquare$  102

*DN 14 ... 16 in (350 ... 400 mm)*

|                      |                   |                   | Codice d'ordine per "Design" |               |                |               |               |
|----------------------|-------------------|-------------------|------------------------------|---------------|----------------|---------------|---------------|
|                      |                   |                   |                              | Opzioni E, I  |                |               |               |
| <b>DN</b>            |                   | $D^{1}$           | $F^{(1)}$ 2)                 | $F^{1/2}$     | M <sup>1</sup> | $\bf K$       | L             |
| $\lceil$ mm $\rceil$ | [ <sub>in</sub> ] | [ <sub>in</sub> ] | [ <i>in</i> ]                | [ <i>in</i> ] | [ <i>in</i> ]  | [ <i>in</i> ] | [ <i>in</i> ] |
| 350                  | 14                | 11.10             | 18.19                        | 29,29         | 22,20          | 3)            | 21.65         |
| 375                  | 15                | 12.13             | 19,21                        | 31,34         | 24,25          | 3)            | 23.62         |
| 400                  | 16<br>12.13       |                   | 19,21                        | 31,34         | 24,25          | 3)            | 23.62         |

1) Le dimensioni sono valori di riferimento. Possono variare in funzione della pressione nominale, della struttura e dell'opzione d'ordine.

2) Per versioni Ex d o XP: valori + 1.18 in<br>3) Dipende dal rivestimento  $\rightarrow \Box$  102 Dipende dal rivestimento →  $\triangleq$  102

|           |                           |                           |                           |              | Codice d'ordine per "Design" |                           |               |                           |                           |                           |             |                           |
|-----------|---------------------------|---------------------------|---------------------------|--------------|------------------------------|---------------------------|---------------|---------------------------|---------------------------|---------------------------|-------------|---------------------------|
|           |                           |                           |                           | Opzioni F, J |                              |                           |               | Opzioni G, K              |                           |                           |             |                           |
| <b>DN</b> |                           | $D^{1}$                   | $E^{2)}$                  | $\mathbf{F}$ | M                            | D                         | E             | F                         | M                         | K                         |             | L                         |
| [mm]      | $\lceil \text{in} \rceil$ | $\lceil \text{in} \rceil$ | $\lceil \text{in} \rceil$ | [in]         | $\lceil \text{in} \rceil$    | $\lceil \text{in} \rceil$ | [ <i>in</i> ] | $\lceil \text{in} \rceil$ | $\lceil \text{in} \rceil$ | $\lceil \text{in} \rceil$ |             | $\lceil \text{in} \rceil$ |
| 450       | 18                        | 11.42                     | 18.7                      | 30.12        | 22,83                        | 13,11                     | 20,39         | 33.5                      | 26,22                     | 3)                        | $23,62^{4}$ | $25,59^{5}$               |
| 500       | 20                        | 12.40                     | 19.69                     | 32,09        | 24.80                        | 14.13                     | 21,42         | 35,55                     | 28,23                     |                           | 23.62       | 25,59                     |
| 600       | 24                        | 14,37                     | 21.65                     | 36,02        | 28,74                        | 16.18                     | 23,46         | 39.65                     | 32,32                     |                           | 23.62       | 30,71                     |
| 700       | 28                        | 16,77                     | 24,06                     | 40.83        | 33,50                        | 20,16                     | 27.44         | 47.6                      | 40.31                     |                           | 27.56       | 35,83                     |
| 750       | 30                        | 18.23                     | 25.51                     | 43.74        | 36.46                        | 20.16                     | 27.44         | 47.6                      | 40.31                     |                           | 29,53       | 38,39                     |
| 800       | 32                        | 18.98                     | 26,26                     | 45,24        | 37,95                        | 21,02                     | 28,31         | 49,33                     | 41,93                     |                           | 31.5        | 40.94                     |
| 900       | 36                        | 20,94                     | 28,23                     | 49.17        | 41,89                        | 24,02                     | 31.3          | 55,31                     | 47,95                     |                           | 35,43       | 46.06                     |

*DN 18 ... 36 in (450 ... 900 mm)*

2) Per versioni Ex d o XP: valori + 1.18 in

3) Dipende dal rivestimento  $\rightarrow \Box$  102<br>4) Codice d'ordine per "Design", opzione

4) Codice d'ordine per "Design", opzione F "Flangia fissa, lunghezza di installazione corta" e opzione J "Flangia fissa, lunghezza di installazione corta, senza tratti rettilinei in entrata/uscita"

5) Codice d'ordine per "Design", opzione G "Flangia fissa, lunghezza di installazione lunga" e opzione K "Flangia fissa, lunghezza di installazione lunga, senza tratti rettilinei in entrata/uscita"

*DN 40 ... 78 in (1000 ... 2000 mm)*

|      |               |               | Codice d'ordine per "Design" |                    |                |               |                     |                     |
|------|---------------|---------------|------------------------------|--------------------|----------------|---------------|---------------------|---------------------|
|      |               |               |                              | Opzioni F, G, J, K |                |               |                     |                     |
|      | <b>DN</b>     | $D^{1}$       | $F^{(1)}$ 2)                 | $F^{(1)}$ 2)       | M <sup>1</sup> | $\mathbf K$   |                     | L                   |
| [mm] | [ <i>in</i> ] | [ <i>in</i> ] | [ <i>in</i> ]                | [ <i>in</i> ]      | [ <i>in</i> ]  | [ <i>in</i> ] |                     | [ <i>in</i> ]       |
| 1000 | 40            | 22,91         | 30,2                         | 53,11              | 45,83          | 3)            | $39.37^{4}$         | $51,18^{5}$         |
|      | 42            | 24,33         | 31,61                        | 55,94              | 48,66          | 3)            | $41.34^{4}$         | 53,74 <sup>5)</sup> |
| 1200 | 48            | 27,40         | 34,69                        | 62,09              | 54,80          | 3)            | $47,24^{4}$         | $61,42^{5}$         |
|      | 54            | 31,85         | 39,13                        | 70,98              | 63,66          | 3)            | $53,15^{4}$         | $69,09^{5}$         |
| 1400 |               | 31,85         | 39,13                        | 70,98              | 63,66          | 3)            | $55,12^{4}$         | $71,65^{5}$         |
|      | 60            | 35,79         | 43,07                        | 78,86              | 71,54          | 3)            | 59,06 <sup>4)</sup> | $76,77^{5}$         |
| 1600 |               | 35,79         | 43,07                        | 78,86              | 71,54          | 3)            | $62,99^{4}$         | 81,89 <sup>5)</sup> |
|      | 66            | 37,80         | 45,08                        | 82,87              | 75,55          | 3)            | 64,964              | $84,45^{5}$         |
| 1800 | 72            | 40,00         | 47,28                        | 87,28              | 80,00          | 3)            | 70,874)             | $92,13^{5}$         |
|      | 78            | 44,37         | 51,65                        | 96,02              | 88,74          | 3)            | 78,744)             | $102,36^{5}$        |
| 2000 |               | 44,37         | 51,65                        | 96,02              | 88,74          | 3)            | 78,74 <sup>4)</sup> | $102,36^{5}$        |

1) Le dimensioni sono valori di riferimento. Possono variare in funzione della pressione nominale, della struttura e dell'opzione d'ordine.

2) Per versioni Ex d o XP: valori + 1.18 in

3) Dipende dal rivestimento  $\rightarrow$   $\blacksquare$  102

4) Codice d'ordine per "Design", opzione F "Flangia fissa, lunghezza di installazione corta" e opzione J "Flangia fissa, lunghezza di installazione corta, senza tratti rettilinei in entrata/uscita"

5) Codice d'ordine per "Design", opzione G "Flangia fissa, lunghezza di installazione lunga" e opzione K "Flangia fissa, lunghezza di installazione lunga, senza tratti rettilinei in entrata/uscita"

|                   |                           |               | Codice d'ordine per "Design" |               |                |               |               |
|-------------------|---------------------------|---------------|------------------------------|---------------|----------------|---------------|---------------|
|                   |                           |               |                              | Opzione F, J  |                |               |               |
| <b>DN</b>         |                           | $D^{1}$       | $E^{(1) (2)}$                | $F^{1}$       | M <sup>1</sup> | $\,$ K        | ${\bf L}$     |
| ${\rm [mm]}$      | $\lceil \text{in} \rceil$ | [ <i>in</i> ] | [in]                         | [ <i>in</i> ] | [ <i>in</i> ]  | [ <i>in</i> ] | [ <i>in</i> ] |
|                   | 84                        | 48,31         | 55,59                        | 103,9         | 96,61          | 3)            | 86,61         |
| 2200              |                           | 48,31         | 55,59                        | 103,9         | 96,61          | 3)            | 86,61         |
| -                 | 90                        | 52,44         | 59,72                        | 112,17        | 104,88         | 3)            | 94,49         |
| 2400              |                           | 52,44         | 59,72                        | 112,17        | 104,88         | 3)            | 94,49         |
|                   | 96                        | 56,34         | 63,62                        | 119,96        | 112,64         | 3)            | 96,46         |
| -                 | 102                       | 59,69         | 66,97                        | 126,65        | 119,37         | 3)            | 102,36        |
| 2600              |                           | 56,77         | 64,06                        | 120,83        | 113,50         | 3)            | 102,36        |
|                   | 108                       | 63,07         | 70,35                        | 133,43        | 126,14         | 3)            | 108,27        |
| 2800              | $\qquad \qquad -$         | 60.91         | 68,19                        | 129.09        | 121,77         | 3)            | 110,24        |
| $\qquad \qquad -$ | 114                       | 66,46         | 73,74                        | 140.2         | 132,87         | 3)            | 114,17        |
| 3000              |                           | 64,84         | 72,13                        | 136,97        | 129,65         | 3)            | 118,11        |
| -                 | 120                       | 69.84         | 77,13                        | 146.97        | 139.65         | 3)            | 120,08        |

*DN 84 ... 120 in (2200 ... 3000 mm)*

2) Per versioni Ex d o XP: valori + 1.18 in

3) Dipende dal rivestimento  $\rightarrow$   $\blacksquare$  102

#### Connessioni flangiate

*Flangia fissa*

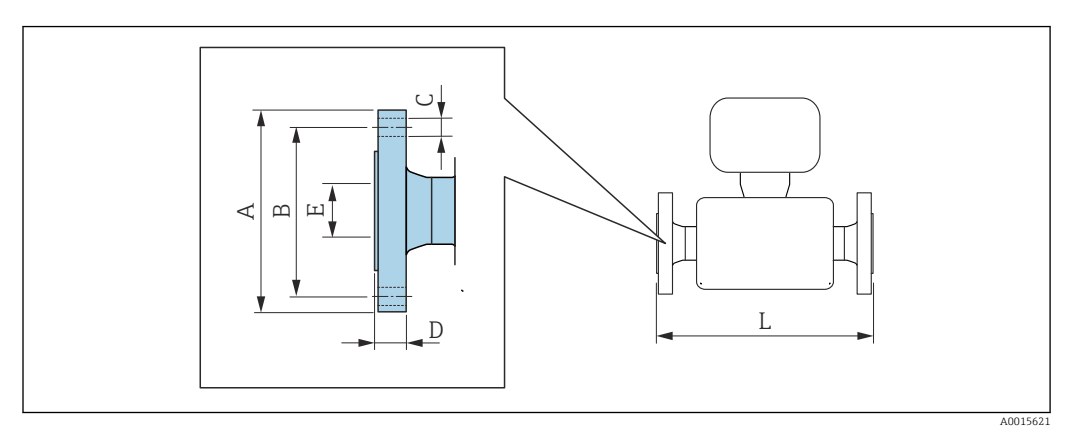

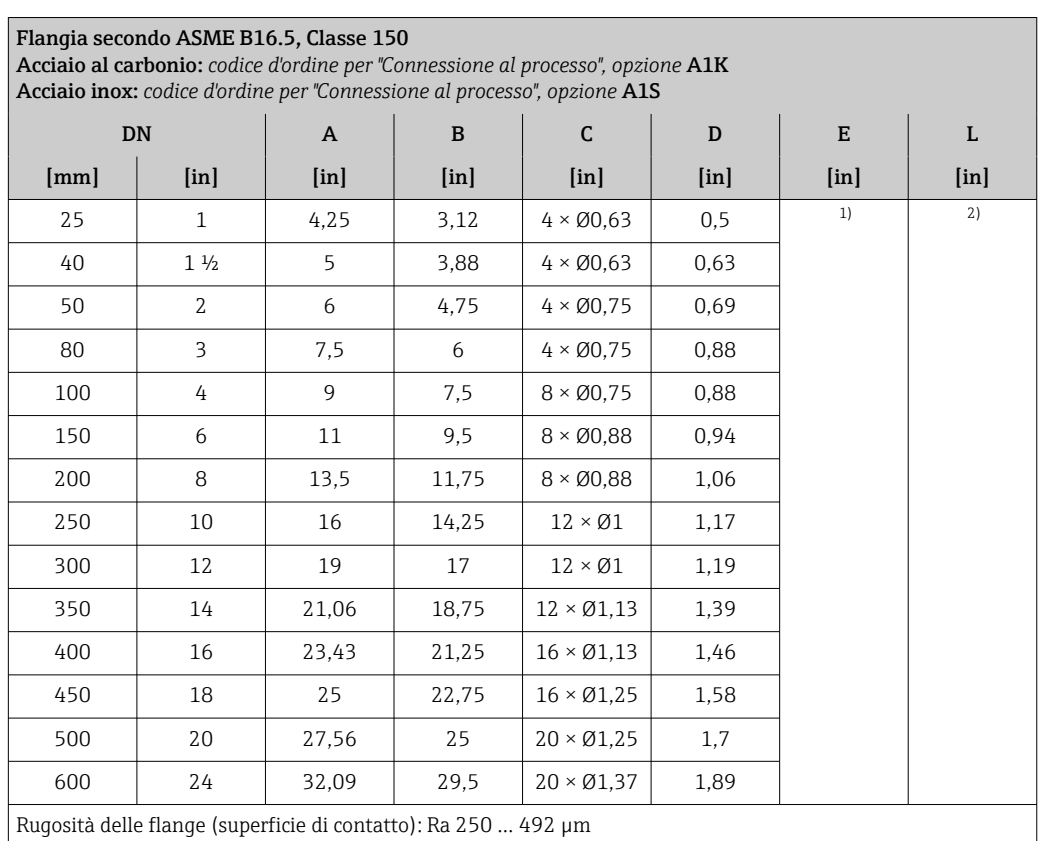

1) Dipende dal rivestimento  $\rightarrow \equiv$  102

2) La lunghezza di installazione totale è indipendente dalle connessioni al processo. Lunghezza di installazione secondo DVGW (German Technical and Scientific Association for Gas and Water) → ● 90

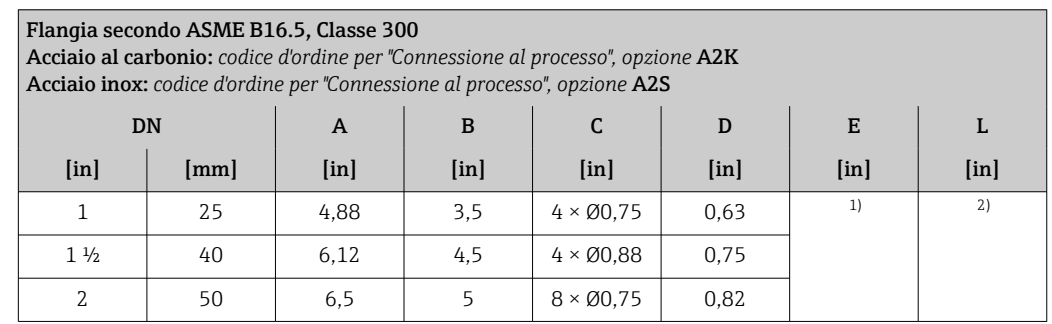

<span id="page-94-0"></span>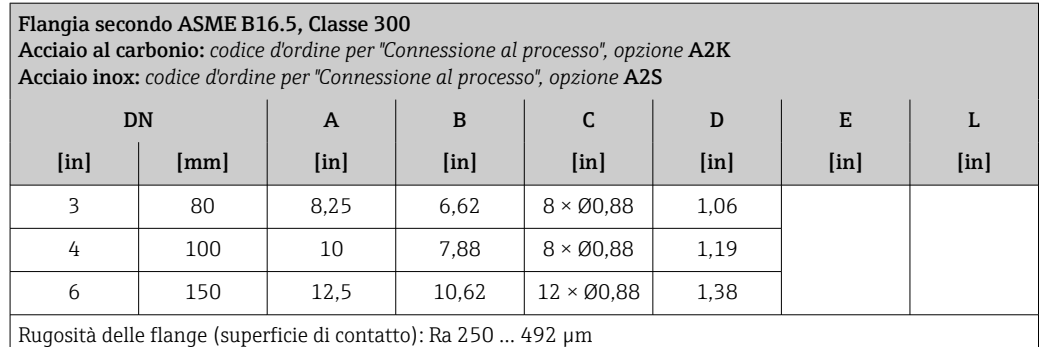

1) Dipende dal rivestimento  $\rightarrow$   $\blacksquare$  102

r

2) La lunghezza di installazione totale è indipendente dalle connessioni al processo. Lunghezza di installazione secondo DVGW (German Technical and Scientific Association for Gas and Water) →  $\triangleq 90$ 

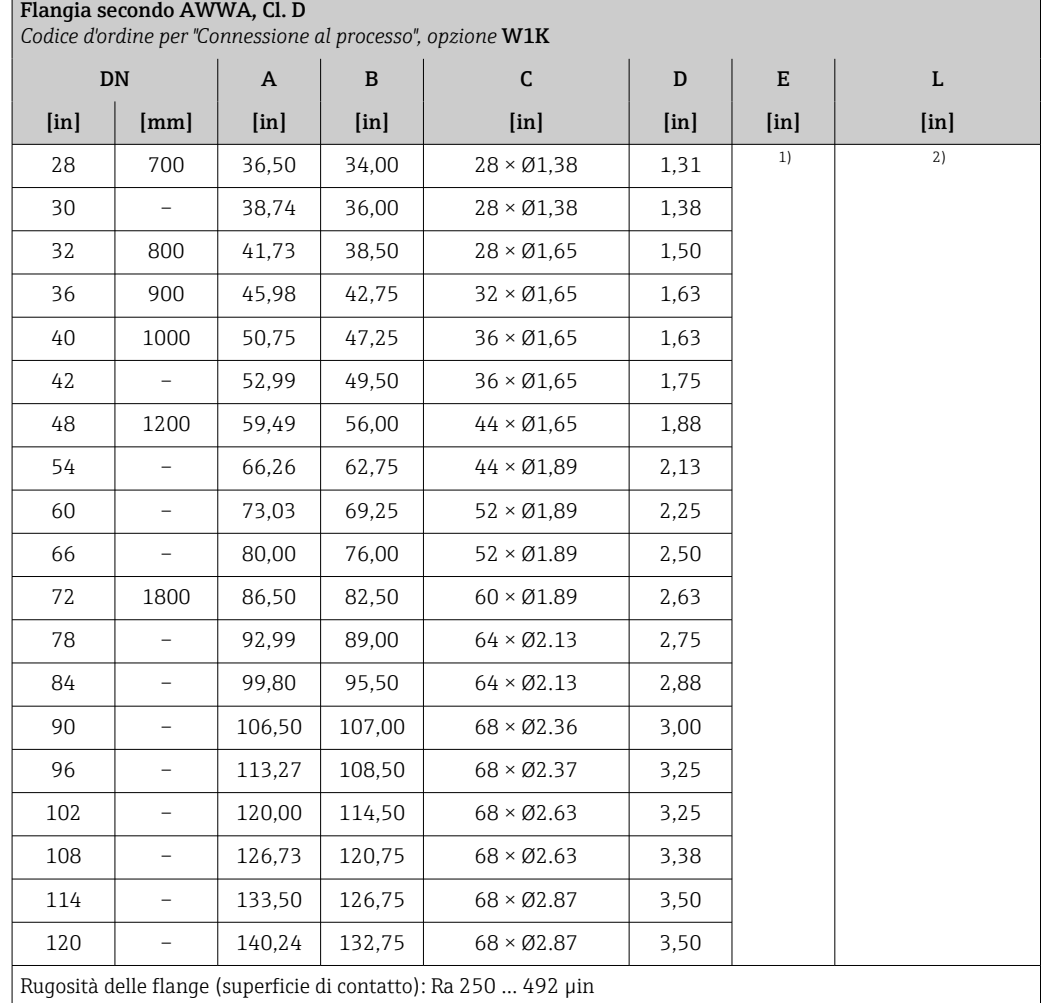

1) Dipende dal rivestimento  $\rightarrow$   $\blacksquare$  102

2) La lunghezza di installazione totale è indipendente dalle connessioni al processo. Lunghezza di installazione secondo DVGW (German Technical and Scientific Association for Gas and Water) →  $\triangleq 90$ 

#### *Flangia scorrevole*

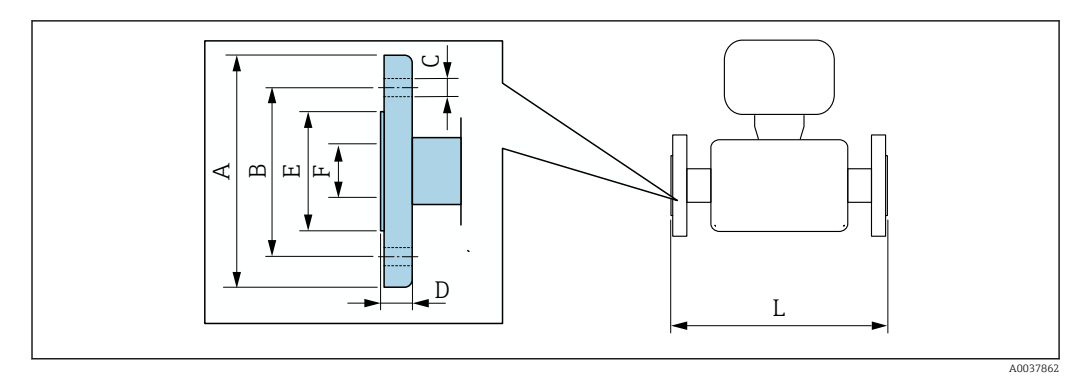

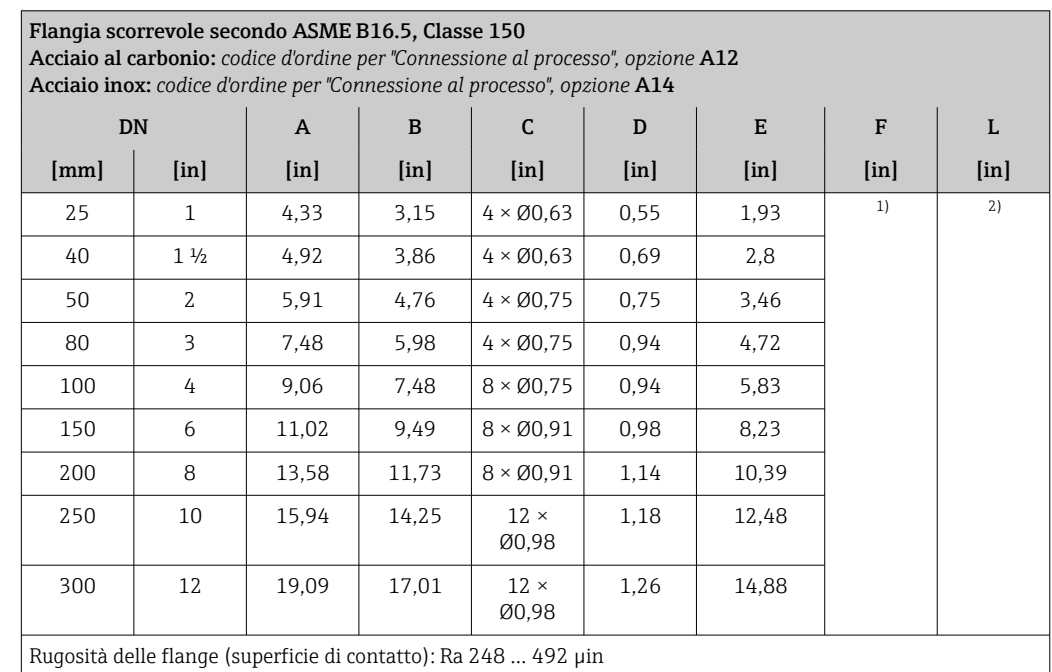

1) Dipende dal rivestimento  $\rightarrow \Box$  102<br>2) La lunghezza di installazione totale

2) La lunghezza di installazione totale è indipendente dalle connessioni al processo. Lunghezza di installazione secondo DVGW (German Technical and Scientific Association for Gas and Water) →  $\triangleq$  90

#### Accessori

 $\mathsf{F}$ 

*Antenna WLAN esterna*

L'antenna WLAN esterna non è adatta all'uso in applicazioni igieniche.

#### *Antenna WLAN esterna montata sul dispositivo*

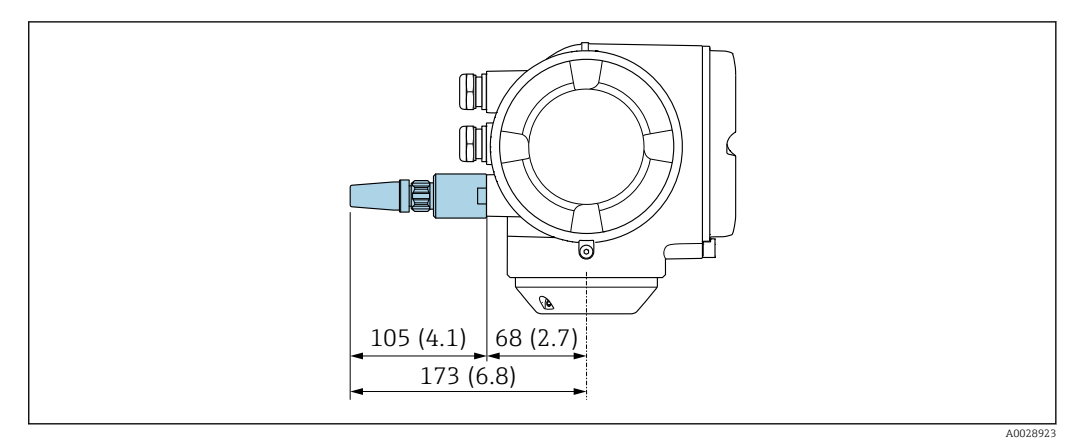

#### *40 Unità ingegneristica, mm (in)*

*Antenna WLAN esterna montata con cavo*

L'antenna WLAN esterna può essere montata separatamente dal trasmettitore se le condizioni di trasmissione/ricezione nella posizione di montaggio del trasmettitore sono scadenti.

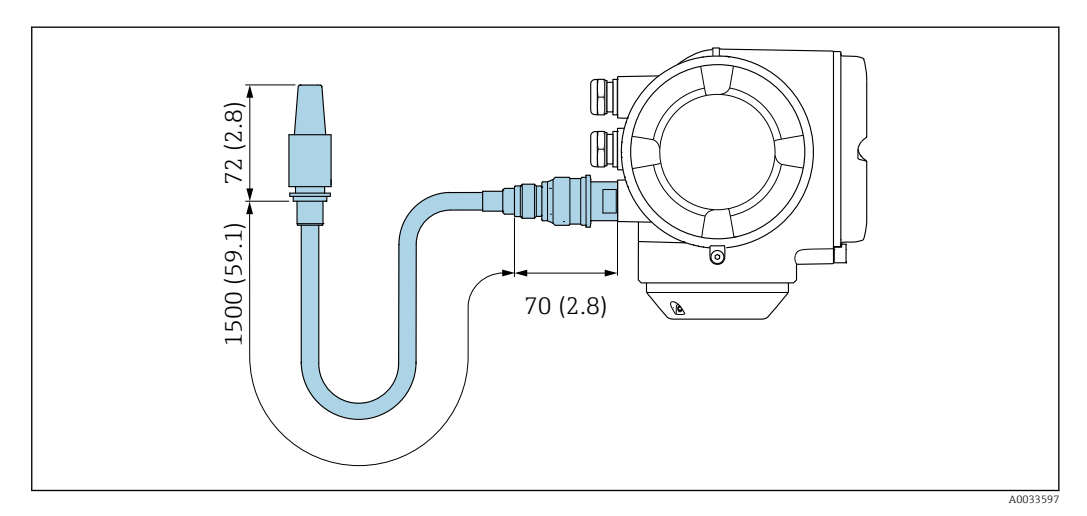

 *41 Unità ingegneristica, mm (in)*

Peso Tutti i valori (peso al netto del materiale d'imballaggio) si riferiscono a dispositivi con flange per pressioni nominali standard.

> Il peso può essere inferiore a quello indicato a seconda della pressione nominale e del design. Specifiche di peso con trasmettitore incluso, come da codice d'ordine per "Custodia", opzione A "Alluminio rivestito".

La diversità dei valori è dovuta alle diverse versioni del trasmettitore:

Versione del trasmettitore per area pericolosa

(Codice d'ordine per "Custodia", opzione A "Alluminio, rivestito"; Ex d): +2 kg (+4,4 lbs)

#### Peso in unità ingegneristiche SI

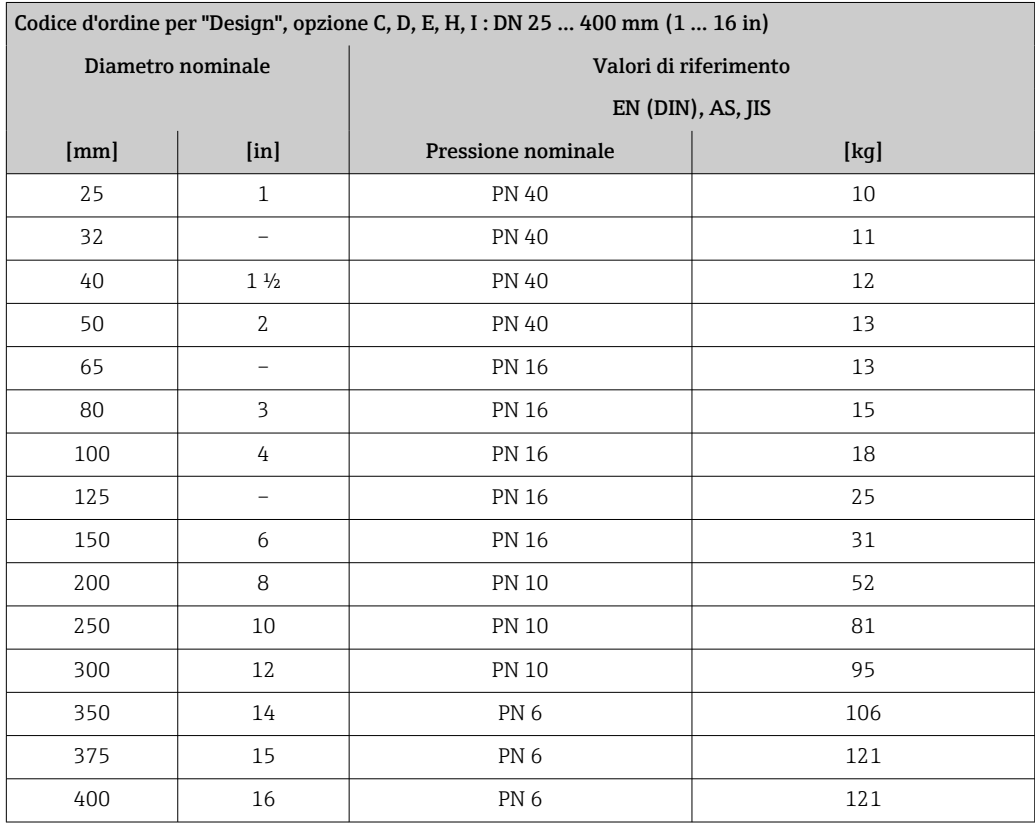

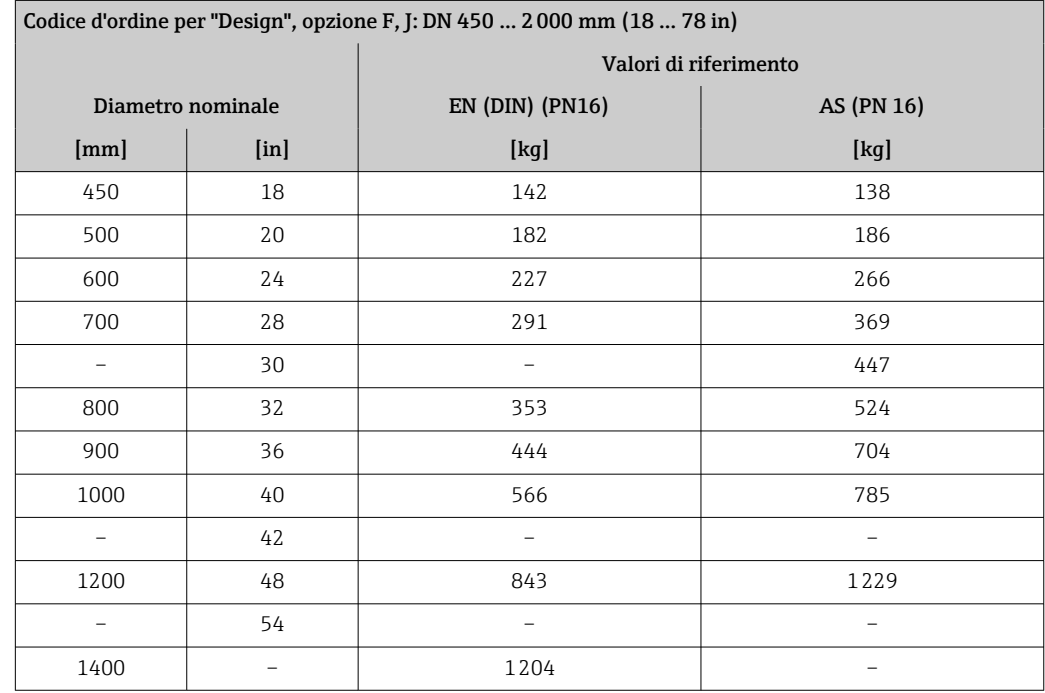

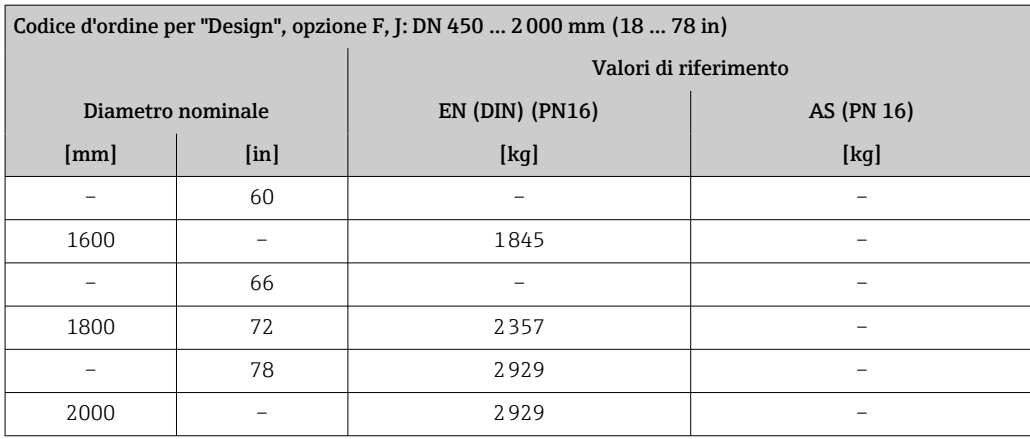

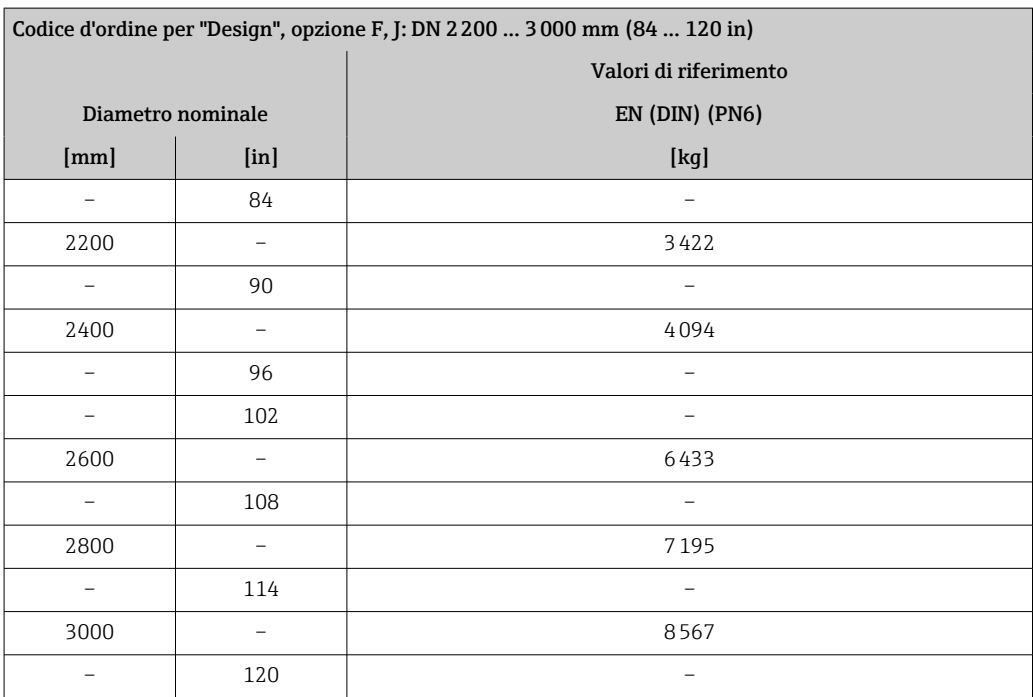

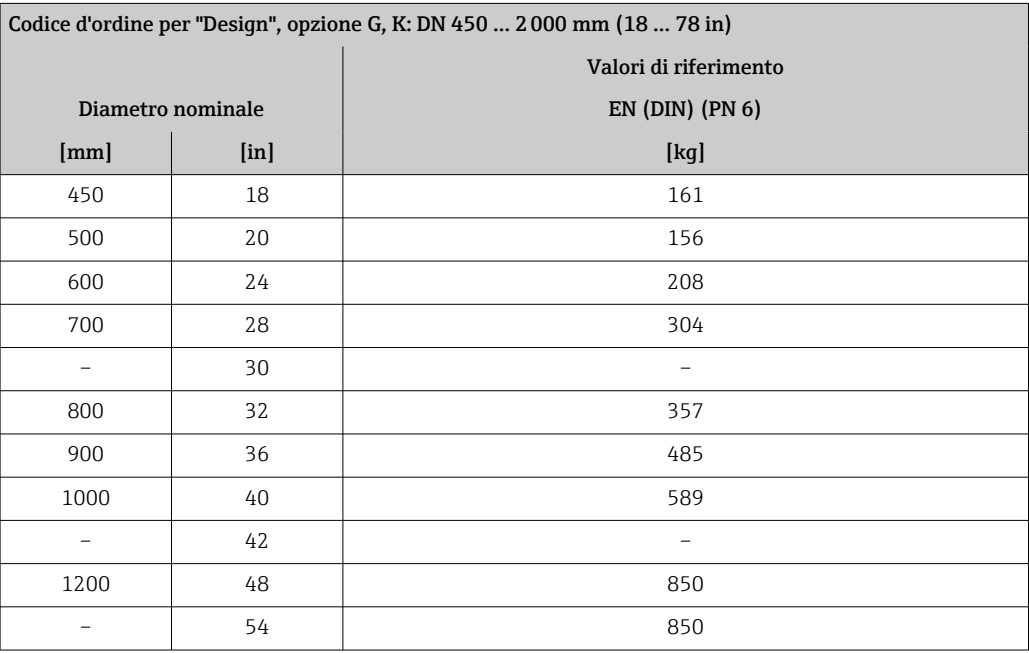

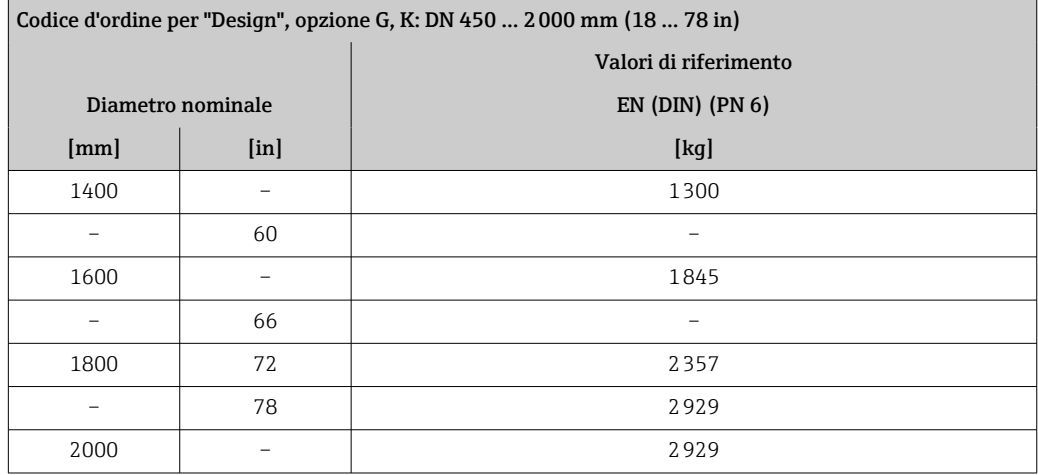

# Peso in unità ingegneristiche US

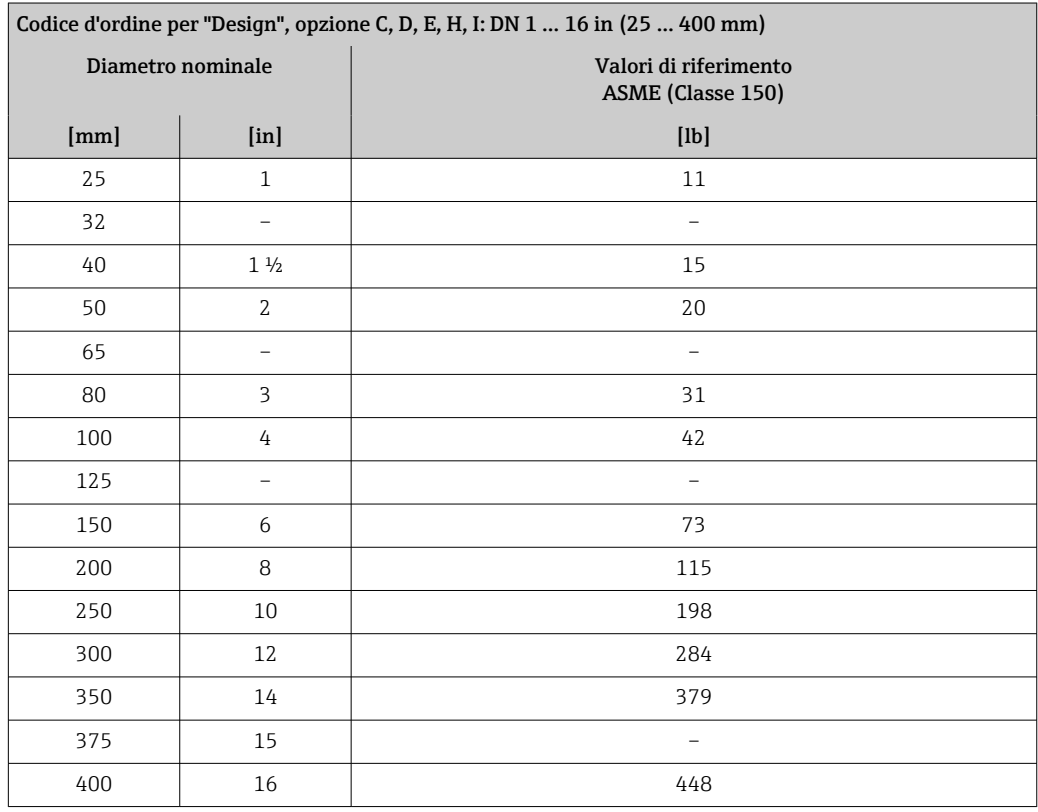

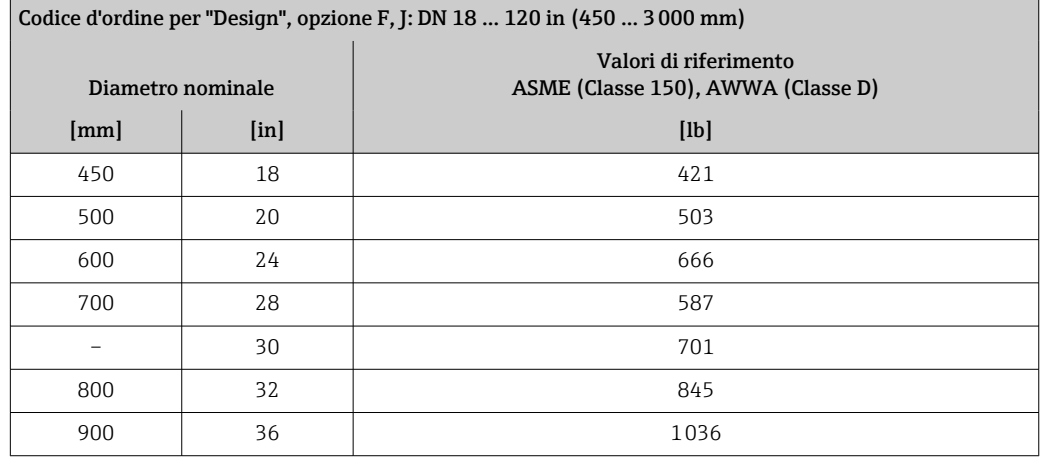

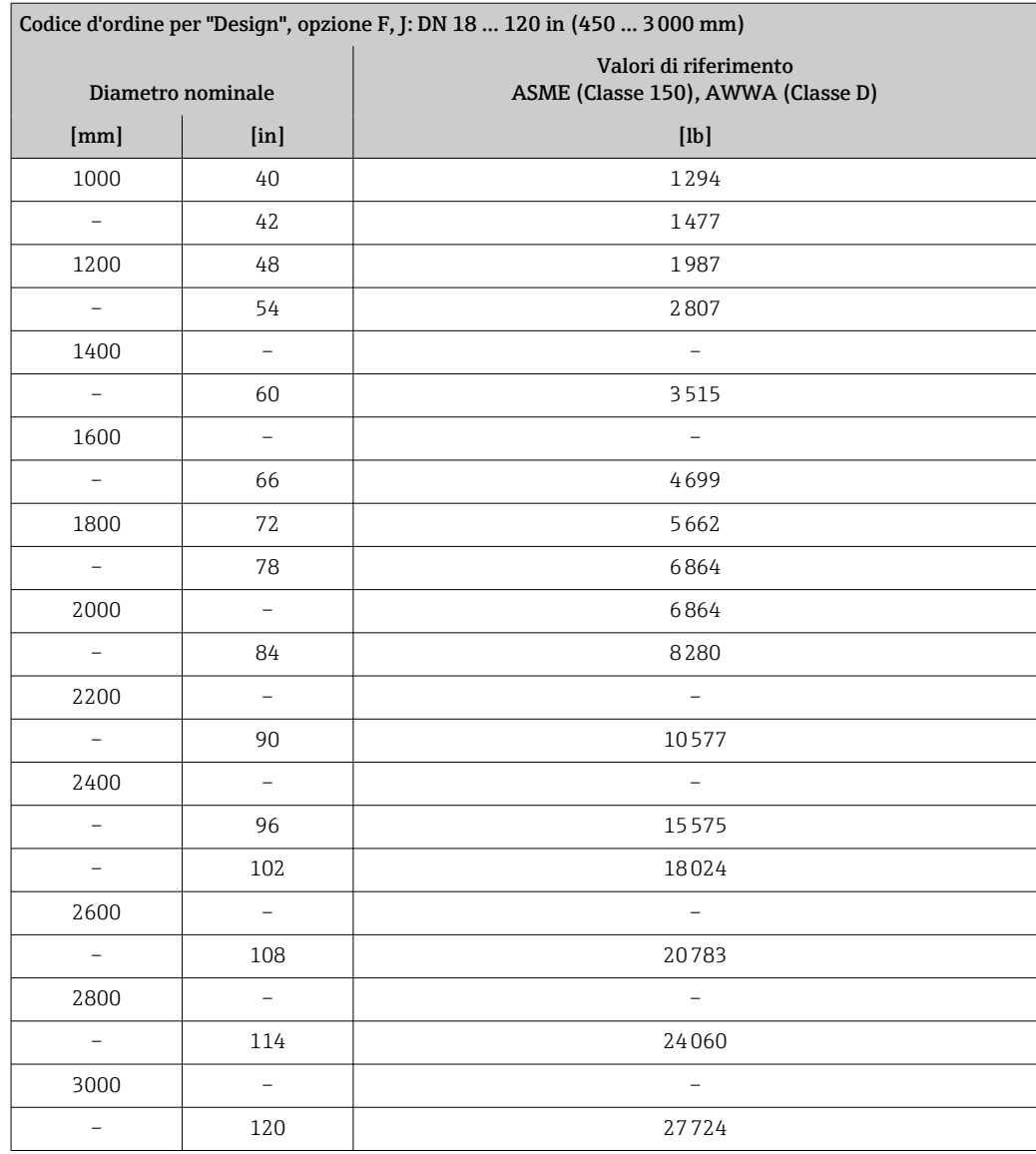

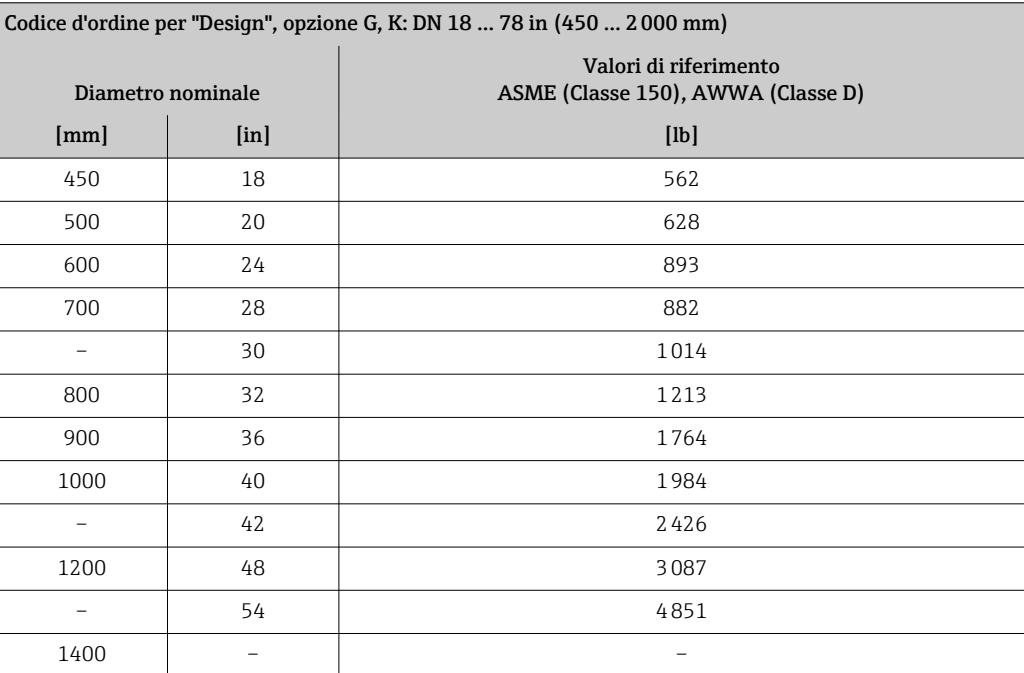

<span id="page-101-0"></span>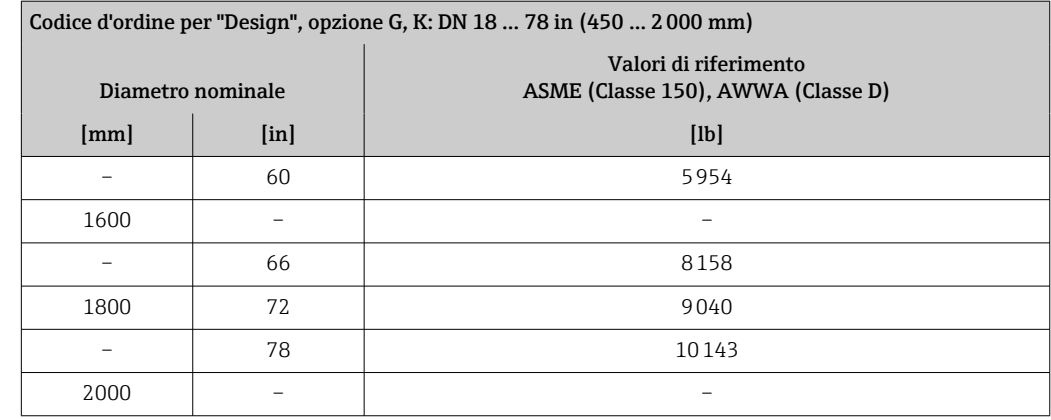

Specifica del tubo di misura **I della I** valori sono valori di riferimento e possono variare in funzione della pressione nominale, del design e dell'opzione d'ordine.

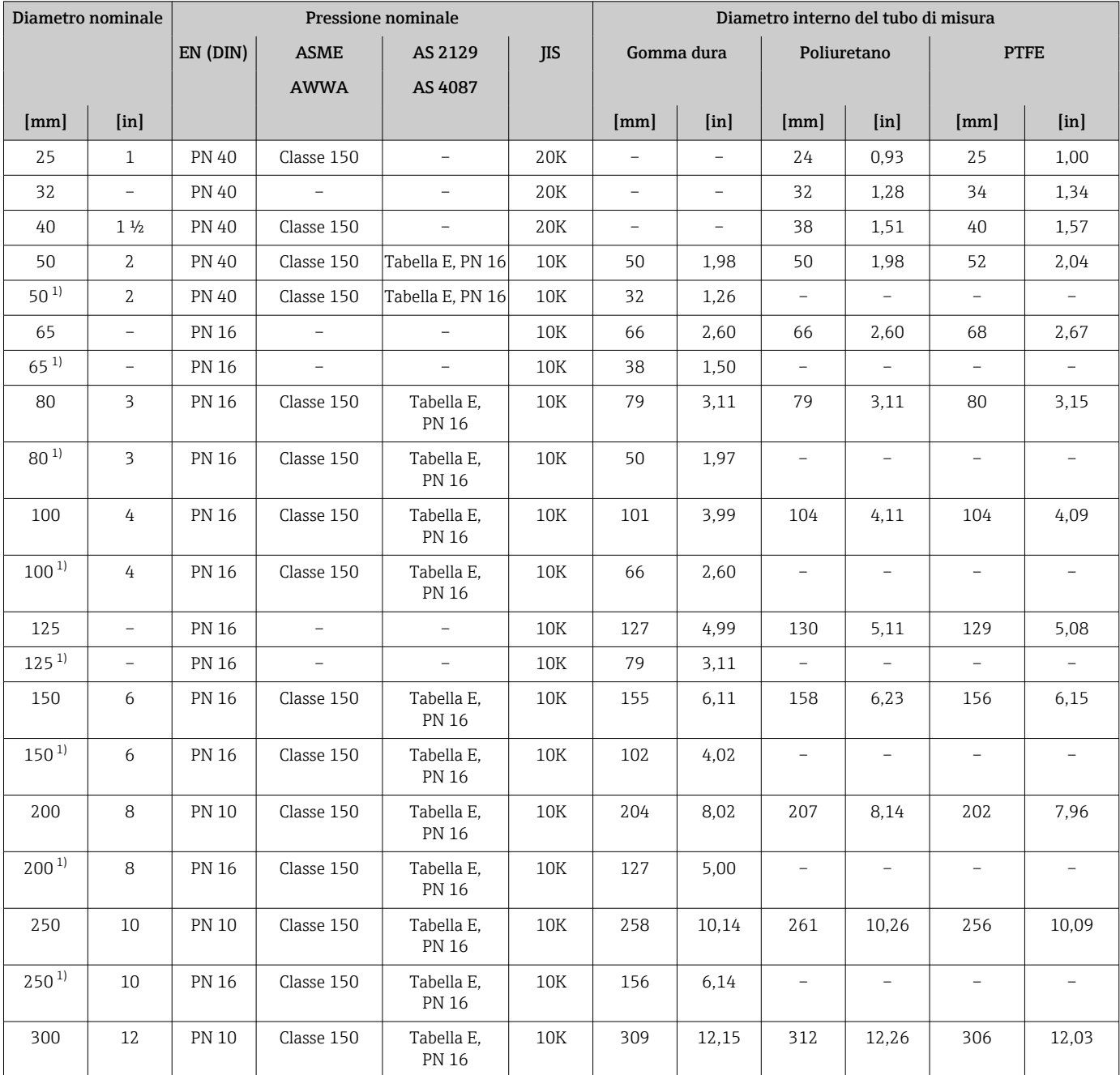

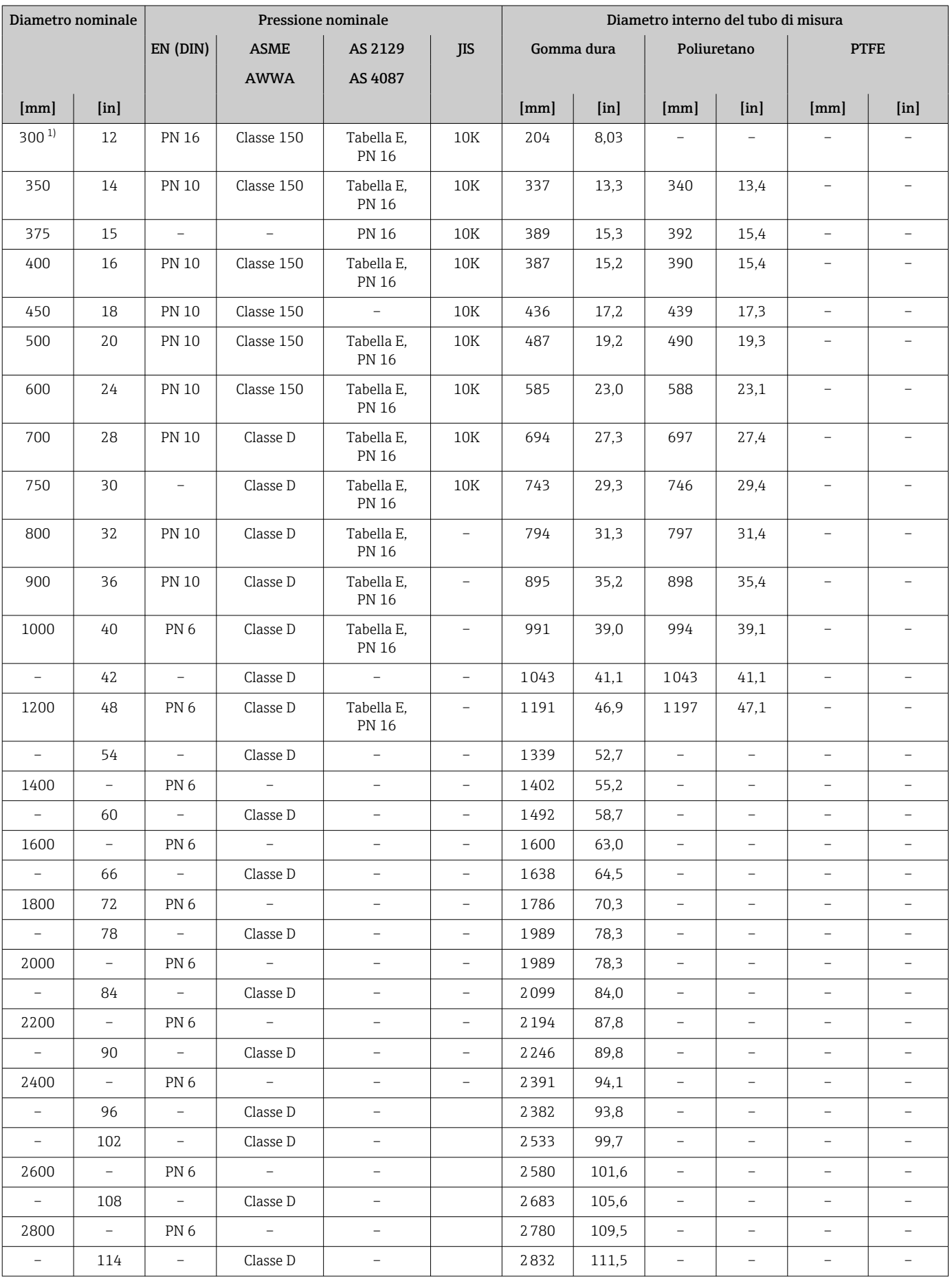

<span id="page-103-0"></span>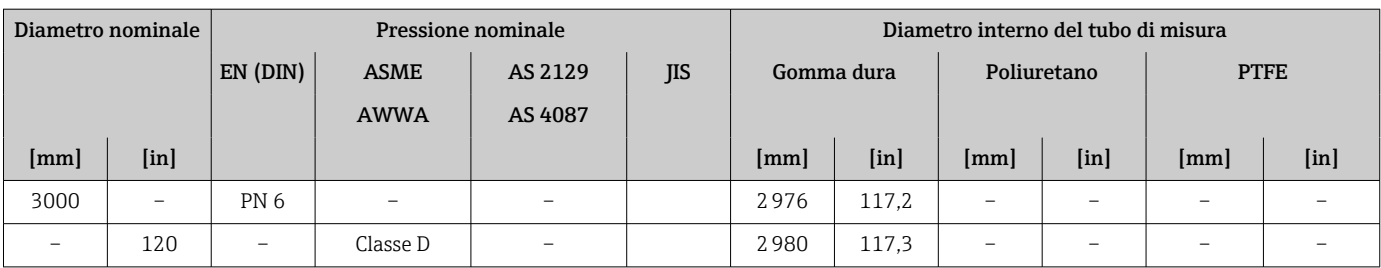

1) Codice d'ordine per "Design", opzione C

### Materiali Custodia del trasmettitore

Codice d'ordine per "Custodia": Opzione A "Alluminio, rivestito": alluminio, AlSi10Mg, rivestito

*Materiale della finestra*

Codice d'ordine per "Custodia": Opzione A "Alluminio, rivestito": vetro

#### Ingressi cavo/pressacavi

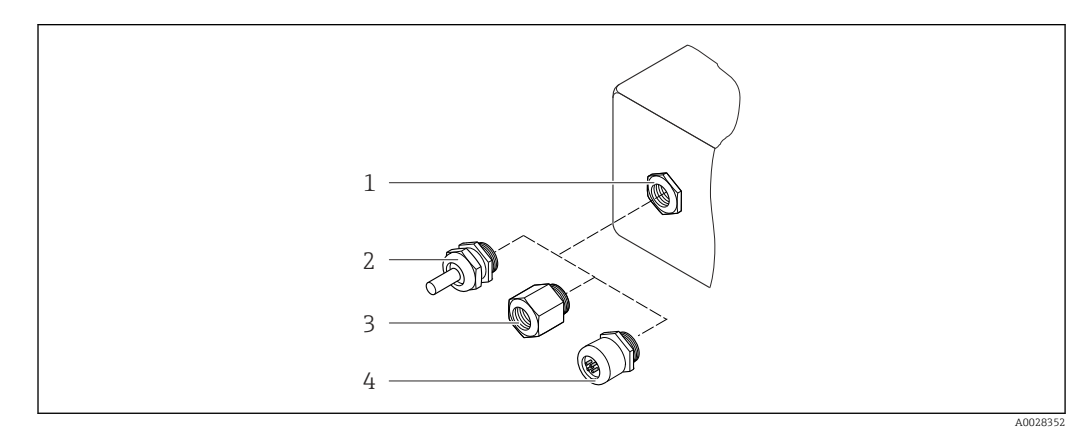

 *42 Possibilità di ingressi cavo/pressacavi*

- *1 Filettatura femmina M20 × 1,5*
- *2 Pressacavo M20 × 1,5*
- *3 Adattatore per ingresso cavo con filettatura femmina G ½" o NPT ½"*
- *4 Connettore del dispositivo*

*Codice d'ordine per "Custodia", opzione A "Alluminio, rivestito"*

I vari ingressi cavo sono adatti per area sicura e pericolosa.

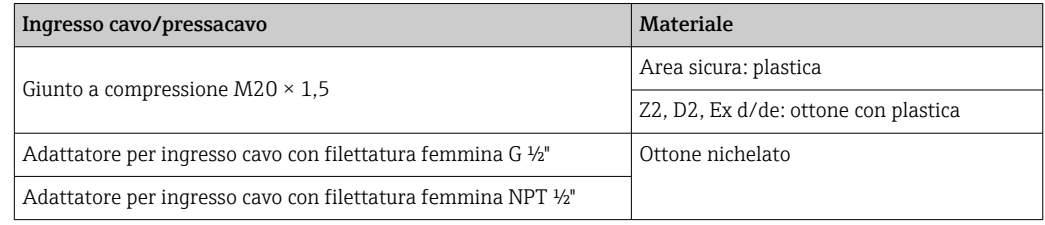

#### Connettore del dispositivo

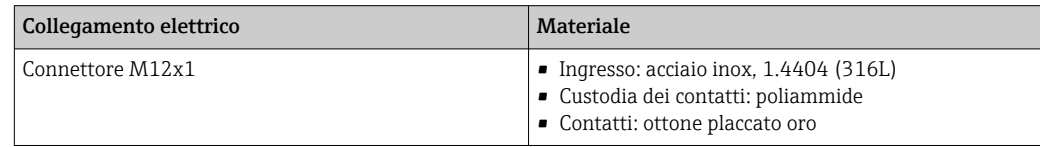

### <span id="page-104-0"></span>Corpo del sensore

- DN 25...300 (1...12")
	- Custodia a due camere in alluminio, alluminio, AlSi10Mg, rivestito
- Custodia in acciaio al carbonio interamente saldata con vernice di protezione
- DN 350 ... 3000 (14 ... 120") Custodia in acciaio al carbonio interamente saldata con vernice di protezione

#### Tubi di misura

- DN 25...600 (1...24")
- Acciaio inox: 1.4301, 1.4306, 304, 304L
- DN 700 ... 3000 (28 ... 120") Acciaio inox: 1.4301, 304

#### *Rivestimento*

- DN 25...300 (1...12"): PTFE
- DN 25...1200 (1...48"): poliuretano
- DN 50 ... 3000 (2 ... 120"): gomma dura

#### Elettrodi

- Acciaio inox, 1.4435 (316L)
- Alloy C22, 2.4602 (UNS N06022)
- Tantalio

#### Connessioni al processo

Per flange in acciaio al carbonio:

• DN ≤ 300 (12"): con rivestimento di protezione in Al/Zn o vernice di protezione • DN ≥ 350 (14"): verniciatura protettiva

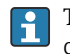

Tutte le flange scorrevoli in acciaio al carbonio vengono fornite con finitura galvanizzata a caldo.

#### *EN 1092-1 (DIN 2501)*

#### Flangia fissa

- Acciaio al carbonio:
	- DN ≤ 300: S235JRG2, S235JR+N, P245GH, A105, E250C
	- DN 350 ... 3000: P245GH, S235JRG2, A105, E250C
- Acciaio inox:
	- DN ≤ 300: 1.4404, 1.4571, F316L
	- DN 350 ... 600: 1.4571, F316L, 1.4404
	- DN 700 ... 1000: 1.4404, F316L

#### Flangia scorrevole

- Acciaio al carbonio DN ≤ 300: S235JRG2, A105, E250C
- Acciaio inox DN ≤ 300: 1.4306,1.4404, 1.4571, F316L

Flangia scorrevole, flangia stampata

- Acciaio al carbonio DN ≤ 300: S235JRG2 simile a S235JR+AR o 1.0038
- Acciaio inox DN ≤ 300: 1.4301 simile a 304

#### *ASME B16.5*

Flangia fissa, flangia scorrevole

- Acciaio al carbonio: A105
- Acciaio inox: F316L

#### *JIS B2220*

- Acciaio al carbonio: A105, A350 LF2
- Acciaio inox: F316L

### *AWWA C207*

Acciaio al carbonio: A105, P265GH, A181 Classe 70, E250C, S275JR

#### *AS 2129*

Acciaio al carbonio: A105, E250C, P235GH, P265GH, S235JRG2

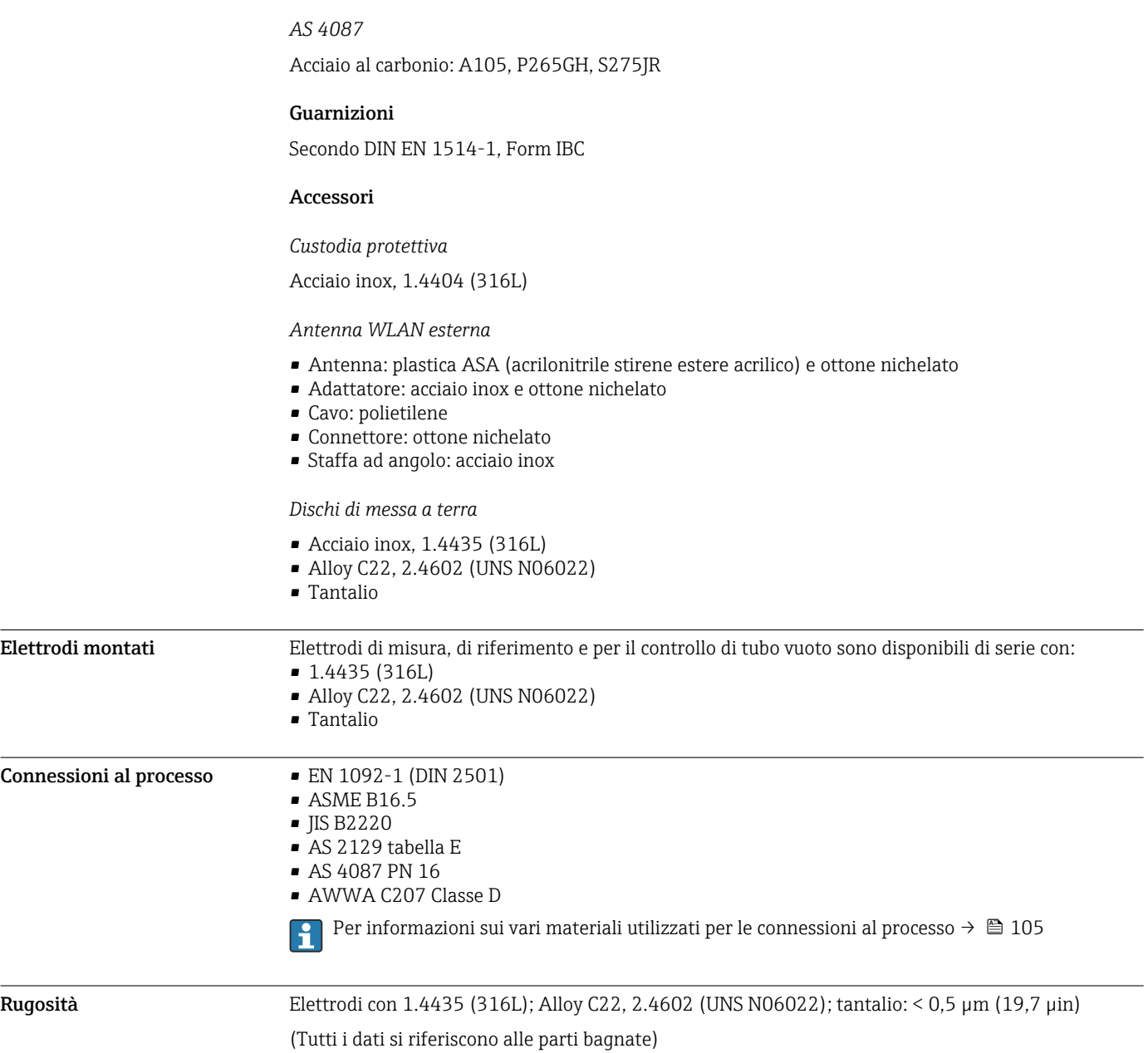

# Operatività

<span id="page-106-0"></span>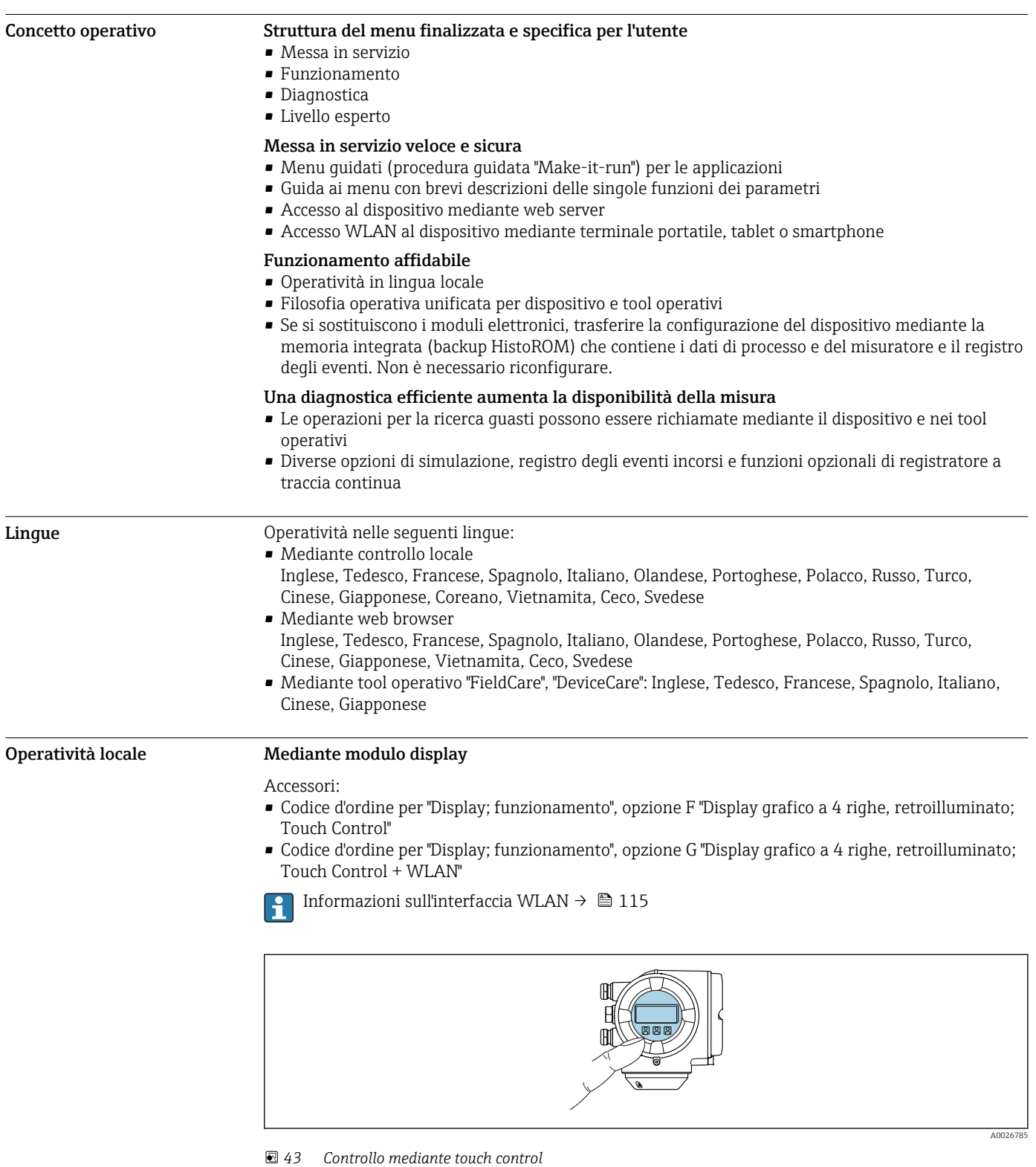

#### *Elementi del display*

- Display grafico a 4 righe, illuminato
- Retroilluminazione bianca; diventa rossa nel caso di errori del dispositivo
- Il formato per visualizzare le variabili misurate e quelle di stato può essere configurato caso per caso
- Temperatura ambiente consentita per il display: –20 … +60 °C (–4 … +140 °F) La leggibilità del display può essere compromessa nel caso di temperature fuori dal campo consentito.

#### *Elementi operativi*

- Controllo esterno mediante Touch Control (3 tasti ottici) senza aprire la custodia:  $\boxplus$ ,  $\boxminus$ ,  $\boxminus$
- Gli elementi operativi sono accessibili anche nelle varie zone dell'area pericolosa

#### Mediante display operativo e di visualizzazione separato DKX001

Il display operativo e di visualizzazione separato DKX001 è disponibile in opzione [→ 123.](#page-122-0) lе

- Il misuratore è sempre fornito con un coperchio cieco quando il display operativo e di visualizzazione separato DKX001 viene ordinato direttamente con il misuratore. In questo caso, la visualizzazione e l'operatività non sono possibili sul trasmettitore.
- In caso di ordini successivi, il display operativo e di visualizzazione separato DKX001 non può essere collegato contemporaneamente al display del misuratore già esistente. Il trasmettitore permette il collegamento di un solo display o di una sola unità di funzionamento per volta.

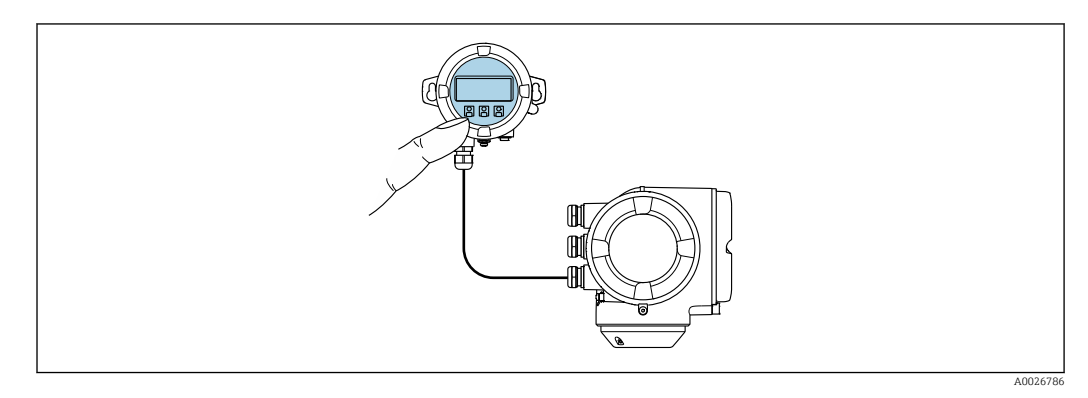

 *44 Operatività mediante display operativo e di visualizzazione separato DKX001*

#### *Display ed elementi operativi*

Il display e gli elementi operativi corrispondono a quelli del modulo display  $\rightarrow \Box$  107.

#### *Materiale della custodia*

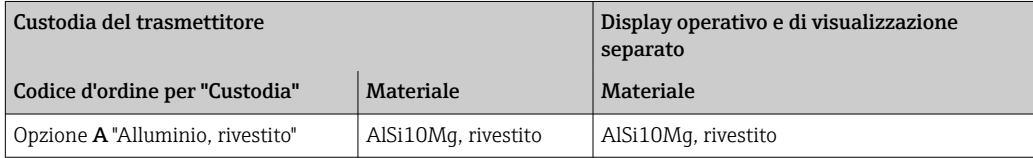

#### *Ingresso cavo*

Corrisponde a quanto selezionato per la custodia del trasmettitore, codice d'ordine "Collegamento elettrico".

*Cavo di collegamento*

→ ■ 55

*Dimensioni*

## Funzionamento a distanza Mediante protocollo HART

Questa interfaccia di comunicazione è disponibile nelle versioni del dispositivo con uscita HART.
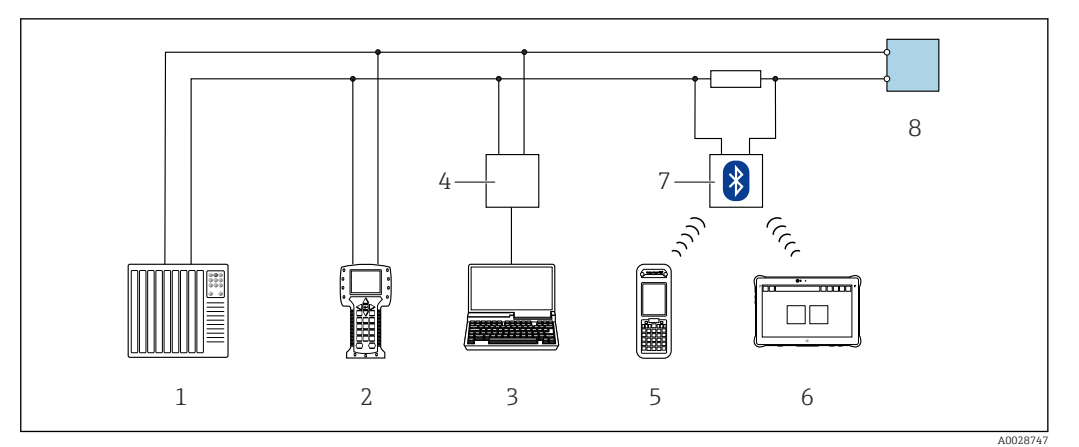

 *45 Opzioni per funzionamento a distanza mediante protocollo HART (attivo)*

- *1 Sistema di controllo (ad es. PLC)*
- *2 Field Communicator 475*
- *3 Computer con web browser (ad es. Internet Explorer) per accedere al web server integrato nel dispositivo o al computer con tool operativo (ad es. FieldCare, DeviceCare, AMS Device Manager, SIMATIC PDM) e con COM DTM "CDI Communication TCP/IP"*
- *4 Commubox FXA195 (USB)*
- *5 Field Xpert SFX350 o SFX370*
- *6 Field Xpert SMT70*
- *7 Modem VIATOR Bluetooth con cavo di collegamento*
- *8 Trasmettitore*

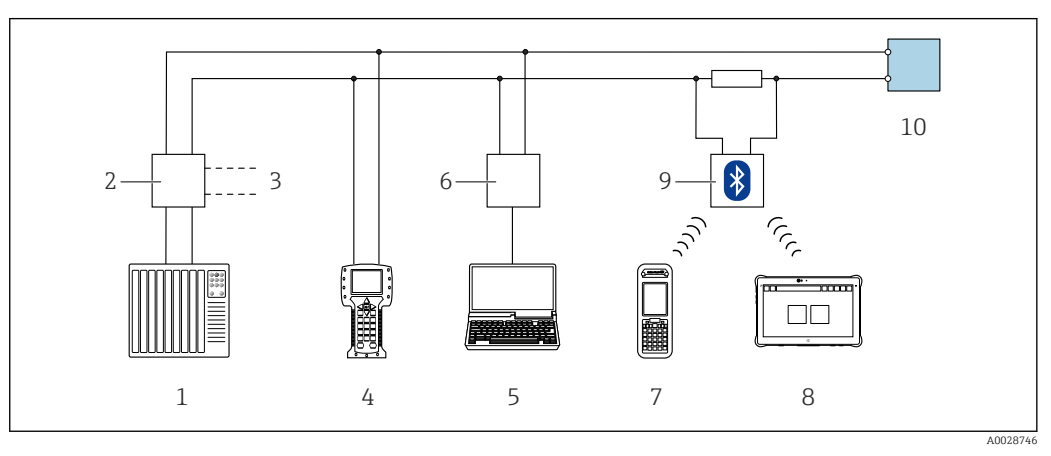

 *46 Opzioni per funzionamento a distanza mediante protocollo HART (passivo)*

- *1 Sistema di controllo (ad es. PLC)*
- *2 Alialimentatore del trasmettitore, ad es. RN221N (con resistore di comunicazione)*
- *3 Connessione per Commubox FXA195 e Field Communicator 475*
- *4 Field Communicator 475*
- *5 Computer con web browser (ad es. Internet Explorer) per accedere al web server integrato nel dispositivo o al computer con tool operativo (ad es. FieldCare, DeviceCare, AMS Device Manager, SIMATIC PDM) e con COM DTM "CDI Communication TCP/IP"*
- *6 Commubox FXA195 (USB)*
- *7 Field Xpert SFX350 o SFX370*
- *8 Field Xpert SMT70*
- *9 Modem VIATOR Bluetooth con cavo di collegamento*
- *10 Trasmettitore*

### Mediante rete FOUNDATION Fieldbus

Questa interfaccia di comunicazione è disponibile nelle versioni del dispositivo con FOUNDATION Fieldbus.

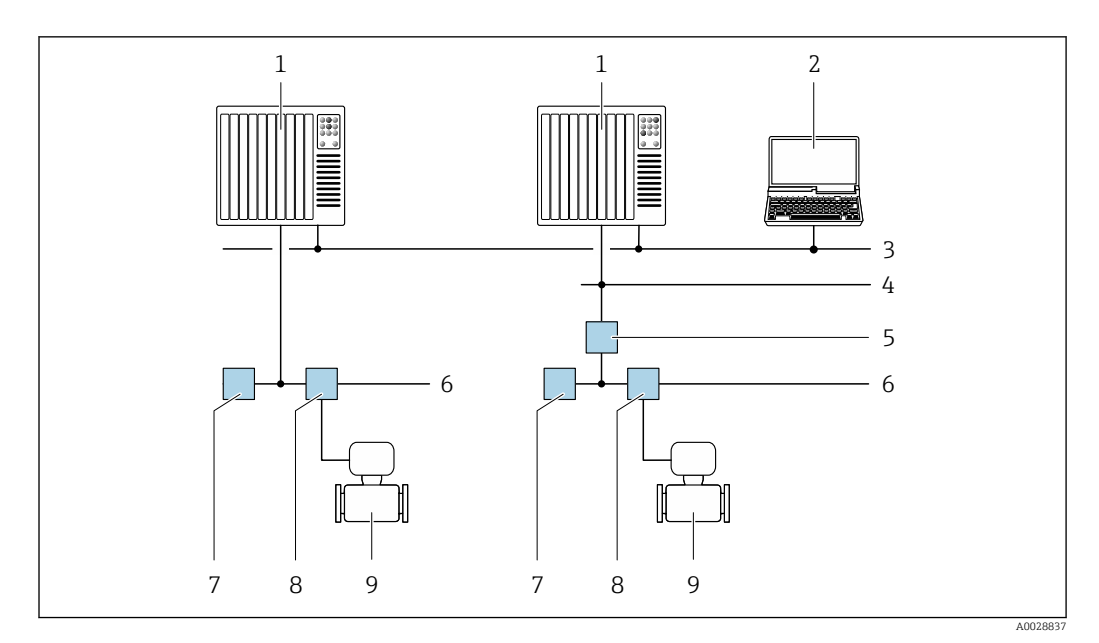

 *47 Opzioni per il funzionamento a distanza mediante rete FOUNDATION Fieldbus*

- 
- *Sistema di automazione Computer con scheda di rete FOUNDATION Fieldbus*
- *Rete dell'industria*
- *Rete FF-HSE (High Speed Ethernet)*
- *Accoppiatore di segmento FF-HSE/FF-H1*
- *Rete FOUNDATION Fieldbus FF-H1*
- *Alimentazione della rete FF-H1*
- *T-box*
- *Misuratore*

### Mediante rete PROFIBUS DP

Questa interfaccia di comunicazione è disponibile nelle versioni del dispositivo con PROFIBUS DP.

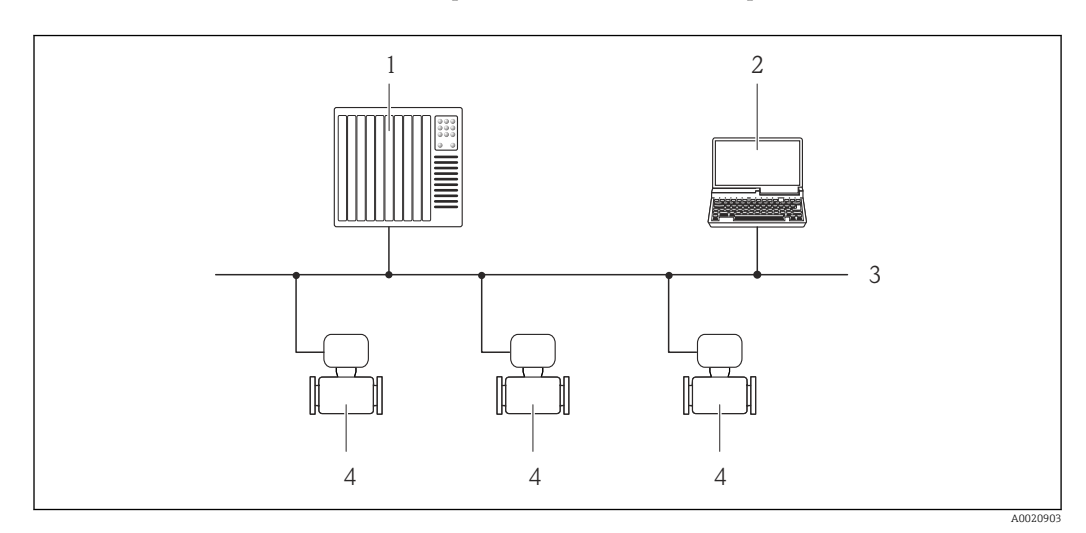

 *48 Opzioni per il funzionamento a distanza mediante rete PROFIBUS DP*

- *Sistema di automazione*
- *Computer con scheda di rete PROFIBUS*
- *Rete PROFIBUS DP*
- *Misuratore*

### Mediante rete PROFIBUS PA

Questa interfaccia di comunicazione è disponibile nelle versioni del dispositivo con PROFIBUS PA.

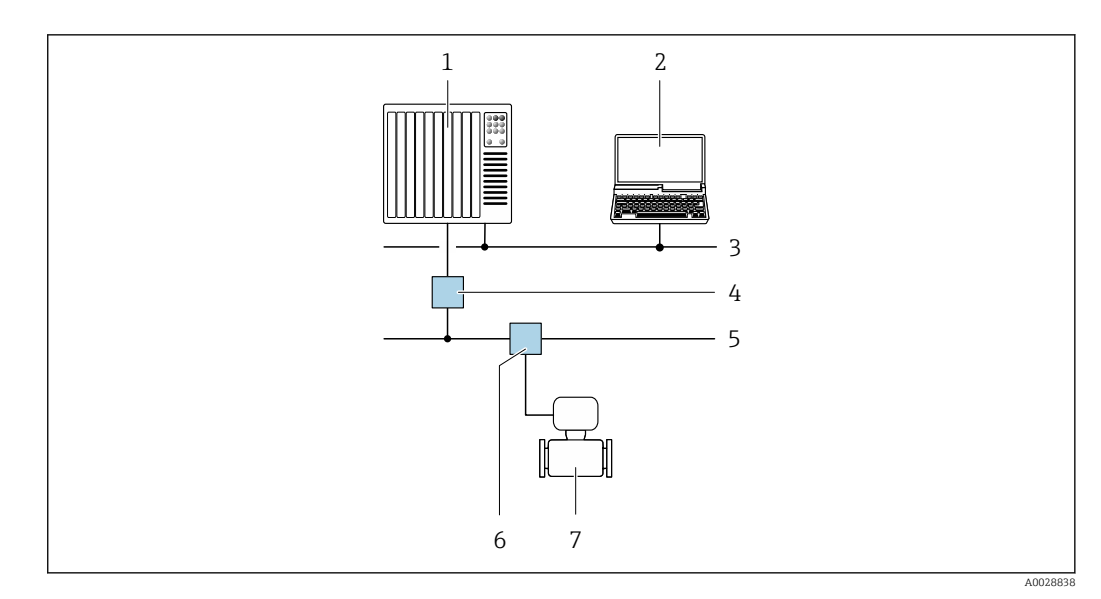

 *49 Opzioni per il funzionamento a distanza mediante rete PROFIBUS PA*

- *1 Sistema di automazione*
- *2 Computer con scheda di rete PROFIBUS*
- *3 Rete PROFIBUS DP*
- *4 Accoppiatore di segmento PROFIBUS DP/PA*
- *5 Rete PROFIBUS PA*
- *6 T-box*
- *7 Misuratore*

### Mediante protocollo Modbus RS485

Questa interfaccia di comunicazione è disponibile nelle versioni del dispositivo con uscita Modbus RS485.

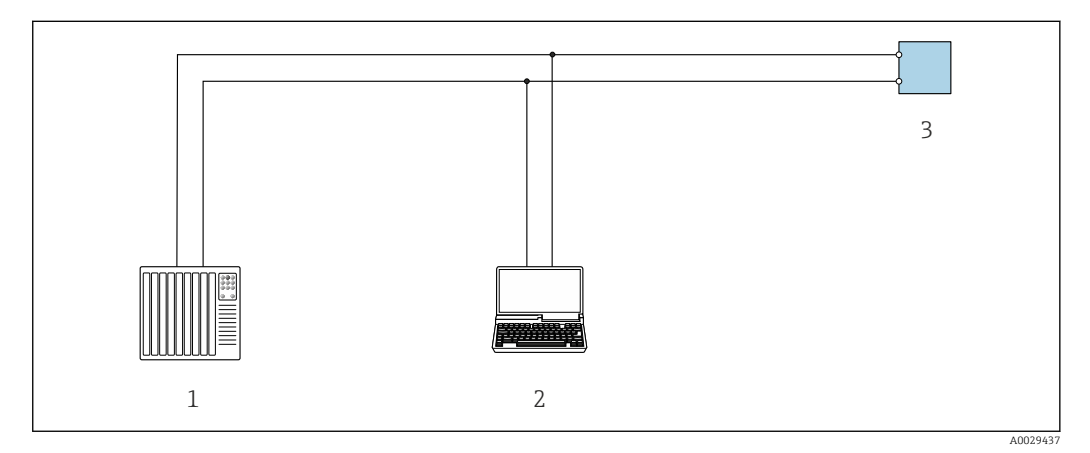

 *50 Opzioni per funzionamento a distanza mediante protocollo Modbus RS485 (attivo)*

- *1 Sistema di controllo (ad es. PLC)*
- *2 Computer con web browser (ad es. Internet Explorer) per accedere al web server integrato nel dispositivo o con tool operativo (ad es. FieldCare, DeviceCare) con COM DTM "CDI Communication TCP/IP" o Modbus DTM*
- *3 Trasmettitore*

### Mediante rete EtherNet/IP

Questa interfaccia di comunicazione è disponibile nelle versioni del dispositivo con EtherNet/IP.

### *Topologia a stella*

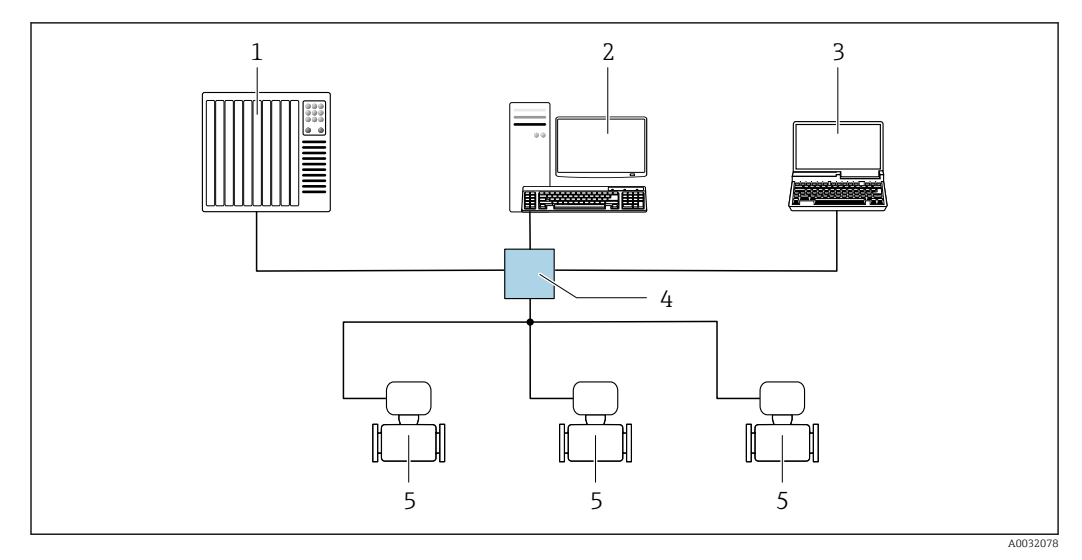

 *51 Opzioni per il funzionamento a distanza mediante rete EtherNet/IP: topologia a stella*

- *1 Sistema di automazione, ad es. "RSLogix" (Rockwell Automation)*
- *2 Postazione per il controllo del misuratore: con profilo Custom Add-On per "RSLogix 5000" (Rockwell Automation) o con Electronic Data Sheet (EDS)*
- *3 Computer con web browser (ad es. Internet Explorer) per accedere al web server integrato o computer con tool operativo (ad es. FieldCare, DeviceCare) con COM DTM "CDI Communication TCP/IP"*
- *4 Switch Ethernet standard, ad es. Scalance X204 (Siemens)*
- *5 Misuratore*

### *Topologia ad anello*

L'integrazione del dispositivo è eseguita collegando il morsetto per la trasmissione del segnale (uscita 1) e l'interfaccia service (CDI-RJ45).

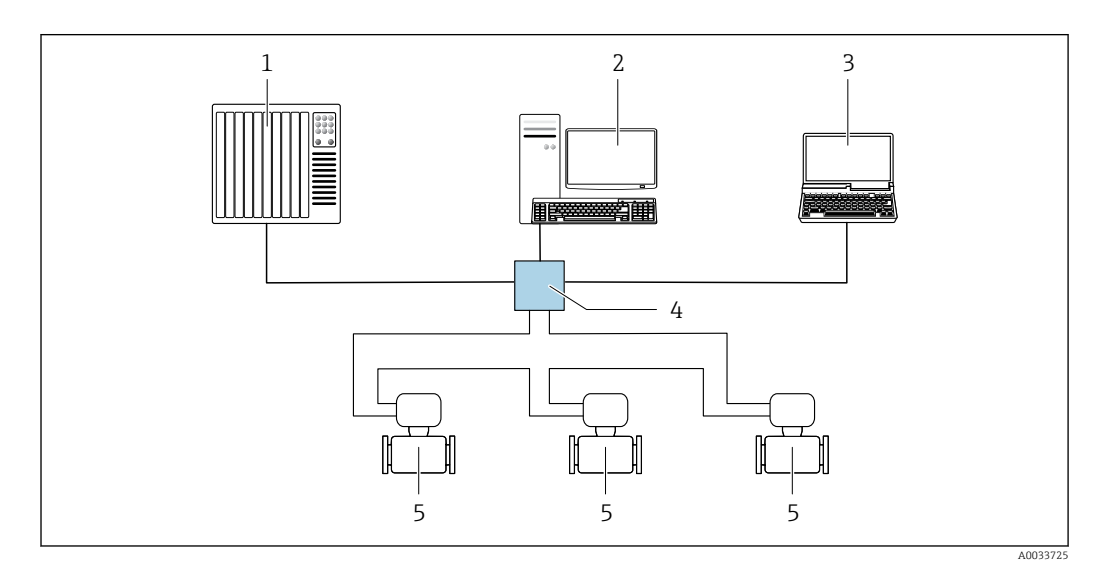

 *52 Opzioni per funzionamento a distanza mediante rete EtherNet/IP: topologia ad anello*

- *1 Sistema di automazione, ad es. "RSLogix" (Rockwell Automation)*
- *2 Postazione per il controllo del misuratore: con profilo Custom Add-On per "RSLogix 5000" (Rockwell Automation) o con Electronic Data Sheet (EDS)*
- *3 Computer con web browser (ad es. Internet Explorer) per accedere al web server integrato o computer con tool operativo (ad es. FieldCare, DeviceCare) con COM DTM "CDI Communication TCP/IP"*
- *4 Switch Ethernet standard, ad es. Scalance X204 (Siemens)*
- *5 Misuratore*

### Mediante rete PROFINET

Questa interfaccia di comunicazione è disponibile nelle versioni del dispositivo con PROFINET.

*Topologia a stella*

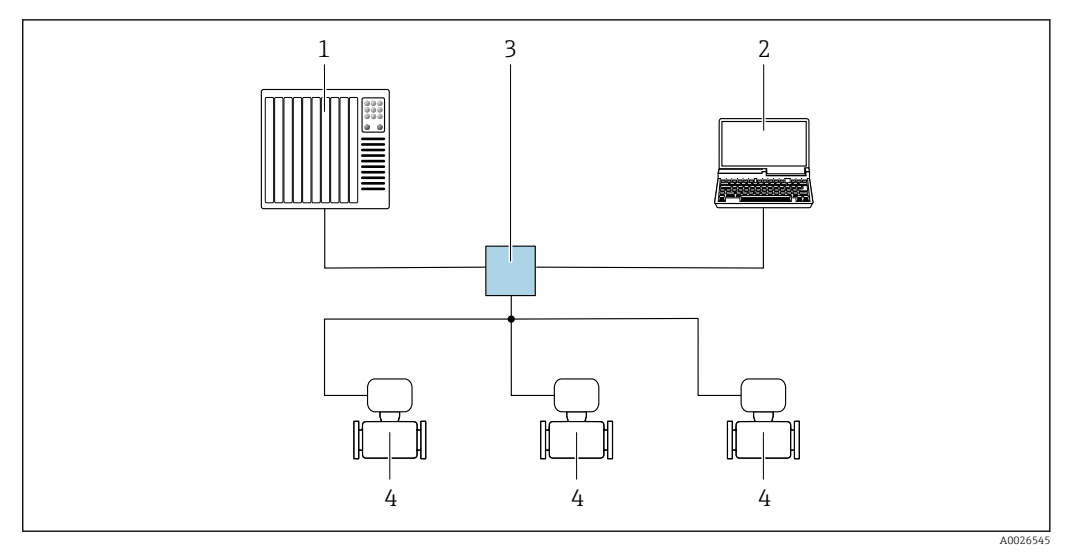

 *53 Opzioni per il funzionamento a distanza mediante rete PROFINET: topologia a stella*

- *1 Sistema di automazione, ad es. Simatic S7 (Siemens)*
- *2 Computer con web browser (ad es. Internet Explorer) per accedere al web server integrato o computer con tool operativo (ad es. FieldCare, DeviceCare, SIMATIC PDM) con COM DTM "CDI Communication TCP/IP"*
- *3 Switch Ethernet standard, ad es. Scalance X204 (Siemens)*
- *4 Misuratore*

### *Topologia ad anello*

L'integrazione del dispositivo è eseguita collegando il morsetto per la trasmissione del segnale (uscita 1) e l'interfaccia service (CDI-RJ45).

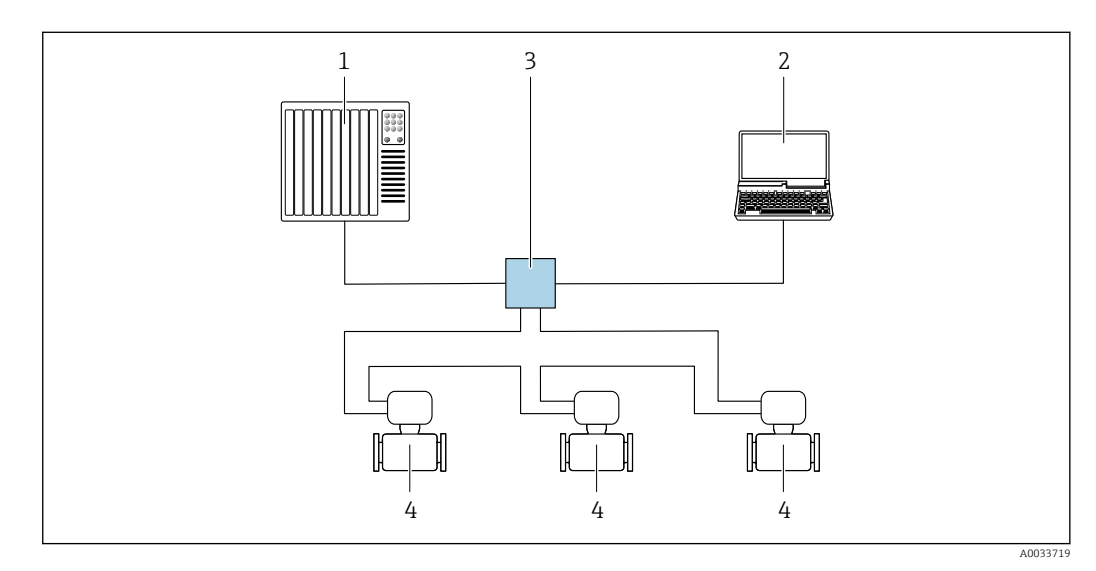

 *54 Opzioni per il funzionamento a distanza mediante rete PROFINET: topologia ad anello*

- *1 Sistema di automazione, ad es. Simatic S7 (Siemens)*
- *2 Computer con web browser (ad es. Internet Explorer) per accedere al web server integrato o computer con tool operativo (ad es. FieldCare, DeviceCare, SIMATIC PDM) con COM DTM "CDI Communication TCP/IP"*
- *3 Switch Ethernet standard, ad es. Scalance X204 (Siemens)*
- *4 Misuratore*

# Mediante rete APL

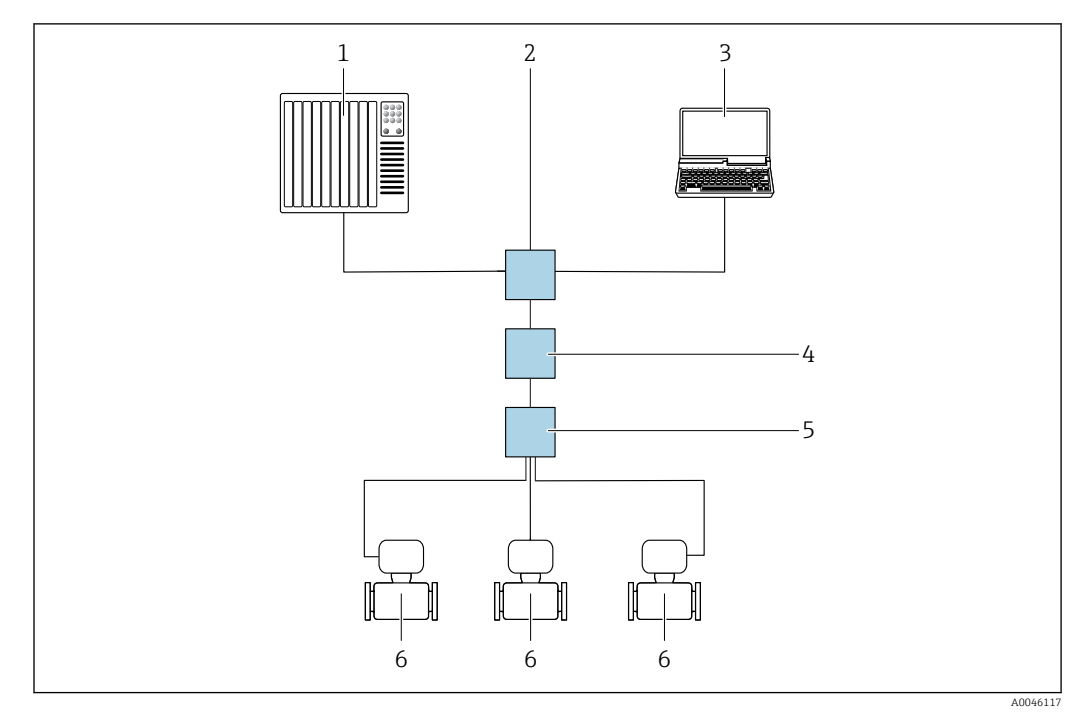

 *55 Opzioni per il funzionamento a distanza mediante rete APL*

- *1 Sistema di automazione, ad es. Simatic S7 (Siemens)*
- *2 Switch Ethernet, ad es. Scalance X204 (Siemens)*
- *3 Computer con web browser (ad es. Internet Explorer) per accedere al web server integrato o computer con tool operativo (ad es. FieldCare o DeviceCare con PROFINET COM DTM o SIMATIC PDM con FDI)*
- *4 Switch di potenza APL (opzionale)*
- *5 Switch da campo APL 6 Misuratore*

## Interfaccia service Mediante interfaccia service (CDI-RJ45)

È possibile stabilire una connessione punto-punto attraverso la configurazione del dispositivo sul posto. Con la custodia aperta, la connessione viene stabilita direttamente tramite l'interfaccia service (CDI-RJ45) del dispositivo.

In opzione è disponibile un adattatore per connettore RJ45 - M12:

 $\mathbf{h}$ 

Codice d'ordine per "Accessori", opzione NB: "Adattatore RJ45 M12 (interfaccia service)"

L'adattatore collega l'interfaccia service (CDI-RJ45) a un connettore M12 montato nell'ingresso cavo. La connessione all'interfaccia service può essere realizzata mediante un connettore M12 senza aprire il dispositivo.

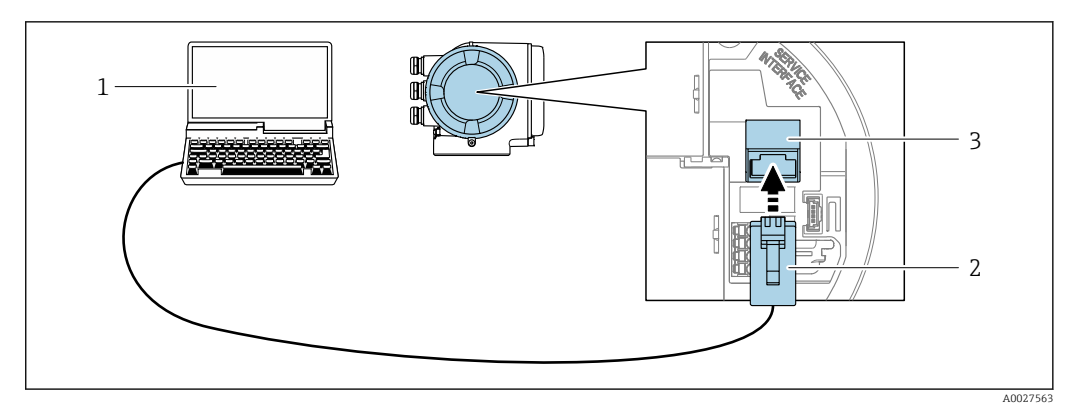

 *56 Connessione mediante interfaccia service (CDI-RJ45)*

- *1 Computer con web browser (ad es. Microsoft Internet Explorer, Microsoft Edge) per accedere al web server integrato o con tool operativo "FieldCare", "DeviceCare" con COM DTM "CDI Communication TCP/IP" o Modbus DTM*
- *2 Cavo di collegamento Ethernet standard con connettore RJ45*
- *3 Interfaccia service (CDI-RJ45) del misuratore con accesso al web server integrato*

### Mediante interfaccia WLAN

L'interfaccia WLAN opzionale è disponibile sulla seguente versione del dispositivo: Codice d'ordine per "Display; funzionamento", opzione G "A 4 righe, illum.; Touch Control +WLAN"

<span id="page-114-0"></span>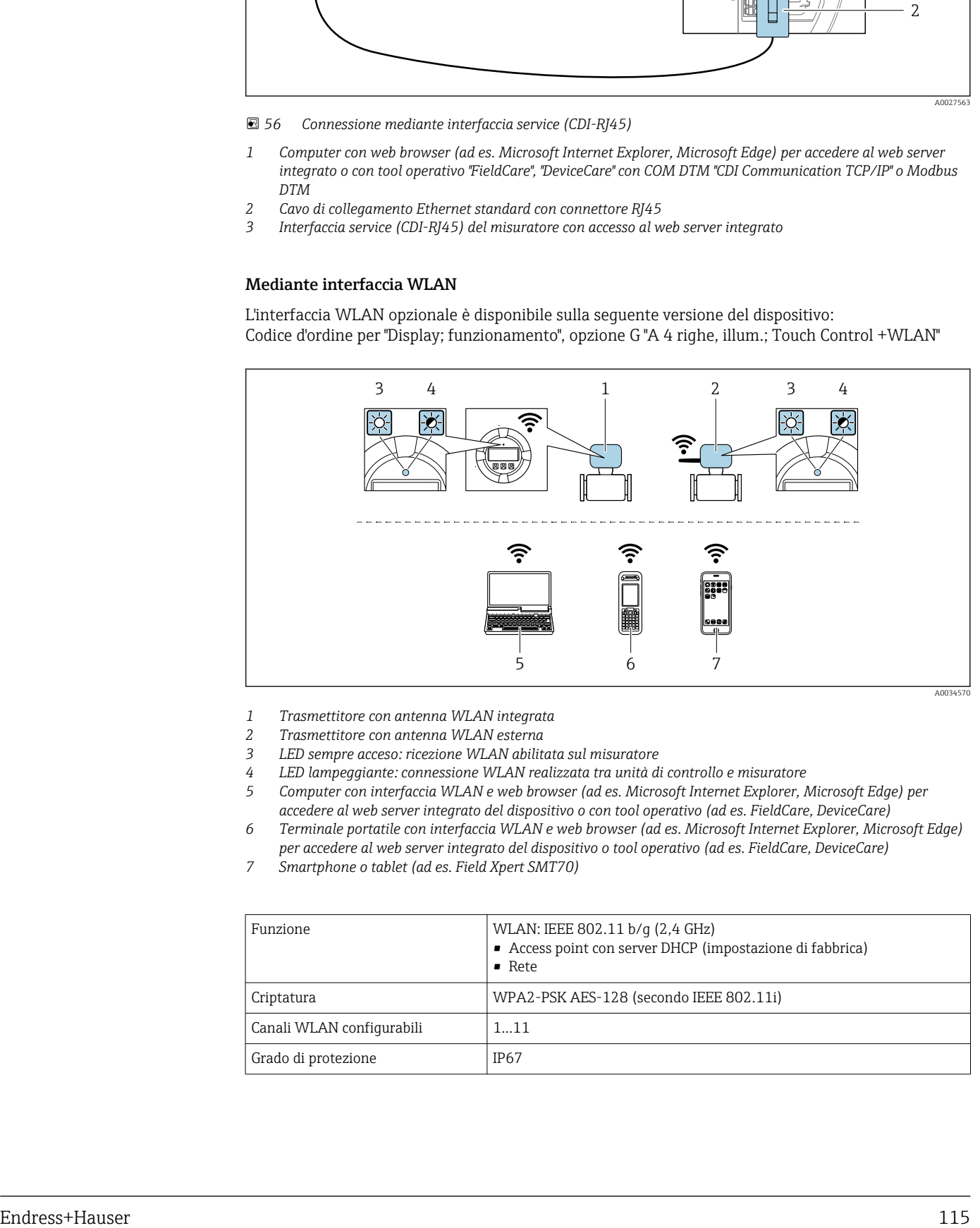

- *1 Trasmettitore con antenna WLAN integrata*
- *2 Trasmettitore con antenna WLAN esterna*
- *3 LED sempre acceso: ricezione WLAN abilitata sul misuratore*
- *4 LED lampeggiante: connessione WLAN realizzata tra unità di controllo e misuratore*
- *5 Computer con interfaccia WLAN e web browser (ad es. Microsoft Internet Explorer, Microsoft Edge) per accedere al web server integrato del dispositivo o con tool operativo (ad es. FieldCare, DeviceCare)*
- *6 Terminale portatile con interfaccia WLAN e web browser (ad es. Microsoft Internet Explorer, Microsoft Edge) per accedere al web server integrato del dispositivo o tool operativo (ad es. FieldCare, DeviceCare)*
- *7 Smartphone o tablet (ad es. Field Xpert SMT70)*

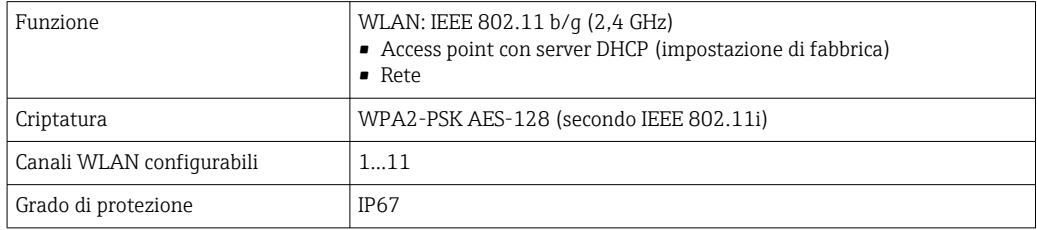

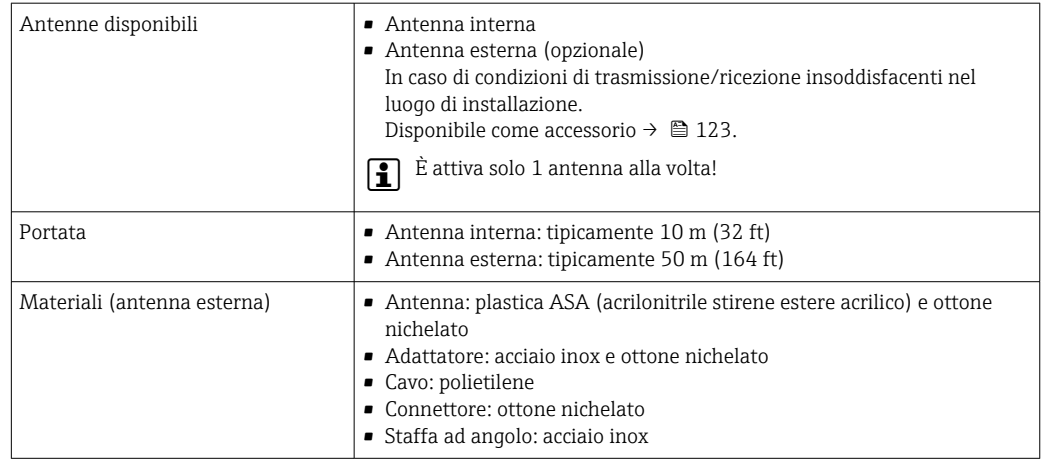

Integrazione in rete L'integrazione in rete è disponibile solo per il protocollo di comunicazione HART.

Con il pacchetto applicativo opzionale "OPC-UA-Server", il dispositivo può essere integrato in una rete Ethernet tramite l'interfaccia service (CDI-RJ45 e WLAN) e comunicare con i client OPC-UA. Se il dispositivo viene utilizzato in questo modo, deve essere considerata la sicurezza IT.

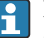

I trasmettitori con approvazione Ex de non possono essere collegati mediante l'interfaccia service (CDI-RJ45)!

Codice d'ordine per "Approvazione trasmettitore + sensore", opzioni (Ex de): BB, C2, GB, MB, NB

Per l'accesso permanente ai dati del dispositivo e per la configurazione del dispositivo tramite web server, il dispositivo viene integrato direttamente in una rete tramite l'interfaccia service (CDI-RJ45). In questo modo, è possibile accedere al dispositivo in qualsiasi momento dalla stazione di controllo. I valori misurati vengono elaborati separatamente tramite gli ingressi e le uscite attraverso il sistema di automazione.

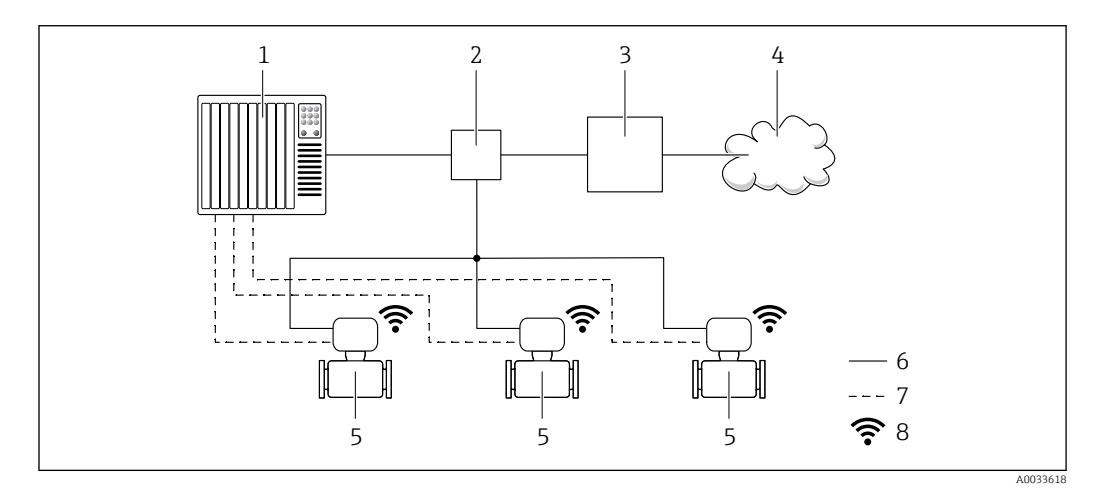

- *1 Sistema di automazione, ad es. Simatic S7 (Siemens)*
- *2 Switch Ethernet*
- *3 Edge Gateway*
- *4 Cloud*
- *5 Misuratore*
- *6 Rete Ethernet*
- *7 Valori misurati tramite ingressi e uscite*
- *8 Interfaccia WLAN opzionale*

L'interfaccia WLAN opzionale è disponibile sulla seguente versione del dispositivo: H Codice d'ordine per "Display; funzionamento", opzione G "Display grafico a 4 righe, retroilluminato; Touch Control + WLAN"

Documentazione speciale del pacchetto applicativo OPC-UA Server →  $\triangleq$  127.  $\mathbb{E}$ 

Tool operativi supportati Per l'accesso locale o a distanza al misuratore, possono essere utilizzati diversi tool operativi. In base al tool operativo utilizzato, l'accesso è possibile con diverse unità di controllo e un'ampia gamma di interfacce.

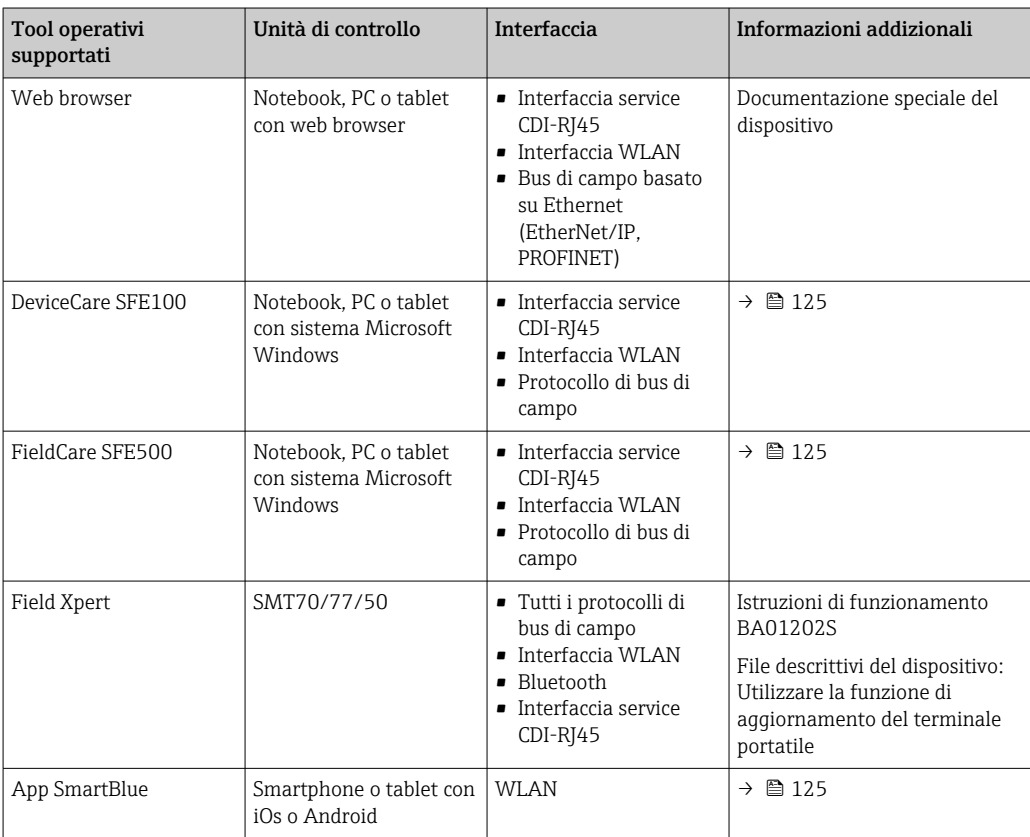

Per il controllo del dispositivo possono essere utilizzati altri tool operativi basati su tecnologia FDT con un driver del dispositivo come DTM/iDTM o DD/EDD. Questi tool operativi sono reperibili dai singoli produttori. È supportata l'integrazione a titolo di esempio nei seguenti tool operativi:

- FactoryTalk AssetCentre (FTAC) di Rockwell Automation → www.rockwellautomation.com
- Process Device Manager (PDM) di Siemens → www.siemens.com
- Asset Management Solutions (AMS) di Emerson → www.emersonprocess.com
- FieldCommunicator 375/475 di Emerson → www.emersonprocess.com
- Field Device Manager (FDM) di Honeywell → www.process.honeywell.com
- FieldMate di Yokogawa → www.yokogawa.com
- PACTWare → www.pactware.com

Sono disponibili i file con le descrizioni dei dispositivi: www.endress.com → Downloads

#### Web server

Grazie al web server integrato, il dispositivo può essere controllato e configurato mediante un web browser e attraverso l'interfaccia service (CDI-RJ45) o attraverso l'interfaccia WLAN. La struttura del menu operativo è la stessa del display locale. Oltre ai valori misurati, vengono visualizzate anche le informazioni sullo stato del dispositivo, consentendo agli utenti di monitorare lo stato del dispositivo. Inoltre, si possono gestire i dati del dispositivo e configurare i parametri della rete.

Per la connessione WLAN, è richiesto un dispositivo con interfaccia WLAN (disponibile in opzione): codice d'ordine per "Display; funzionamento", opzione G "A 4 righe, retroilluminato; Touch Control + WLAN". Il dispositivo serve da Punto di accesso e consente la comunicazione tra computer o terminale portatile.

### *Funzioni supportate*

Scambio dati tra unità di controllo (ad. es. notebook) e misuratore:

- Caricare la configurazione dal misuratore (formato XML, backup della configurazione)
- Salvare la configurazione nel misuratore (formato XML, ripristinare la configurazione)
	- Esportare l'elenco degli eventi (file .csv)

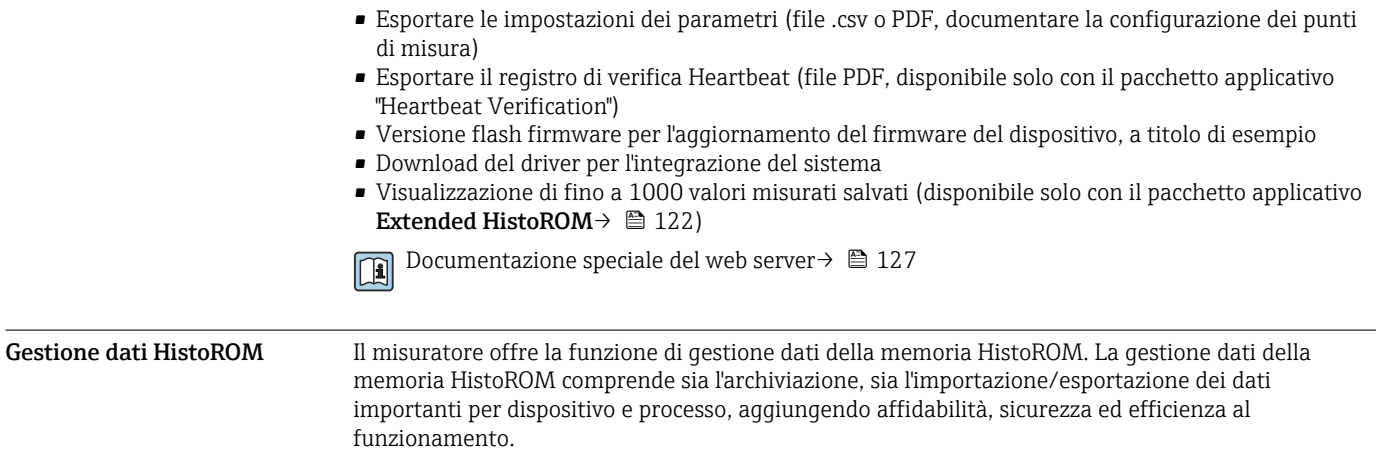

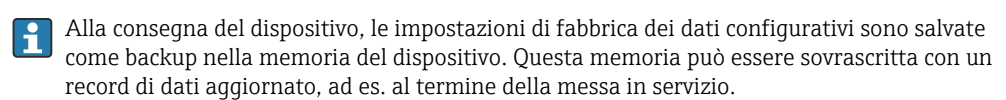

### Informazioni addizionali sul concetto di archiviazione dati

*Sono presenti tre tipi diversi di unità di archiviazione dati, nelle quali sono salvati i dati utilizzati dal dispositivo:*

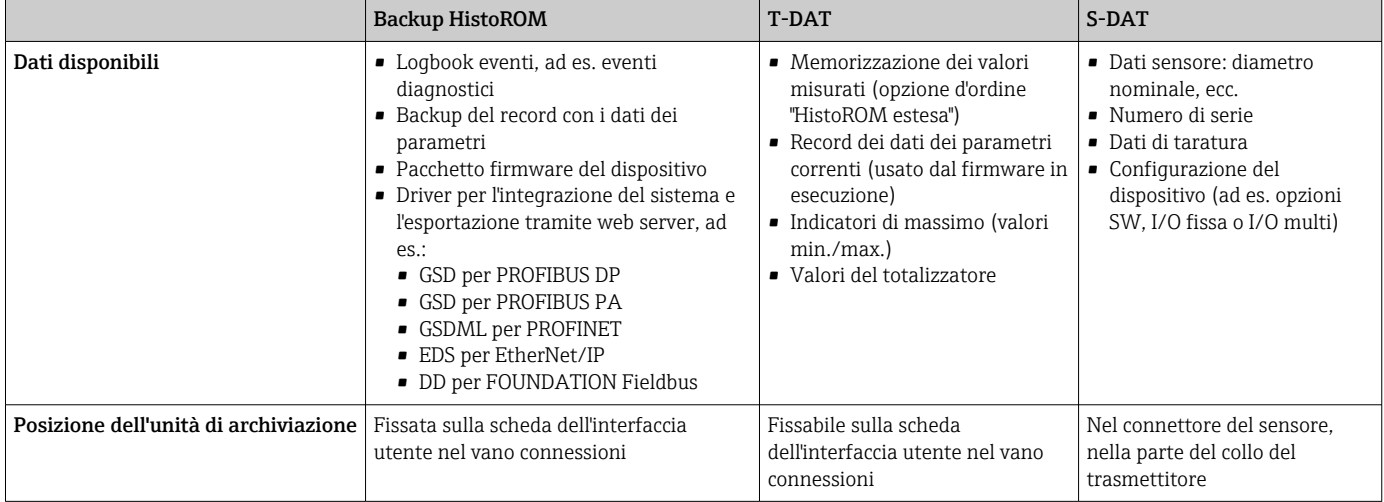

# Backup dei dati

### Automatica

- I dati più importanti del dispositivo (sensore e trasmettitore) sono salvati automaticamente nei moduli DAT
- Se si sostituisce il trasmettitore o il misuratore: non appena si sostituisce la memoria T-DAT con i dati precedenti del dispositivo, il nuovo misuratore è pronto a riprendere subito il funzionamento e senza errori
- Se si sostituisce il sensore: non appena si sostituisce il sensore, i dati del nuovo sensore sono trasferiti dalla memoria S-DAT al misuratore e il misuratore è pronto a riprendere subito il funzionamento e senza errori
- Se si sostituisce il modulo dell'elettronica (ad es. il modulo dell'elettronica I/O): una volta sostituito il modulo dell'elettronica, il software del modulo viene confrontato con il firmware del dispositivo attuale. Se necessario, il software del modulo viene aggiornato o declassato. Il modulo dell'elettronica può essere utilizzato subito dopo, senza problemi di compatibilità.

## Manuale

Record addizionale con i dati dei parametri (impostazioni dei parametri complete) nella memoria integrata nel dispositivo HistoROM Backup per:

- Funzione di backup dati
- Backup e successivo ripristino di una configurazione del dispositivo nella memoria del dispositivo HistoROM Backup
- Funzione di confronto dati
- Confronto della configurazione corrente del dispositivo con quella salvata nella memoria del dispositivo HistoROM Backup

### Trasmissione dati

### Manuale

- Trasferimento di una configurazione del dispositivo a un altro dispositivo utilizzando la funzione di esportazione dello specifico tool operativo, ad es. con FieldCare, DeviceCare o web server: per duplicare la configurazione o per salvarla in un archivio (ad es. a scopo di backup)
- Trasmissione dei driver per l'integrazione del sistema mediante Web server, es.:
	- GSD per PROFIBUS DP
	- GSD per PROFIBUS PA
	- GSDML per PROFINET
	- EDS per EtherNet/IP
	- DD per FOUNDATION Fieldbus

### Elenco degli eventi

### Automatic

- Visualizzazione cronologica di fino a 20 messaggi di evento nell'elenco degli eventi
- Se è abilitato il pacchetto applicativo HistoROM estesa (opzione d'ordine): sono visualizzati fino a 100 messaggi di evento nell'elenco degli eventi con marcatura oraria, descrizioni in chiaro e rimedi
- L'elenco degli eventi può essere esportato e visualizzato mediante diverse interfacce e tool operativi, ad es. DeviceCare, FieldCare o web server

#### Data logging

#### manuale

Se è abilitato il pacchetto applicativo Extended HistoROM (opzione d'ordine):

- Registrazione di fino a 1000 valori misurati mediante 1...4 canali
- Intervallo di registrazione configurabile dall'utente
- Registrazione di fino a 250 valori misurati ognuno dei 4 canali di memoria
- Esportazione del registro dei valori misurati mediante diverse interfacce e tool operativi, ad es. FieldCare, DeviceCare o web server

# Certificati e approvazioni

I certificati e le approvazioni attuali, disponibili per il prodotto, sono selezionabili tramite il Configuratore prodotto all'indirizzo www.endress.com:

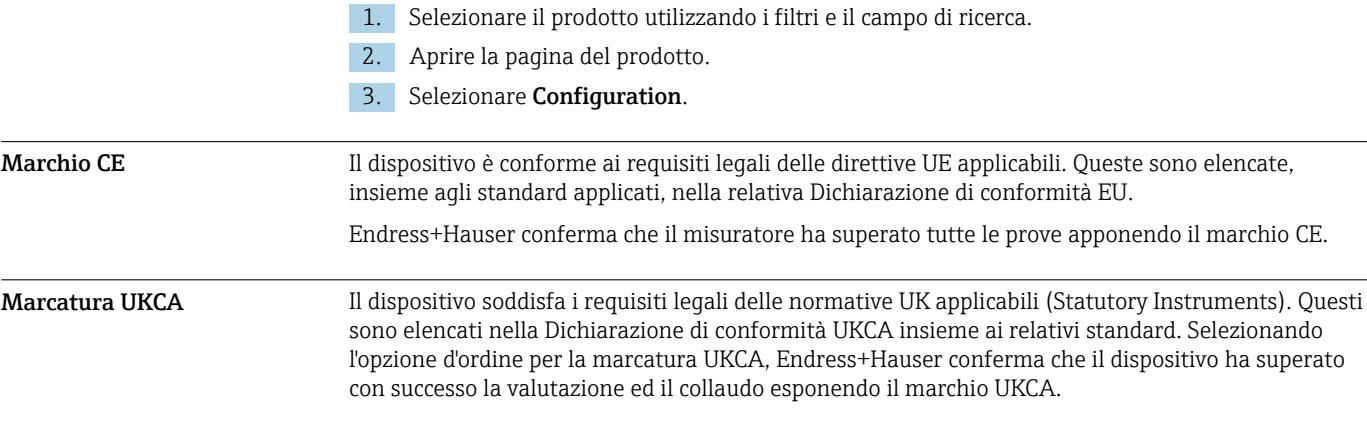

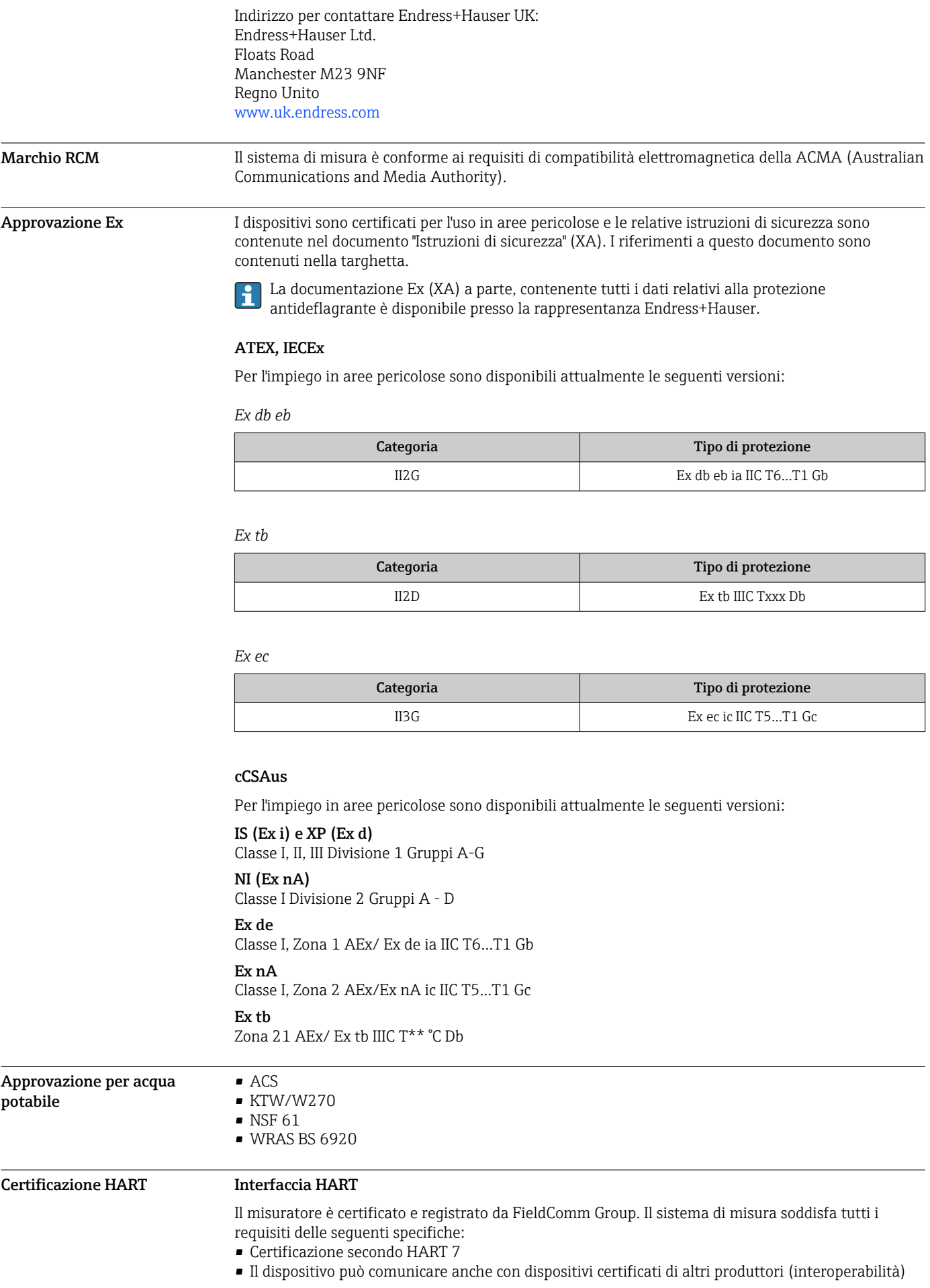

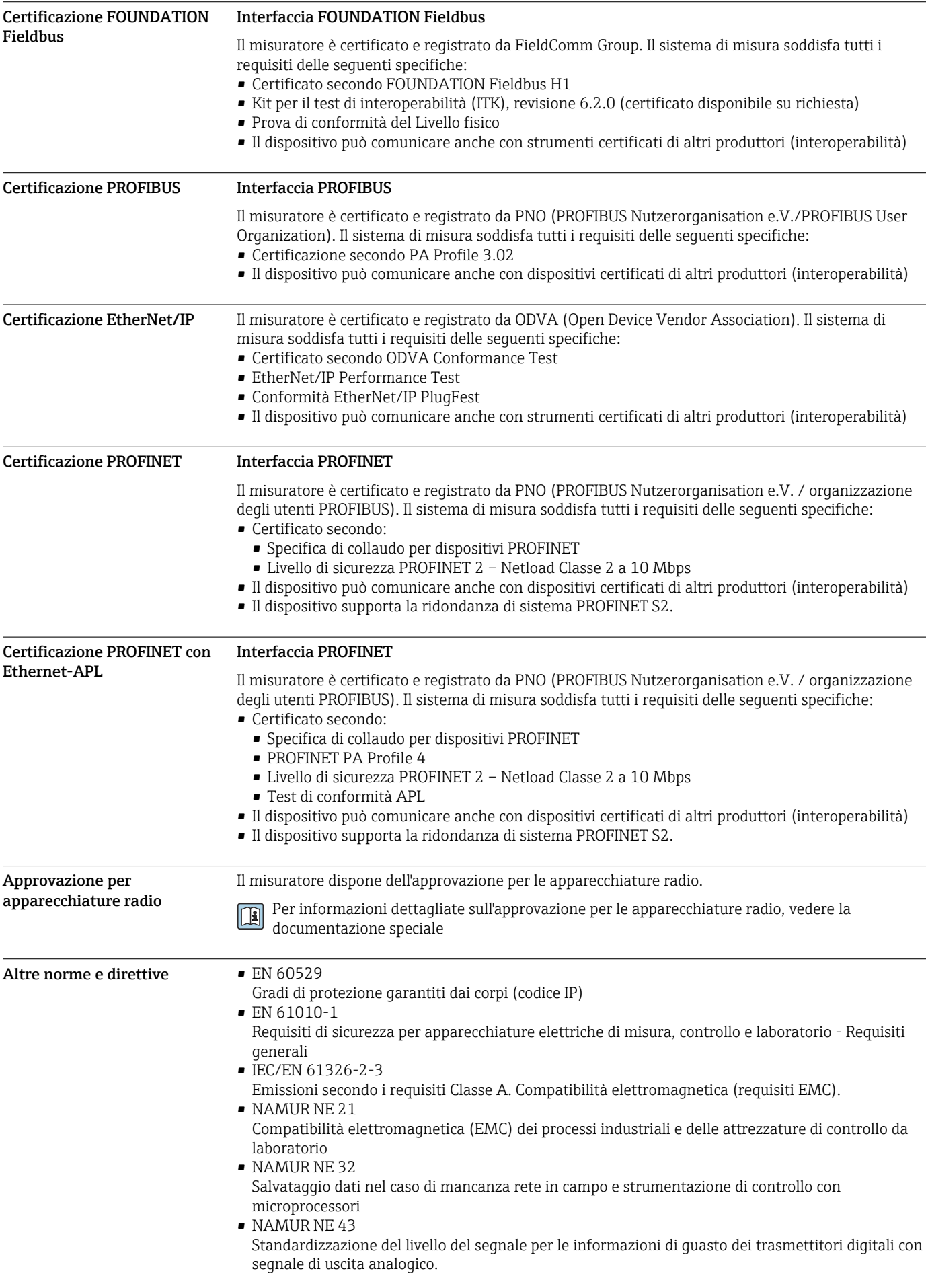

<span id="page-121-0"></span>• NAMUR NE 53

Software dei dispositivi da campo e dispositivi per l'elaborazione del segnale con elettronica digitale

- NAMUR NE 105
- Specifiche per l'integrazione dei bus di campo in tool ingegneristici per dispositivi da campo • NAMUR NE 107
- Automonitoraggio e diagnostica dei dispositivi da campo
- NAMUR NE 131
- Requisiti per dispositivi da campo in applicazioni standard • ETSI EN 300 328
- Direttive per componenti a radiofrequenza di 2,4 GHz.
- EN 301489

Compatibilità elettromagnetica e spettro delle radiofrequenze (Radio spectrum Matters - ERM).

# Informazioni per l'ordine

Informazioni dettagliate per l'ordine possono essere richieste all'Ufficio commerciale locale www.addresses.endress.com o reperite nel Configuratore prodotto all'indirizzo www.endress.com:

- 1. Selezionare il prodotto utilizzando i filtri e il campo di ricerca.
- 2. Aprire la pagina del prodotto.
- 3. Selezionare Configuration.
- Configuratore di prodotto lo strumento per la configurazione del singolo prodotto • Dati di configurazione più recenti
	- A seconda del dispositivo: inserimento diretto di informazioni specifiche sul punto di misura come il campo di misura o la lingua operativa
	- Verifica automatica dei criteri di esclusione
	- Creazione automatica del codice d'ordine e sua scomposizione in formato output PDF o Excel
	- Possibilità di ordinare direttamente nel negozio online di Endress+Hauser

# Pacchetti applicativi

Sono disponibili numerosi pacchetti applicativi per ampliare le funzionalità del dispositivo. Possono essere utili per gestire aspetti legati alla sicurezza o requisiti applicativi specifici.

I pacchetti applicativi possono essere ordinati a Endress+Hauser con il dispositivo o in un secondo tempo. Informazioni dettagliate sul relativo codice d'ordine possono essere richieste all'Ufficio commerciale Endress+Hauser locale o reperite sulla pagina del prodotto del sito Endress+Hauser: [www.endress.com.](http://www.endress.com)

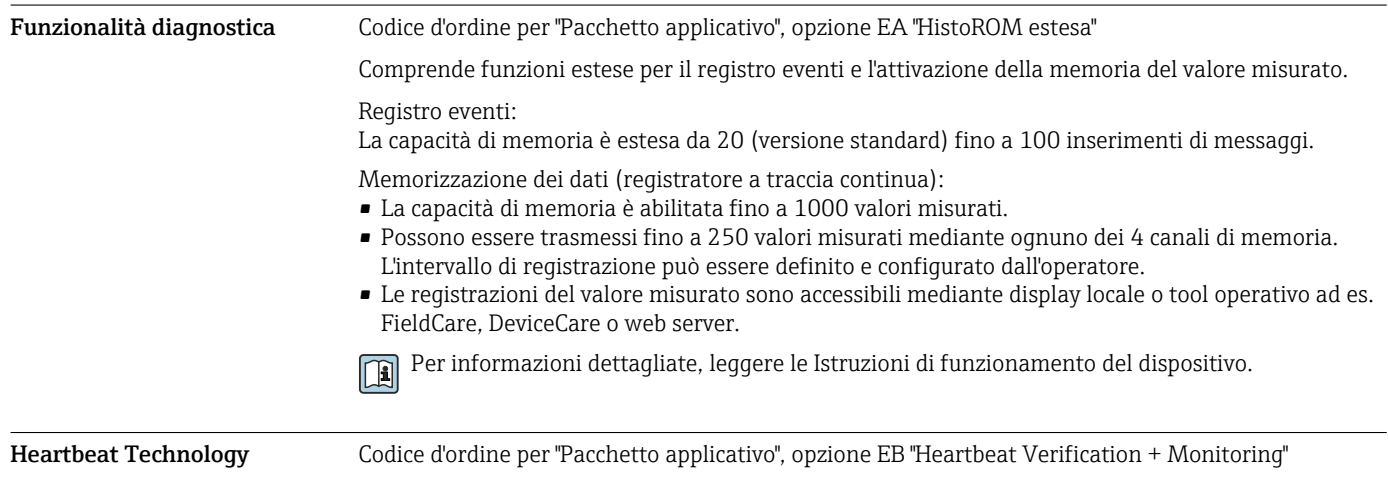

<span id="page-122-0"></span>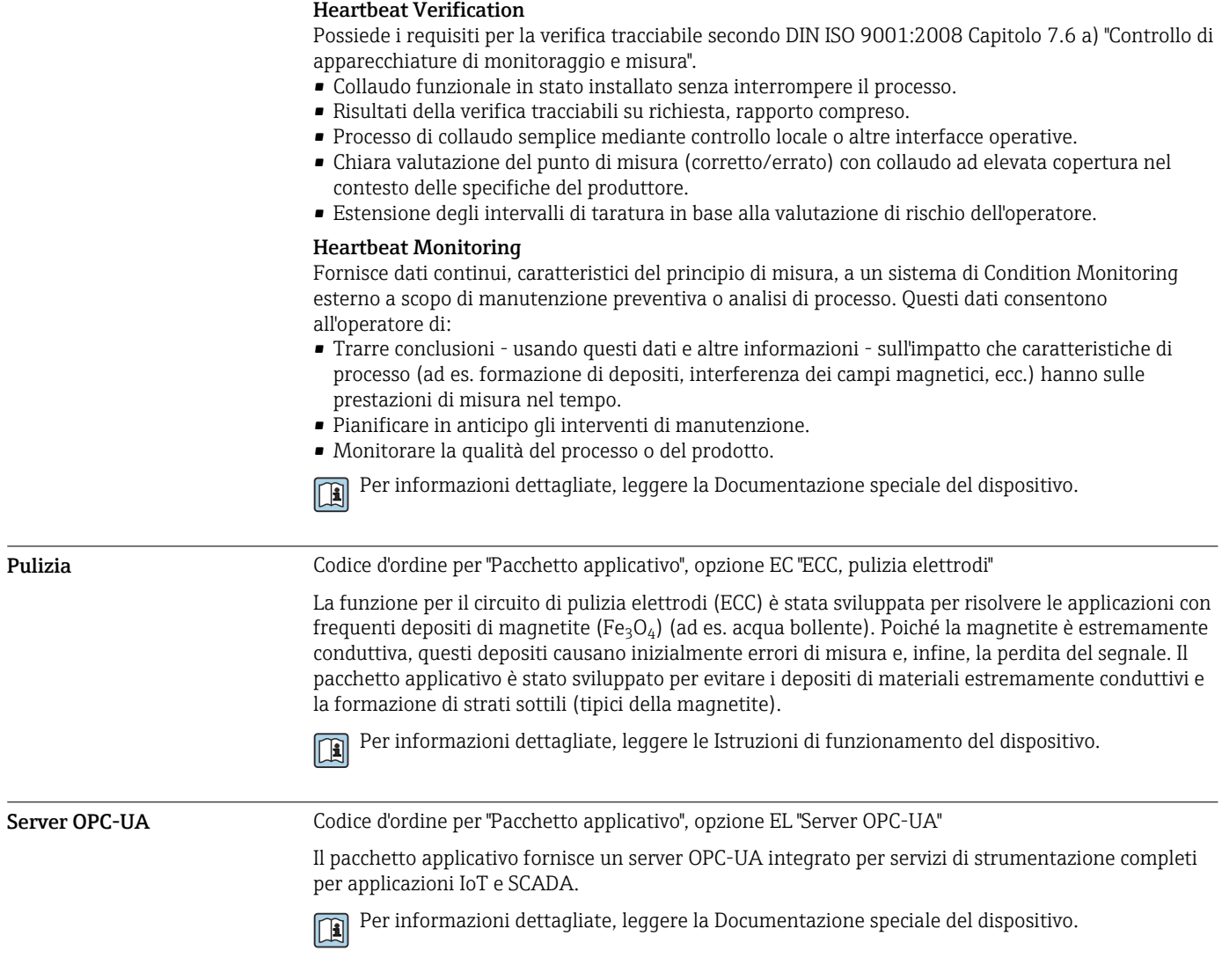

# Accessori

Sono disponibili diversi accessori Endress+Hauser che possono essere ordinati con il dispositivo o in un secondo tempo. Informazioni dettagliate sul relativo codice d'ordine possono essere richieste all'Ufficio commerciale Endress+Hauser locale o reperite sulla pagina del prodotto del sito Endress +Hauser: [www.it.endress.com.](https://www.endress.com)

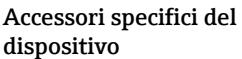

# Per il trasmettitore

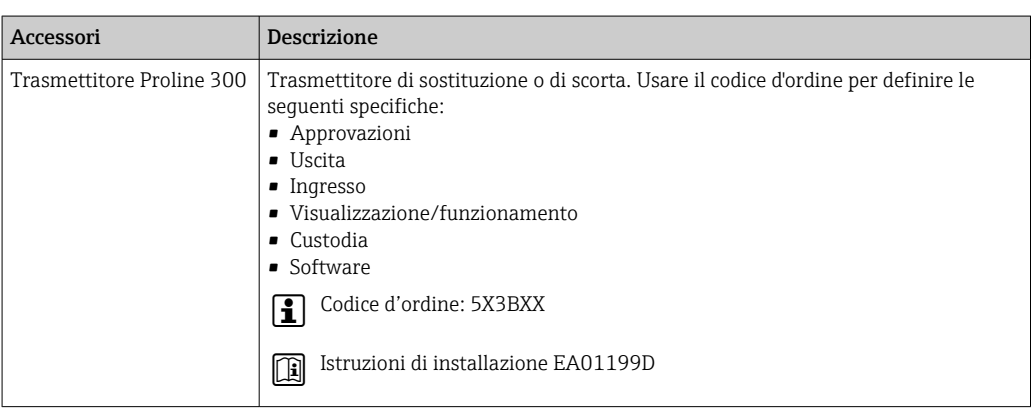

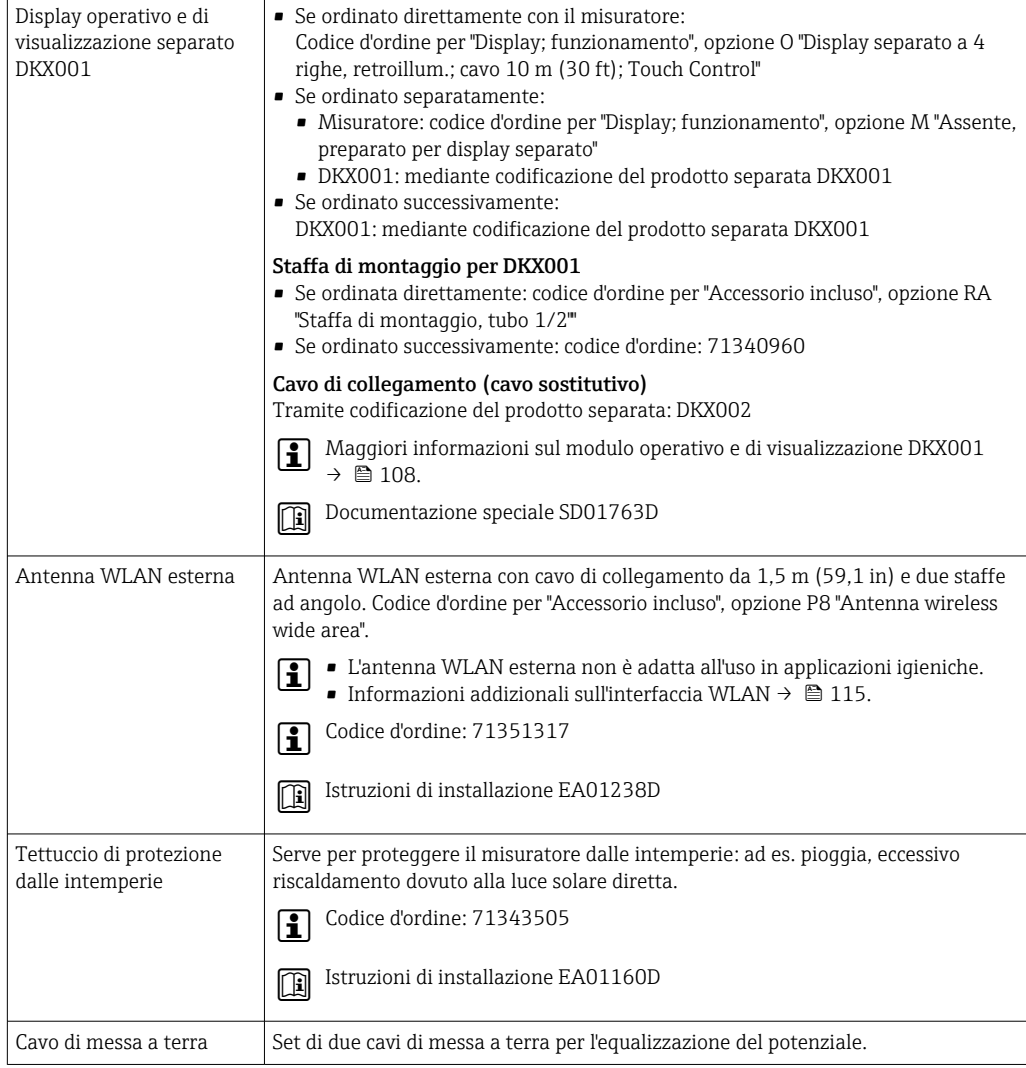

# Per il sensore

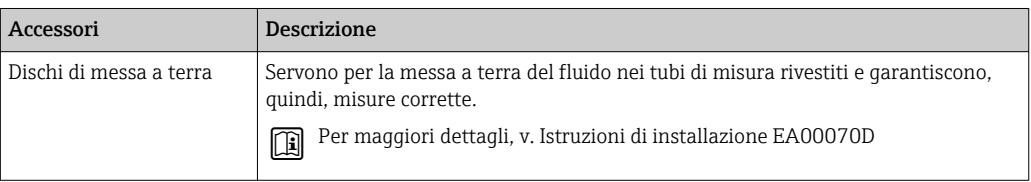

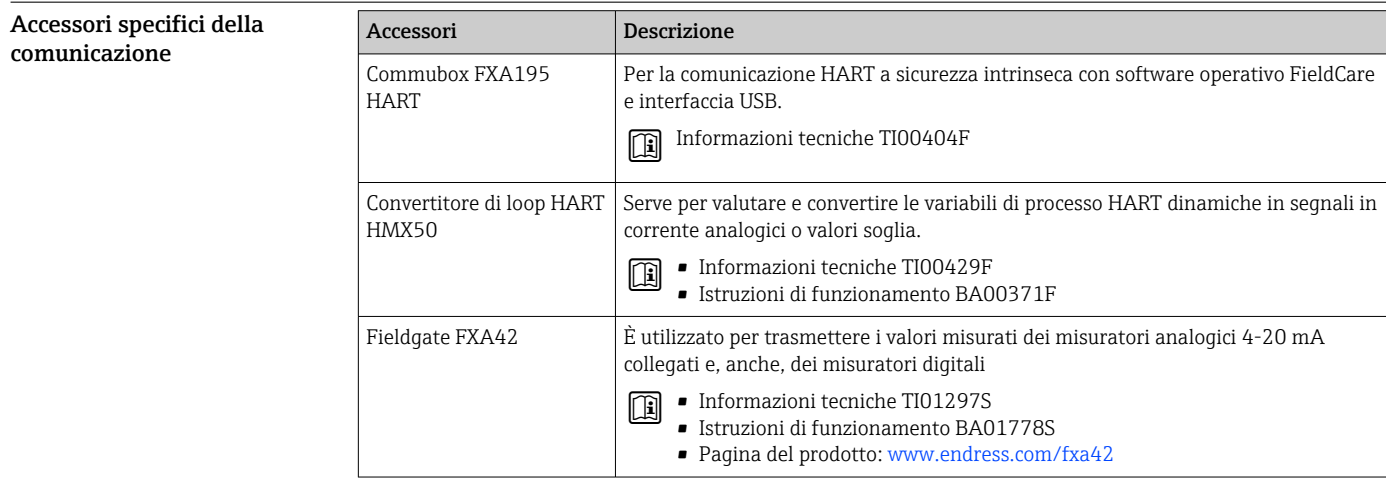

<span id="page-124-0"></span>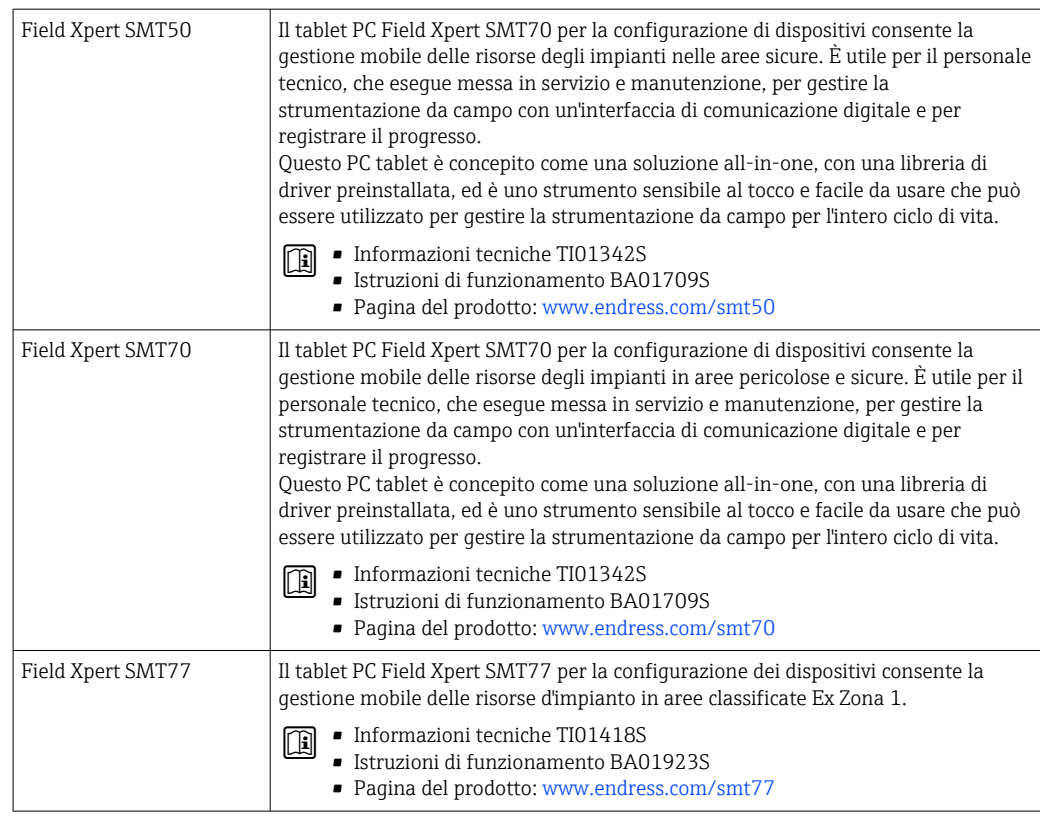

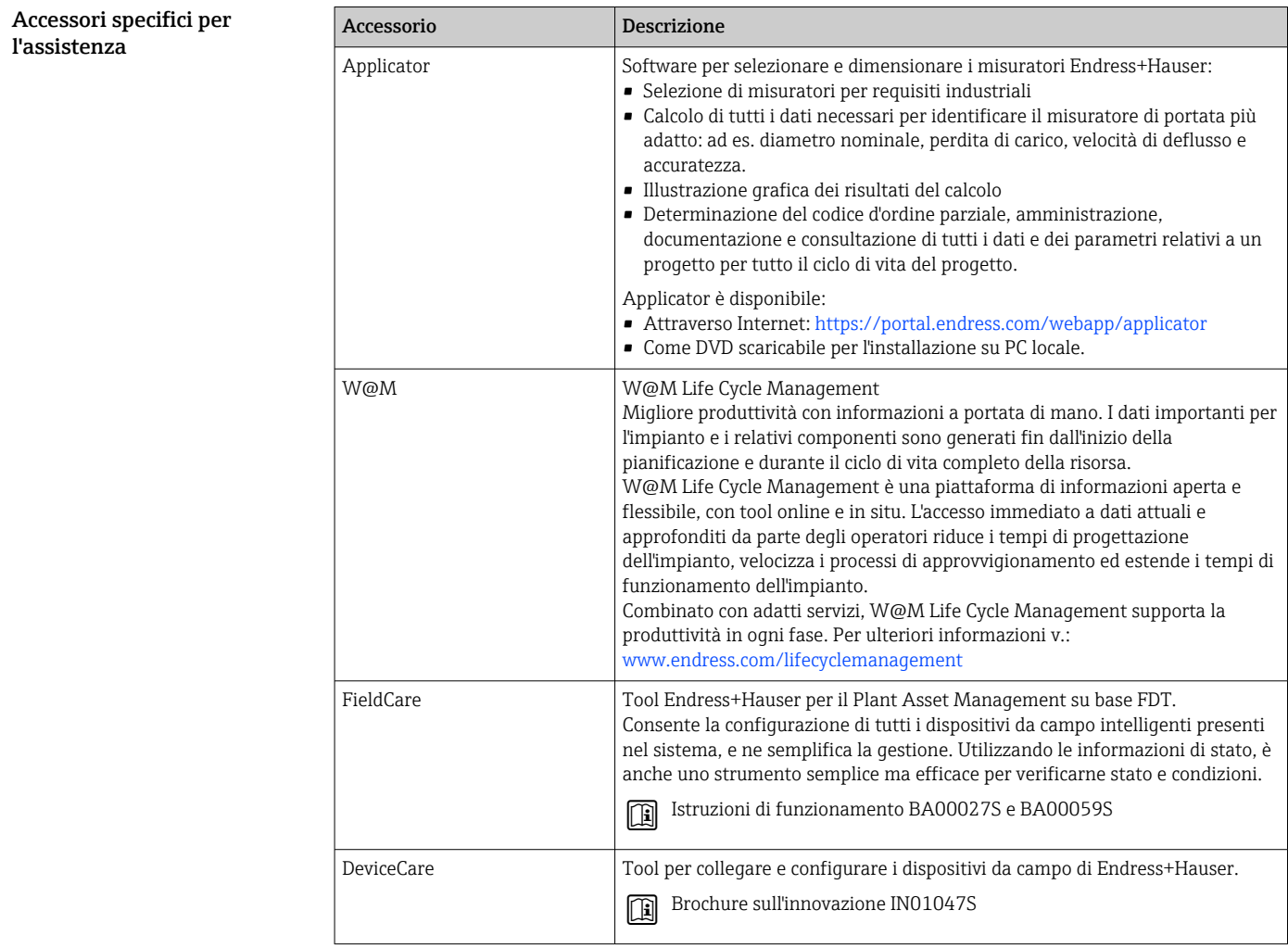

Componenti di sistem

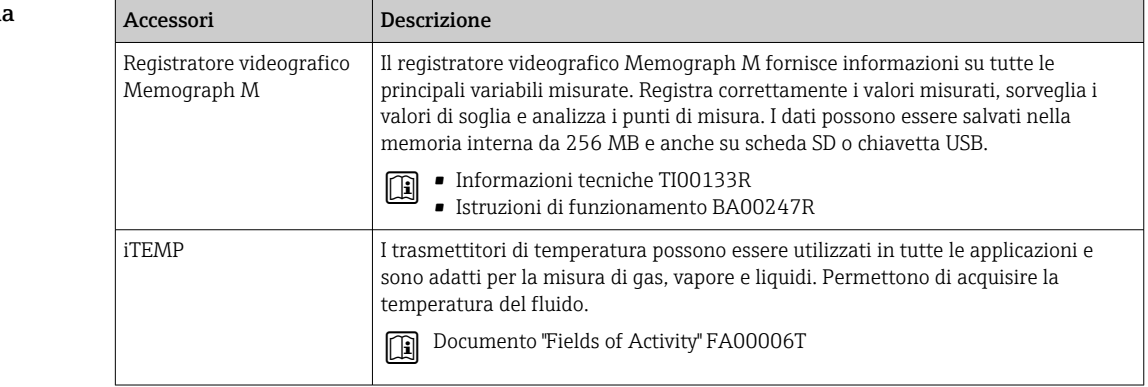

# Documentazione supplementare

Per una descrizione del contenuto della documentazione tecnica associata, consultare:

- *Device Viewer* ([www.endress.com/deviceviewer](https://www.endress.com/deviceviewer)): inserire il numero di serie riportato sulla targhetta.
	- *Endress+Hauser Operations app*: inserire il numero di serie indicato sulla targhetta oppure effettuare la scansione del codice matrice presente sulla targhetta.

## Documentazione standard Istruzioni di funzionamento brevi

*Istruzioni di funzionamento brevi per il sensore*

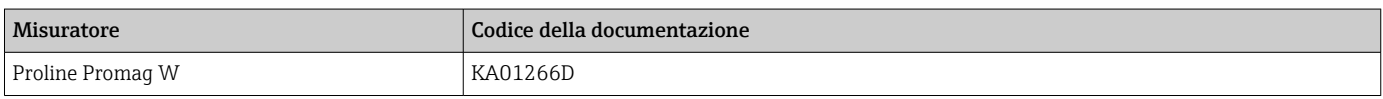

*Istruzioni di funzionamento brevi per il trasmettitore*

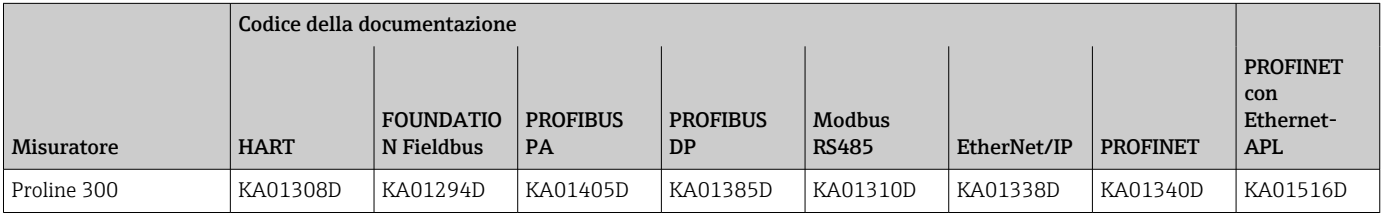

# Istruzioni di funzionamento

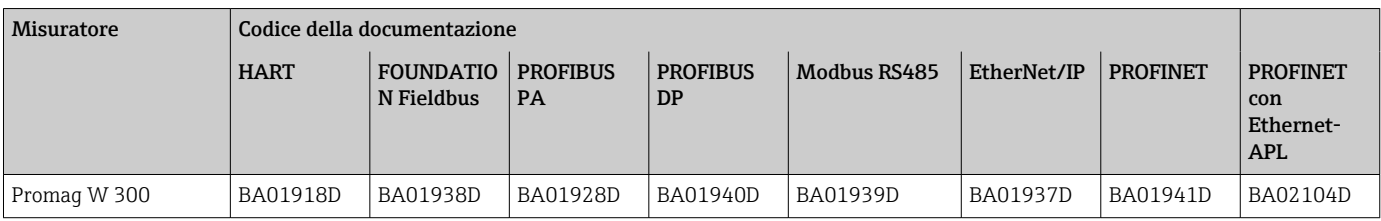

# Descrizione dei parametri del dispositivo

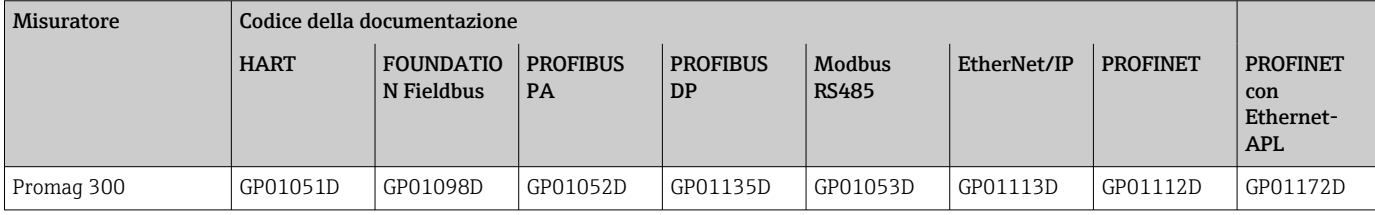

# <span id="page-126-0"></span>Documentazione supplementare in base al

# Istruzioni di sicurezza

Istruzioni di sicurezza per dispositivi elettrici in aree con pericolo d'esplosione.

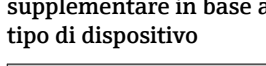

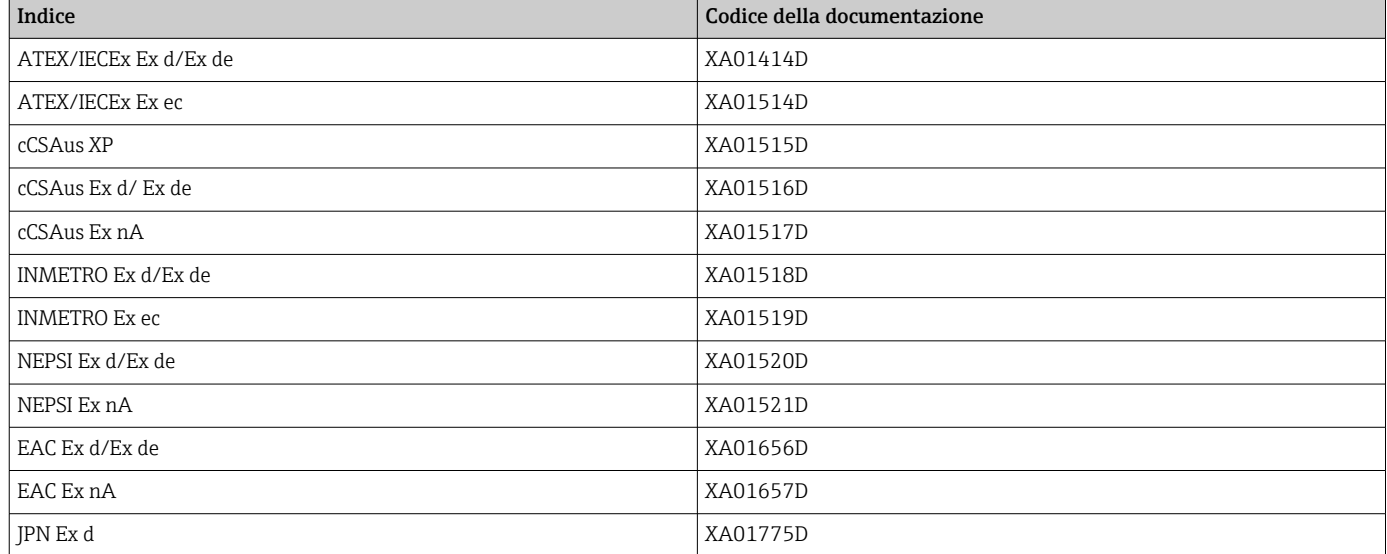

*Display operativo e di visualizzazione separato DKX001*

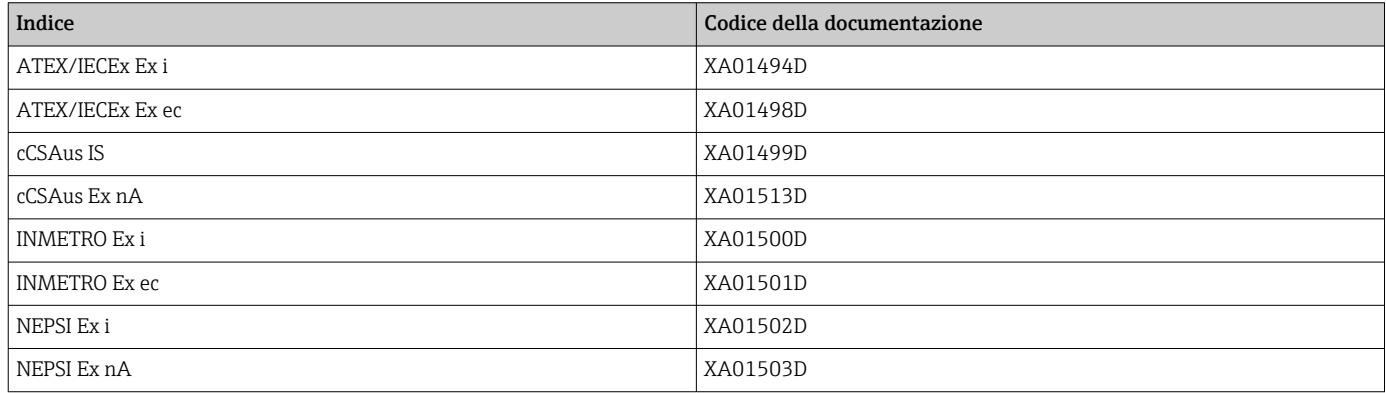

# Manuale di sicurezza funzionale

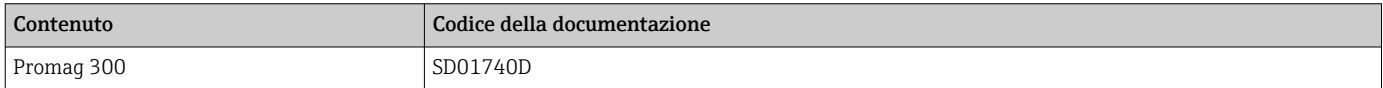

### Documentazione speciale

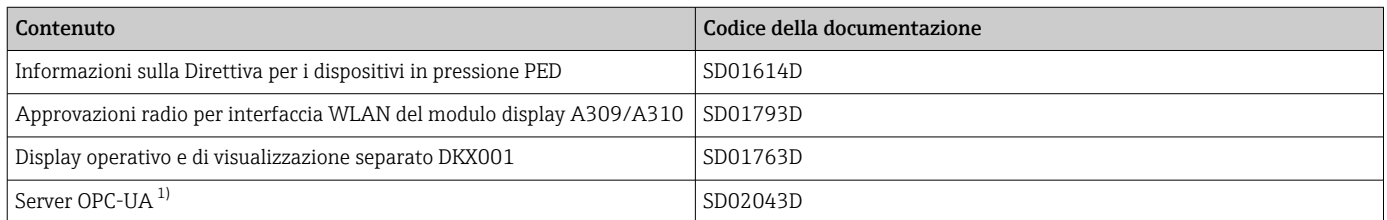

1) Questa documentazione speciale è disponibile solo per i dispositivi con uscita HART.

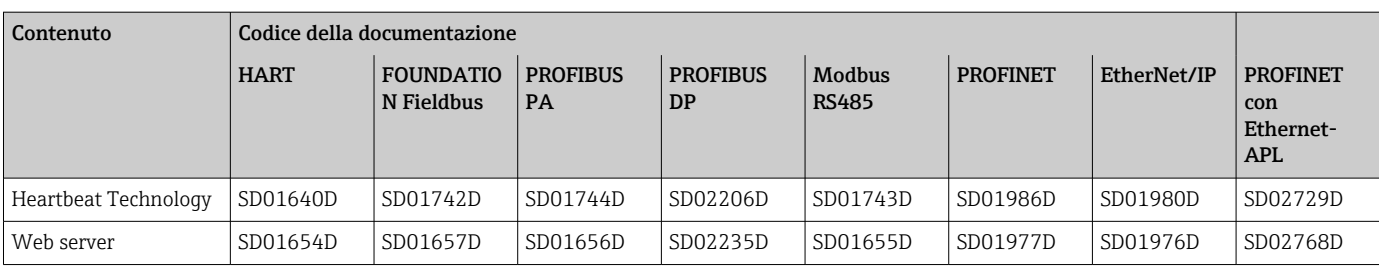

# Istruzioni di installazione

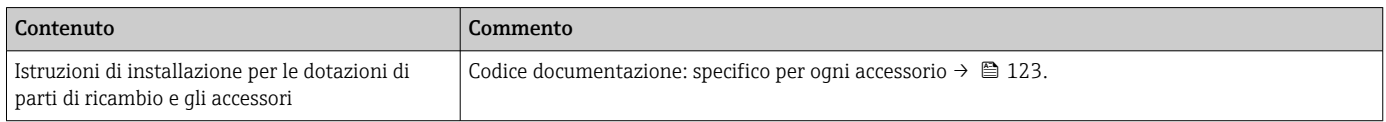

# Marchi registrati

# HART®

Marchio registrato da FieldComm Group, Austin, Texas, USA

# PROFIBUS®

Marchio registrato di PROFIBUS Nutzerorganisation e.V. (organizzazione degli utenti PROFIBUS), Karlsruhe, Germania

# FOUNDATION™ Fieldbus

Marchio in corso di registrazione di FieldComm Group, Austin, Texas, USA

# Modbus®

Marchio registrato di SCHNEIDER AUTOMATION, INC.

### EtherNet/IP™

Marchio registrato di ODVA, Inc.

# Ethernet-APL™

Marchio registrato di PROFIBUS Nutzerorganisation e.V. (organizzazione degli utenti PROFIBUS), Karlsruhe, Germania

## PROFINET®

Marchio registrato di PROFIBUS Nutzerorganisation e.V. (organizzazione degli utenti PROFIBUS), Karlsruhe, Germania

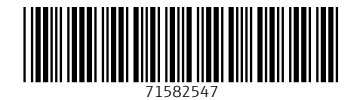

www.addresses.endress.com

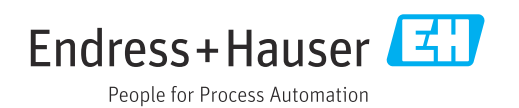